# **Elektronische** Signalverarbeitung

# Skript mit Übungen zum Unterricht

Eine praxisorientierte Einführung in die Theorie und Anwendung der analogen und digitalen Signalverarbeitung.

Verfasser: Gerhard Krucker Hochschule für Technik und Architektur Bern Morgartenstr 2c 3014 Bern Tel: 031 33 55 295 (111)

Ausgabe: 1. Ausgabe, Sommer 2000

# Zielsetzungen

- Kenntnis des Aufbaus, Wirkungsweise und angewandte Schaltungstechnik mit Operationsverstärkern
- Umfassendes Wissen über analoge und digitale Bearbeitung von Signalen..
- Sie sollen selbständig Schaltungen analysieren und dimensionieren können!

# **Inhalte**

In Anlehnung an die Lehrplanvorgaben werden folgende Stoffgebiete vermittelt:

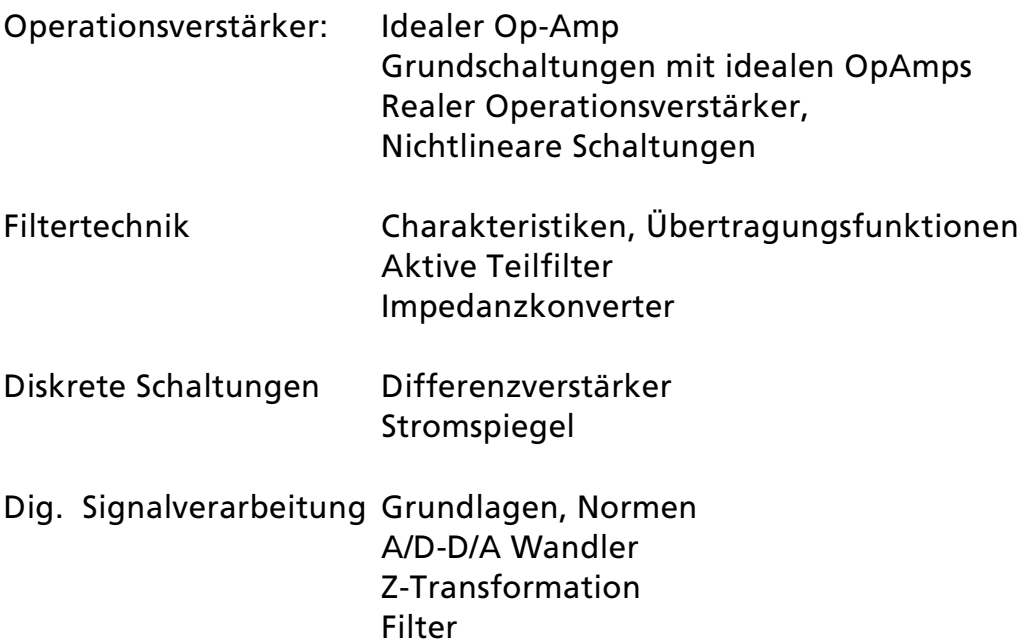

Etwas detaillierter:

# OpAmp Grundlagen:

- Realer Op-Amp mit Offset, Ein- und Ausgangswiderständen, Open-Loop-Gain und Slew-Rate. Datenblattanalyse
- Aufbau handelsüblicher Op-Amp
- Berechnungen und Herleitungen am idealen Op-Amp mit Berücksichtigung von Open-Loop-Gain und Slew-Rate
- Anwendungen Op-Amp: Integrator. Differenziator, Gleichrichter, Summierer, Instrumentenverstärker, Schmitt-Trigger, Aktive Filter mit linearen quadratischen Teilfiltern, U/I- I/U, U-F-Wandler Transkonduktanzverstärker

Rechenschaltungen (Multiplizierer, Logarithmierer, RMS-Rechner)

Filter

Begriff Pole, Nullstellen aus Übertragungsfunktion Typen (Bessel, Butterworth, Tschebyscheff) RLC Realisation HP-BP-BS Transformation

Digitale Signalverarbeitung

Aufbau kleiner Systeme auf Nivau Blockschaltbild Anwendungen, Normen Abtastung (Prinzipien): Nyquist, Delta-Sigma, Überabtastung, Grundlagen digitaler Filter, Bilineare Z-Transformation.

Differenzverstärker

als kombinierte EBC-Schaltung Ein- und Ausgangswiderstände Verstärkungen, CMMR

Stromspiegel

Kaskodenschaltung

AD-DA Wandler, S&H-Schaltungen

# Aufbau

- $\bullet~$  Der Kurs gliedert sich in Theorie- und Übungsblöcke.
- Die Übungen werden als Berechnungsaufgaben mit Taschenrechner sowie mit Computerhilfsmitteln (PSpice und MathCad) durchgeführt.
- Während des Studienjahres werden 4-5 Tests durchgeführt. Die Teilnahme ist obligatorisch. Eventuell wird eine bewertete Studienarbeit mit Präsentation durchgeführt.
- Entschuldigungen nach Reglement sind in jedem Fall schriftlich mir persönlich zu überbringen.
- Streichnoten sind keine vorgesehen.
- Erlaubte Hilfsmittel für die schriftlichen Prüfungen:

Taschenrechner, Computer persönliche Formelsammlung, Skript und Übungen

• (Ich würde Ihnen empfehlen einen Computer anzuschaffen)

# **Literaturverzeichnis**

Im Skript werden u.a. auf folgende Referenzen verwiesen ; Zur Stoffergänzung (\*) sind folgende Lehrücher emfohlen:

[BÖH96]\* Elemente der angewandten Elektronik, Erwin Bömer, 1996, 10. Auflage, Vieweg Verlag, ISBN 3-528-94090-5 [CHE95] The Circuits and Filters Handbook, Wai-Kai Chen, CRC Press-IEEE Press, 1995 ISBN 0.8493-8341-2 [DAN74] Approximation Methods for Electronic Filter Design, Richard W. Daniels, McGraw-Hill 1974, ISBN 0-07-015308-6 [DEN88] Rauschen als Information, Wolfgang Denda, Verlag Hüthig, 1988, ISBN 3-7785-1663-9 [DOE89] Grundlagen der Regelungstechnik., Frank Dörrscheidt, 1989, Verlag Teubner, ISBN 3-519-06421-9 [ELL94] Electronic Filter Analysis and Synthesis, Michael G. Ellis, 1994, Artech House, ISBN 0-89006-616-7 [HER84] Aktive RC-Filter, 1984,Miklos Herpy/ Jean-Claude Berka, 1984, Franzis Verlag, ISBN 3-7723-7011-X [LAN94] Das Aktiv Filter Kochbuch, Don Lancaster, IWT Verlag 1994. 8. Aufl. (Übersetzung von , Active Filter Cookbook , 1981), ISBN 3-883222-007-8 [MIL92] Entwurf analoger und digitaler Filter, Otto Mildenberger, Vieweg Verlag 1992, ISBN 3.528-06430-7 [THE96] Analog and Digital Filter Design Using C, Les Thede, Prentice Hall 1996, ISBN 0-13-352627-5 [TIE99]\* Halbleiter Schaltungstechnik, U.Tietze/ Ch. Schenk, Springer Verlag 1999, 11. Aufl., ISBN 3-540-64192-0 [TOB71] Operational Amplifiers, Tobey, Graeme, Huelsman 1971, McGraw-Hill, ISBN 07-064917-0 [WAI75] Introduction to Operational Amplifiers Theory and Applications, J. Wait/ L. Huelsman/ G. Korn, McGraw-Hill, 1975, ISBN 0-07-067765-4 [WDL91] Operationsverstärker Grundschaltungen, N. Waidelich, 1991, Skript HTA Bern, [WUP94] Professionelle Schaltungstechnik mit Operationsverstärkern, Horst Wupper,1994, Franzis Verlag , ISBN 3-7723-6732-1 [ZOE97] Digitale Audiosignalverarbeitung, Udo Zölzer, B.G. Teubner Verlag, 1997 2. Aufl., ISBN 3-519-16180-X

Herstellerdatenbücher:

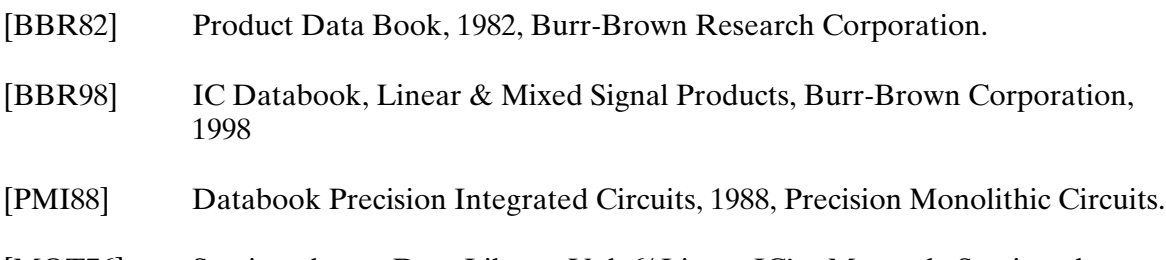

[MOT76] Semiconductor Data Library Vol. 6/ Linear IC's , Motorola Semiconductor Products Inc., 1976

# **1 Operationsverstärker**

# **1.1 Überblick**

Operationsverstärker stammen ursprünglich aus der Analogrechnertechnik. Grob gesehen, verstärken sie die an den Eingängen liegende Differenzspannung  $u_p = u_+ - u_-$ .

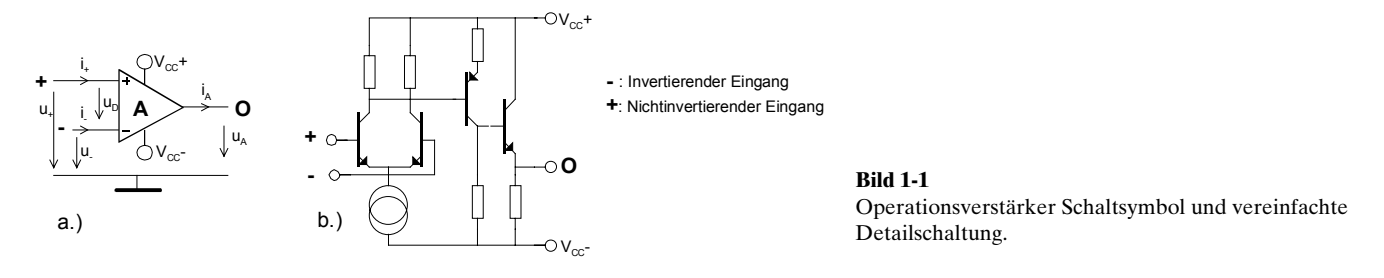

Die Differenzverstärkerstufe am Eingang verstärkt die Differenzspannung  $u<sub>p</sub>$  beim idealen Operationsverstärker um den Leerlauf(-differenz-)verstärkungsfaktor  $A_p = A$ . Die Ausgangsstufe koppelt das Signal niederohmig auf den Ausgang O aus. Die Versorgungsspannung  $V_{cc}$  ist im Regelfall symmetrisch zur Masse. Unsymmetrische Speisungen haben eine schlechtere Aussteuerbarkeit zur Folge.

Die Mehrzahl der Operationsverstärker arbeitet daher als spannungsgesteuerte Spannungsquelle. Ein Sonderfall ist der sog. Transkonduktanz-Verstärker. Sie zeigen das Verhalten einer spannungsgesteuerten Stromquelle.

Durch die teilweise extrem hohen Eingangswiderstände und Leerlaufverstärkungsfaktoren können Operationsverstärker universell eingesetzt werden. Sie ersetzen in vielen Fällen teilweise komplexe Schaltungen in diskreter Schaltungstechnik. Dies vereinfacht die Schaltungstechnik, vermindert den Stromverbrauch und verbessert die Zuverlässigkeit.

Die Operationsverstärker können in Bipolar-, CMOS- oder gemischter Technologie gefertigt werden. Bei gemischter und CMOS-Technologie wird der Differenzverstärker mit FETs realisiert. Dadurch erreicht man extrem hohe Eingangswiderstände.

# **1.2 Ausführungen**

Operationsverstärker werden heute praktisch ausschliesslich in monolithischer Technik gefertigt. Hybrid- und in diskreter Technik aufgebaute Module waren bis in die 80er Jahre für hochwertige Schaltungen üblich. Sie sind jedoch heute vollständig durch monolithische IC verdrängt.

Neue Typen werden mittlerweile nur noch in den SMD-Plastikgehäuse Mini-DIP und SOIC angeboten. Standard-DIP wird vor allem für ältere Typen verwendet. Bausteine, welche MIL Spezifikationen erfüllen, werden zudem noch in TO- und Keramik-DIP angeboten. Zahlreiche Sondergehäuse werden für Isolationsverstärker und andere Spezial-OpAmp benutzt.

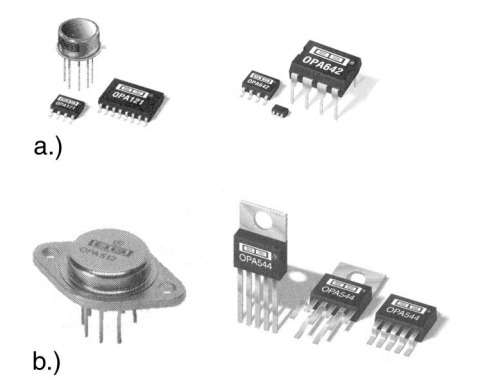

**Bild 1-2**: Ausführungen von Operationsverstärkern . a.) Monolithische OpAmp im TO, SOIC, Mini-DIP und DIP Gehäuse

b.) Leistungs- OpAmp im TO-3, TO-220 und DDPACK Gehäuse.

Quelle: Burr-Brown IC Databook 1998

Ausgabe: 2000(I), G. Krucker

 $u<sub>2</sub>$ 

 $\tilde{r}_{2}$ 

**O**

2

# <span id="page-7-0"></span>**1.3 Idealer Operationsverstärker**

Er stellt eine Vereinfachung des realen Operationsverstärkers dar und ist wie folgt typisiert:

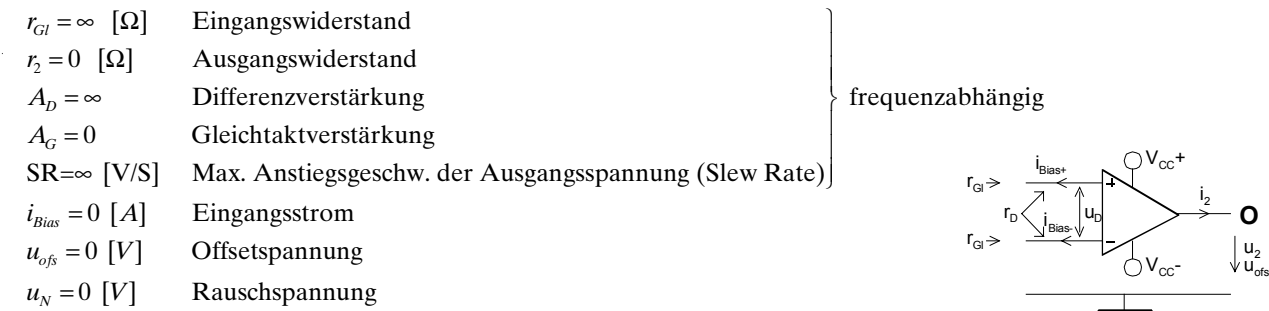

Wie wir sehen werden, sind diese Vereinfachungen in vielen Fällen durchaus zulässig. Die realen Einflussfaktoren werden in späteren Kapiteln berücksichtigt.

# **1.3.1 Grundschaltungen**

Durch gezielte Rückführung (Gegenkopplung) wird die hohe Leerlaufverstärkung mit Widerständen gezielt auf die benötigte Betriebsverstärkung herabgesetzt. Neben einer genau definierten Verstärkung erhält man für die Praxis eine Reihe weiterer wünschenswerter Eigenschaften der Schaltung, wie niedriger Ausgangswiderstand, grössere Bandbreite, kleinerer Klirrfaktor, u.a.

Man unterscheidet bei reinen Verstärkerschaltungen zwischen invertierenden und nichtinvertierenden Schaltungen. Bei Invertierschaltungen wird die Phasenlage des Signals um 180 gedreht.

#### **Invertierverstärker /Nichtinvertierverstärker**

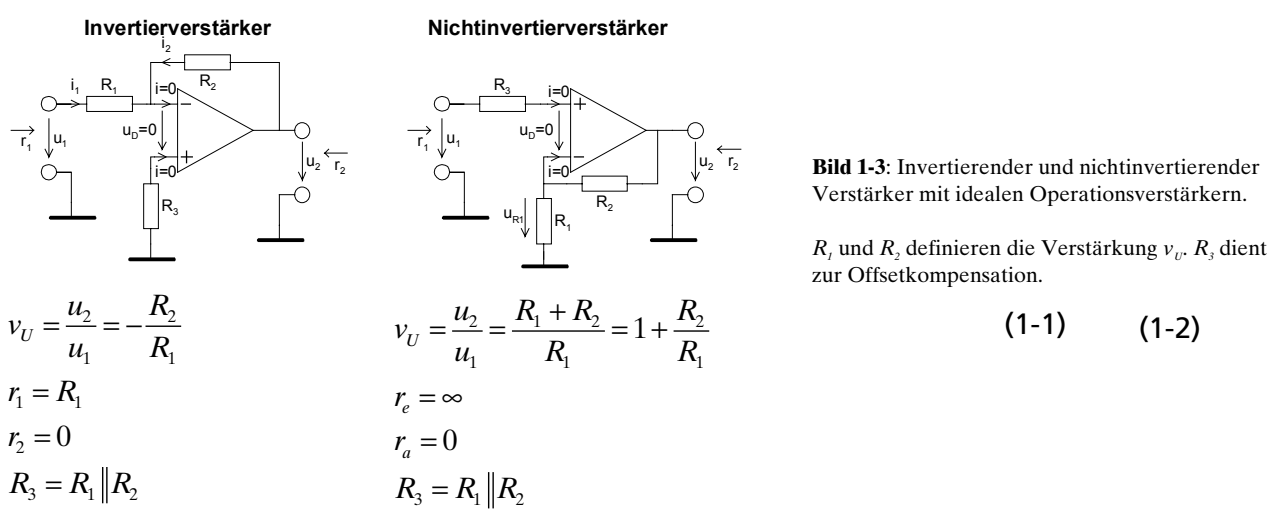

Die Verstärkungseinstellung erfolgt über die Widerstände  $R_{_I}$  und  $R_{_2}$ .  $R_{_3}$  dient zur Offsetkompensation. Bei FET-Op-Amp, geringen Anforderungen an die Offsetspannung oder anderweitiger Kompensation kann *R3* weggelassen werden.

#### **Beispiel 1-1**: (Verstärkerschaltung mit 741)

Man dimensioniere mit dem Op-Amp 741 eine Verstärkerschaltung mit v<sub>u</sub>=-86 und r<sub>1</sub>=15kΩ.

 $v_{11}$  ist negativ -> invertierender Verstärker!

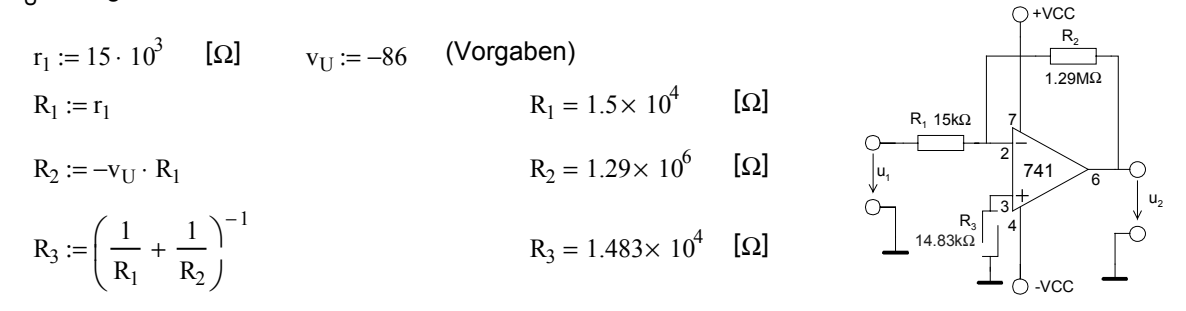

#### **Summierverstärker**

Er bildet die arithmetische Summe der an den Eingängen anliegenden Spannungen  $u_{ij}u_{j}$ . Die Schaltung kann durch Zuschalten weiterer Widerstände  $R_{1X}$  beliebig erweitert werden.

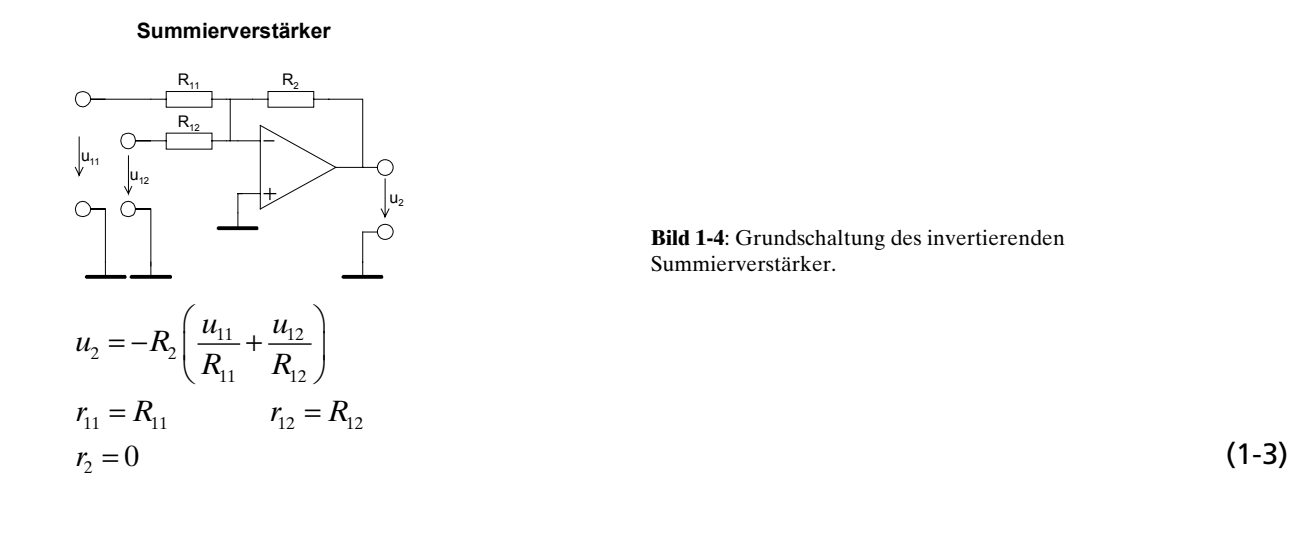

#### **Differenzverstärker**

Er bildet die arithmetische Differenz an den Eingängen anliegenden Spannungen  $u_{11}u_{22}$ . Die Schaltung kann durch Zuschalten weiterer Widerstände zu einem Summier-Differenzverstärker erweitert werden.

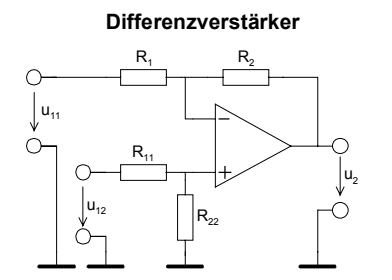

**Bild 1-5**: Grundschaltung des Differenzverstärkers.

$$
u_2 = u_{12} \frac{R_{22} (R_1 + R_2)}{R_1 (R_{11} + R_{22})} - u_{11} \frac{R_2}{R_1}
$$
  
Erster Abgleich: 
$$
R_{11} = R_1 \qquad R_{22} = R_2
$$

$$
u_2 = \frac{R_1}{R_2} (u_{12} - u_{11})
$$
 (1-4)

Ein Nachteil dieser Schaltung ist die schlechte Abgleichbarkeit der Verstärkung und der niedrige Differenz-Eingangswiderstand. Diese Nachteile weist die Zusammenschaltung zum Instrumentenverstärker nicht auf.

#### **Instrumentenverstärker**

Durch Verwendung von drei Operationsverstärkern kann ein echter Differenzverstärker mit sehr hohem Eingangwiderstand konstruiert werden, besonders bei Verwendung von Op-Amp mit FET-Eingangsstufen. Die Verstärkung *v<sub>u</sub>* ist in einem weiten Bereich mit dem Widerstand R einstellbar. Die restlichen Widerstände sollten eng toleriert (1% oder besser) eingesetzt werden. Diverse Hersteller bieten Instrumentenverstärker direkt als IC an.

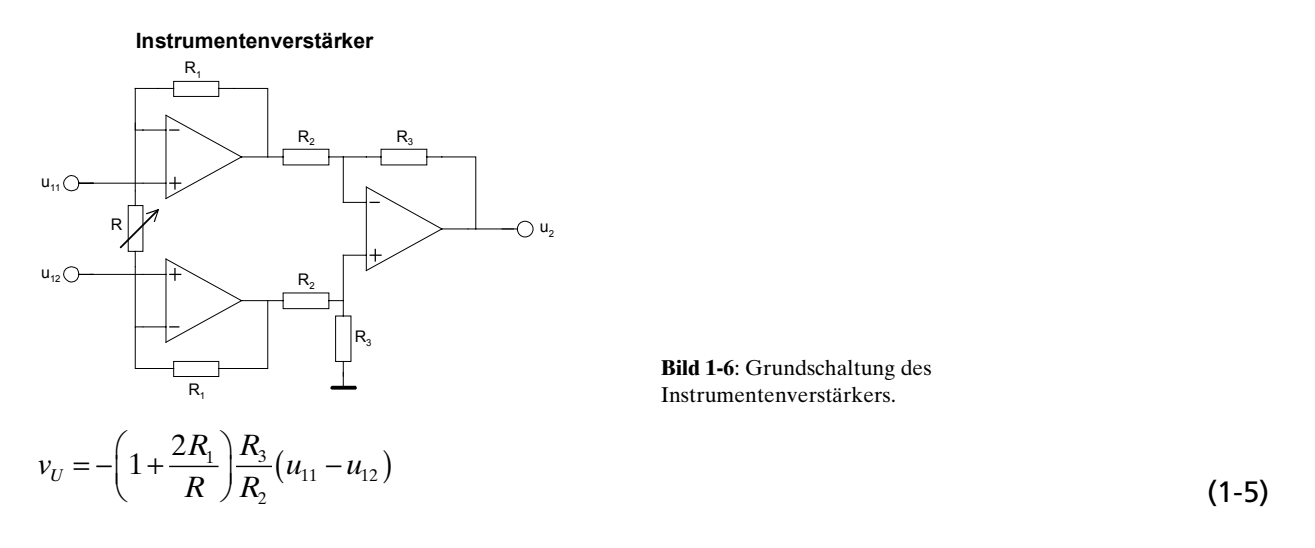

#### **Spannungs-Stromwandler**

Sie wandeln die Eingangsspannung u<sub>i</sub> in einen proportionalen Strom *i<sub>2</sub>. Die Steilheit S ergibt sich aus* dem Widerstand R<sub>i</sub>:

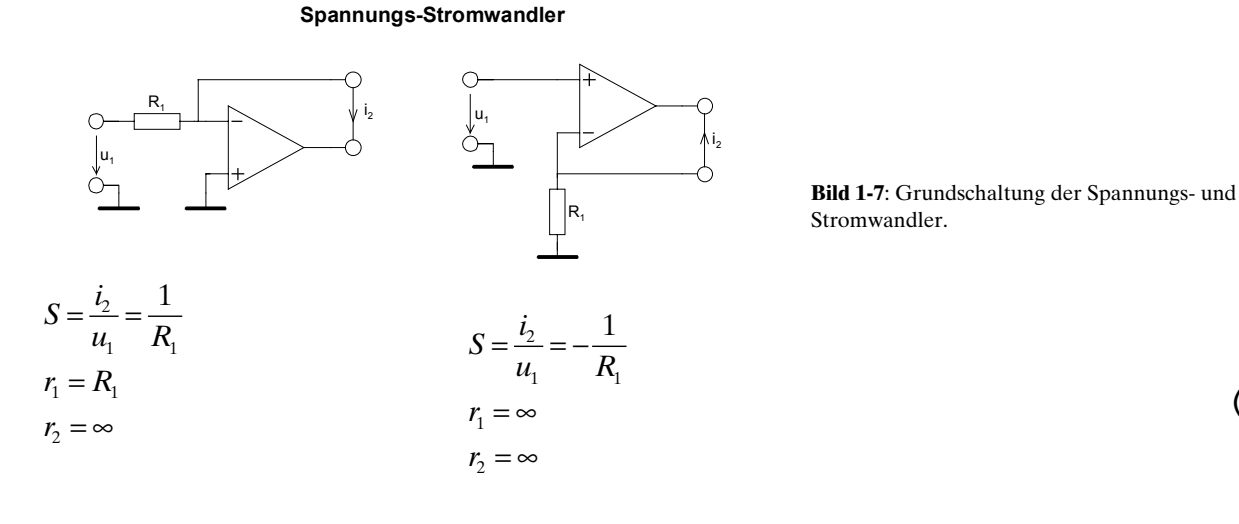

(1-6)

#### **Spannungsfolger**

Er stellt den Spezialfall des nichtinvertierenden Verstärkers dar mit  $v_n$ =1. Wegen seines hohen Eingangswiderstandes wird er häufig zur Entkopplung und als Impedanzwandler eingesetzt.

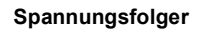

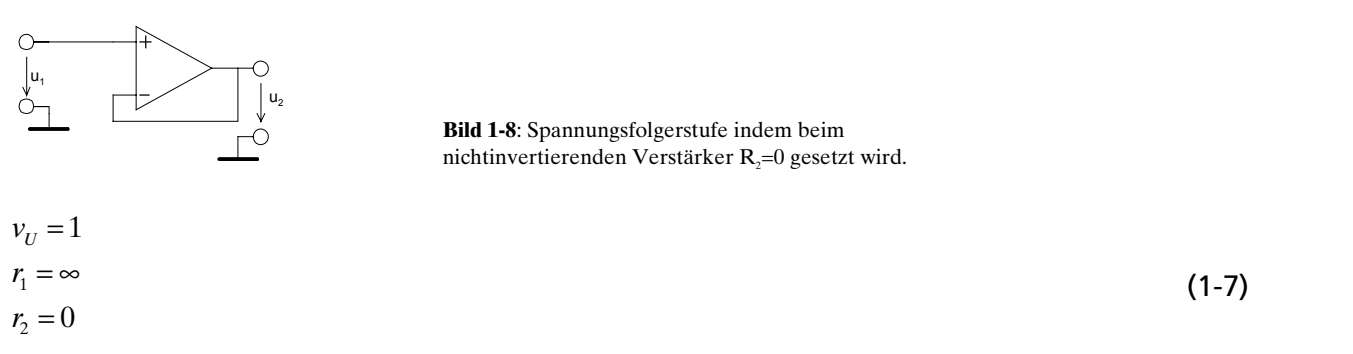

#### **Integrator, Tiefpass 1. Ordnung**

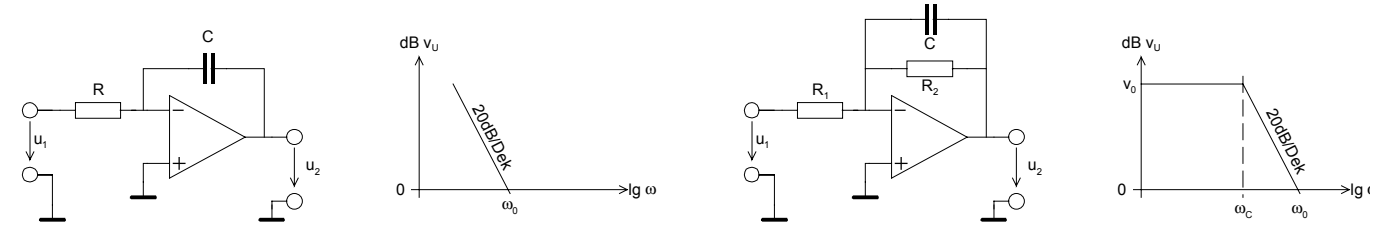

**Bild 1-9**: Grundschaltungen Integratoren.

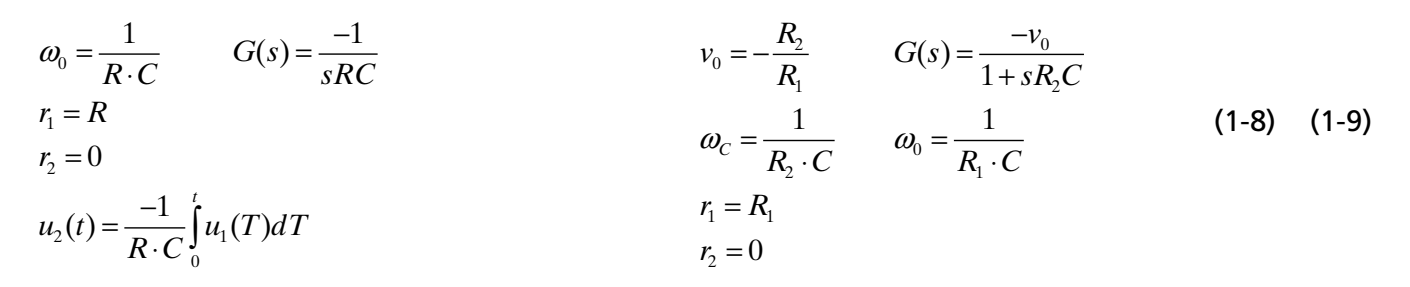

#### **Differenziator, Hochpass 1. Ordnung**

Grundsätzlich kann ein Differenziator mit einer einfachen RC-Beschaltung realisiert werden. Durch die in der Praxis endliche Leerlaufverstärkung arbeitet die Schaltung ab  $\omega_c$  nicht mehr als Differenziator, sondern als Verstärker und aufgrund der internen Kapazitäten ab  $\omega_c$  sogar als Integrator. Um Rauschen oder Schwingen zu vermeiden, werden zusätzlich  $R<sub>x</sub>$  und  $C<sub>x</sub>$  vorgesehen.

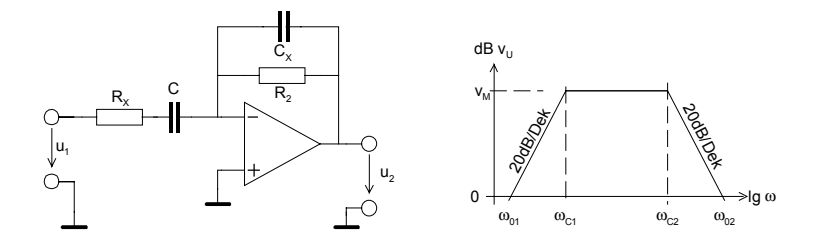

**Bild 1-10**: Grundschaltung Differenziator.

$$
V_M = -\frac{R_2}{R_X}
$$
  
\n
$$
G(s) = \frac{-sR_2C}{(1 + sR_2C_X)(1 + sR_XC)} = -sR_2C
$$
  
\n
$$
\omega_{01} = \frac{1}{R_2C} \qquad \omega_{C1} = \frac{1}{R_XC}
$$
  
\n
$$
\omega_{02} = \frac{1}{R_XC_X} \qquad \omega_{C1} = \frac{1}{R_2C_X}
$$
  
\n
$$
Z_1 = \frac{1}{j\omega C} + R_X
$$
  
\n
$$
r_2 = 0
$$
\n(1-10)

Filterschaltungen höherer Ordnung und Einflüsse vom nichtidealen Operationsverstärker werden in gesonderten Kapitel behandelt.

# **1.4 Berechnung der Verstärkung – Regeltechnischer Ansatz**

Zur Berechnung der Verstärkung ist ein Knoten-/Maschenansatz nach Kirchhoff oder ein regeltechnischer Ansatz möglich. Beide Methoden haben ihre Vor- und Nachteile. Aufgrund des grossen Verbreitungsgrades zeigen wir den regeltechnischen Ansatz anhand von Beispielen.

# **1.4.1 Notation**

Das regeltechnische Schaltbild beschreibt den Signalflussweg und die auf das Signal angewandten Operationen. Wir beschränken uns auf die folgenden Symbole zur Darstellung:

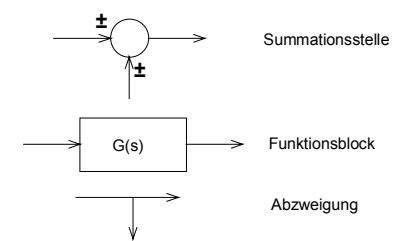

**Bild 1-11**: Symbole zur Darstellung des Regeltechnisches Ersatzschaltbildes.

Weitere Ausführungen zur Notation und Anwendung entnehme man [DOE89].

# **1.4.2 Nichtinvertierender Verstärker**

Die Verstärkerschaltung wird mit dem Signalflussweg beschrieben:

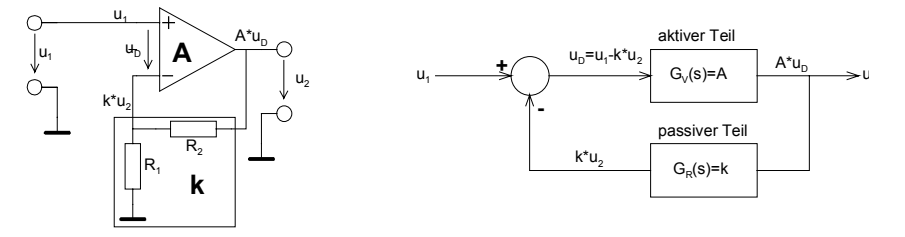

**Bild 1-12**: Regeltechnisches Ersatzschaltbild eines gegengekoppelten Verstärkers am Beispiel des nichtinvertierenden Verstärkers.

Die Summationsstelle liefert die Differenz dem aktiven Teil zu. Der aktive Teil wird durch den Verstärkerblock mit der Verstärkung V oder A beschrieben. Im Rückführzweig liegt der Block mit dem passiven Teil. Der passive Teil bestimmt, welcher Anteil der Ausgangsspannung dem invertierenden Eingang zugeführt wird.

Die Übertragungsgleichung wird mit dem Ersatzschaltbild:

$$
u_2 = A \cdot u_D = A(u_1 - k \cdot u_2)
$$
  
\n
$$
u_2 + k \cdot A \cdot u_2 = u_2 (1 + k \cdot A) = A \cdot u_1
$$
  
\n
$$
\Rightarrow v_U = \frac{u_2}{u_1} = \frac{A}{1 + k \cdot A}
$$
\n(1-11)

Die resultierende Verstärkung  $v_{\mu}$  hängt von der Verstärkung A des aktiven Teils und von den Eigenschaften des passiven Teils *k* ab. Die Verstärkung A verkörpert die Leerlaufverstärkung und ist typischerweise sehr gross A>10<sup>5</sup>. Durch Dimensionierung des passiven Teils kann man nun die gewünschte Verstärkung exakt einstellen.

Man erreicht dadurch eine starke Einflussmilderung von Toleranzen, Nichtlinearitäten, Exemplarstreuungen, Alterungseffekte, etc. des aktiven Teiles.

Das passive Netzwerk kann problemlos mit Bauelementen guter Präzision dimensioniert werden. Daher werden die Eigenschaften der Schaltung ausschliesslich durch das Gegenkopplungsnetzwerk bestimmt, wenn die Leerlaufverstärkung genügend gross ist:

$$
\lim_{A \to \infty} v_U = \lim_{A \to \infty} \frac{A}{1 + k \cdot A} = \frac{1}{k}
$$
\n(1-12)

Bei den meisten Operationsverstärkern trifft dies nur für sehr tiefe Frequenzen zu. Die Leerlaufverstärkung nimmt ab einigen Hz relativ rasch ab, meist konstant mit –20dB/Dekade.

Aus den obigen Gleichungen kann man einige Begriffe ableiten:

- *A*: Leerlaufverstärkung. Verstärkung des aktiven Vierpoles oder Operationsverstärkers bei offener Gegenkopplungsschleife. (Open Loop Gain). *A* ist stark frequenzabhängig.
- v<sub>u</sub>: Verstärkung des gegengekoppelten Verstärkers, d.h. Gesamtschaltung. (Closed Loop Gain). Ist immer (wesentlich) kleiner als die Leerlaufverstärkung.
- *k*: Gegenkopplungsfaktor. Er ist ein Abschwächungsfaktor.

1+*kA*: Gegenkopplungsgrad. Er bestimmt um welchen Faktor die Verstärkung *A* reduziert wird.

*A/v<sub>ii</sub>*: Verstärkungsreserve. Sie beschreibt wie viel die Leerlaufverstärkung grösser ist als die Verstärkung der Gesamtschaltung.

**Beispiel 1-2**(Nichtinvertierender Verstärker mit LM149)

Ein nichtinvertierender Verstärker mit  $v<sub>u</sub> = 500$  soll mit einem Operationsverstärker LM149 realisiert werden.

- a.) Wie gross werden *k*, Gegenkopplungsgrad und Verstärkungsreserve bei DC?
- b.) Wie gross wird die Verstärkungsreserve bei 10kHz?
- c.) Zeichnen Sie das regeltechnische Ersatzschaltbild mit den berechneten Grössen für DC.
- d.) Um wie viel weicht die Verstärkung bei 10kHz ab?
- e.) Realisieren Sie den passiven Teil mit *k* möglichst einfach.
- f.) Wie erklären Sie sich die Abweichung, wenn Sie zur Dimensionierung die Formel 2.2 verwenden?

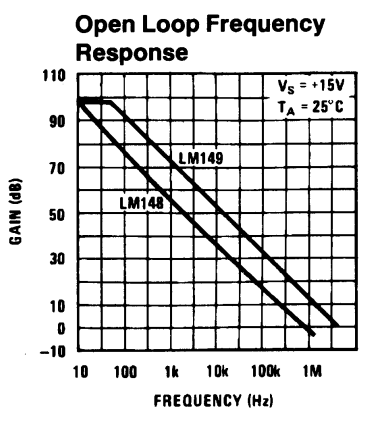

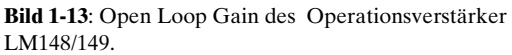

Quelle: National Operational Amplifier Databook, National Semiconductor, 1995

#### Lösung für a.), b.), d.), e.), f.):

 $A_{0dB} := 100$  [dB]  $A_{10kdB} := 55$  [dB] (aus Datenblatt LM148)  $v_U := 500$ 

**a.) Gegenkopplungsfaktor, Gegenkopplungsgrad, Verstärkungsreserve bei DC**

$$
A_0 := 10^{\frac{A_{0dB}}{20}}
$$
  
\n
$$
A_0 = 1 \times 10^5
$$
  
\n
$$
k = \frac{A_0 - v_U}{A_0 \cdot v_U}
$$
  
\n
$$
1 + k \cdot A_0 = 200
$$
  
\nGegenkopplungsfaktor  
\nGegenkopplungsgrad  
\n
$$
\frac{A_0}{v_U} = 200
$$
  
\nVerstärkungsreserve

#### **b.) Verstärkungsreserve bei 20kHz**

$$
A_{10k} := 10^{\frac{A_{10kdB}}{20}}
$$
  
\n
$$
A_{10k} = 562.341
$$
  
\n
$$
\frac{A_{10k}}{v_U} = 1.125
$$
  
\nVerstårkungsreserve

#### **d.) Verstärkung bei 10kHz**

$$
v_{U10k} := \frac{A_{10k}}{1 + k \cdot A_{10k}} \qquad v_{U10k} = 265.373
$$

#### **e.) Dimensionierung der Verstärkerstufe**

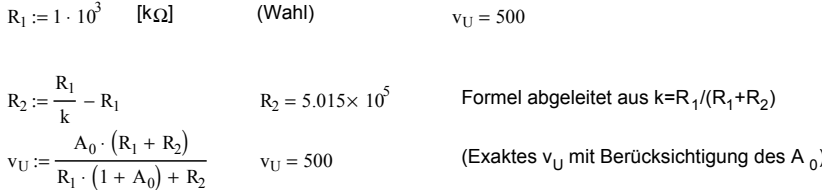

#### **f.) Differenz zum idealen OP-Amp (R <sup>2</sup> mit A->unendlich)**

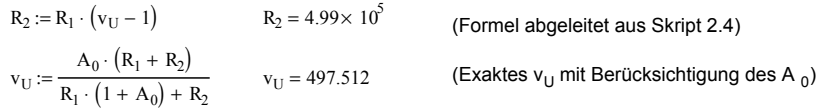

#### **1.4.3 Invertierverstärker**

Beim Invertierverstärker gestaltet sich der regeltechnische Ansatz analog. Vor der Summationsstelle ist aber ein zusätzlicher passiver Block G<sub>E</sub> einzufügen. Er besagt, welcher Anteil der Eingangsspannung effektiv am invertierenden Eingang anliegt.

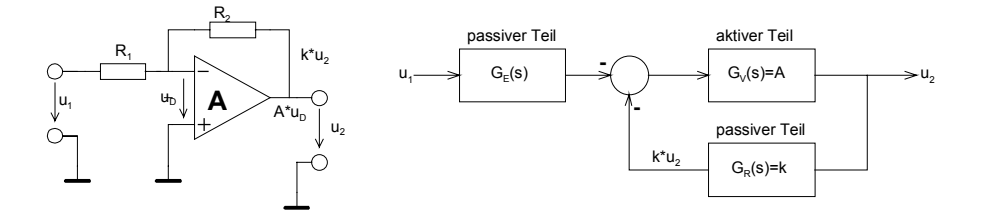

**Bild 1-14**: Regeltechnisches Ersatzschaltbild des Invertierverstärkers mit endlicher Leerlaufverstärkung A.

Die einzelnen Blöcke und die Verstärkung werden somit:

$$
G_E(s) = \frac{R_2}{R_1 + R_2}
$$
  
\n
$$
G_R(s) = \frac{R_1}{R_1 + R_2} = k
$$
  
\n
$$
v_U = \frac{-G_E(s) \cdot A}{1 + kA} = \frac{-\frac{R_2}{R_1 + R_2}A}{1 + \frac{R_1}{R_1 + R_2}A} = \frac{-R_2A}{R_1 + R_2 + R_1A} = \frac{-R_2A}{R_1(1 + A) + R_2} = -\frac{R_2}{R_1}
$$
\n(1-13)

Wie die Notation mit der komplexen Kreisfrequenz *s* in den passiven Blöcken hindeutet, können diese durchaus frequenzabhängige Komponenten enthalten.

**Beispiel 1-3** (Invertierverstärker mit regeltechnischem Ansatz)

Von folgender Verstärkerstufe ist zu bestimmen:

- a.) Das regeltechnische Ersatzschaltbild mit den ausgewiesenen Funktionen für die passiven Teile
- b.) Ein Op-Amp des Typs 741 wird eingesetzt. Dimensionieren Sie die Verstärkerstufe mit Berücksichtigung von *A*<sub>0</sub> für ein *v*<sub>*υ*</sub>=100 und ein *r*<sub>*i*</sub>=10kΩ. Zur Realisation sind keine Widerstände grösser als 100kΩ zu benutzen.
- c.) Wie b.) aber für idealen Op-Amp.

#### **Lösung:**

a.)Um den Ansprüchen in c.) zu genügen wird der passive Teil mit *k* nicht über einen einfachen Seriewiderstand, sondern mit einem T-Glied realisiert. Dadurch können grosse Widerstandswerte für  $R_{2}$  vermieden werden.

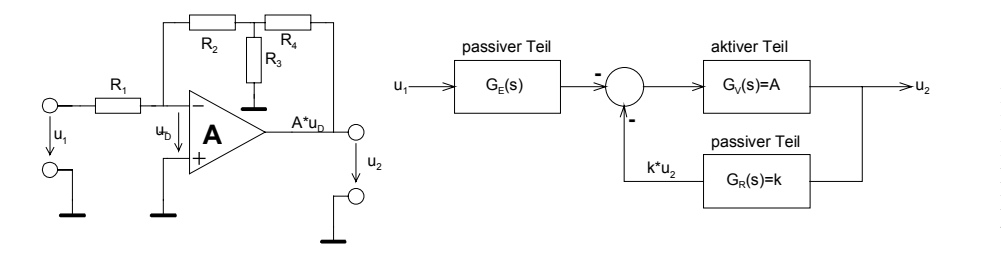

# **Bild 1-15**:

Regeltechnisches Ersatzschaltbild des Invertierverstärkers gemäss Schaltbild . Durch das T-Glied im Rückführzweig lassen sich grosse Widerstandswerte vermeiden.

$$
G_{E}(s) = \frac{R_{2} + R_{3} \|R_{4}}{R_{1} + R_{2} + R_{3} \|R_{4}} = \frac{R_{2}R_{3} + R_{2}R_{4} + R_{3}R_{4}}{R_{1}R_{3} + R_{1}R_{4} + R_{2}R_{3} + R_{2}R_{4} + R_{3}R_{4}}
$$
  
\n
$$
G_{R}(s) = \frac{R_{1}R_{3}}{(R_{3} + R_{4})(R_{1} + R_{2} + R_{3} \|R_{4})} = \frac{R_{1}R_{3}}{R_{1}R_{3} + R_{1}R_{4} + R_{2}R_{3} + R_{2}R_{4} + R_{3}R_{4}}
$$
  
\n
$$
v_{U} = \frac{-G_{E}(s)A}{1 + G_{R}(s)A} = \frac{-A \frac{R_{2}R_{3} + R_{2}R_{4} + R_{3}R_{4}}{R_{1}R_{3} + R_{1}R_{4} + R_{2}R_{3} + R_{2}R_{4} + R_{3}R_{4}} = \frac{-A(R_{2}R_{3} + R_{2}R_{4} + R_{3}R_{4})}{R_{1}R_{3}} = \frac{-A(R_{2}R_{3} + R_{2}R_{4} + R_{3}R_{4})}{R_{1}R_{3} + R_{1}R_{4} + R_{2}R_{3} + R_{2}R_{4} + R_{3}R_{4}}
$$
(1-14)

$$
v_U \stackrel{A \to \infty}{=} -\frac{R_2 R_3 + R_2 R_4 + R_3 R_4}{R_1 R_3} \tag{1-15}
$$

$$
v_U = -\frac{R_2}{R_1}
$$
 (1-16)

Bei (1-16) erkennt man die Formel für den gewöhnlichen Invertierverstärker mit idealem Op-Amp nach [\(1-1\)](#page-7-0).

# **1.5 Nichtidealer Operationsverstärker**

Die folgenden Kapitel beschreiben die wesentlichen störenden Einflussgrössen des realen Operationsverstärkers und des rechnerischen Umgangs.

Im Gegensatz zum idealen Operationsverstärker untersuchen wir daher die für die Praxis relevanten Themen:

- Offsetprobleme,. d.h DC-Spannungsversatz am Ausgang
- Endliche und vor allem frequenzabhängige Leerlaufverstärkung
- Ein- und Ausgangswiderstände
- Maximale Anstiegsgeschwindigkeiten der Ausgangssignale

# **1.5.1 DC Offset und Temperatureinflüsse**

Sie stellen hauptsächlich in DC-Verstärkern ein Problem dar. Durch geeignete schaltungstechnische Massnahmen können Offsetfehler minimiert oder kompensiert werden. Bei idealen Operationsverstärkern geht man davon aus, dass bei einer Differenzeingangsspannung  $u_p=0V$  immer eine Ausgangsspannung  $u_1=0V$  erscheint.

Durch den Arbeitspunkt der Eingangsstufe notwendigen Eingangsstroms und Restströme erscheint immer am Ausgang ein mehr oder weniger grosser Spannungsversatz, die Ausgangsoffsetspannung. Dieser grundsätzlich unerwünschte Effekt ist zudem temperatur- und speisespannungsabhängig.

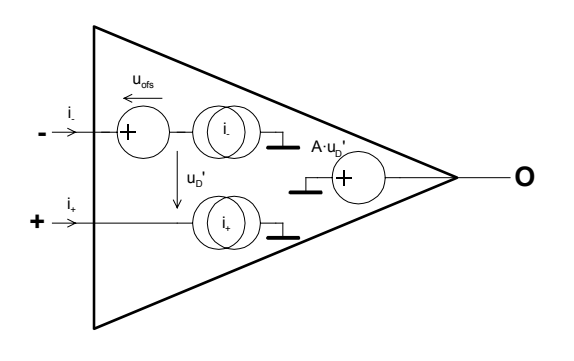

**Bild 1-16**: Ersatzschaltbild für die Betrachtung der Offseteinflüsse beim Operationsverstärker nach [WAI75].

Das Offsetverhalten des Operationsverstärkers wird mit den folgenden Parameter beschrieben und in den Herstellerdatenblättern ausgewiesen:

- u<sub>ofs</sub> Differenzial-DC-Offsetspannung, üblicherweise Eingangsoffsetspannung genannt. Sie verkörpert die am Eingang anzulegende Gleichspannung damit am Ausgang eine Spannung von u<sub>2</sub>=0V erreicht wird, wenn die Eingänge sonst direkt an Masse liegen.
- i<sub>Boas+</sub> Eingangs-Biasströme. Sie verkörpern die Ströme zur Arbeitspunkteinstellung der Eingangs $i_{Bias}$  stufen so, dass ohne Eingangsoffsetspannung am Ausgang eine Spannung von  $u_A=0$ V erscheint.
- i<sub>ofs</sub> Eingangsoffsetstrom. Differenz der beiden Eingangs-Biasströme

 $i_{\text{obs}} = i_{\text{Bias}-} - i_{\text{Bias}+}$ 

Im Regelfall werden Maximalwerte spezifiziert, da eine Offsetbetrachtung generell Worst-Case Rechnung ist. Im Regelfall sind i<sub>Bias</sub> und i<sub>Bias</sub> etwa gleich gross und haben dieselbe Polarität. Die Drift der Ströme bei Temperatur- und Speisespannungsschwankungen erfolgt miteinander.

Typische Werte für Offsetkenngrössen sind gemäss [WAI75] und [BBR98]:

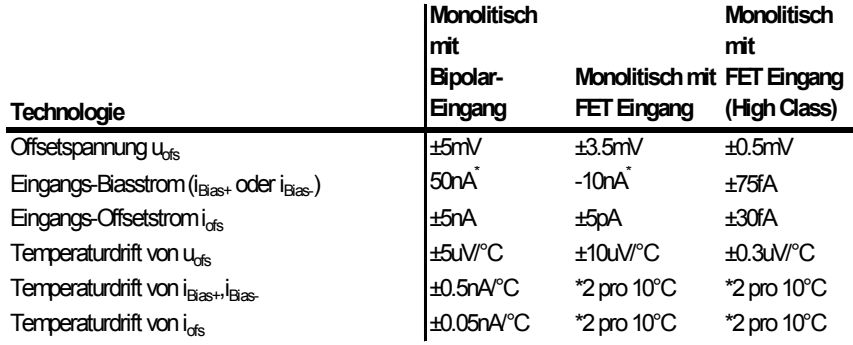

 $*$  Oft haben i<sub>1</sub>, i<sub>2</sub> bekannte Polarität,

aber das Vorzeichen von  $i_{\text{ofs}}$  ist undefiniert.

Durch den Offset entsteht ein Versatz der Transferkennlinie wie das folgende Beispiel zeigt:

Gemäss Datenblatt fliesst ein typischer Eingansoffsetstrom von i<sub>Biass</sub>= $\pm 300$ nA bei U<sub>CC</sub>=15V und 25°C Umgebungstemperatur

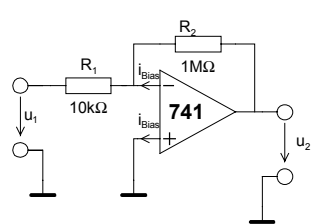

**Bild 1-17**: Beschaltung eines einfachen Invertierverstärkers zur Betrachtung der Ausgangsoffsetspannung .

Durch den Biasstrom entsteht am Widerstand  $\mathsf{R}_{\scriptscriptstyle{1}}$  ein Spannungsabfall von ca. 3mV und erscheint um den Faktor  $v_{\mu}$  als Offsetspannung am Ausgang.

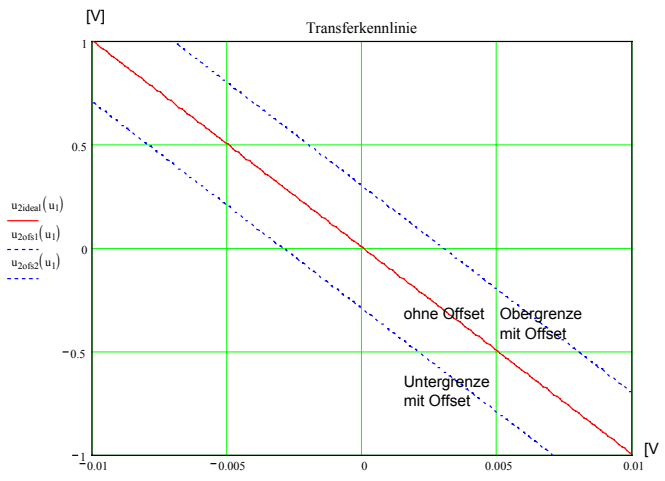

**Bild 1-18**: Transferkennlinie des Invertierverstärkers nach Bild 1.4 mit  $v_{\text{U}}$ =-100. Durch Offseteinfluss wird die Kennlinie verschoben.

Hinweis: Die in dieser Schaltung gezeigte Rückführung mit 1MΩ ist in der Praxis für diesen Op-Amp etwas gross. Sie dient nur zum Aufzeigen der Problematik.

# **1.5.2 Offset-Kompensation**

Wird in einer Schaltung DC-Stabilität gefordert, muss im Regelfall schaltungstechnisch eine Offsetkompensation vorgesehen werden. Bei der Inbetriebnahme erfolgt der Abgleich so, dass bei Betriebsbedingungen (z.B. kurzgeschlossenem Eingang) am Ausgang eine Spannung von 0V herrscht. Neben der Auswahl eines offsetminimierten Op-Amp sind drei schaltungstechnische Methoden gebräuchlich:

1. Offsetverminderung durch **Symmetrierwiderstand**  $R<sub>j</sub>$ . Die etwa gleich grossen Biasströme am Eingang erzeugen an beiden Eingängen denselben Spannungsabfall gegenüber Masse.

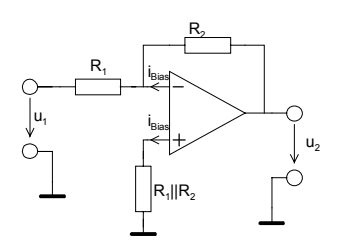

Es verbleibt hierbei noch der Einfluss der Unsymmetrie der beiden Biasströme,d.h. der Eingangsoffsetstrom. Grundsätzlich könnte man R1||R2 abgleichbar machen, es wird aber zu Gunsten Methode 2. kaum praktiziert.

2. Vor allem Einfach-Operationsverstärker verfügen direkt über eine **Offsetabgleich**möglichkeit. Diese ist nach Herstellervorschrift zu beschalten. Bei Zweifach- oder Vierfach-Op-Amps ist meist keine direkte Abgleichmöglichkeit vorgesehen.

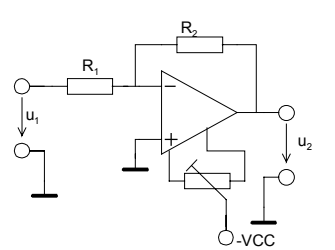

Je nach Typ erfolgt die Beschaltung über ein, zwei oder drei Anschlüsse. Die Einstellung erfolgt häufig über ein Trimmpotentiometer.

3. Op-Amp ohne Anschluss zum Offsetabgleich können durch definiertes Einspeisen eines **Kompensationsstromes** i<sub>comp</sub> am Eingang abgeglichen werden.

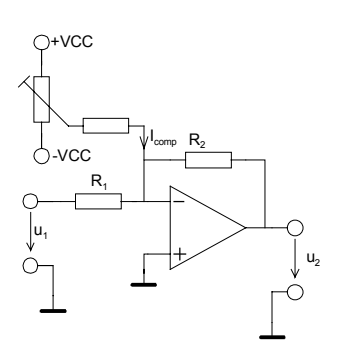

Häufig werden Methoden 1 und 2 kombiniert, da ein besseres Driftverhalten erreicht wird. Weiter ist zu beachten, dass alle Offsetgrössen ausgeprägt temperatur- und etwas alterungsabhängig sind.

# <span id="page-18-0"></span>**Beispiel 1-4**(Offsetabgleich beim Op-Amp OP-07)

Ein invertierender Verstärker mit r<sub>1</sub>=10k $\Omega$  und v<sub>U</sub>=-10 soll nach Herstellervorschrift offsetkompensiert werden.

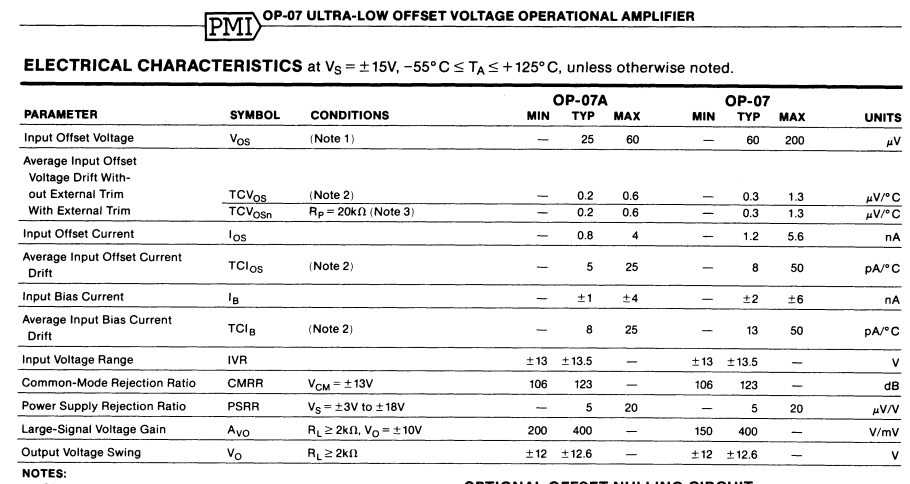

**ULCOM**<br>OP-07A grade V<sub>OS</sub> is measured approximately one minute after application of power. For all other grades V<sub>OS</sub> is measured approximately 0.5 seconds after application of power.

Seconds after applicat<br>2. Sample tested.<br>3. Guaranteed by design

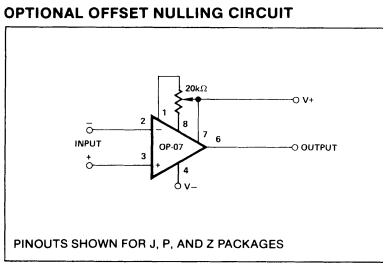

**Bild 1-19**: Auszug Datenblatt OP-07.

Quelle: Analog IC Databook, PMI (Precision Monolithic IC) 1988, S. 5-65.

#### **Lösung:**

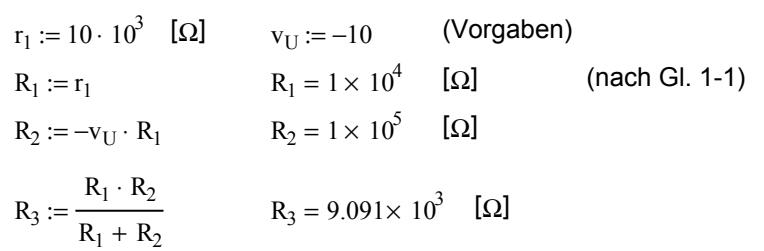

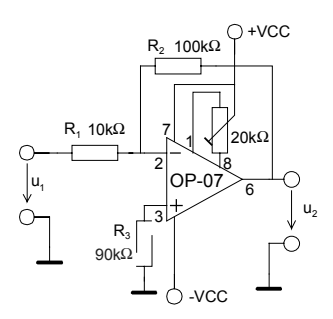

#### **1.5.3 Kleinsignalmodell des realen Operationsverstärkers**

Das nachfolgende Modell beschreibt die wesentlichen Aspekte des realen Operationsverstärkers im linearen Betrieb. Linear heisst hier Kleinsignalbetrieb, alle Parameter werden linearisiert dargestellt. Daher erfüllt das System eine lineare Differenzialgleichung.

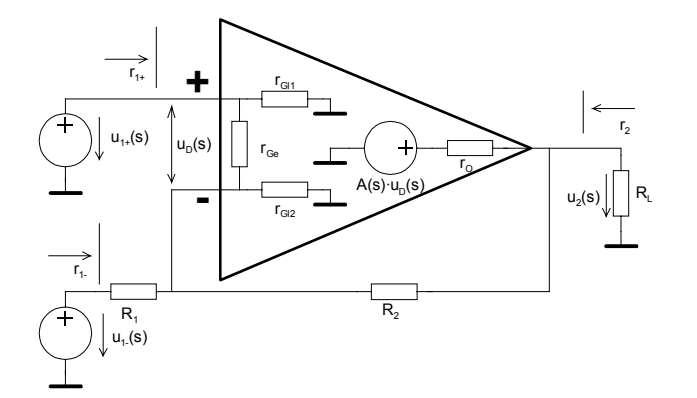

**Bild 1-20**: Kleinsignalmodell eines beschalteten Operationsverstärkers.

Die nichtidealen Einflussgrössen sind:

- 1. Open-Loop Gain, Leerlaufverstärkung *A(s)*
- 2. Open-Loop Ausgangsimpedanz  $r<sub>o</sub>$
- 3. Gegentakt- (Differenzial-) Eingangsimpedanz  $r_c$ )
- 4. Gleichtakt- (Common-Mode) Eingangsimpedanz r<sub>G</sub>

Sie werden als Kenngrössen des Operationsverstärkers im Datenblatt des Herstellers aufgeführt und beziehen sich immer auf den Betrieb in offener Schleife.

Die Impedanzen werden meist als reelle Widerstände betrachtet, obwohl bei höheren Frequenzen auch kapazitive Einflüsse zum Tragen kommen. Die Gleichtakteingangwiderstände  $r_{\text{GP}}$   $r_{\text{GP}}$  sind gleich gross und typischerweise sehr hoch, meist >  $10^8\Omega$ . Der Gegentakteingangswiderstand ist generell kleiner. Bei Bipolar-Eingangsstufen liegt er in der Grössenordnung von 10° $\Omega$ . Bei guten FET-Eingangsstufen kommt  $r_{\text{Ga}}$  in die Grössenordnung von  $r_{\text{Ga}}$ .

Der Innenwiderstand der frequenzabhängigen spannungsgesteuerten Spannungsquelle  $A(s)u_n$ verkörpert r<sub>o</sub>. Er liegt im Bereich von ca. 10Ω bis einigen 100Ω.

Die Leerlaufverstärkung *A* ist ausgeprägt frequenzabhängig. Sie wird normalerweise in dB spezifiziert. Praxiswerte liegen im Bereich 50-120dB je nach Typ und Technologie.

Die Grenzfrequenz *f<sub>c</sub>* liegt meist bei einigen Hz. Nachher fällt die Amplitude asymptotisch mit 20dB/Dekade. Die Transitfrequenz zeigt wo Einheitsverstärkung erreicht wird, typischerweise im MHz-Bereich. Das System verkörpert das Verhalten eines Tiefpass 1. Ordnung. Daher ergibt sich der gezeigte Amplituden- und Phasengang.

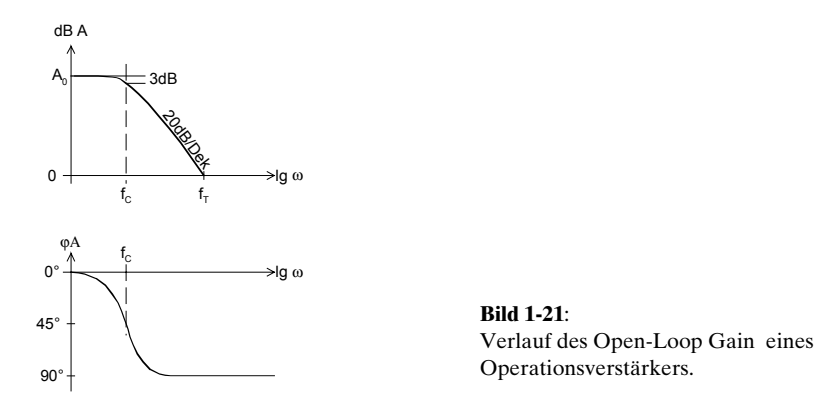

Das Verstärkungs-Bandbreite Produkt  $G_{\mu\nu}$  ist daher für Bandbreiten ≥  $f_c$  immer konstant. Es ist eine wesentliche Kenngrösse des Operationsverstärkers:

 $G_{\text{RW}} = A \cdot f = const$   $(f \ge f_c)$ (1-17)

#### **Beispiel 1-5** (Verstärkungs-Bandbreite Produkt)

Ein Operationsverstärker hat eine DC-Leerlaufverstärkung von 120dB und eine Transitfrequenz 2MHz. Man bestimme:

a.)  $G_{\text{RW}}$  Produkt

- b.) –3dB Grenzfrequenz
- b.) Leerlaufverstärkung bei 20kHz.

Lösung:  $A := \frac{G_{BW}}{f}$   $A = 100$ c.)  $f := 20 \cdot 10^3$  [Hz]  $f_C := \frac{f_1}{f}$  [Hz]  $f_T$  $A_0$  $\mathbf{f}_{\mathrm{C}}:=$  $A_0 = 10^{-20}$   $A_0 = 1 \times 10^6$  $A_{0dB}$ b.)  $G_{BW} := A_{fT} \cdot f_T$   $G_{BW} = 2 \times 10^6$  [Hz] a.)  $A_{fT} := 1$  (A ist bei  $f_T = 1$ )  $A_{0dB} := 120$  [dB]  $f_T := 2 \cdot 10^6$  [Hz]

# **1.5.4 Ein- und Ausgangswiderstände**

Durch Gegenkopplung werden die Ein- und Ausgangswiderstände stark beeinflusst. Da die Leerlaufverstärkung ausgeprägt frequenzabhängig ist, sind auch die Ein- und Ausgangswiderstände der Schaltung frequenzabhängig. Dieses Kapitel soll zeigen wie die Unterschiede zum idealen Operationsverstärker sind.

Wir betrachten dazu den nichtinvertierenden Verstärker, indem wir in [Bild 1-20 d](#page-18-0)ie Quelle  $u_{1+} = 0$ setzen.

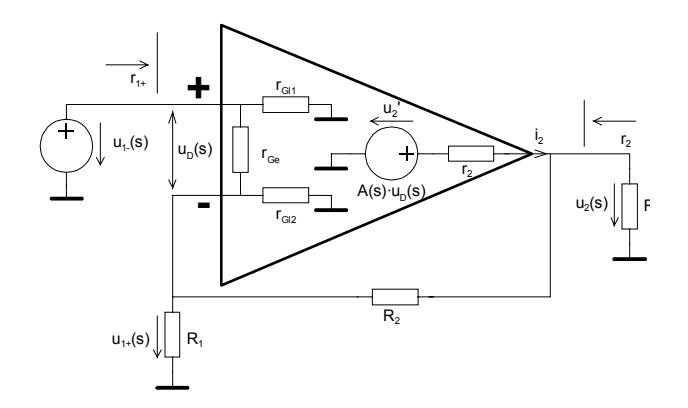

**Bild 1-22**: Kleinsignalmodell des nichtinvertierenden Verstärkers zur Untersuchung der Ein- und Ausgangswiderstände.

Die frequenzabhängige Leerlaufverstärkung (Open Loop Gain)  $A = \frac{u_2}{2}$ *D*  $A = \frac{u_2}{u_D}$  wird:

$$
k = \frac{R_1}{R_1 + R_2}
$$
  
\n
$$
u_2' = A_0 (u_{1+} - k \cdot u_2)
$$
  
\n
$$
u_2 = u_2' \frac{R_L ||(R_1 + R_2)}{R_L ||(R_1 + R_2) + r_0} = u_2' \frac{1}{1 + \frac{r_0}{R_1} + \frac{r_0}{R_1 + R_2}}
$$
  
\n
$$
\Rightarrow A = A_0 \frac{1}{1 + \frac{r_0}{R_1} + \frac{r_0}{R_1 + R_2}}
$$
\n(1-18)

Durch die Beschaltung sinkt die Leerlaufverstärkung A um den Faktor

$$
r \frac{1}{1 + \frac{r_0}{R_L} + \frac{r_0}{R_1 + R_2}}.
$$

Der Ausgangswiderstand des beschalteten Operationsverstärkers ergibt sich:

$$
u_2' = A_0 (u_{1+} - k \cdot u_2) = u_2 + i_2 \cdot r_O
$$
  
\n
$$
u_2 = \frac{A_0 \cdot u_{1+} - i_2 \cdot r_O}{A_0 \cdot k + 1}
$$
  
\n
$$
\Rightarrow r_2 = -\frac{du_2}{di_2} = \frac{r_O}{A_0 \cdot k + 1} \stackrel{A \cdot k \gg 1}{\approx} \frac{r_O}{A_0 \cdot k}
$$
 (1-19)

Der Eingangswiderstand des beschalteten nichtinvertierenden Operationsverstärkers wird:

$$
A' = A_0 \frac{1}{1 + \frac{r_0}{R_L} + \frac{r_0}{R_1 + R_2}} \qquad k' = \frac{1}{1 + \frac{R_2}{R_1} + \frac{R_2}{r_{Ge}} + \frac{R_2}{r_{Gl}}}
$$
  
\n
$$
i_{1+} = u_{1+} \left( \frac{1}{2r_{GI}} + \frac{1 + \frac{R_2}{R_1} + \frac{R_2}{r_{Ge}} + \frac{R_2}{r_{Gl}}}{1 + \frac{1}{A'k'}\right) \cdot A' \cdot r_{Ge}} \right)
$$
  
\n
$$
r_{1+} = \frac{2(A'k' + 1) \cdot A' \cdot r_{Ge} \cdot r_{Gl} \cdot k'}{(A'k' + 1) \cdot A' \cdot r_{Ge} \cdot r_{Gl} \cdot k' + 2r_{Gl} \cdot A'k'}
$$
  
\n
$$
r_{1+} = \frac{2 \cdot A_0 \cdot r_{Ge} \cdot r_{Gl} \cdot k}{A_0 \cdot r_{Ge} \cdot r_{Gl} \cdot k + 2r_{Gl}} \qquad (k' \to k, A' \to A_0, A' \cdot k' \gg 1)
$$
  
\n(1-21)

Eine analoge Betrachtung liefert den Eingangswiderstand für den Invertierverstärker:

$$
r_{1-} = \frac{A^{\dagger} R_1^2 \left(1 + \frac{1}{A^{\dagger} \cdot k'}\right)}{\left(1 + \frac{1}{A^{\dagger} \cdot k'}\right) A^{\dagger} R_1 + R_2}
$$
 (A'ist als pos. Wert einzusetzen)  
\n
$$
r_{1-} = R_1 \qquad (A^{\dagger} \cdot k' \gg 1)
$$
\n
$$
r_2 = \frac{r_0}{1 + A^{\dagger} \cdot k'} \qquad (A^{\dagger} \cdot k' \gg 1)
$$
\n(1-23)

#### **Beispiel 1-6:** (Ein- und Ausgangswiderstände beim realen Operationsverstärker)

Ein Verstärker mit vU=-100 wird mit einem Op-Amp des Typs uA777 realisiert. Aus dem Datenblatt und der Dimensionierung sind die folgenden Grössen bekannt:

 $R_1 := 1 \cdot 10^3$  [Ω]  $R_2 := 100 \cdot 10^3$  [Ω]  $R_L := 10 \cdot 10^3$  [Ω]  $R_L := 10 \cdot 10^3$  [Ω]  $r_{Ge} := 2 \cdot 10^6$  [Ω]  $r_{\Omega} := 100 \quad [\Omega]$  $A_{\text{OdB}} := 105$  [dB]

a.) Man vergleiche den die Grössen *A0 -A', k-k.'*

b.) Man bestimme die Ein- und Ausgangswiderstände  $r_{p}$ , $r_{2}$ .

c.) Man bestimme die Betriebsverstärkung mit den Grössen *A',k*' aus a.).

#### **Lösung:**

**a.) Vergleich A <sup>0</sup>-A, k-k'**:

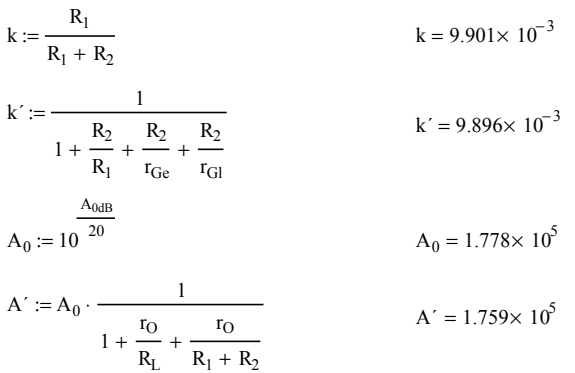

**b.) Ein- und Ausgangswiderstände:**

$$
r_1 := \frac{A' \cdot R_1^2 \cdot \left(1 + \frac{1}{A' \cdot k'}\right)}{A' \cdot R_1 \cdot \left(1 + \frac{1}{A' \cdot k'}\right) + R_2}
$$
\n
$$
r_2 := \frac{r_0}{1 + A' \cdot k'}
$$
\n
$$
r_1 = 999.432 \quad [\Omega]
$$
\n
$$
r_2 = 0.057 \quad [\Omega]
$$

**c.) Verstärkung:**

$$
v_U := \frac{(k'-1) \cdot A'}{1 + k' \cdot A'}
$$
  $v_U = -99.993 \text{ [}$ 

Man erkennt aus den Resultaten, dass die Abweichung gegenüber den Formeln für den idealen Op-Amp vernachlässigbar klein ist. Zur Dimensionierung werden daher meist die Formeln benutzt, die einem idealen Op-Amp zu Grunde liegen.

Bei höheren Frequenzen muss aber mindestens das frequenzabhängige A berücksichtigt werden.

# **1.5.5 Maximale Anstiegsgeschwindigkeit der Ausgangssignale (Slew-Rate)**

Während das Verstärkungs-Bandbreitenprodukt als Kleinsignalgrösse die maximal mögliche Verstärkung bei einer gegebenen Frequenz definiert, beschreibt die Slew-Rate als Grosssignalgrösse die maximal mögliche Anstiegsgeschwindigkeit des Ausgangssignals.

Die Slew-Rate wird in der Regel bei Einheitsverstärkung im Datenblatt ausgewiesen und ist wie folgt definiert:

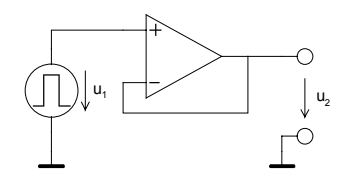

$$
SR = \left| \frac{du_2(t)}{dt} \right|_{\text{max}} \qquad \left[ \frac{V}{s} \right] \qquad (1-24)
$$

**Bild 1-23**: Standardschaltung zur Messung der Slew-Rate. Sie wird immer bei Einheitsverstärkung gemessen. (Ev. schreibt der Hersteller im Datenblatt eine andere Messschaltung vor.)

Normalerweise unterscheiden sich die positiven und negativen Anstiegsgeschwindigkeiten geringfügig. Bei Messungen wird dann der kleinere Wert benutzt.

<span id="page-23-0"></span>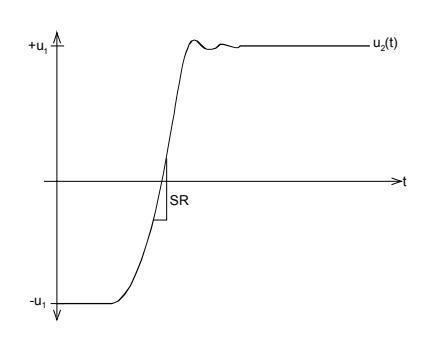

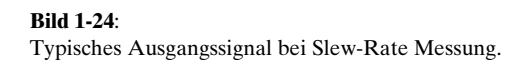

Die Messung erfolgt mit einem Rechteckimpuls genügender Flankensteilheit. Im Ausgangssignal bestimmt man die Zone der maximalen Steilheit und daraus die maximale Anstiegsgeschwindigkeit. Die Aussteuerung erfolgt nach der Messschaltung des Herstellers, meist in der Grössenordnung von  $u_{1} = \pm 10V$ .

#### **Beispiel 1-7:** (Slew-Rate Messung beim OpAmp 1458S)

Man bestimme die maximale Anstiegsgeschwindigkeit des Ausgangssignals aufgrund folgender Messung:

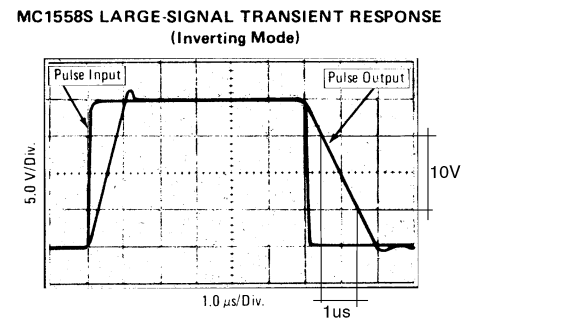

**Bild 1-25**: Slew-Rate Messung am OpAmp MC1458S. Bild: Motorola Semiconductor Library Vol. 6, 1976

**Lösung:**

$$
SR = \left| \frac{du_{out}}{dt} \right| \approx \frac{10V}{1us} = 10 \left[ \frac{V}{us} \right]
$$
 (1-25)

Dieser Wert entspricht auch demjenigen, der im Datenblatt ausgewiesen wird.

### **1.5.6 Maximale Ausgangsspannung**

Bei DC und tiefen Frequenzen liegt die maximale Ausgangsamplitude (Output Swing) etwas unter der Speisespannung. Bei ca. 90% der maximal möglichen Aussteuerung beginnt aber bereits eine merkliche Begrenzung des Signals.

Aus der Einschränkung durch die Slew-Rate folgt, dass bei höheren Frequenzen keine grossen Ausgangsamplituden (Output Swing) erreicht werden können.

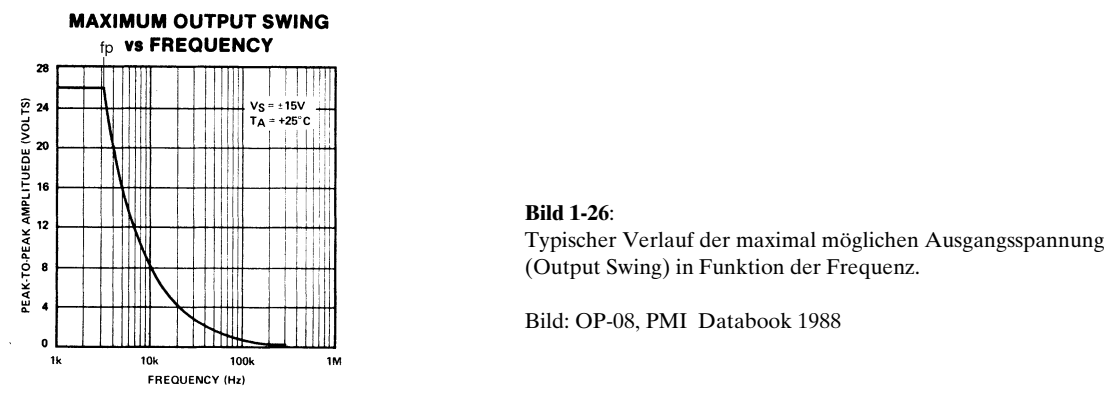

Neben dem Verstärkungs-Bandbreitenprodukt stellt die Slew-Rate *SR* eine der grossen frequenzmässigen Einschränkungen dar.

Die maximal mögliche Ausgangsamplitude bei gegebener Slew-Rate *SR* wird:

$$
u_2 = \hat{u}_2 \sin \omega t \qquad \rightarrow SR = \left| \frac{du_2(t)}{dt} \right|_{\text{max}} = \hat{u}_2 \cdot 1 \cdot \omega \qquad \rightarrow \hat{u}_2(\omega) = \frac{SR}{\omega}
$$

$$
\rightarrow \hat{u}_2(f) = \frac{SR}{2\pi f} \tag{1-26}
$$

Der Schnittpunkt der Hyperbelfunktion mit der maximalen Amplitude für tiefe Frequenzen wird Grosssignal-Bandbreite f (Full Power Bandwidth) genannt (siehe auch Bild 1-26).

#### **Beispiel 1-8:** (Grosssignal-Bandbreite)

Gegeben sei ein Operationsverstärker mit einer Slew-Rate SR=10°V/s und einer maximalen Ausgangsspannung von ±10V bei tiefen Frequenzen.

a.) Man bestimme die Grosssignal-Bandbreite *f<sub>p</sub>*.

b.) Bei welcher Frequenz beträgt die maximale Ausgangsspannung  $2V_s$ ?

(Beispiel aus [WAI75], S. 120.)

#### **Lösung:**

*a.*) 
$$
f_p = \frac{SR}{2\pi \cdot \hat{u}_2} = \frac{10^6}{2\pi \cdot 10} = 15.915kHz
$$

*b*.) analog a.), aber  $u_2 = 2V_s$ :

$$
f_p = \frac{SR}{2\pi \cdot \hat{u}_2} = \frac{10^6}{2\pi \cdot 2} = 79.577kHz
$$

# **1.5.7 Einschwingzeit (Settling Time)**

Bei der Sprungantwort in [Bild 1-25](#page-23-0) ist ein kleiner Einschwingvorgang zu beobachten. Er lässt sich durch den Ausregelmechanismus der Schaltung erklären. Die Einschwingzeit definiert die Zeit von 50% des Signalanstieges am Eingang bis der Fehler am Ausgangssignal auf einen bestimmten Wert abgeklungen ist, meist 0.1%.

#### **LARGE-SIGNAL TRANSIENT WAVEFORMS**

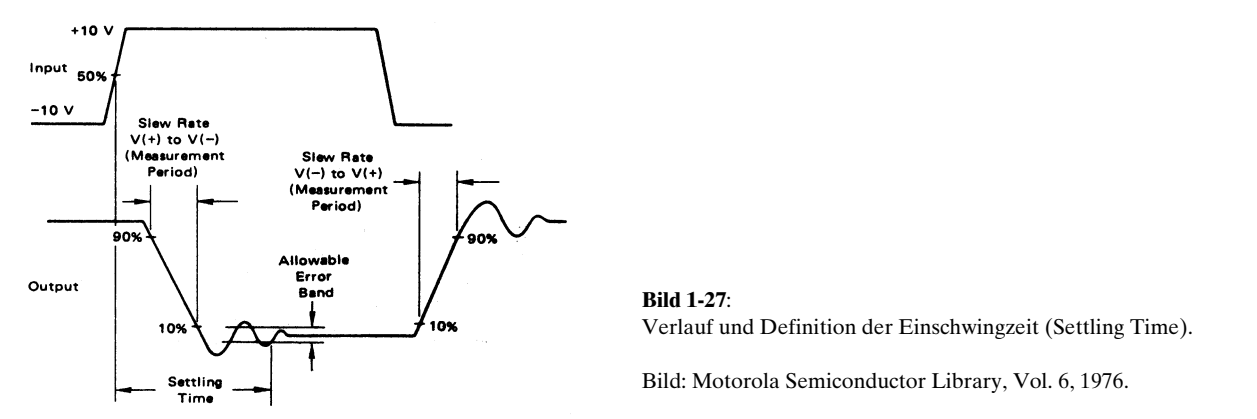

Die Einschwingzeit muss vor allem bei getakteten Anwendungen beachtet werden, z.B. D/A-Wandler, Sample&Hold-Schaltungen.

# **1.5.8 Overload recovery**

Wird der maximale Ausgangsstrom eines Operationsverstärkers überschritten, erfolgt eine Begrenzung des Ausgangsstromes. Diese wirkt als Kurzschlusssicherung, so dass der Operationsverstärker durch Überlast nicht zerstört werden kann.

Die Kurzschlusssicherung erfolgt generell durch Strombegrenzung in der Ausgangsstufe. In Bild 1-28 werden über den Spannungsabfall an den Emitterwiderständen  $\rm R_{\scriptscriptstyle o}\rm, R_{\scriptscriptstyle 7}$  werden die Transistoren Q2 im Begrenzungsfall durchgeschaltet. So entsteht ein Regelmechanismus, der den Emitterstrom auf die

Grösse  $I_{E_{\text{max}}} \approx$ 6  $I_{E\text{max}} \approx \frac{0.6}{R_6}$  begrenzt. Klein-OpAmp haben Maximalströme in der Grössenordnung vom ca.

20mA.

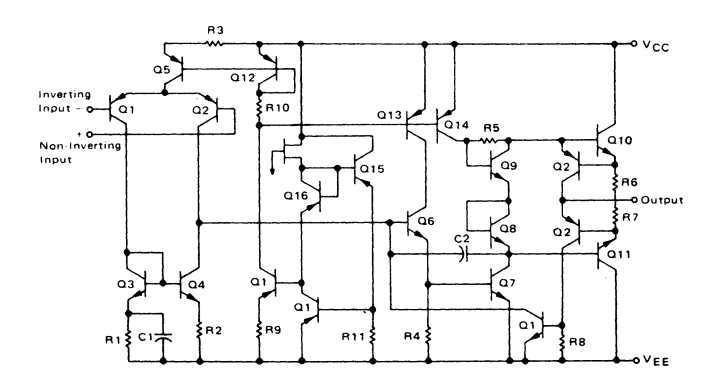

**Bild 1-28**:

Vereinfachtes Detailschaltbild des OpAmp MC4558. Die Transistoren Q2 und die Widerstände  $R_{a}R_{y}$  sind für die Ausgangsstrombegrenzung verantwortlich.

Bild: Motorola Semiconductor Library, Vol. 6, 1976.

Bei Wegnahme der Überlast erfolgt bei den meisten OpAmp keine sofortige Rückkehr in den normalen Zustand. Weiter erfolgt durch die Überlastung eine Erwärmung, die verschiedene Parameter ungünstig beeinflusst. Manche Hersteller weisen hierzu eine Zeitverzögerung (overload recovery) aus , die bei 100% Überlast gemessen wird.

# **1.5.9 Rauschen**

Rauscheinflüsse können vor allem bei Verstärkung kleiner Signale ein Problem darstellen. Durch Auswahl geeigneter, rauscharmer Bausteine und Impedanzanpassungen kann viel verbessert werden.

Die Hersteller spezifizieren das Rauschverhalten der Bausteine nicht einheitlich. Häufig werden die äquivalente Rauschströme und -Spannungen spezifiziert. Manche zeigen auch die spektrale Dichte. Verteilung:

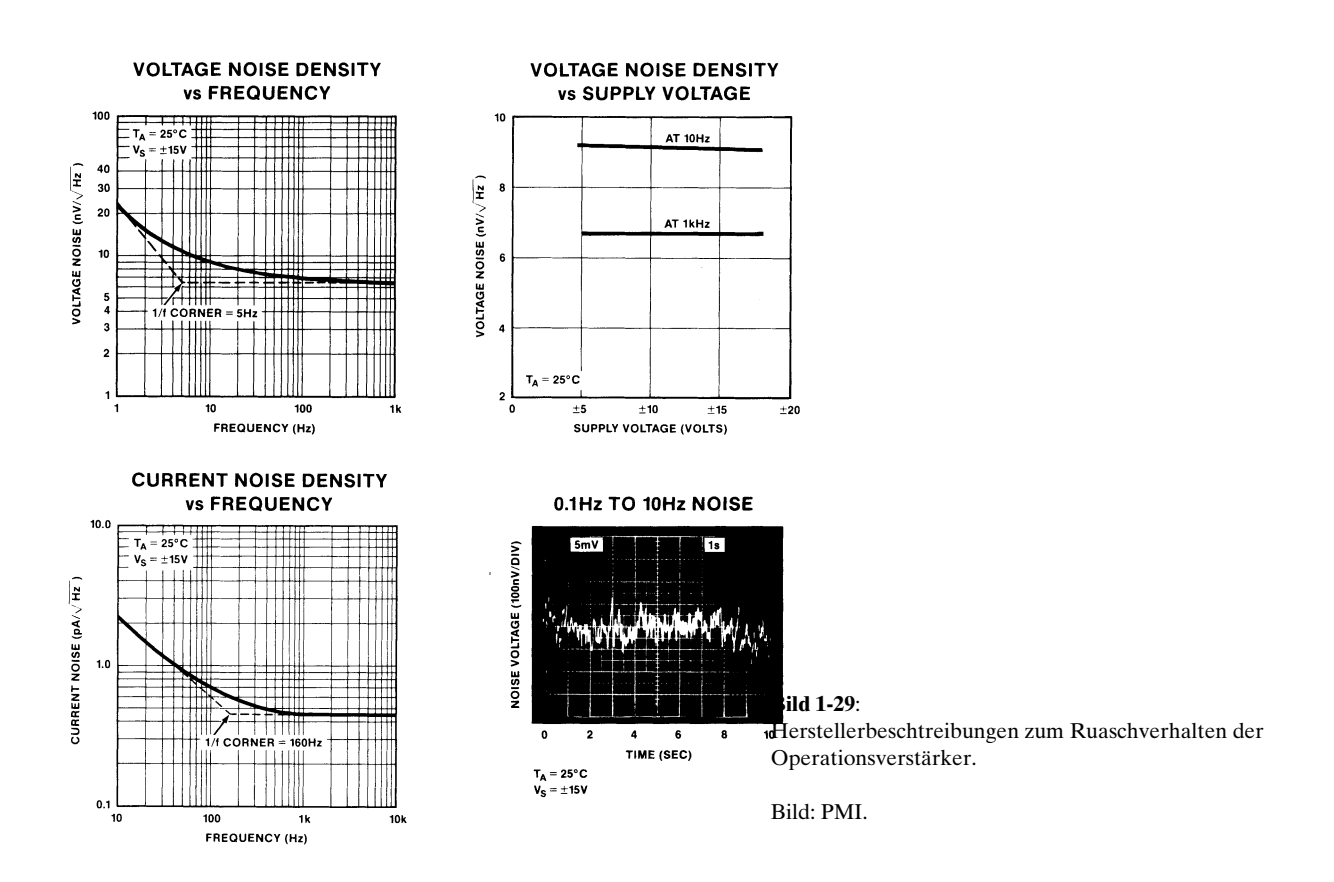

Man unterscheidet im Spektrum zwei wesentliche Bereiche:

- niederfrequentes (rosa) 1/f-Rauschen im Bereich 0.01Hz..10Hz

- mittelfrequentes (weisses) Rauschen im Bereich 10Hz..10kHz

Betrachtungen zum Rauschverhalten allgemein sind Teil des Stoffes ME II und werden deshalb hier nicht weitergeführt. Detaillierte Ausführungen sind in [DEN88] nachzulesen.

# **1.5.10 Gleichtaktunterdrückung (Common Mode Rejection)**

Idealerweise verstärkt ein Operationsverstärker ausschliesslich die Differenzspannung an den Eingängen. In der Realität ist aber eine, wenn auch kleine, Gleichtaktverstärkung *CMG* zu beobachten:

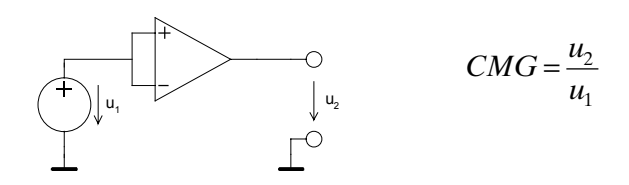

**Bild 1-30**: Messschaltung und Definition für Gleichtaktverstärkung. (1-27)

In den Datenblätter wird meist die Gleichtaktunterdrückung CMRR (Common Mode Rejection Ratio) ausgewiesen, meist in dB. Sie wird direkt aus der DC-Leerlaufverstärkung  $\rm A_{_0}$  und der Gleichtaktverstärkung CMR bestimmt:

$$
CMRR = \left| \frac{A_0}{CMG} \right| \tag{1-28}
$$

Wir untersuchen nun den Einfluss auf das Verstärkerverhalten durch Einführen der Modelle:

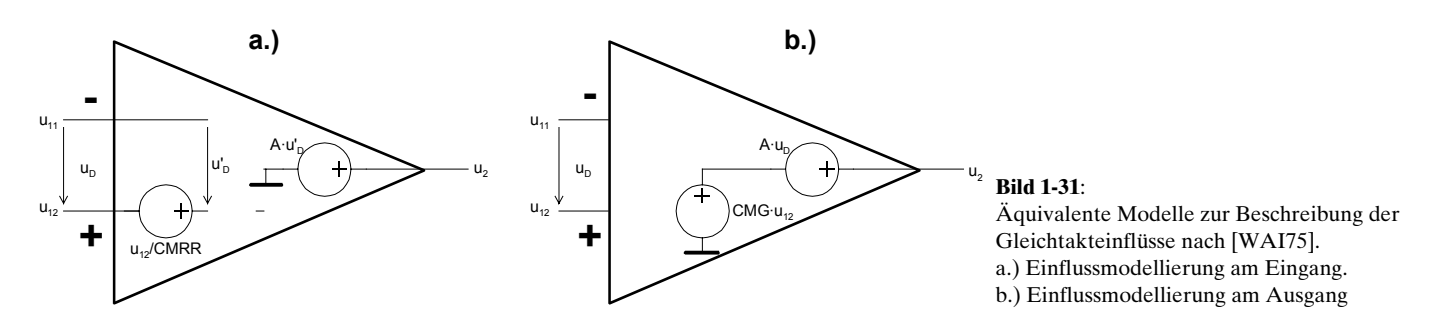

In Bild a.) verkörpert.  $\frac{u_{12}}{CMRR}$  die Gleichtakteingangsspannung. Unter Anwendung von Modell a.) finden wir für den Spannungsfolger:

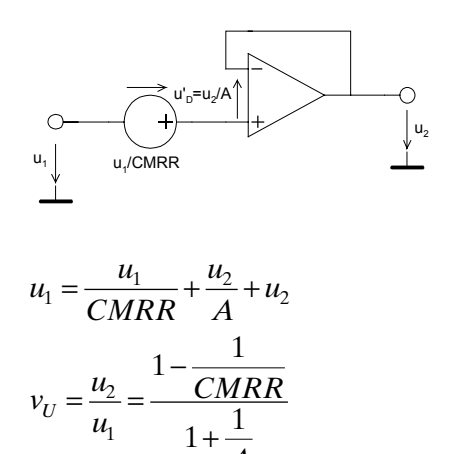

*A*

+

(1-29)

1

#### **Beispiel 1-9:** (Gleichtaktunterdrückung)

Der folgende Differenzverstärker sei bis auf die Gleichtaktunterdrückung von 90dB als ideal anzunehmen. (Beispiel nach [WUP94], S. 82.)

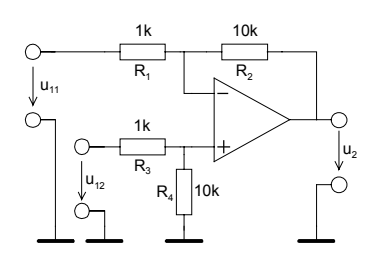

- a.) Wie gross wir die Gleichtakteingangsspannung?
- b.) Man bestimme formal die Ausgangsspannung.
- c.) Wie gross wird die Ausgangsspannung und der Fehler am Ausgang, wenn u<sub>11</sub>=10.0V und u<sub>12</sub>=10.01V beträgt?

Lösung:

a.) 
$$
\frac{u_{12} \cdot R_4}{R_3 + R_4} \frac{1}{CMRR}
$$
  
b.) 
$$
u_2 = \frac{R_1 + R_1}{R_2} \left( 1 + \frac{1}{CMRR} \right) \frac{u_{12} \cdot R_4}{R_3 + R_4} - \frac{R_2}{R_1} \cdot u_{11}
$$

$$
= u_{12} \cdot \frac{R_1 + R_1}{R_2} \frac{R_4}{R_3 + R_4} - \frac{R_2}{R_1} \cdot u_{11} + \frac{u_{12}}{CMRR} \frac{R_4}{R_3 + R_4} - \frac{R_1 + R_1}{R_2}
$$
gewinschtes Signal

*c.)*

Vorgaben:

$$
\begin{array}{lllll} R_1:=1\cdot 10^3 & [\Omega] \qquad & R_2:=10\cdot 10^3 & [\Omega] \qquad & R_3:=1\cdot 10^3 & [\Omega] \qquad & R_4:=10\cdot 10^3 & [\Omega] \\ \text{CMRR}_{dB}:=90 & [\text{dB}] & u_{11}:=10.01 & [\text{V}] & u_{12}:=10.00 & [\text{V}] \end{array}
$$

Berechnungen:

$$
\frac{\text{CMRR}_{\text{dB}}}{\text{CMRR} := 10^{-20}}
$$
CMRR = 3.162×10<sup>4</sup>

$$
u_{2} := u_{12} \cdot \frac{R_{1} + R_{2}}{R_{1}} \cdot \frac{R_{4}}{R_{3} + R_{4}} - u_{11} \cdot \frac{R_{2}}{R_{1}} + \frac{u_{12}}{\text{CMRR}} \cdot \frac{R_{1} + R_{2}}{R_{1}} \cdot \frac{R_{4}}{R_{3} + R_{4}} \qquad u_{2} = -0.097 \quad [V]
$$
  

$$
u_{err} := \frac{u_{12}}{\text{CMRR}} \cdot \frac{R_{1} + R_{2}}{R_{1}} \cdot \frac{R_{4}}{R_{3} + R_{4}} \qquad u_{err} = 3.162 \times 10^{-3} \quad [V]
$$
  

$$
u_{2ideal} := u_{12} \cdot \frac{R_{1} + R_{2}}{R_{1}} \cdot \frac{R_{4}}{R_{3} + R_{4}} - u_{11} \cdot \frac{R_{2}}{R_{1}} \qquad u_{2ideal} = -0.1 \quad [V]
$$

# <span id="page-29-0"></span>**1.6 Nichtlineare Schaltungen**

Darunter fallen alle Anwendungen, die einen nichtlinearen Zusammenhang zwischen Ein- und Ausgangsspannung zeigen:

Gleichrichter Begrenzer Logarithmierer, Exponentialverstärker Komparatoren, Schmitt-Trigger Generatoren

Wie für den linearen Fall, lassen sich auch hier mit Operationsverstärker teilweise (fast) ideale Übertragungscharakteristiken erreichen.

# **1.6.1 Aktive Gleichrichter**

Sie werden zur präzisen Gleichrichtung kleiner Signale benutzt. Je nach Schaltung ist Halbwellen- oder Vollwellengleichrichtung möglich.

Der aktive Gleichrichter verfügt über eine ideale Gleichrichterkennlinie, d.h. die Gleichrichtung erfolgt mit linearer Kennlinie ab 0V.

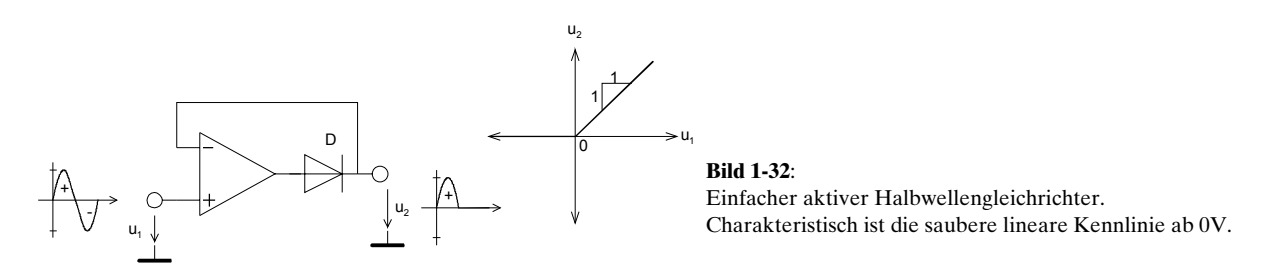

Für ein gutes Gleichrichterverhalten ist ein schnelles Umschalten der Diode in den Nulldurchgängen erforderlich. Dies wird massgeblich durch die Slew-Rate des Operationsverstärkers beeinflusst. Ebenfalls spielt die in der Durchlassphase eingespeicherte Ladung der Diode und die Erholzeit des Operationsverstärkers eine Rolle.

Mit den hier gezeigten Gleichrichterschaltungen lassen sich mit handelsüblichen Operationsverstärkern problemlos Wechselspannungen im Bereich 50mV..10V ohne zusätzliche Kompensationen bis einige kHz gleichrichten, bei einem Fehler < 1%.

# **1.6.2 Einweggleichrichter**

Die einfache Schaltung gemäss Bild 1-32 wird praktisch nie benutzt, da der Operationsverstärker für *u1* <0 in die Begrenzung läuft. Durch Zuschalten einer weiteren Diode wird die Begrenzung vermieden und man erhält einen brauchbaren Präzisionsgleichrichter:

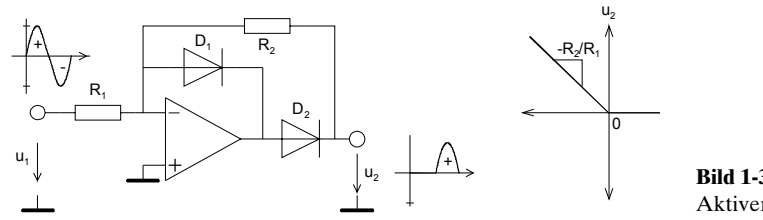

**Bild 1-33**: Aktiver Präzisions-Einweggleichrichter.

Für *u<sub>1</sub>>*0V ist  $D_{_I}$  leitend und  $D_{_2}$  gesperrt. Daher liegt der Ausgang über  $R_{_2}$  an der virtuellen Masse. Es ergeben sich die Ersatzschaltbilder:

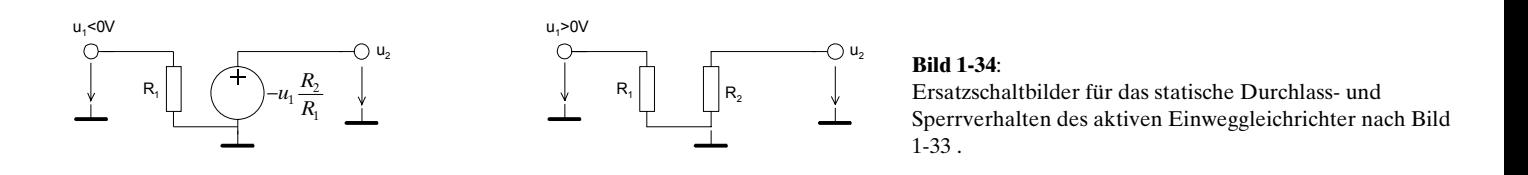

### **Beispiel 1-1:** (Aktiver Einweggleichrichter)

Man realisiere AC-Voltmeter zur Messung des Effektivwertes von reinen Sinusspannungen bis  $10V_{\text{eff}}$ . Hierzu ist folgende Schaltung zu dimensionieren: (Idee aus [WAI75], S.162)

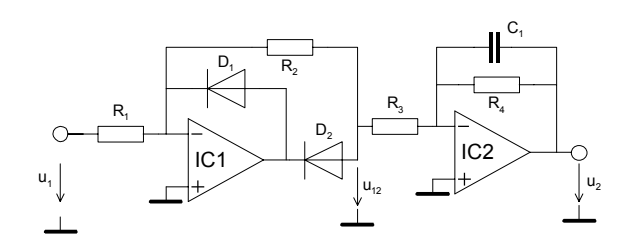

Die Ausgangsstufe mit Tiefpasscharakteristik wirkt als Glättungsstufe mit niedriger Ausgangsimpedanz. Die Grenzfrequenz ist auf 0.5Hz zu legen. Die Speisespannung ist ±10V.

#### **Lösung:**

Die am Gleichrichtereingang zu erwartende Spannung beträgt maximal:

$$
\hat{u}_1 \le \sqrt{2} \cdot \pm u_1 = \pm \sqrt{2} \cdot 10V = \pm 14.14V
$$

Damit der Operationsverstärker IC1 nicht übersteuert wird, muss sichergestellt sein, dass

$$
\hat{u}_1 \frac{R_2}{R_1} \le U_{O\max} - U_F
$$

wobei  $U_{_{Omax}}$  die maximale Ausgangsspannung des Operationsverstärkers IC1 ist und  $U_{F}$  die Vorwärtsspannung der Diode. Wir erfüllen diese Bedingung mit der Wahl von

$$
R_{\rm l} = 10k\Omega \qquad R_{\rm 2} = 5k\Omega \ .
$$

Der Mittelwert der Ausgangsspannung  $u_{12}$  am Gleichrichter wird:

$$
\overline{u_{12}} = \hat{u}_1 \frac{R_2}{R_1} \frac{1}{\pi} = \frac{\hat{u}_1}{2\pi}
$$

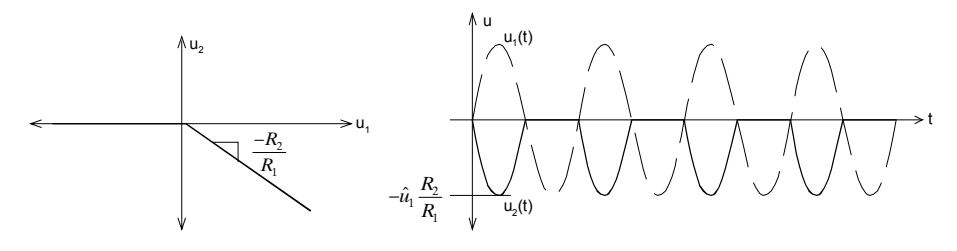

Die Verstärkung der zweiten Stufe mit IC2 berücksichtigt den Formfaktor und die kompensiert die Dämpfung der ersten Stufe:

$$
\frac{\overline{u_2}}{\overline{u_12}} = \frac{\frac{\hat{u}_1}{\sqrt{2}}}{\frac{\hat{u}_1}{2\pi}} = \pi\sqrt{2} = 4.44
$$

$$
R_3 = \frac{R_4}{\pi\sqrt{2}} = 0.225 \cdot R_4
$$

Mit der geforderten Grenzfrequenz von 0.5Hz werden die Widerstände:

$$
f_C = \frac{1}{2\pi R_4 C} = 0.5 Hz
$$
 Wahl:  $C = 2uF$   

$$
R_4 = \frac{1}{2\pi f_C C} = \frac{1}{2\pi \cdot 0.5 \cdot 2 \cdot 10^{-6}} = 159.154 k\Omega
$$
  

$$
R_3 = 0.225 \cdot R_4 = 35.809 k\Omega
$$

# **1.6.3 Zweiweggleichrichter**

Durch Zuschalten eines Summierers kann aus der Grundschaltung für Einweggleichrichtung nach [Bild](#page-29-0)  [1-33](#page-29-0) ein aktiver Zweiweggleichrichter konstruiert werden:

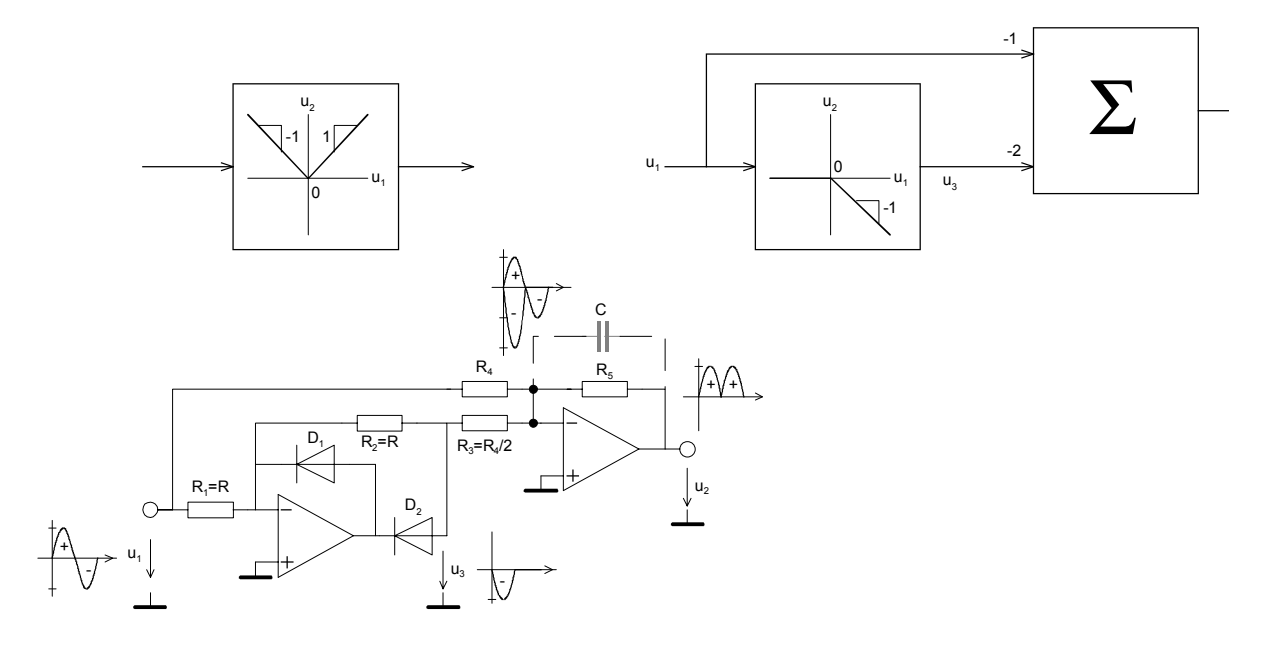

**Bild 1-35**: Block- und Detailschaltbilder des aktiven Zweiweggleichrichters.

Eine weitere Schaltung zur Zweiggleichrichtung ergibt sich aus dem Einweggleichrichter, der jeweils negative und positive Halbwelle gleichrichtet und die Differenz bildet:

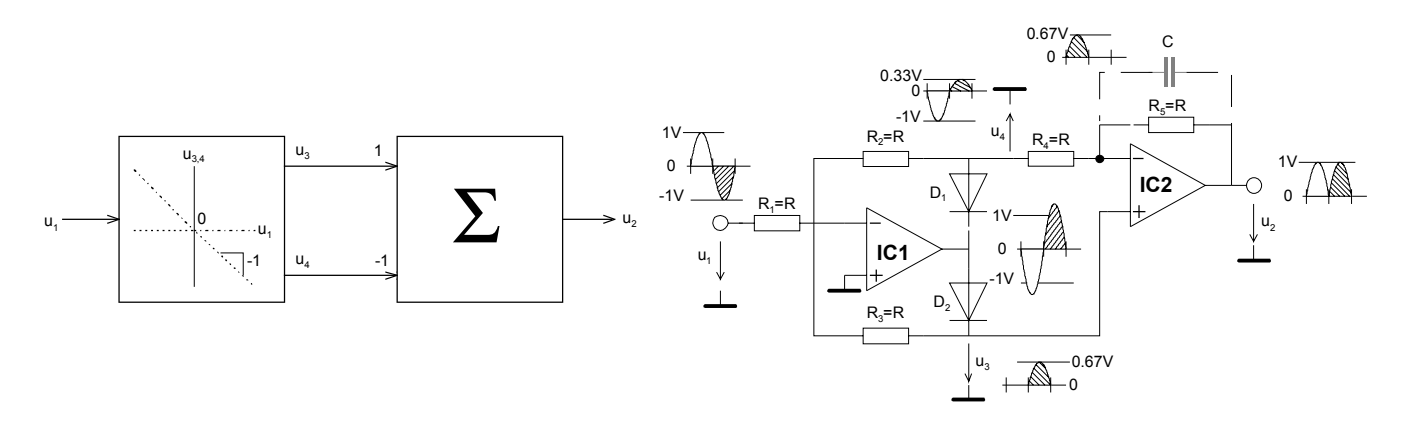

**Bild 1-36**: Andere Realisation eines aktiven Zweiweggleichrichters mit typischen Verläufen der Spannungen. Quelle: [WDL91]

IC1 arbeitet solange als invertierender Verstärker mit  $v_{U+} = -\frac{R_2}{R_1}$ ,  $v_{U-} = -\frac{R_3}{R_2}$ 1  $\mathbf{I}_1$  $v_{U+} = -\frac{R_2}{R_1}, v_{U-} = -\frac{R_3}{R_1}$  wie eine der beiden

Dioden in Durchlassrichtung arbeitet. Ist am Ausgang von IC1 die Spannung kleiner als die Vorwärtsspannung der Dioden regelt der OpAmp nach, so dass bereits bei kleinsten Eingangsspannungen (ideal 0V) eine der beiden Dioden im Durchlass ist. Die Dioden-Flussspannung wird etwa um den Faktor A reduziert:

$$
u'_{F} = \frac{u_{F}}{A} \longrightarrow u'_{F} = 0V
$$
\n(1-30)

Daher werden auch kleinste Eingangsspannungen präzise gleichgerichtet. Sinkt bei höheren Frequenzen die Leerlaufverstärkung ab, ist bei kleineren Eingangsspannungen eine Nichtlinearität wegen des ansteigenden *u'<sub>F</sub>* zu beobachten.

# **1.6.4 Probleme bei Gleichrichtern mit realen Operationsverstärkern**

Aktive Gleichrichterschaltung für höhere Frequenzen stellen hohe Anforderung an die Slew Rate und GBW des Operationsverstärkers.

Sinkt bei höheren Frequenzen die Leerlaufverstärkung ab, ist bei kleineren Eingangsspannungen eine Nichtlinearität wegen des ansteigenden *u*'<sub>F</sub> zu beobachten. Dies ist vor allem bei kleinen Eingangsspannungen ein Problem.

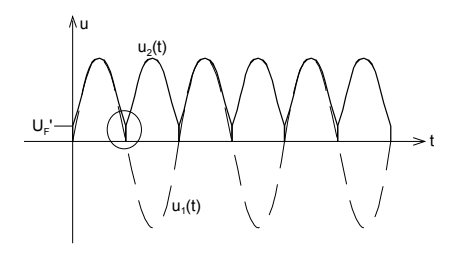

**Bild 1-37**: Verzerrung der Ausgangsspannung bei höheren Frequenzen aufgrund der absinkenden, endlichen Leerlaufverstärkung.

Bei zu kleiner Slew Rate hingegen vermag der Operationsverstärker dem Signal nicht zu folgen. Die Ausgangsspannung erscheint in diesem Bereich verzerrt. Bei Sinussignalen ist dies in den Nulldurchgängen zu beobachten. Bei grösseren Eingangsamplituden wird auch der Maximalpegel nicht mehr erreicht.

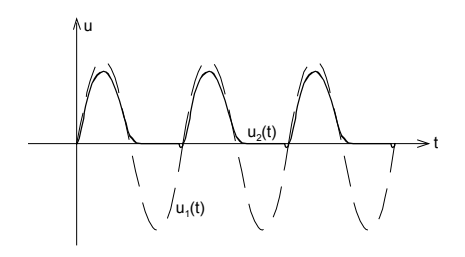

**Bild 1-38**: Verzerrung der Ausgangsspannung bei grossen Amplituden und Frequenzen aufgrund zu kleiner Slew Rate des Operationsverstärkers.

Durch geschickte Wahl der Widerstände und Last kann das Verhalten erheblich verbessert werden.

# **1.6.5 Begrenzerschaltungen**

Sie dienen zur amplitudenmässigen Begrenzung von Signalen. Eine Zusammenstellung der Funktionsblöcke mit möglichen Realisationen und Kennlinien:

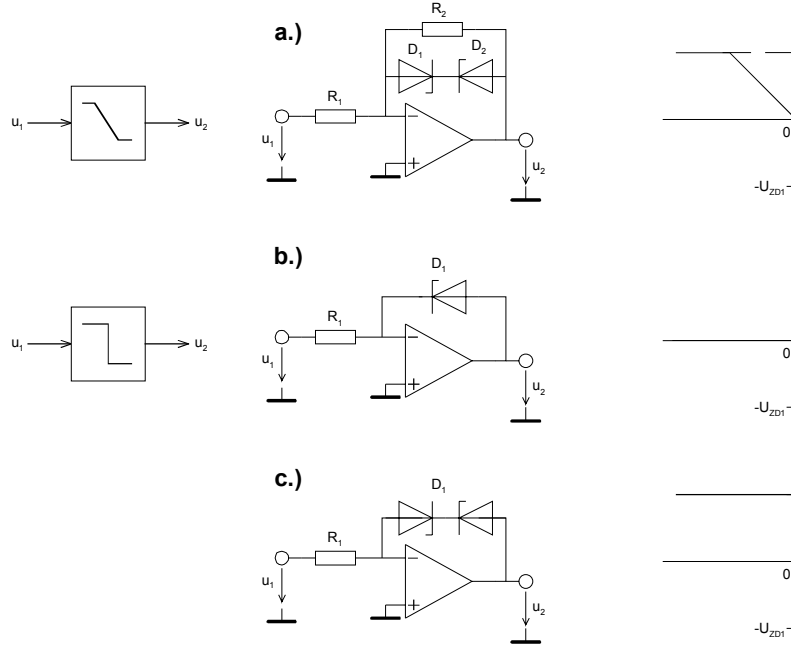

u,  $u_{2}$ u,  $u<sub>2</sub>$ u, + $U_{2D}$  $-R$ <sub>2</sub> 1 *R*

 $u<sub>2</sub>$ 

+ $U_{\text{max}}$ 

**Bild 1-39**: Begrenzer Grundschaltungen. a.) Verstärker mit definierter symmetrischer Begrenzung. b.), c.) Nullspannungskomparatoren Quelle: [WAI75]

Die Schaltung a.) ist der klassische Verstärker mit Begrenzung. In der Kennlinie sind drei Betriebszustände zu unterscheiden:

- **1.** D<sub>1</sub> und D<sub>2</sub> gesperrt. Der Verstärker arbeitet im linearen Bereich und es gilt  $u_2 = \frac{-\kappa_2}{R} u_1$  $u_2 = \frac{-R_2}{R} u$ *R*  $=\frac{-R_2}{R_2}u_1$ .
- 1 2.  $D_1$  ist im Durchlass,  $D_2$  ist gesperrt. Durch zu grosse positive Eingangsspannung ist die Stufe negativer Begrenzung gelaufen und es gilt  $u_2 = u_{z01}$ .
- 3.  $D_2$  ist im Durchlass,  $D_1$  ist gesperrt. Durch zu grosse positive Eingangsspannung ist die Stufe negativer Begrenzung gelaufen und es gilt  $u_2 = u_{ZD2}$ .

Die Schaltungen b.) und c.) stellen Nullspannungskomparatoren dar, die eine Digitalisierung des Signals um einen Schwellwert von 0 bewirken. Variable Schwellwerte sind durch Zuführen einer Vergleichsspannung  $u_s$  möglich:

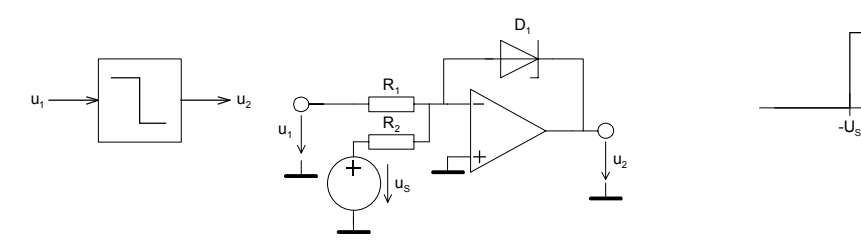

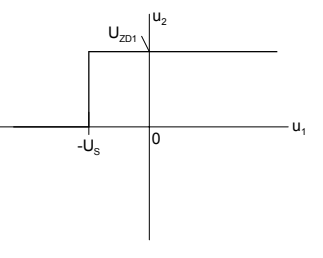

Für die Ausgangsspannung gilt dann:

**Bild 1-40**: Begrenzer Grundschaltung mit variablem Schwellwert. Quelle: [WAI75]

1  $2^{\sim}$  0  $u_1$  $Z$   $u_1 = u_S$ *S*  $u_{\overline{z}}$   $u_{\overline{1}} \leq -u$ *u*  $=\begin{cases} u_{Z} & u_{1} \leq -u_{1} \\ 0 & u_{1} > -u_{2} \end{cases}$  $\begin{cases} 0 & u_1 > - \end{cases}$ 

Alle Begrenzerschaltungen sind auch nichtinvertierend realisierbar.

Festzuhalten bleibt, dass eine hochwertige, d.h. präzise und schnelle Begrenzung mit den gezeigten Schaltungen schlecht realisierbar ist. Dazu werden aufwendigere Schaltungen benötigt. Wir verweisen hierzu auf die einschlägige Literatur, z.B. [WAI75], [TOB71].

# **1.6.6 Komparatorschaltungen**

Komparatorschaltungen nehmen am Ausgang genau zwei Zustände an, je nachdem ob der Eingang grösser oder kleiner als eine Referenzspannung ist. Sie werden grundsätzlich nicht mit Gegenkopplung betrieben. Daher kann die Differenzspannung an den Eingängen beliebige Werte annehmen.

Komparatoren können zwar mit handelsüblichen Operationsverstärkern realisiert werden, jedoch wird man meist spezielle Komparatoren einsetzen. Sie haben im Gegensatz zu normalen OpAmps einen Open Collector Ausgang, der ein besseres Anstiegsverhalten für digitale Signale zeigt.

Die einfachste Form eines invertierenden Komparators ist:

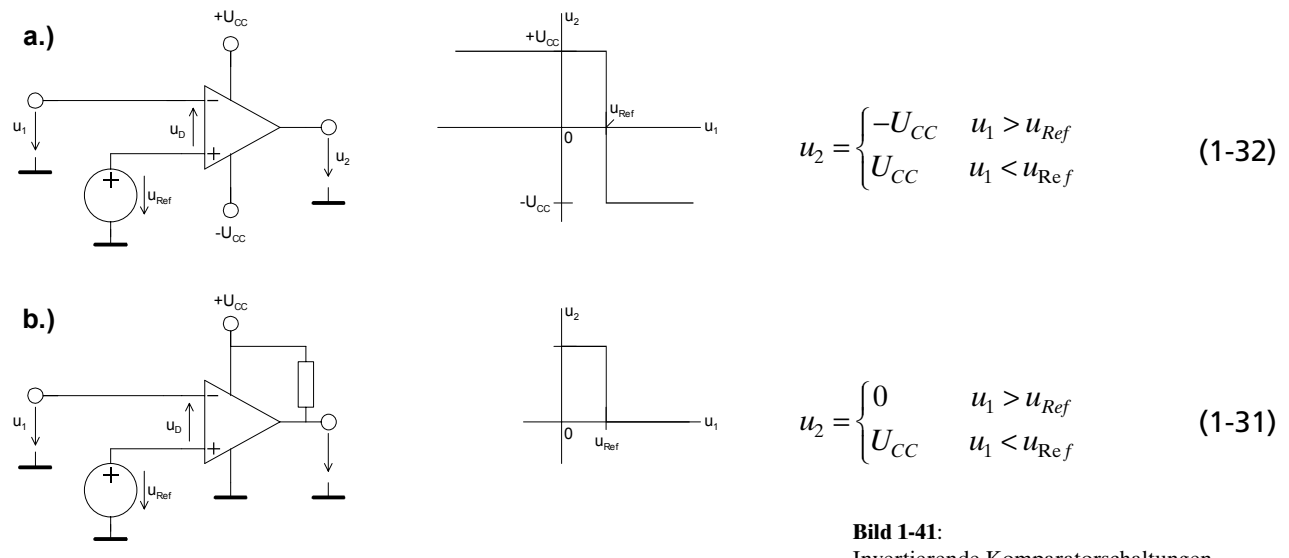

Invertierende Komparatorschaltungen. a.). Realisation mit Operationsverstärker b.) Realisation mit Open-Collector Komparator IC

Für den nichtinvertierenden Komparator gelten analoge Zusammenhänge.

Wird ein realer Operationsverstärker oder Komparator eingesetzt, erfolgt kein schlagartiger Wechsel der Ausgangsspannung, da die endliche Leerlaufverstärkung eine minimale Differenzspannung  $u<sub>p</sub>$  um das Ausgangssignal in der Grösse  $\pm U_{cc}$  zu erzeugen.

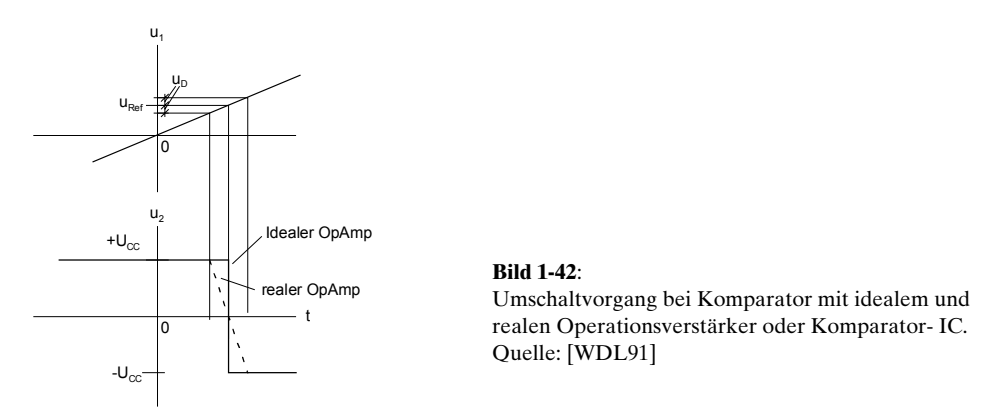

Diese minimale Differenzspannung  $u<sub>p</sub>$  ist vor allem bei langsamen Änderungen störend, wenn z.B. ein Relais angesteuert wird. In diesem Fall erfolgt ein langsames Anziehen oder Abfallen was unerwünscht ist. Bei sehr schnellen Eingangssignalen wirkt die Slew Rate zusätzlich einschränkend.

Die minimale Umschaltzeit für einen Komparator mit einem Operationsverstärker 741 (SR=0.5V/us) bei ±15V Versorgungsspannung wird daher:

$$
t_{\min} = \frac{(u_{2\max} - u_{2\min})}{SR} = \frac{15 - (-15)}{0.5} \left[ \frac{V \cdot us}{V} \right] = 60us
$$
 (1-33)

Da bei den Komparatorschaltungen in Bild 1-41 die Eingänge nicht auf gleichen Pegel liegen, muss der Operationsverstärker (oder Komparator) eine hohe Gleichtaktunterdrückung aufweisen, besonders wenn kleine Differenzen präzise erfasst werden sollen.
Weniger hohe Anforderungen an die Gleichtaktunterdrückung stellt eine Komparatorschaltung mit einem nicht gegengekoppelten Summierer:

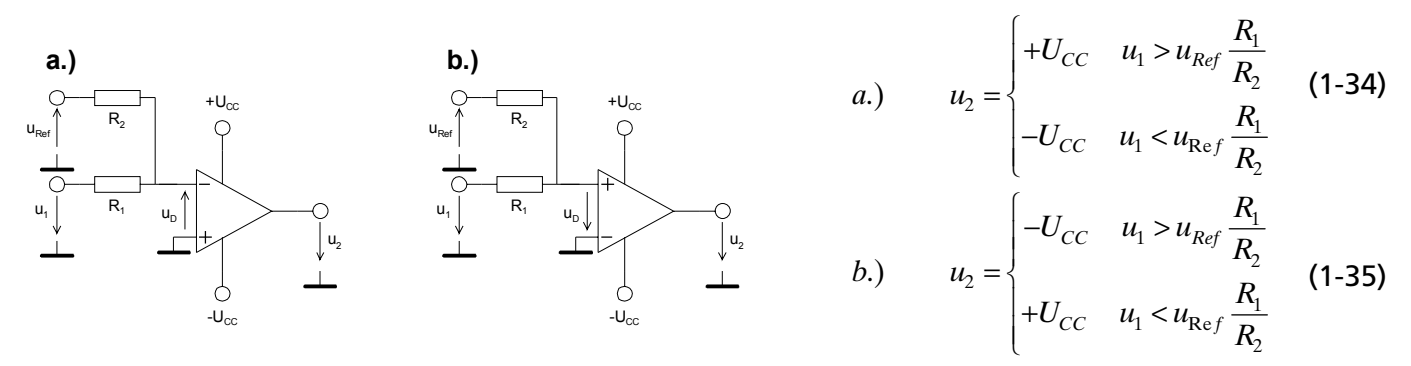

**Bild 1-43**:

Alternative Komparatorschaltungen, welche weniger hohe Anforderungen an die Gleichtaktunterdrückung stellen. Quelle: [WDL91]

Der Umschaltpunkt wird bei  $u_p$ =0V erreicht. Da bei diesen Schaltungen der Vergleich immer bei 0V stattfindet, wird keine hohe Anforderung an die Gleichtaktunterdrückung des OpAmp gestellt.

Nachteile der Schaltung sind der kleinere Eingangswiderstand, sowie die Verlangsamung der Eingangsspannung um den Faktor  $\frac{R_2}{R_1}$  $1 + \mathbf{v}_2$ *R*  $\frac{R_1}{R_1 + R_2}$  durch den Spannungsteiler  $R_1 - R_2$ . Dies hat beim realen

Operationsverstärker die Folge, dass man noch einen flacheren Übergang hat.

In der Nähe des Umschaltpunktes sind Komparatoren ausserordentlich empfindlich auf Störungen. Sie können beim Umschalten daher mehrfach oszillieren. Eine Schmitt-Triggerschaltung verhindert durch Hysterese ein Oszillieren und hat vom Ausgangssignal unabhängige Umschaltgeschwindigkeit.

# **1.6.7 Beispiele für Komparatoren**

Nachfolgend eine Zusammenstellung gängiger Komparatorbausteine nach [TIE99], S.661, und Anderen:

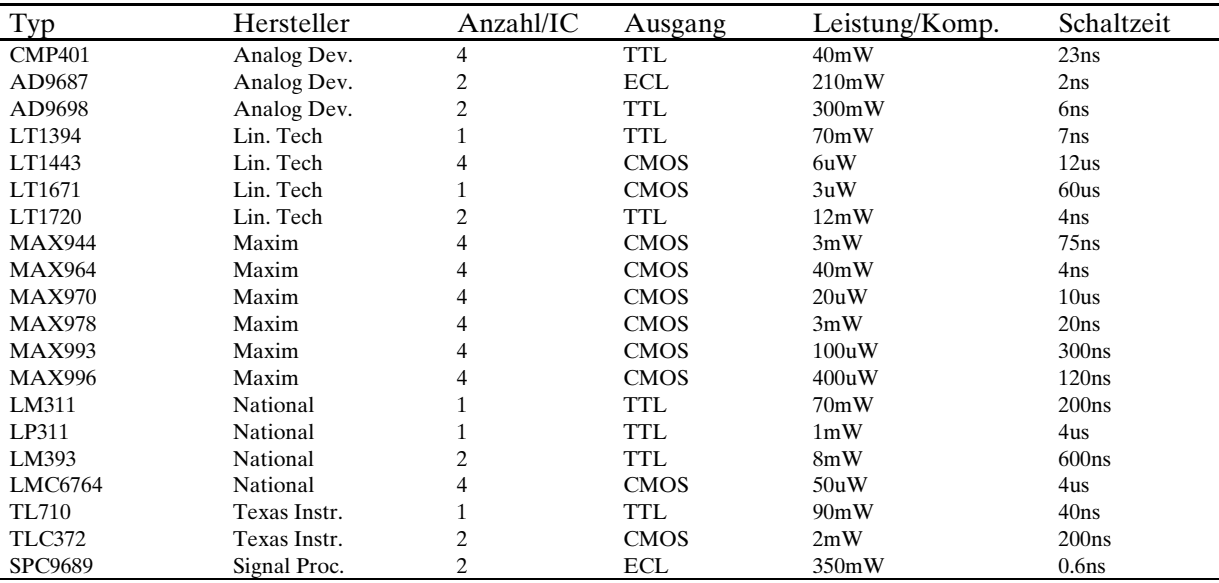

# <span id="page-37-0"></span>**1.6.8 Schmitt-Trigger**

Schmitt-Trigger sind Komparatorschaltungen mit Mitkopplung. Sie werden hauptsächlich zur Impulsformung und als Rechteckwandler eingesetzt.

Im Gegensatz zur konventionellen Komparatorschaltung wird die Referenzspannung nicht fest vorgegeben, sondern aus der Ausgangsspannung über einen Spannungsteiler gewonnen. Dadurch entsteht die Mitkopplung.

Sie haben daher zwei Umschaltpunkte  $u_{s+}$ ,  $u_{s+}$ . Die Differenz zwischen den Umschaltpunkten nennt man Hysterese  $u_{\mu}$ .

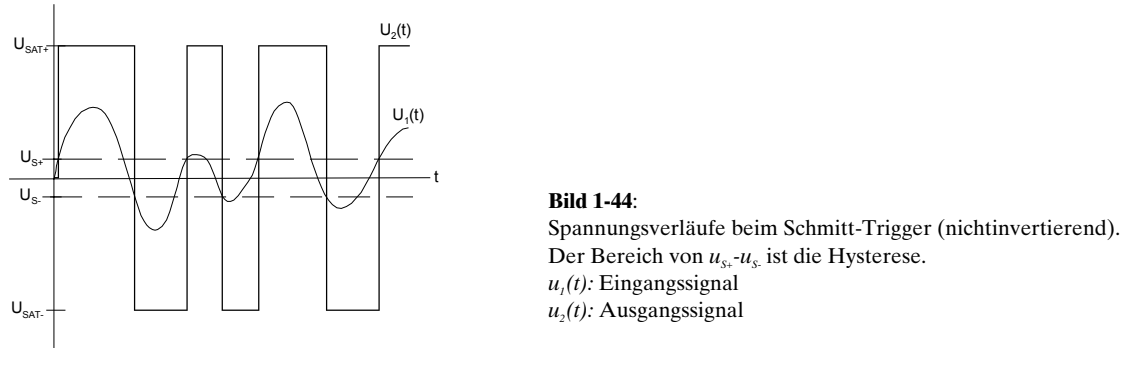

Durch die Hysterese kann ein Schmitt-Trigger auch bei langsamen Umschaltvorgängen nicht oszillieren und hat eine von der Eingangsspannung unabhängige Umschaltzeit.

# **1.6.8.1 Nullpunktsymmetrische Schmitt-Trigger**

Bei ihnen liegen die Umschaltpunkte symmetrisch zur Nulllinie. Die Grundschaltungen und Formeln des nullpunktsymmetrischen Schmitt-Triggers:

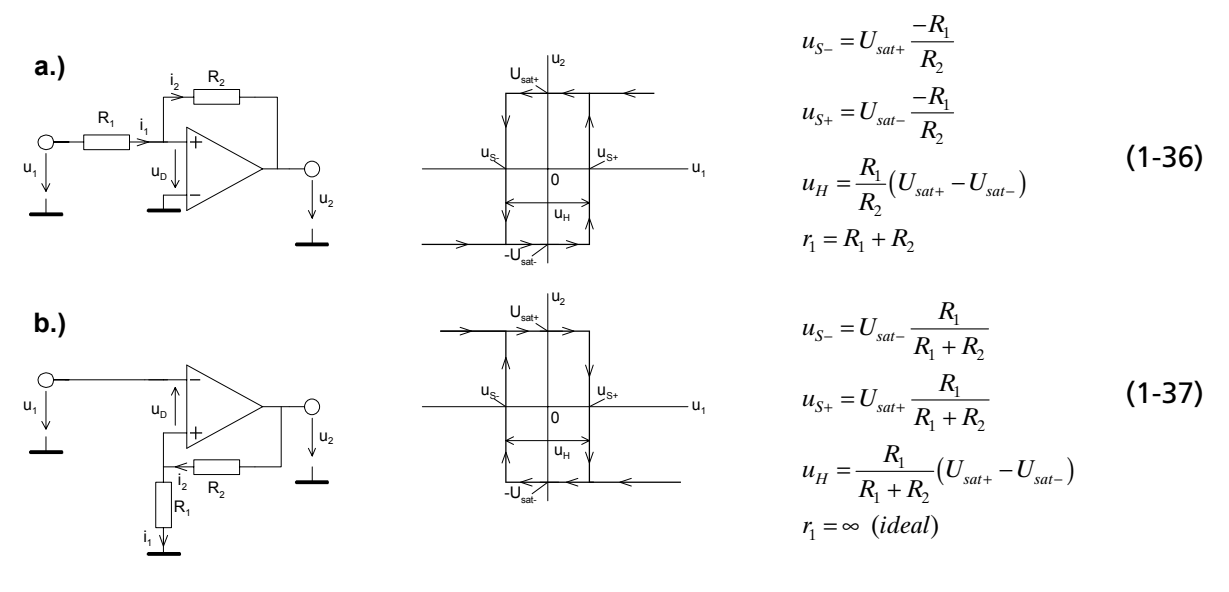

#### **Bild 1-45**:

Nullpunktsymmetrische Schmitt-Trigger: a.) Nichtinvertierende Grundschaltung b.) Invertierende Grundschaltung.

Wir betrachten exemplarisch den nichtinvertierenden Schmitt-Trigger (Bild 1-45 a.). Wir beginnen mit der Ausgangslage  $u_1 = u_2 = u_{sat}$ , wobei  $u_{sat}$  die maximal mögliche negative Ausgangsspannung ist. Es gilt am (+) Eingang:

<span id="page-38-0"></span>
$$
i_2 = \frac{u_1 - (-u_{sat-})}{R_1 + R_2} \stackrel{u_{sat-} = u_{sat}}{=} \frac{u_1 + u_{sat}}{R_1 + R_2} = i_1
$$

 $u_1 - i_1 \cdot R_1 = u_1 - \frac{u_1 + u_{sat}}{R_1 + R_1} \cdot R_1$  $1 + \mathbf{v}_2$  $u_D = u_1 - i_1 \cdot R_1 = u_1 - \frac{u_1 + u_{sat}}{R_1 + R_2} \cdot R_2$  $= u_1 - i_1 \cdot R_1 = u_1 - \frac{u_1 + u_{sat}}{R_1 + R_2}$ .

Da die Ausgangsspannungen meist symmetrisch sind kann für die Rechnung direkt vereinfacht  $u_{\text{out}} = u_{\text{out}} = u_{\text{out}}$ . Für die Praxis gilt oft ohne allzu grossen Fehler  $u_{\text{out}} = U_{\text{out}}$ 

 $u<sub>p</sub>$  bleibt bis zum Erreichen des positiven Umschaltpunktes  $u<sub>s+</sub>$  negativ. Das Umschalten erfolgt genau dann wenn  $u_p = 0$ V erreicht wird:

$$
i_{2+} = \frac{u_D - (u_{sat})}{R_2} = \frac{u_{sat}}{R_2}
$$
  

$$
u_{S+} = i_{1+} \cdot R_1 = i_{2+} \cdot R_2 = u_{sat} \frac{R_1}{R_2}
$$
 (R<sub>1</sub> < R<sub>2</sub>) (1-38)

*R<sub>1</sub>* muss kleiner als *R<sub>2</sub>* sein, da sonst der Umschaltpunkt über  $u_{\text{out}}$ , d.h. der Speisespannung liegen würde. Da  $u_p$  jetzt positiver ist als  $u_{s}$ , erfolgt ein Zurückschalten erst beim Erreichen von  $u_p$ =0V. Dies wird beim Umschaltpunktes  $u_s$  der Fall wenn der Strom  $i_2$ =0A wird:

$$
i_{2-} = u_D - \frac{u_{sat}}{R_2} = 0 - \frac{u_{sat}}{R_2} = -\frac{u_{sat}}{R_2}
$$
  

$$
u_{S-} = i_1 - R_1 = i_1 - R_1 = -u_{sat} \frac{R_1}{R_2}
$$
 (1-39)

Beim nullpunktsymmetrischen Schmitt-Trigger sind beide Umschaltpunkte betragsmässig gleich. In Für diesen Fall wird die Hysterese  $u<sub>H</sub>$  dann besonders einfach:

$$
u_H = u_{S+} - u_{S-} = u_{sat} \frac{R_1}{R_2} - \left(-u_{sat} \frac{R_1}{R_2}\right) = 2u_{sat} \frac{R_1}{R_2} \qquad (R_1 < R_2) \tag{1-40}
$$

Über *R*<sub>2</sub> kann jede beliebige Hysterese eingestellt werden. Das Problem beider praktischen Dimensionierung ist die Unsicherheit und Streuung der maximalen Ausgangsspannung  $u_{\mu}$ , die beider Dimensionierung direkt einfliesst.

Da der (+) Eingang nicht mehr einen virtuellen Massepunkt verkörpert, wird der Eingangswiderstand:

$$
r_1 = R_1 + R_2 \tag{1-41}
$$

## **1.6.8.2 Schmitt-Trigger für eine Betriebsspannung**

Der Fall des nullpunktunsymmetrischen Schmitt-Triggers kann als Erweiterung der bisherigen Betrachtungen angesehen werden, indem eine zusätzliche Referenzspannung  $U_{\text{RFE}}$  eingeführt wird. Zu beachten ist, dass der bisherige Nullpunkt nicht nur um den konstanten Wert *U<sub>REF</sub>* verschoben wird,

sondern um 
$$
\frac{R_2}{R_1 + R_2} U_{REF}
$$
 oder  $\frac{R_1 + R_2}{R_2} U_{REF}$ , je nach Schaltung

<span id="page-39-0"></span>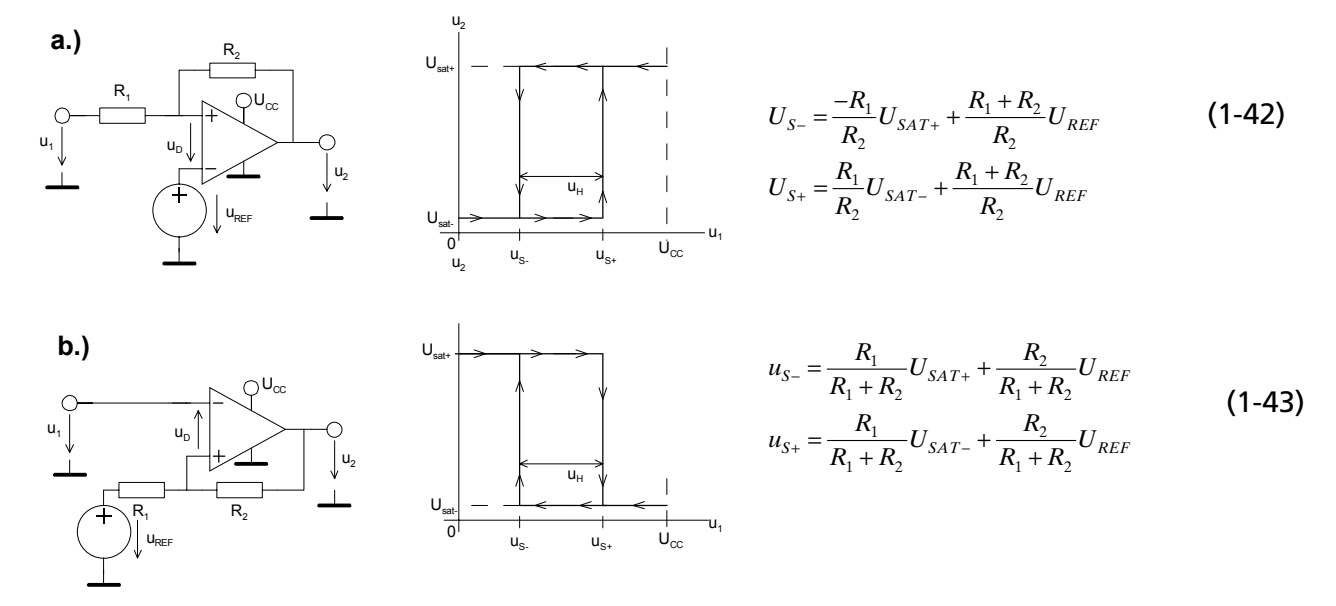

**Bild 1-46**: Nullpunktunsymmetrische Schmitt-Trigger: a.) Nichtinvertierende Grundschaltung b.) Invertierende Grundschaltung.

Bei der Dimensionierung wird zweckmässigerweise ein Widerstand vorgegeben, z.B. *R<sub>1</sub>*. Dann wird das zugehörige  $U_{\textit{REF}}$  und  $R_{\textit{2}}$  berechnet. Ein freie Wahl von  $R_{\textit{p}}R_{\textit{2}}$  bei gegebenem  $U_{\textit{REF}}$  ist im allgemeinen Fall nicht möglich.

Man erhält durch Umstellen der Gleichungen (1-42) die Dimensionierungsgleichungen. Sie setzen voraus dass die Betriebsspannung U<sub>cc</sub>, die maximalen Ausgangsspannungen  $U_{\text{SAT}+}$ ,  $U_{\text{SAT}}$  sowie die Schaltschwellen  $U_{s+}$ ,  $U_s$  vorgegeben sind. Für den nichtinvertierenden Schmitt-Trigger werden diese:

$$
R_2 = -\frac{(U_{SAT} + U_{SAT})R_1}{U_{S-} - U_{S+}} \qquad U_{REF} = \frac{U_{SAT} + U_{S+} + U_{SAT-} \cdot U_{S-}}{U_{S+} - U_{S-} + U_{SAT-} + U_{SAT+}}
$$
(1-44)

Für die invertierende Schaltung kann  $R_2$  und  $U_{REF}$  analog hergeleitet werden.

### **Beispiel 1-2:** Dimensionierung eines nullpunktunsymmetrischen Schmitt-Triggers

Ein nicht invertierender Schmitt Trigger mit den Schaltschwellen  $U_{s+} = 10V, U_{s-} = 5V$  soll für eine Betriebsspannung von 12V gemäss Bild 1-47 imensioniert werden. Vereinfachend kann angenommen werden, dass  $u_{\text{var}} = U_{\text{cor}}$  gilt. Wählbare Widerstände sind mit 10kΩ zu implementieren. Man bestimme anschliessend die effektiven Schaltpunkte, wenn für die gesamte Schaltung E12 Normwerte benutzt werden.

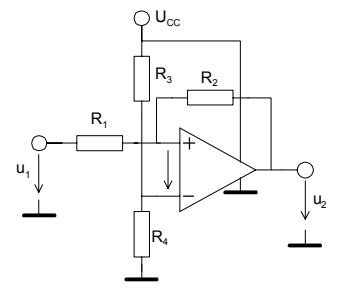

**Bild 1-47**: Praktische Realisation eines nullpunktunsymmetrischen Schmitt-Triggers nach Beispiel 1-2.

## **Lösung:**

Man wählt *R<sub>1</sub>* und *R<sub>4</sub>* nach Vorgabe mit 10kΩ. Mit dem Formelsatz [\(1-44\)](#page-39-0) findet man direkt *R<sub>2</sub>* und über die Spannungsteilerformel kann *R3* bestimmt werden. Die exakten Werte werden:

#### **Vorgaben:**

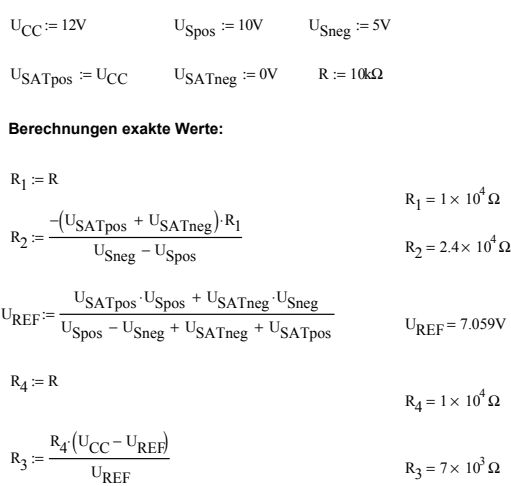

Die Umschaltpunkte bei Verwendung E12 normierter Werte ergeben sich direkt unter Anwendung von [\(1-42\)](#page-39-0):

# **Schaltpunkte mit E12 Normwerte n:**  $R_1 := 10k\Omega$   $R_2 := 22k\Omega$   $R_3 := 6.8k\Omega$   $R_4 := 10k\Omega$  $U_{REF} = U_{CC} \frac{R_4}{R_3 + R_4}$   $U_{REF} = 7.143V$  $U_{\text{Spos}} \coloneqq \frac{R_1}{R_2}$  $\frac{R_1}{R_2}$ ·U<sub>SATneg</sub> + U<sub>REF</sub> $\frac{R_1 + R_2}{R_2}$  $E = \frac{1}{R_2}$  USATneg + UREF  $\frac{1}{R_2}$  USpos = 10.39V  $U_{\text{Sneg}} = \frac{-R_1}{R_2}$  $\frac{R_1}{R_2}$ ·U<sub>SATpos</sub> + U<sub>REF</sub> $\frac{R_1 + R_2}{R_2}$  $V = \frac{R_2}{R_2} \cdot U_{\text{SATpos}} + U_{\text{REF}} \frac{1}{R_2}$   $U_{\text{Sneg}} = 4.935V$  $U_H = U_{\text{Spos}} - U_{\text{Sneg}}$  :  $U_H = 5.455V$

# **1.6.9 Präzisions-Schmitt-Trigger**

Die Dimensionierung nach Gl. [\(1-36\)](#page-37-0),[\(1-37\)](#page-37-0),[\(1-42\),\(1-43\)](#page-39-0) zeigen vielfach nicht die Präzision, die man sonst von Dimensionierungsgleichungen für Operationsverstärkerschaltungen gewohnt ist. Hauptursache ist die nicht genau bekannte Sättigungsspannung *u*<sub>11</sub>.

Durch Verwendung zweier Komparatoren und einem RS-Flip-Flop kann Schmitt-Trigger realisiert werden, der unabhängig von den Ausgangsspannungen agiert:

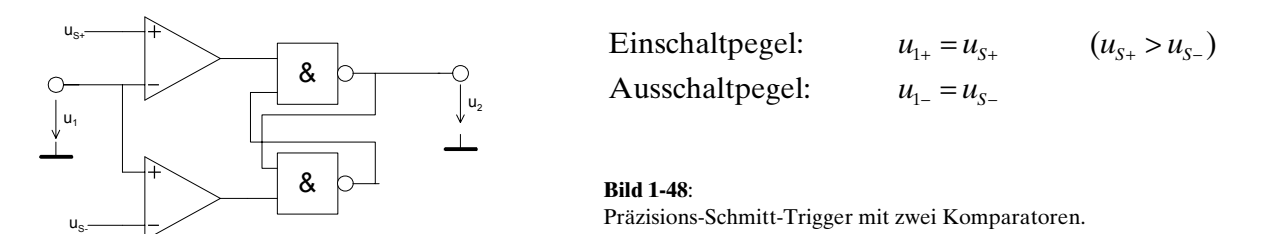

# <span id="page-41-0"></span>**1.7 Rechteck Generator**

Eine Anwendung des Schmitt-Triggers als Multivibrator stellt der folgende Rechteckgenerator nach [WAI92] dar:

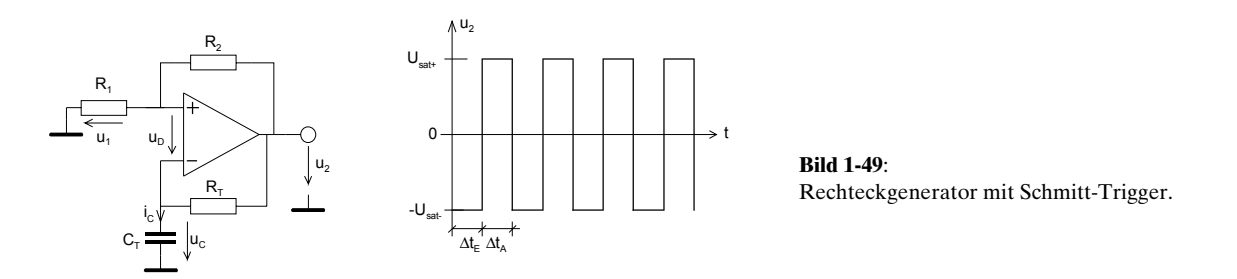

Die Dimensionierungsgleichung ist:

$$
T = \Delta t_E + \Delta t_A = 2 \cdot R_T \cdot C_T \cdot \ln \left( 1 + \frac{2R_1}{R_2} \right) \qquad (R_1 < R_2) \tag{1-45}
$$

## **Begründung:**

Die Spannung *u<sub>1</sub>* ist gleich der Spannung *u<sub>c</sub>* über dem Kondensator  $C_r$ . Der Kondensator wird daher solange über  $R_{\tau}$  geladen, bis Umschaltpunkt  $u_{s+}$  erreicht wird. Nach Gl. [\(1-37\)](#page-37-0) wird diese Spannung:

$$
u_C = u_1 = u_{S+} = u_{sat} \frac{R_1}{R_1 + R_2}
$$

Aus Symmetriegründen gilt für die Entladung:

$$
u_C = u_1 = u_{S-} = -u_{sat} \frac{R_1}{R_1 + R_2}
$$

Der zeitliche Verlauf der Kondensatorspannung wird:

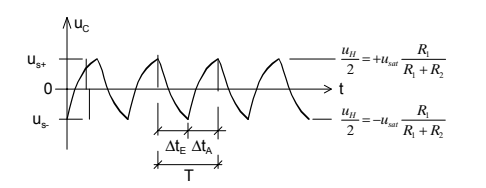

**Bild 1-50**: Spannungsverlauf am Kondensator  $C<sub>r</sub>$  des Rechteckgenerators.

 $u_c$ 

∆t A

 $t_1$  t<sub>2</sub>

t

Für die Ladekurve über den Zeitabschnitt ∆t<sub>∆</sub> gilt:

$$
u_{CA}(t_A) = 2 \cdot u_{sat} \left( 1 - e^{\frac{t_A}{\tau}} \right) \qquad \qquad \tau = R_T \cdot C_T
$$
  
\n
$$
t_A = -\tau \cdot \ln \left( 1 - \frac{u_{CA}}{2 \cdot u_{sat}} \right) = -\tau \cdot \ln \left( \frac{2 \cdot u_{sat} - u_{CA}}{2 \cdot u_{sat}} \right) = \tau \cdot \ln \left( \frac{2 \cdot u_{sat}}{2 \cdot u_{sat} - u_{CA}} \right)
$$
  
\n
$$
\Delta t_A = t_2 - t_1 = \tau \cdot \ln \left( \frac{2 \cdot u_{sat}}{2 \cdot u_{sat} - u_{S+}} \right) - \tau \cdot \ln \left( \frac{2 \cdot u_{sat}}{2 \cdot u_{sat} - u_{S-}} \right) = \tau \cdot \ln \left( \frac{2 \cdot u_{sat} - u_{S-}}{2 \cdot u_{sat} - u_{S+}} \right)
$$
  
\n
$$
\text{Mit } u_{S_{\pm}} = \frac{2u_{sat} \pm u_H}{2} \text{ wird.}
$$

$$
\Delta t_A = \tau \cdot \ln \left( \frac{2 \cdot u_{sat} + u_H}{2 \cdot u_{sat} - u_H} \right)
$$

Aus Symmetriegründen muss  $\Delta t_A = \Delta t_E$  gelten. Deshalb wird für die gesamte Periode T:

$$
T = \Delta t_A + \Delta t_E = 2R_T \cdot C_T \cdot \ln\left(\frac{2 \cdot u_{sat} + u_H}{2 \cdot u_{sat} - u_H}\right)
$$
\n(1-46)

Alternativ kann auch die Entladekurve beschrieben und ∆*t*<sub>*E*</sub> bestimmt und in (1-46) werden. Die Hysteresespannung wird mit [\(1-40\)](#page-38-0) eingesetzt und man erhält die Dimensionierungsformel [\(1-45\)](#page-41-0):

$$
T = 2 \cdot R_r \cdot C_r \cdot \ln\left(1 + \frac{2 \cdot R_1}{R_2}\right) \tag{1-47}
$$

## **Beispiel 1-3:** 100Hz-Rechteckgnerator

Mit einem OpAmp 741 soll ein Rechteckgenerator mit *f*=100Hz realisiert werden. Die Speisung beträgt  $U_{cc}$ =±12V. Die Hysterese ist mit  $u_H = U_{cc}$  zu wählen. Vereinfachend kann angenommen werden, dass  $u_{\rm sat} = U_{\rm cc}$  gilt.

## **Lösung:**

Bei 100Hz ist die Aussteuerbarkeit des Operationsverstärkers bei einer Slew Rate 0.5V/us sichergestellt. Daher wird die Dimensionierung mit Gl. (1-47) direkt:

$$
u_{H} = U_{CC}
$$
  
\n
$$
R_{1} = R_{2} = 10k\Omega \text{ (Wahl)}
$$
  
\n
$$
T = 2 \cdot R_{T} \cdot C_{T} \cdot \ln\left(1 + \frac{2R_{1}}{R_{2}}\right) = 2 \cdot R_{T} \cdot C_{T} \cdot \ln(3)
$$
  
\n
$$
R_{T} = \frac{T}{2 \cdot C_{T} \cdot \ln(3)} = \frac{1}{2 \cdot f \cdot C_{T} \cdot \ln(3)} = \frac{1}{2 \cdot 100 \cdot 100 \cdot 10^{-9} \cdot \ln(3)} = 45.511k\Omega
$$
  
\n
$$
u_{2}
$$
  
\n
$$
u_{3}
$$
  
\n
$$
u_{4}
$$
  
\n
$$
u_{5}
$$
  
\n
$$
u_{5}
$$
  
\n
$$
u_{5}
$$
  
\n
$$
u_{6}
$$
  
\n
$$
u_{7}
$$
  
\n
$$
u_{8}
$$
  
\n
$$
u_{9}
$$
  
\n
$$
u_{100}
$$
  
\n
$$
u_{12}
$$
  
\n
$$
u_{13}
$$
  
\n
$$
u_{14}
$$
  
\n
$$
u_{15}
$$
  
\n
$$
u_{16}
$$
  
\n
$$
u_{18}
$$
  
\n
$$
u_{18}
$$
  
\n
$$
u_{18}
$$
  
\n
$$
u_{18}
$$
  
\n
$$
u_{19}
$$
  
\n
$$
u_{10}
$$
  
\n
$$
u_{10}
$$
  
\n
$$
u_{10}
$$
  
\n
$$
u_{10}
$$
  
\n
$$
u_{10}
$$
  
\n
$$
u_{10}
$$
  
\n
$$
u_{10}
$$
  
\n
$$
u_{10}
$$
  
\n
$$
u_{10}
$$
  
\n
$$
u_{10}
$$
  
\n
$$
u_{10}
$$
  
\n
$$
u_{10}
$$
  
\n
$$
u_{10}
$$
  
\

# <span id="page-43-0"></span>**1.8 Funktionsnetzwerke**

Sie verkörpern Analogrechnerbausteine. Die Ausgangsspanung  $u_2$  kann durch eine beliebige Funktion *f* beschrieben werden:

 $u_2 = f(u_1)$ 

Häufig benutzte Vertreter dieser Klasse sind Logarithmierer, Exponentialverstärker und Sinuskonverter.

Zur Realisation gibt es nach [TIE99] drei Möglichkeiten:

- Heranziehen eines phys. Effektes der den Zusammenhang vorgibt
- Funktion durch Polynomzüge approximieren
- Funktion durch Potenzreihen approximieren

Grosse Bedeutung haben Logarithmierer und Exponentialverstärker. Durch Zusammenschaltung dieser Funktionsbausteine können beispielsweise die folgenden mathematischen Funktionen durchgeführt werden.

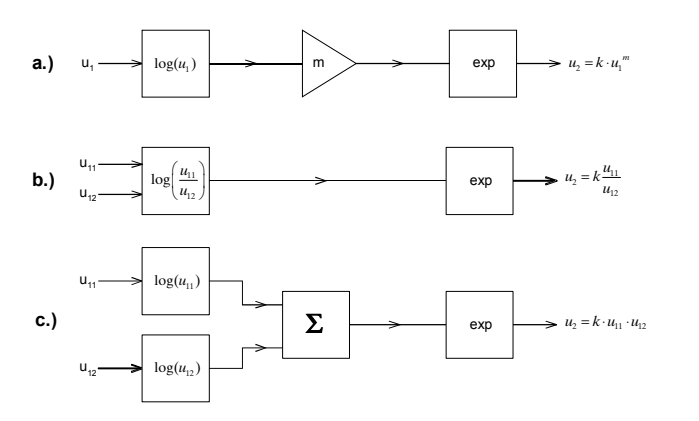

**Bild 1-52**:

Beispiele analoger Rechnertechnik: Potenzieren, Multiplizieren und Dividieren mit analogen Funktionsblöcken unter Verwendung von Logarithmierer und Exponentialverstärker.

Eine Anwendung wäre z.B. die analoge Berechnung von Effektivwerten von Spannungen und Strömen.

# **1.8.1 Logarithmierer**

Der Logarithmierer dient als Analogrechnerbaustein, um z.B. im Zusammenwirken mit Summierer und Exponentialverstärker Multiplikationen oder Wurzelberechnungen durchzuführen.

Die Grundschaltung des Logarithmierers:

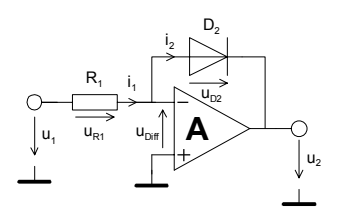

**Bild 1-53**:

Grundschaltung des Logarithmierers. Der logarithmische Zusammenhang  $U_p-I_p$  in der Rückführung bewirkt die Logarithmusfunktion.

$$
u_2 = -n \cdot U_T \cdot \ln\left(\frac{u_1}{R_1 I_s} + 1\right) \approx -n \cdot U_T \cdot \ln\left(\frac{u_1}{R_1 I_s}\right) \tag{1-48}
$$

<span id="page-44-0"></span>Begründung der Formel [\(1-48\)](#page-43-0):

$$
\frac{u_1 + u_{Diff}}{R_1} = I_s \left( e^{\frac{-u_2 - u_{Diff}}{n \cdot U_T}} - 1 \right) \qquad \qquad |A \to \infty \implies u_{Diff} = 0
$$
\n
$$
\frac{u_1}{R_1} = I_s \left( e^{\frac{-u_2}{n \cdot U_T}} - 1 \right)
$$
\n
$$
\frac{u_1}{R_1 I_s} + 1 = e^{\frac{-u_2}{n \cdot U_T}} \qquad \qquad \Rightarrow u_2 = -n \cdot U_T \cdot \ln \left( \frac{u_1}{R_1 I_s} + 1 \right) \approx -n \cdot U_T \cdot \ln \left( \frac{u_1}{R_1 I_s} \right)
$$

Da für  $I_2 \gg I_s$  folgt  $\frac{u_1}{R}$ 1  $\gg 1$ *S u*  $R_{\rm 1}$ *I* . Man darf daher die Formel mit vernachlässigbarem Fehler vereinfachen:

Falls z.B.  $u_{BE}$ >100mV ist wird  $e^{\frac{u_{BE}}{U_T}}$  = 52.07 *T u*  $e^{\frac{u_{BE}}{U_T}}$  = 52.07, was einem Fehler von ca. 2% entspricht gegenüber  $e^{\frac{u_{BE}}{U_T}}$  – 1 *T u*  $e^{U_T} - 1$ . Man muss sich aber im Klaren sein, dass ein  $u_2$ ≈100mV in der Schaltung die untere Limite darstellt. Bei grösseren Eingangsspannung wird der Fehler wesentlich kleiner.

In der Praxis arbeitet diese Schaltung trotzdem nicht befriedigend, da sie nur über ein bis zwei Dekaden brauchbar ist. Grund: Die Diode besitzt einen nicht zu vernachlässigenden Seriewiderstand und der stromabhängige Emissionskoeffizient *n* verfälscht vor allem bei grösseren Strömen die Logarithmierung.

Eine wesentliche Verbesserung kann durch den Einsatz eines Transistors anstatt der Diode als nichtlineares Element erfolgen. Der Transistor arbeitet als sog. Transdiode.

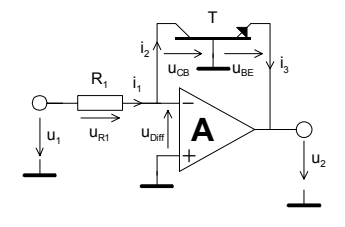

(1-49)  $_{2} = -U_{T} \cdot \ln \left| \frac{u_{1}}{I - D} + 1 \right| \approx -U_{T} \cdot \ln \left| \frac{u_{1}}{I} \right|$ 1  $\angle$   $\angle$   $ES$   $\Lambda_1$  $\ln\left(\frac{u_1}{\sigma}+1\right) \approx -U_T \cdot \ln\left(\frac{u_1}{\sigma} \right)$  $=-U_T \cdot \ln\left(\frac{u_1}{I_{ES} \cdot R_1}+1\right) \approx -U_T \cdot \ln\left(\frac{u_1}{I_{ES} \cdot R_1}\right)$  $u_2 = -U_T \cdot \ln\left(\frac{u_1}{I} + 1\right) \approx -U_T \cdot \ln\left(\frac{u_1}{I}\right)$  $I_{ES} \cdot R_1$   $\qquad$   $I_{ES} \cdot R$ 

**Bild 1-54**:

Verbesserte Logarithmierschaltung durch Verwendung eines **Transistors** 

Begründung der Formel (1-49):

Der Kollektorstrom des Transistors lautet mit dem statischen Ebers-Moll-Modell:

$$
I_C = A_N \cdot I_{ES} \left( e^{\frac{u_{BC}}{U_T}} - 1 \right) - A_R I_{CS} \left( e^{\frac{u_{BC}}{U_T}} - 1 \right)
$$

*I<sub>cs</sub>* und *I<sub>ES</sub>* verkörpern die Sättigungsperrströme des Transistoren und sind Materialkonstanten.  $A_N$  ist die Gleichstromverstärkung der Basisschaltung für den Normalbetrieb und liegt in der Grössenordnung *A<sub>N</sub>*=0.98..0.9998, also fast 1.

Die Temperaturspannung  $U<sub>r</sub>$  ist gemäss Halbleiterphysik:

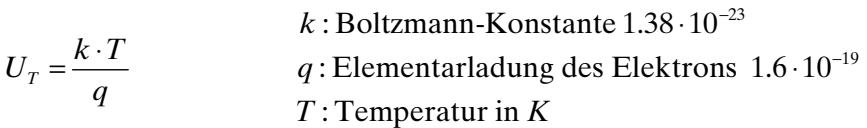

Bei Raumtemperatur (20°C) wird  $U<sub>r</sub>$  daher:

$$
U_T = \frac{k \cdot T}{q} = \frac{1.38 \cdot 10^{-23} \cdot 293}{1.6 \cdot 10^{-19}} = 25.3 mV
$$

Da der (-) Eingang virtuell auf Masse liegt folgt  $U_{\text{CB}}$ =0 und der Strom  $i_2$  wird daher:

$$
i_2 = I_C = A_N \cdot I_{ES} \left( e^{\frac{u_{BE}}{U_T}} - 1 \right)
$$
  
=  $I_{ES} \left( e^{\frac{u_{BE}}{U_T}} - 1 \right)$   $(A_N = 1 \rightarrow H_{FE} \text{ gross})$ 

Die Ausgangsspannung wird mit dem Vorgehen wie bei Formel ....:

$$
\frac{u_1}{R_1} = I_{ES} \left( e^{\frac{u_{BE}}{U_T}} - 1 \right)
$$
\n
$$
\frac{u_1}{R_1 I_{ES}} + 1 = e^{\frac{u_{BE}}{U_T}} \qquad \qquad u_{BE} = U_T \cdot \ln \left( \frac{u_1}{R_1 I_{ES}} + 1 \right)
$$

Mit dem Zusa+mmenhang  $u_{BE} = u_2$  wird die Ausgangsspannung:

$$
u_2 = -U_T \cdot \ln\left(\frac{u_1}{R_1 I_{ES}} + 1\right) \approx -U_T \cdot \ln\left(\frac{u_1}{R_1 I_{ES}}\right)
$$

Der nutzbarer Eingangsspannungsbereich kann repräsentativ aus [Beispiel 1-4](#page-46-0) entnommen werden. Die Steilheit der Übertragungskennlinie beträgt ca. 59mV/Dekade:

$$
u_{21} = -U_T \ln\left(\frac{u_{11}}{R_1 I_{ES}}\right) \quad u_{22} = -U_T \ln\left(\frac{u_{12}}{R_1 I_{ES}}\right)
$$
  
\n
$$
\Delta u_2 = u_{21} - u_{22} = U_T \left( \ln\left(\frac{u_{12}}{R_1 I_{ES}}\right) - \ln\left(\frac{u_{11}}{R_1 I_{ES}}\right) \right) = U_T \ln\left(\frac{u_{12}}{u_{11}}\right)
$$
  
\n
$$
U_T \ln\left(\frac{10u_1}{u_1}\right) = 0.0253 \cdot \ln(10) = 58.26 \frac{mV}{Dekade}
$$

Wird eine Steilheit von z.B. 1V/Dekade gefordert, muss ein Skalierverstärker nachgeschaltet werden, der die Ausgangsspannung um den Faktor 16.9 (1/59mV) verstärkt.

<span id="page-46-0"></span>Folgende nicht ideale Effekte sind zu beachten:

Der Transistor in der Logarithmierschaltung erhöht die Schleifenverstärkung. Daher kann die Schaltung zum Schwingen neigen. Die Spannungsverstärkung lässt sich aber durch Einfügen eines Emitterwiderstandes  $R_2$  auf das Niveau  $R/R_2$  herabsetzen.  $R_2$  darf nur so gross gewählt werden, dass der Operationsverstärker nicht übersteuert werden kann. Durch Antiparallelschalten einer Diode *D1* kann Übersteuerung bei negativen Ausgangsspannungen vermieden werden. Sie verkürzt die Erholzeit und schont den Transistor vor zu hohen Basis-Emittersperrspannungen.

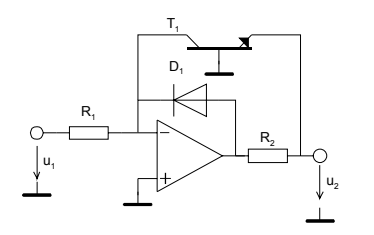

**Bild 1-55**: Verbesserung der Erholzeit und Herabsetzen der Schwingneigung durch Einfügen von  $D_i$  und  $R_2$ .

# **Beispiel 1-4:** (Logarithmierer)

Simulation eines Logarithmierers mit FET-OpAmp LF411 und Transistor BC108B gemäss Schema. Zu zeigen ist der Verlauf der Ausgangsspannung  $u_2$  bei einer Aussteuerung mit [0,10V].

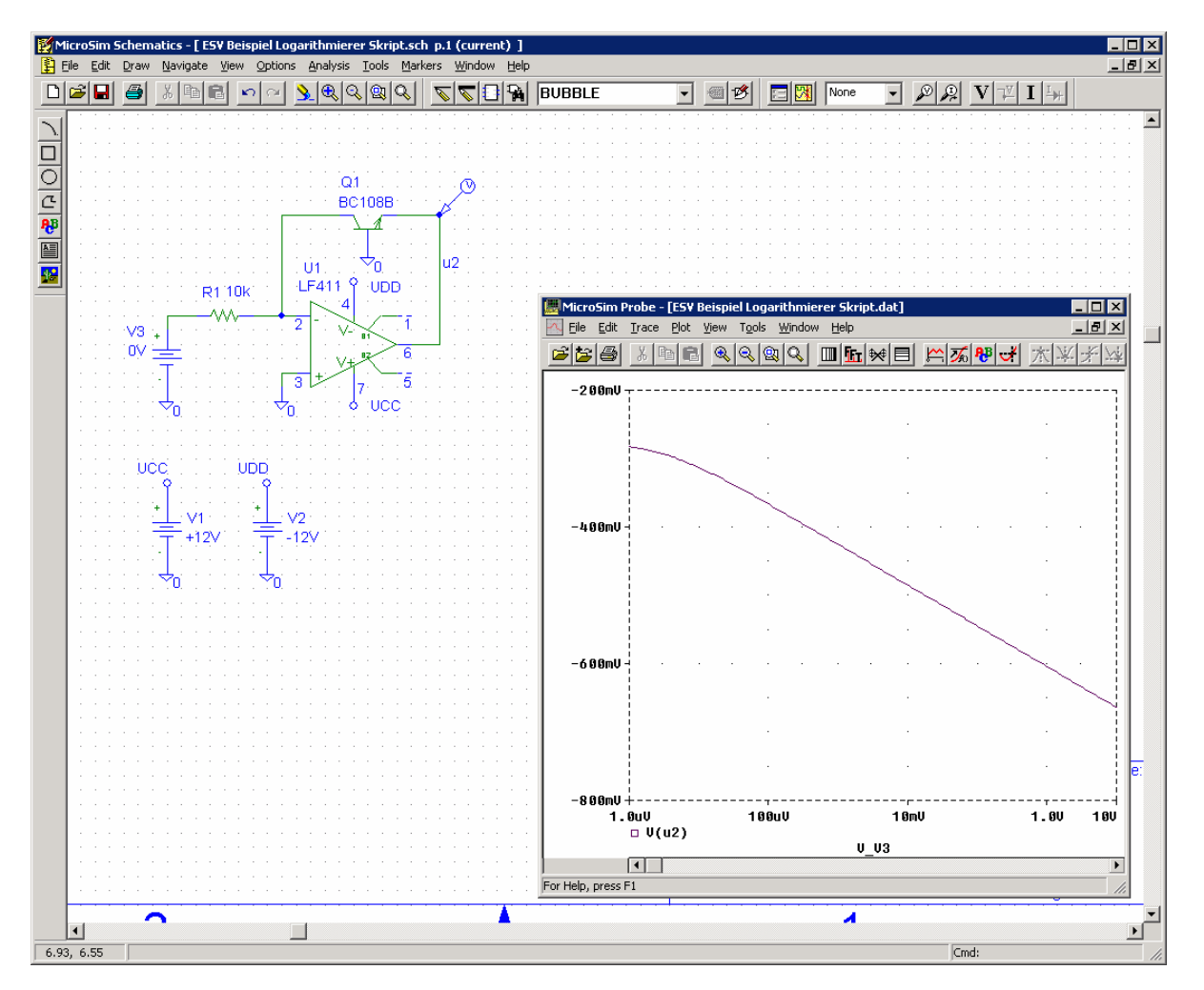

Die Temperaturabhängigkeit der Logarithmierschaltung nach [Bild 1-54](#page-44-0) liegt an der Temperaturabhägigkeit von  $U_{BE}$  das mit 2mV/°C abnimmt und  $I_{ES}$ . Zusätzlich ist  $U_T$  stark temperaturabhängig. Man sieht direkt aus der Definitionsgleichung, dass mit 1/293 pro K, resp. einen  $T<sub>k</sub>=0.34\%$ /K bei Zimmertemperatur aufweist.

Ein möglicher Weg zur Temperaturkompensation sei mit folgendem Prinzipschaltbild (der Einfachheit halber mit Dioden) aufgezeigt:

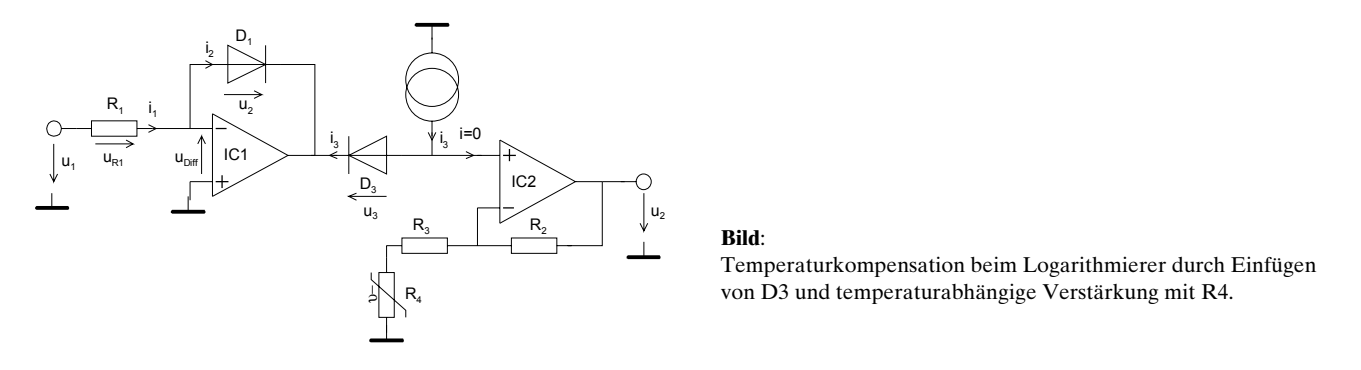

Die Spannungsdrift von -2mV/K an  $D_i$  wird dem gleichen Driftverhalten der Diode  $D_i$  kompensiert. *D2* arbeitet hier immer Durchlassrichtung, weil ein Konstantstrom *I3* eingespiesen wird. *IC2* stellt mit dem NTC *R4* im Rückführzweig einen temperaturabhängigen Verstärker dar. Der Temperaturkoeffizient der Verstärkung soll -0.34%/K betragen und kompensiert so den Einfluss von  $U_{\tau}$ .

Eine Weiterentwicklung ist die Schaltung nach [WAI75], S.196. Sie bietet eine Temperaturkompen-

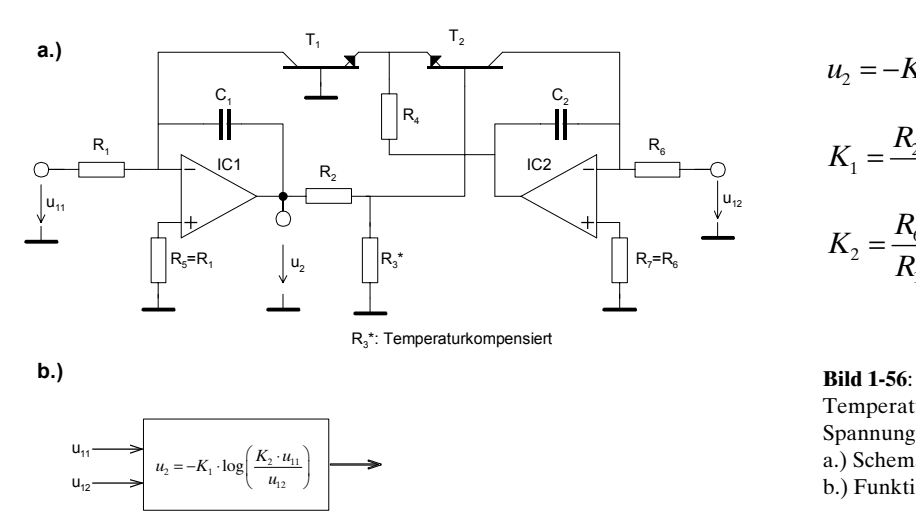

(1-50)  $v_2 = -K_1 \cdot \ln \left| \frac{K_2}{K_1} \right|$ 12  $\frac{1}{1} = \frac{n_2 + n_3}{p} = \frac{n_1 + n_2}{p} = \frac{n_2 + n_3}{p}$ 3  $\frac{1}{3}$   $\frac{1}{3}$  $\frac{1}{2} = \frac{16}{D}$ 1  $u_2 = -K_1 \cdot \ln\left(\frac{K_2 \cdot u}{\cdot}\right)$  $K_1 = \frac{R_2 + R_3}{R_1} \frac{k \cdot T}{r} = \frac{R_2 + R_3}{R_2} U_T$  $=-K_1 \cdot \ln\left(\frac{K_2 \cdot u_{11}}{u_{12}}\right)$  $R_3$  q  $R_3$  $K_2 = \frac{R_1}{R_2}$  $=\frac{R_2+R_3}{R_1}k \cdot T = \frac{R_2+R_3}{R_3}$ 

**Bild 1-56**: Temperaturkompensierter Logarithmierer für Spannungsverhältnisse nach [WAI75], S.197. a.) Schema b.) Funktionsblockdarstellung

sation, Skalierung und Nullpunktverschiebung der Ausgangsspannung:

Arbeitsweise:

*T<sub>1</sub>* und *T<sub>2</sub>* arbeiten als Transistorpaar, wobei sich die Drift der beiden Basis-Emitterpannungen  $U_{BE}$ kompensiert. Der Spannungsteiler *R<sub>2</sub>-R<sub>3</sub>* dient zur Skalierung der Ubertragungskennlinie, indem er das  $R_{2}+R_{2}$ 

 $U_{BE}$  um den Faktor  $\frac{R_2 + R_3}{R}$ 2 <sup>1</sup>  $\frac{1}{R_2}$  verstärkt. Also z.B. Faktor 16.9 für 1V pro Dekade. Mit der Spannung  $u_{12}$ 

lässt sich der Nullpunkt der Übertragungskennlinie verschieben. Der Widerstand  $R_{_j}$  besitzt einen Temperaturkoeffizienten von -0.34%/°C (-1/293) und dient zur Kompensation der Temperaturabhängigkeit von  $U_T$ . Er wird durch Zusammenschaltung eines NTC mit einem Widerstand realisiert. Die Kondensatoren  $C_i$  und  $C_j$  verbessern die Stabilität (Schwingneigung), allerdings auf Kosten der Einschwingzeit, vor allem bei kleinen Signalen. *R4* ist an sich unkritisch und geht wertmässig nicht in die Berechnung ein. Man wählt ihn nach [TIE99], S.788 so, dass der Spannungsabfall kleiner bleibt als die Aussteuerbarkeit des Operationsverstärker IC2.

**Beispiel 1-5:** (Temperaturkompensierter Logarithmierer)

Man bestimme die Faktoren  $K_p$ ,  $K_2$  und  $u_2(u_{1p}u_{12})$  der Schaltung in Bild 1-57. Man zeichne die Transferfunktion  $u_2(u_{11})$ .

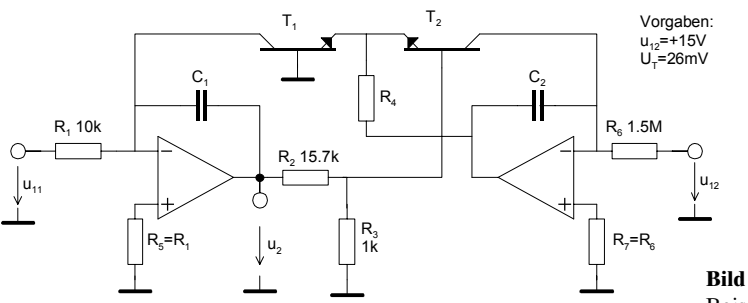

**Bild 1-57**: Beispiel eines temperaturkompensierten Logarithmierers.

**Lösung:**

$$
K_1 = U_T \frac{R_2 + R_3}{R_3} = 0.026 \frac{15.7K + 1K}{1K} = 0.433V
$$
  
\n
$$
K_2 = \frac{R_6}{R_1} = \frac{1.5M}{10K} = 150
$$
  
\n
$$
u_2 = -K_1 \cdot \ln\left(\frac{K_2 \cdot u_{11}}{u_{12}}\right) = -0.433 \cdot \ln\left(\frac{150 \cdot u_{11}}{15}\right) = -0.433 \cdot \ln(10 \cdot u_{11}) = -\log_{10} (10 \cdot u_{11})
$$

Die Transferfunktion wird idealisiert für 4 Dekaden skizziert:

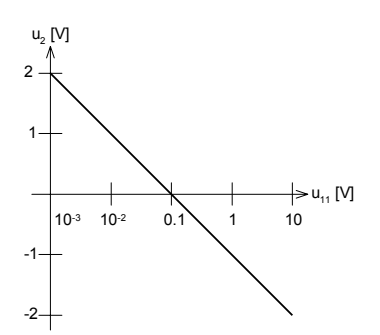

**Bild 1-58**: Idealisierte Transferfunktion des temperaturkompensierten Logarithmierers nach Beispiel 1-5.

Eine Computersimulation mit Standardbauelementen bestätigt die Resultate:

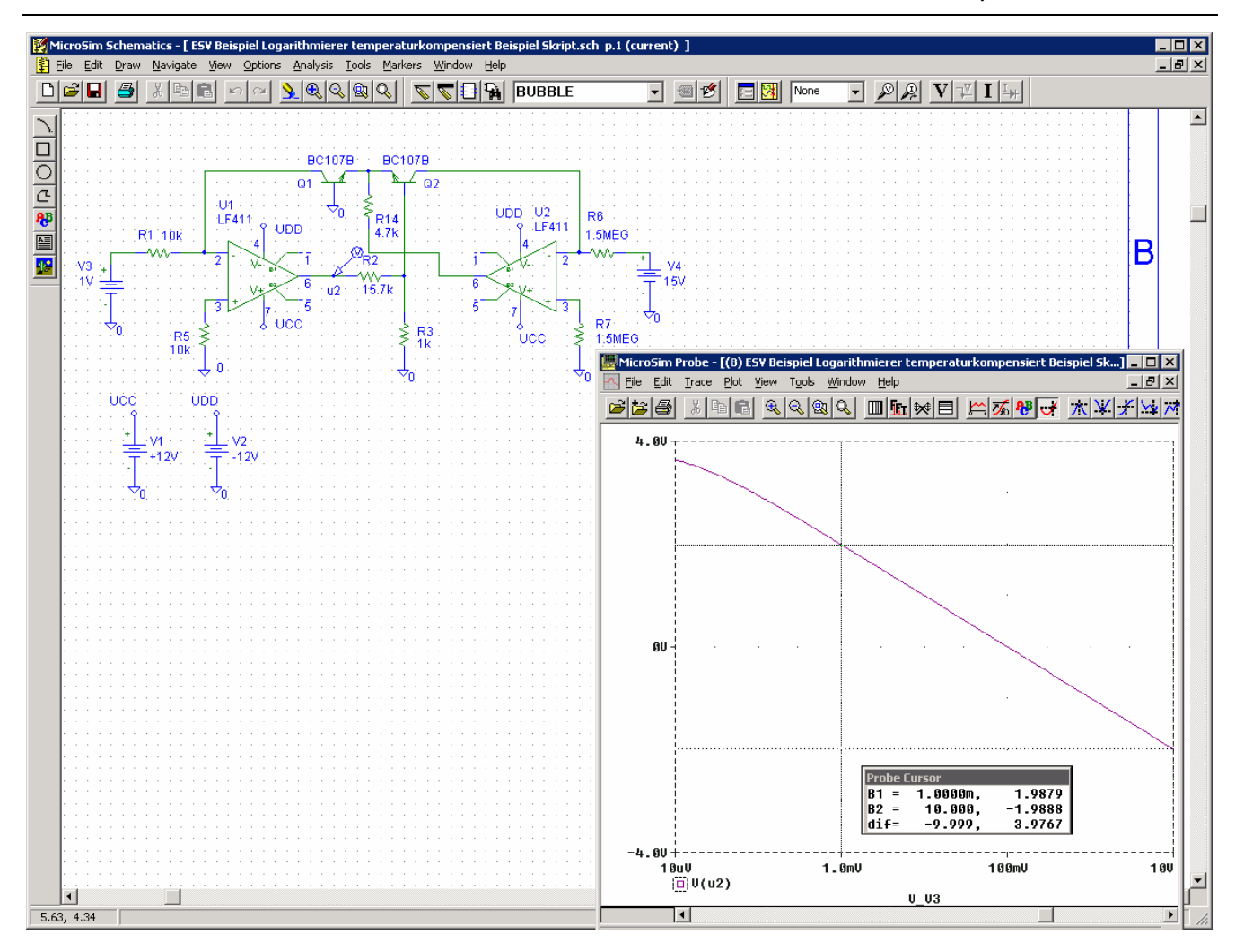

# **1.8.2 Exponentialverstärker**

Er stellt das Gegenstück zum Logarithmierer dar und wird meist auch zusammen verwendet. Die Grundschaltung des Exponentialverstärkers erhält man durch Vertauschen des Widerstandes und Transistor:

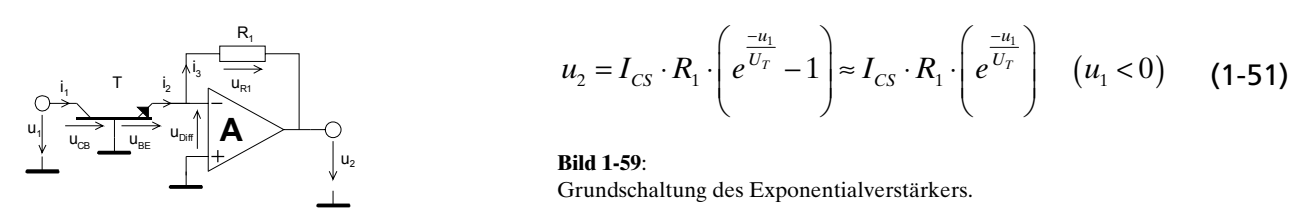

Die Herleitung der Transfergleichung ist analog dem Logarithmierer, nur dass *T* und *R*<sub>1</sub> vertauscht sind. Auch diese Schaltung zeigt neben der schlechten Skalierbarkeit eine ausgeprägte Temperaturdrift.

Deshalb wird in der Praxis eine temperaturkompensierte Schaltung mit zwei Operationsverstärkern vorgezogen.

Wir zeigen auch hier ein mögliche Schaltung nach [WAI75], S.199:

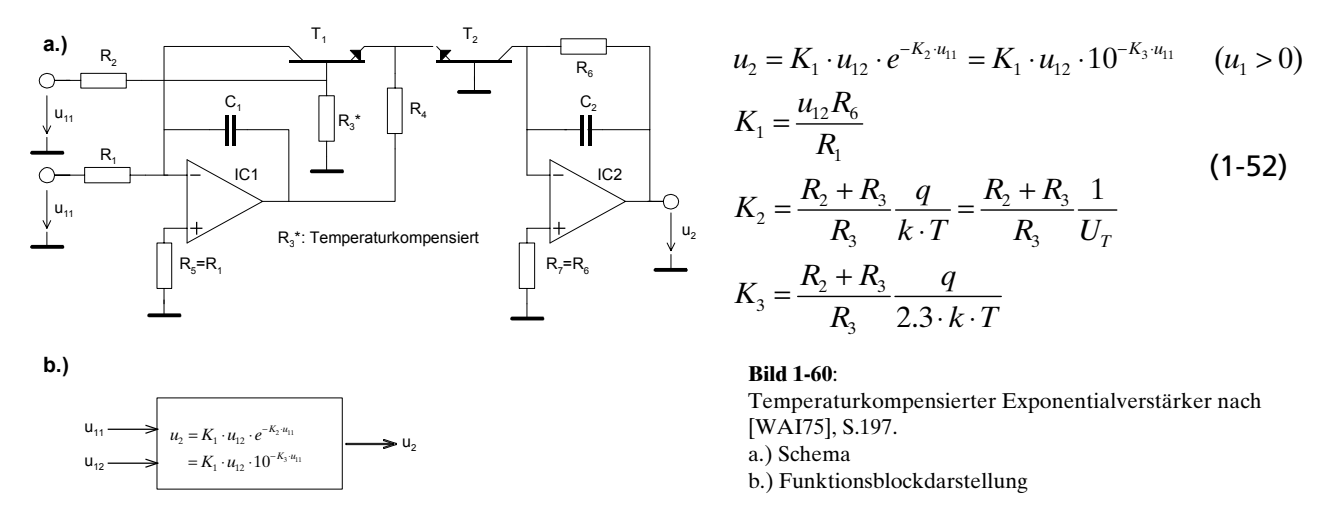

Der Widerstand *R<sub>3</sub>* sollte wiederum einen TK haben dass *K<sub>2</sub>* temperaturunabhängig wird (ca. -0.3%/K). *R4* ist an sich unkritisch, es gelten dieselben Gesichtspunkte wie beim Logarithmierer.

## **Beispiel 1-6:** (Exponentialverstärker)

Man bestimme uns skizziere die Transferfunktion des Exponentialverstärkers nach Bild 1-60, wenn die Komponenten folgende Werte haben:

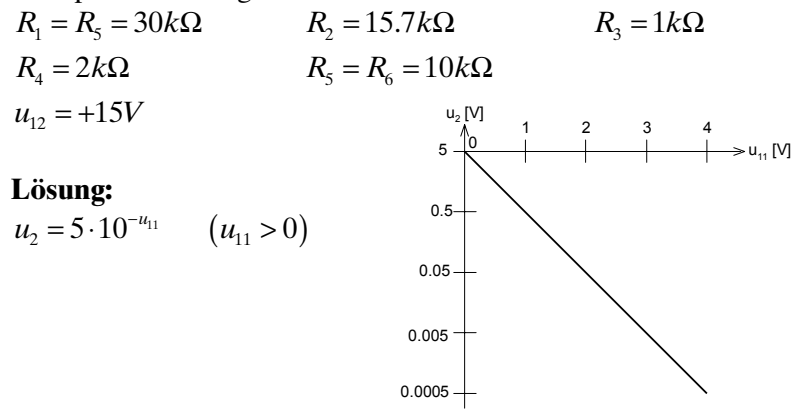

**Bild 1-61**: Idealisierte Transferfunktion des temperaturkompensierten Exponentialverstärkers nach Beispiel 1-6.

# **1.8.3 Sinus-Cosinus Approximation**

Sie werden vor allem für Funktionsgeneratoren benutzt bei den aus einer Dreieckspannung eine Sinusspannung erzeugt werden soll. Je nach Aufwand der Schaltung sind Klirrfaktoren >0.1% ohne zusätzliche Filterung möglich.

Eine verbreitete Methode zur Erzeugung ist die stückweise Approxmiation. So muss das erzeugende Netzwerk für kleine Spannungen eine Verstärkung von 1 besitzen, die aber für Grössere Spannungen abnehmen muss. Dies kann durch vorgespannte Dioden erreicht werden, wie in gezeigt:

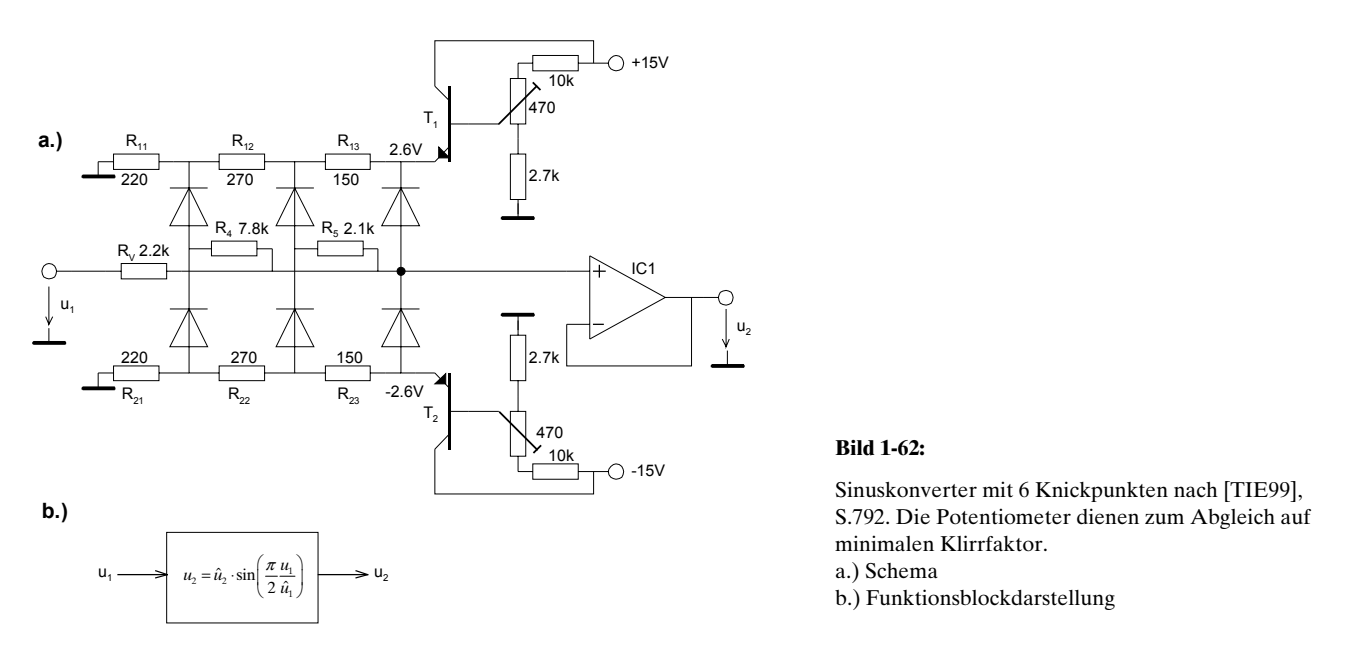

Da die Dioden nicht schlagartig leiten, sondern exponentielle Kennlinien besitzen, kann man auch mit wenigen Dioden kleine Klirrfaktoren erreichen. Bei der Dimensionierung des Netzwerkes muss man die Knickpunkte der Approximationskurve festlegen. Nach [TIE99] verschwinden die Oberwellen, wenn man *2n* Knickpunkte an die Stellen der Eingangsspannung legt:

$$
u_{1k} = \pm \frac{2k}{2n+1} \hat{u}_1 \qquad \qquad 0 < k \le n
$$

Die zugehörige Ausgangsspannung wird dann:

$$
u_{2k} = \pm \frac{2}{\pi} \cdot \hat{u}_1 \cdot \sin\left(\frac{n \cdot k}{2n+1}\right) \qquad 0 < k \le n \tag{1-53}
$$

Damit wird mit *2n=6* Knickpunkten ein theoretischer Klirrfaktor von 1.8% erreicht, bei *2n=12* einer von 0.8%. Durch die realen Verlauf Diodenkennlinien werden die Praxiswerte aber wesentlich günstiger.

# **2.2 Filteranforderungen**

Die Anforderungen an das Filter werden mit Filterschablonen im Frequenz- und Zeitbereich definiert.

Sie legen die minimalen Anforderungen und erlaubten Toleranzen fest. Die Filtersynthese sollte dann das einfachste Filter liefern, das diese Anforderungen gerade noch erfüllt.

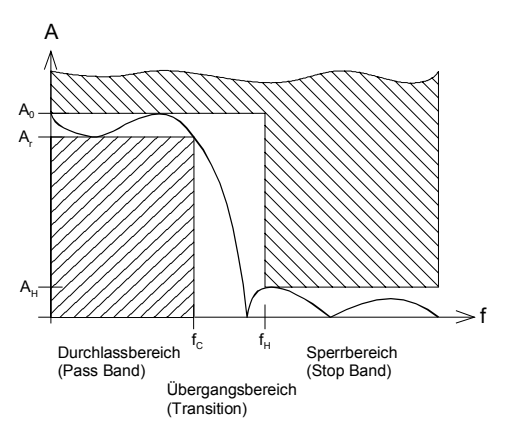

**Bild 2-2**:

Filterschablone zur Spezifikation der Dämpfungsanforderung. Die schraffierten Bereiche sind verbotene Bereiche, d.h. der Amplitudengang muss sich innerhalb der nichtschraffierten Zone bewegen.

Analog können für das Überschwingen bei der Sprungantwort, den Phasengang und für die Gruppenlaufzeit Schablonen vorgegeben werden.

Legende zu den Symbolen in der Dämpfungsschablone:

- $A_{\alpha}$ : : Durchgangsdämpfung oder Verstärkung. Meist in dB spezifiziert.
- A<sub>r</sub>:<br>A<sub>c</sub>: : Zugelassene Welligkeit im Durchlassbereich. Meist in dB spezifiziert.
- $A_c$ : Dämpfung bei der Durchlass-Grenzfrequenz f<sub>c</sub>. Meist in dB spezifiziert.<br>  $A_{\mu}$ : Minimale Sperrdämpfung. Meist in dB spezifiziert.
- $A_{H}$ : Minimale Sperrdämpfung. Meist in dB spezifiziert.<br>  $f_c$ : Durchlass-Grenzfrequenz. Frequenz bei der die We
- $f_c$ : Durchlass-Grenzfrequenz. Frequenz bei der die Welligkeit A<sub>r</sub> erstmals überschritten wird. Bei Filter ohne Welligkeit im Durchlass ist dies die –3dB-Frequenz. In Hz oder rad/s spezifiziert.
- $F_{H}$ : Sperr-Grenzfrequenz. Frequenz, bei der die Sperrdämpfung erreicht werden muss. In Hz oder rad/s spezifiziert.

Normalerweise wird etwas Welligkeit im Durchlassbereich zugelassen, da dies den Entwurf wesentlich selektiverer Filter erlaubt (Tschebyscheff-Filter). Dies trifft auch für den Sperrbereich zu. Die Synthese und Realisation von Filtern mit Welligkeit im Sperrbereich ist aber wesentlich aufwendiger (Inverse Tschebyscheff, Elliptische Filter).

# <span id="page-53-0"></span>**2.3 Filtertypen**

Man unterscheidet anhand des Amplitudenganges vier Grundformen:

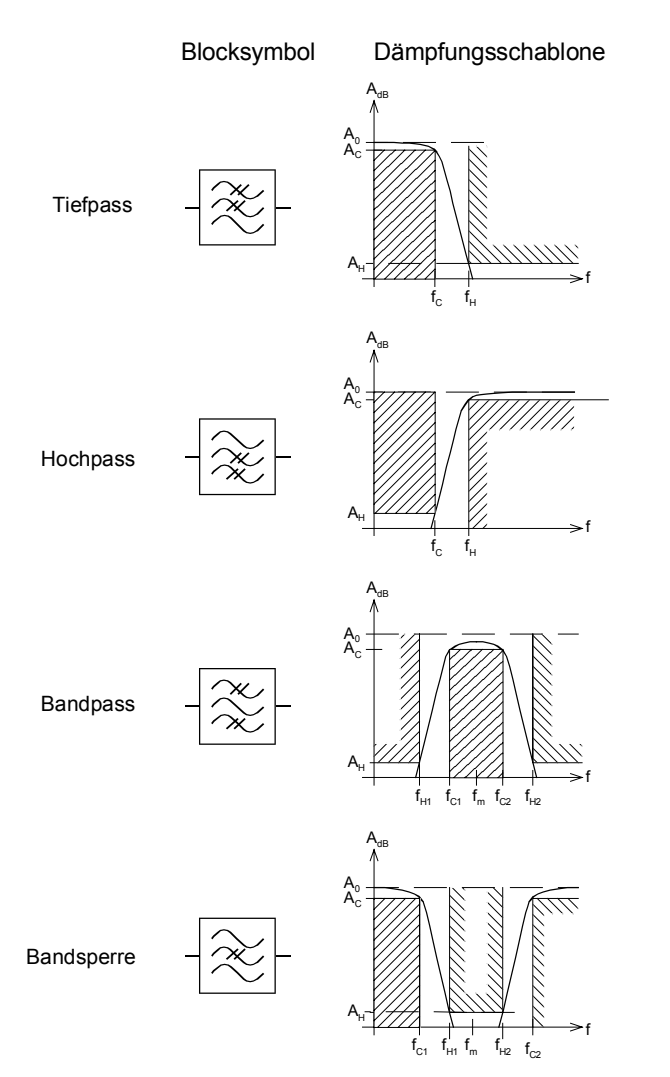

**Bild 2-3**: Dämpfungsschablonen und Blocksymbole der vier Filter-Grundtypen

Das Tiefpassfilter stellt das Grundfilter dar. Alle anderen Typen können aus dem Tiefpassfilter über Transformationen abgeleitet werden.

# **2.4 Filtercharakteristiken**

Sie werden anhand des Amplitudenverlaufs im Durchlass- und Sperrbereich unterschieden. Man beurteilt dabei primär die Welligkeit im Durchlass und Sperrbereich und Flankensteilheit. Generell haben Filter mit Welligkeit eine grössere Flankensteilheit, dafür aber schlechteres Impuls- und Gruppenlaufzeitverhalten.

Die hauptsächlich verwendeten Charakteristiken sind:

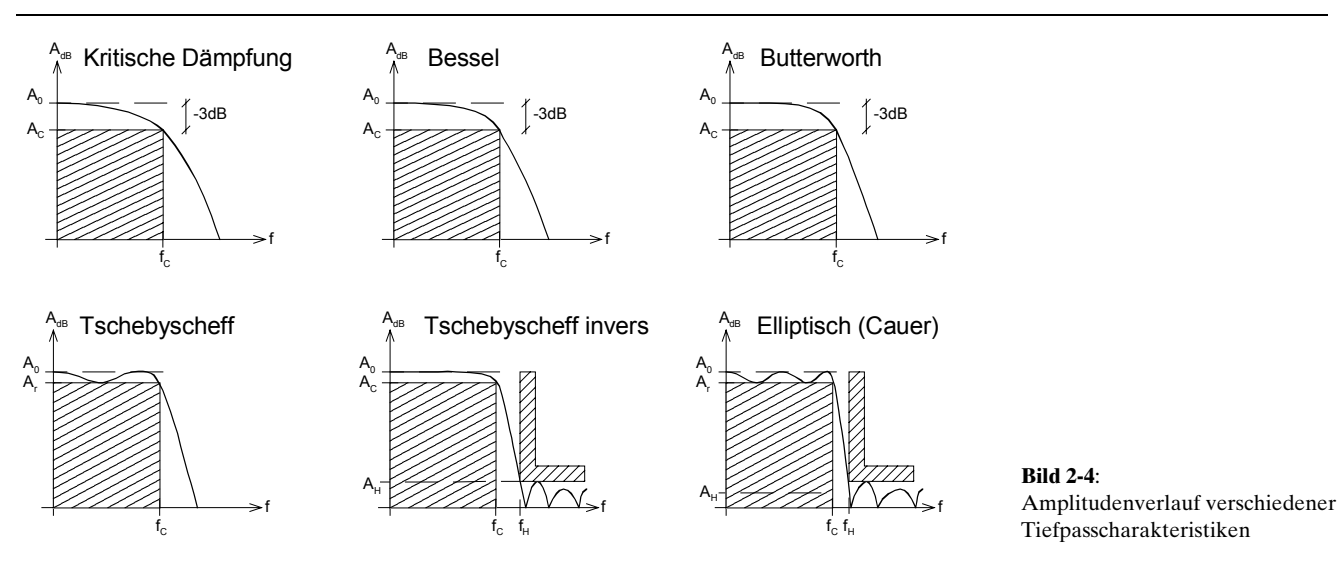

# **Kritische Dämpfung**

Filter mit kritischer Dämpfung entstehen durch rückwirkungsfrei kaskadierte RC-Glieder. Sie haben in der Filtertechnik keine Bedeutung. da die erreichbare Flankensteilheit pro Filterordnung schlecht ist.

## **Bessel**

Bessel-Filter haben keine Welligkeit im Durchlassbereich und konstante Gruppenlaufzeit und dadurch ein gutes Impulsverhalten. Hohe Flankensteilheiten bedingen hohe Filterordnungen. Sie werden deshalb nur in Spezialfällen eingesetzt.

## **Butterworth**

Butterworth-Filter haben keine Welligkeit im Durchlass und Sperrbereich. Der Amplitudengang läuft flach bis fast zur Grenzfrequenz und fällt dann maximal Steil ab. Im Zeitbereich zeigen sie in der Sprungantwort leichtes Überschwingen und eine nicht konstante Gruppenlaufzeit. Das Butterworth-Filter ist das Standardfilter wenn keine Welligkeit im Durchlassbereich zugelassen wird. Ausserdem sind sie sehr einfach zu dimensionieren und zu realisieren.

### **Tschebyscheff**

Tschebyscheff-Filter haben Welligkeit im Durchlassbereich dafür aber eine grössere Flankensteilheit. Grundsätzlich wird die Flankensteilheit grösser, je grösser die Welligkeit gewählt wird. Standardwerte für Welligkeiten sind 0.01, 0.1, 0.2, 0.5, 1, 2, 3dB.

Das Tschebyscheff-Filter (auch Tschebyscheff I) ist das einfachste Filter wenn Welligkeit im Durchlassbereich zugelassen wird. Die Dimensionierung und Realisierung ist ebenfalls einfach.

## **Tschebyscheff invers**

Das inverse Tschebyscheff-Filter (auch Tschebyscheff II) zeigt einen flachen Amplitudengang im Durchlass-, aber Welligkeit im Sperrbereich. Das Gruppenlaufzeitverhalten ist daher etwas besser als beim normalen Tschebyscheff I. Die Berechnung ist einfach, die Realisation wird aber aufwendiger, da die Nullstellen der Übertragungsfunktion auch realisiert werden müssen.

### **Elliptisch**

Die elliptischen Filter haben die grösstmögliche Flankensteilheit (bei gleicher Filterordnung). Sie zeigen Welligkeit im Durchlass- und Sperrbereich, die aber bei der Dimensionierung spezifiziert werden kann. Die Berechnung ist sehr aufwändig, die Implementierung verlangt ebenfalls Schaltungen die Nullstellen, d.h. Dämpfungspole, realisieren. Die Dimensionierung dieses Typs wird normalerweise mit einem Filtersyntheseprogramm durchgeführt.

# **2.5 Filterentwurf**

Der Entwurf und Realisation von Filter geht immer nach demselben Schema vonstatten:

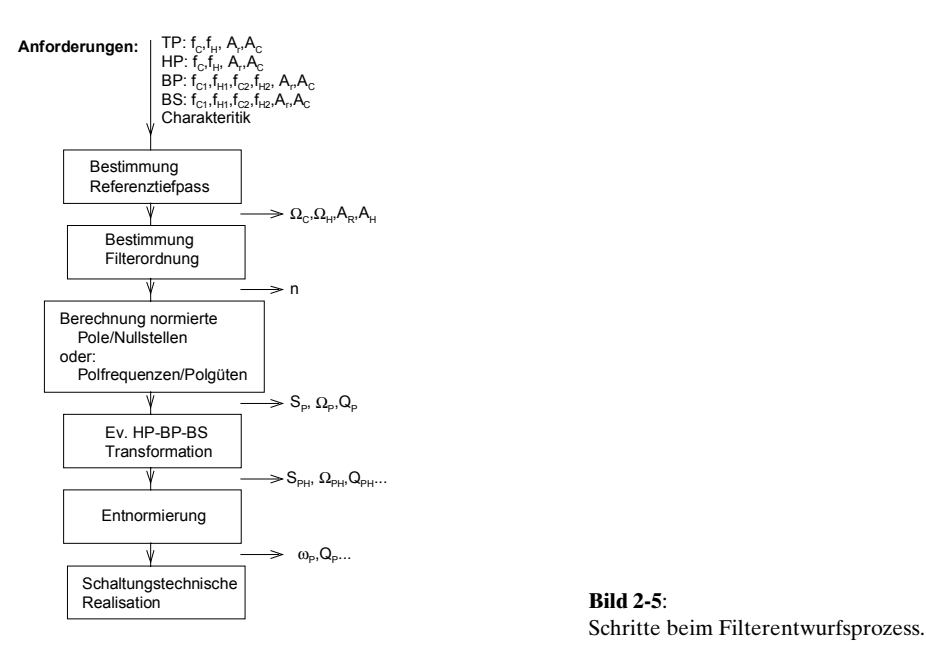

Aus den Anforderungen werden die Spezifikationen für den Referenztiefpass abgeleitet. Es ist zweckmässig bis zur Dimensionierung der Elemente sämtliche Berechnungen normiert ( $\Omega_c$ =1rad/s) durchzuführen.

# **2.6 Approximation der Übertragungsfunktion**

Sie definieren die Amplitudencharakteristik und daher das gesamte Übertragungsverhalten des Filters. Wir beschränken uns auf die in Zusammenstellung in Kap[.2.4](#page-53-0) gezeigten Verläufe, wobei kritische Dämpfung, Butterworth und Tschebyscheff immer schwerpunktmässig behandelt werden.

Die schaltungstechnische Realisation wird in späteren Kapiteln behandelt.

# **2.6.1 Tiefpass mit kritischer Dämpfung**

Sie verkörpern das Übertragungsverhalten rückwirkungsfrei kaskadierter RC-Glieder erster Ordnung. Die erreichbare Flachheit im Durchlassbereich in Verbindung mit der Flankensteilheit ist bescheiden.

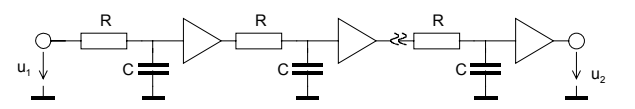

**Bild 2-6**: Filter mit kritischer Dämpfung als Tiefpassfilter n-ter Ordnung. Alle Zeitkonstanten RC sind gleich gross

Die Übertragungseigenschaften ergeben sich aus der Gleichung für den Tiefpass *n*-ter Ordnung:

$$
G(s) = \frac{1}{(1 + s\tau)^n}
$$
 *n*: *Filterordnung* (2-2)

$$
(1+s\tau)^{n} \qquad \tau: RC
$$
  

$$
F(\Omega) = \frac{1}{(1+\Omega^{2})^{\frac{n}{2}}} \qquad \Omega = \frac{f}{f_{C}} = \tau \cdot \omega
$$
 (2-3)

$$
\varphi(\Omega) = -n \cdot a \tan(\Omega)
$$
\n
$$
h(t) = 1 - e^{\frac{-t}{\tau}} \cdot \sum_{i=0}^{n-1} \frac{t^i}{i! \cdot \tau^i}
$$
\n**Triefpass mit**\n
$$
krit. D{\text{impfung}}
$$
\n(2-5)

Eine Begründung dieser Formeln erübrigt sich, da diese Grundlagen der Elektrotechnik darstellen und somit als bekannt vorausgesetzt werden.

Der Amplituden- und Phasengang wird für verschiedene Filterordnungen:

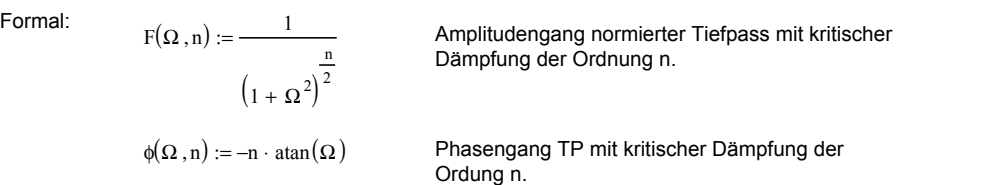

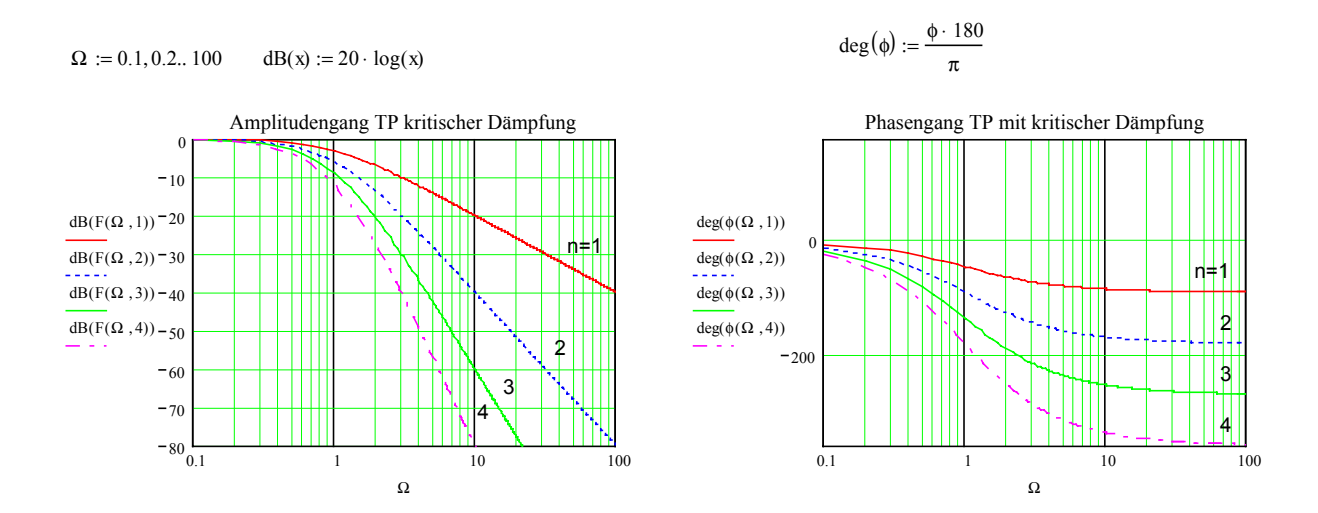

**Bild 2-7**: Amplituden- und Phasengang beim Tiefpass mit kritischer Dämpfung der Ordnungen 1..4

Man erkennt, dass bei Ω=1 eine Dämpfung von *n*⋅3dB herrscht. Soll ein Filter mit kritischer Dämpfung *n*-ter Ordnung bei Ω=1 eine Dämpfung von 3dB aufweisen ist die Grenzfrequenz entsprechend zu korrigieren. Insbesondere ist festzuhalten, das Filter mit kritischer Dämpfung der Ordnung >1 die Grenzfrequenz (im Sinne der –30.1dB Frequenz) nicht bei Ω=1 erreichen.

Dazu betrachtet man die Frequenz, wo ein Tiefpass der Ordnung *n* mit kritischer Dämpfung den Wert *n*⋅3.01dB erreicht:

$$
-3dB = \frac{1}{(\sqrt{1+\Omega^2})^n} = \frac{1}{\sqrt{2}}
$$
  

$$
\frac{1}{\sqrt{2}} = \frac{1}{\sqrt{(1+\Omega^2)^n}} \qquad \to \frac{1}{2} = \frac{1}{(1+\Omega^2)^n}
$$
  

$$
(1+\Omega^2)^n = 2 \qquad \to 2^{\frac{1}{n}} - 1 = \Omega^2 \qquad \frac{\Omega = \sqrt{2^{\frac{1}{n}} - 1} = k}{\sqrt{2^{\frac{1}{n}} - 1} = k}
$$

Daraus folgt, dass für ein Filter mit kritischer Dämpfung der Ordnung n die Grenzfrequenz mit diesem Faktor *k* multipliziert werden muss.

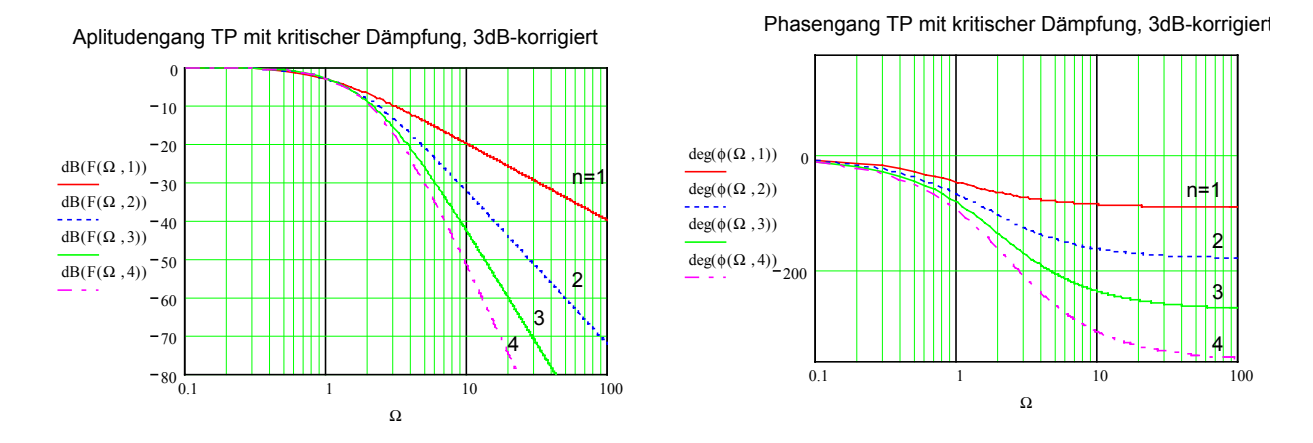

#### **Bild 2-8**:

3-dB dämpfungskorrigierter Verlauf beim Tiefpass mit kritischer Dämpfung der Ordnungen 1..4

Alle Graphen schneiden sich nun im –3dB-Punkt. Nun lässt sich auch die minimal erforderliche Filterordnung *n* bestimmen.

Wird bei einer Sperrfrequenz  $f<sub>H</sub>$  eine minimale Sperrdämpfung  $A<sub>H</sub>$  gefordert, so wird die minimal benötigte Filterordnung bezüglich der normierten Sperrfrequenz Ω<sub>*ii*</sub>:

$$
A_H \le \frac{1}{\left(\sqrt{1 + k^2 \Omega_H^2}\right)^n} = \frac{1}{\sqrt{\left(1 + k^2 \Omega_C^2\right)^n}}
$$
  
\n
$$
A_H^2 \le \left(1 + k^2 \Omega_H^2\right)^{-n} \qquad \to 2 \ln A_H \le -n \ln\left(1 + k^2 \Omega_H^2\right)
$$
  
\n
$$
n \ge \frac{-2 \ln A_H}{\ln\left(1 + k^2 \Omega_H^2\right)} = \frac{-2 \ln A_H}{\ln\left(1 + \left(2\frac{1}{n} - 1\right) \Omega_H^2\right)} \qquad \left(\Omega_H = \frac{f_H}{f_C}\right)
$$

Da *k* selbst von *n* abhängig ist kann keine explizite Lösung formuliert werden. Eine numerische Lösung ist aber problemlos möglich. In vielen Fällen dürfte auch eine Abschätzung aus dem Graphen genügend sein.

# **Beispiel 2-1**:(Min. notwendige Filterordnung)

Welche Filterordnung für ein TP mit kritischer Dämpfung mit 1kHz Grenzfrequenz ist minimal notwendig, wenn bei 10kHz eine Sperrdämpfung von 40dB erreicht werden soll?

# **Lösung:**

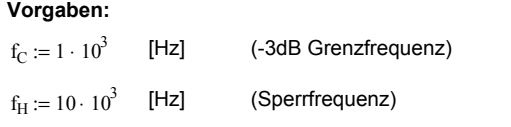

 $A_{HdB} := 40$  [dB] (geforderte Sperrdämpfung)

#### **Berechnungen:**

 $\rm A_{H}\coloneqq10^{-0.05\cdot A_{HdB}} \tag{AH} = 0.01$ 

$$
\Omega_H \! := \! \frac{f_H}{f_C}
$$

 $n := 1$  Schätzwert fuer numerische MathCad Lösung

Vorgabe

$$
n = \frac{-2\ln(A_H)}{\ln\left[1 + \left(\frac{1}{2^n} - 1\right)\Omega_H\right]^2}
$$

 $n :=$  suchen (n)  $n = 2.701$   $\text{ceil}(n) = 3$ 

min. notwendige Filterordnung

Charakteristisch für das Filter mit kritischer Dämpfung ist, dass die Übertragungsfunktion *G(s)* nur Pole auf der reellen Achse aufweist, und zwar ein *n*-facher Pol für einen Tiefpass der Ordnung *n*:

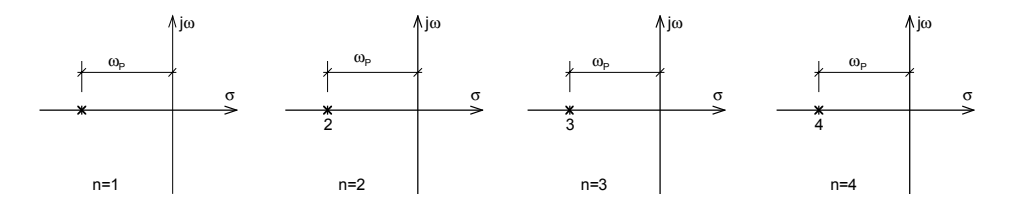

#### **Bild 2-9**:

Filter mit kritischer Dämpfung haben Pole ausschliesslich auf der reellen Achse

Soll ein Tiefpass mit kritischer Dämpfung mit quadratischen Gliedern realisiert werden, werden die Koeffizienten *b*<sub>i</sub> der Übertragungsfunktion:

$$
G(s) = \frac{1}{(1 + a_1 s)^n} = \frac{1}{(1 + a_1 s_1)(1 + a_1 s_2) \cdots (1 + a_1 s_n)} = \frac{1}{(1 + b_1 s_1 + b_2 s_1^2) \cdots (1 + b_1 s_n + b_2 s_n^2)} \quad (n = \text{gerade}) \tag{2-6}
$$
\n
$$
a_1 = \sqrt{2^n - 1} \qquad b_1 = 2a_1 \qquad b_2 = 2^{\frac{1}{n}} - 1
$$

Bei ungerader Ordnung wird zuvor ein linearer Faktor abgespalten. Diese Form erlaubt eine bequeme Implementierung mit quadratischen Teilfiltern, so dass der Schaltungsaufwand erheblich reduziert werden kann. Eine Zerlegung in quadratische Glieder ist aus Stabilitätsgründen sinnvoll, kann immer erfolgen. Bei Filtern ungerader Ordnung wird zuvor ein linearer Faktor abgespalten. Ein Tiefpassfilter kann daher allgemein als Produkt quadratischer Glieder formuliert werden:

$$
G(s) = \frac{A_0}{\prod_{i=1}^{n} (1 + b_{1i}s + b_{2i}s^2)}
$$
  $A_0 = DC - Verstärkung$  (2-7)

(Wobei durchaus ein  $b_{\gamma i}$  Null sein darf.)

Die Sprungantwort von Filtern mit kritischer Dämpfung zeigen keine Überschwinger. Durch Laplace-Rücktransformation findet man die allgemeine Formel für die Sprungantwort eines Tiefpass kritischer Dämpfung *n*-ter Ordnung:

$$
h(t) = 1 - e^{\frac{-t}{\tau}} \cdot \sum_{i=0}^{n-1} \frac{t^i}{i! \tau^i}
$$
 (2-8)

Die grafische Darstellung der Sprungantwort normierter Tiefpassfilter mit kritischer Dämpfung wird:

$$
H(t,\tau,n):=1-e^{\frac{-t}{\tau}}\cdot\sum_{i\,=\,0}^{n-1}\;\frac{t^i}{i!\cdot\tau^i}\quad\text{Sprungantworth TP mit kritischer Dämpfung der Ordnung n.}
$$

 $t := 0, 0.01..10 \quad \tau := 1$ 

*i*=1

Sprungantworten normierter Filter mit kritischer Dämpfung der Ordung 1..4 und 10:

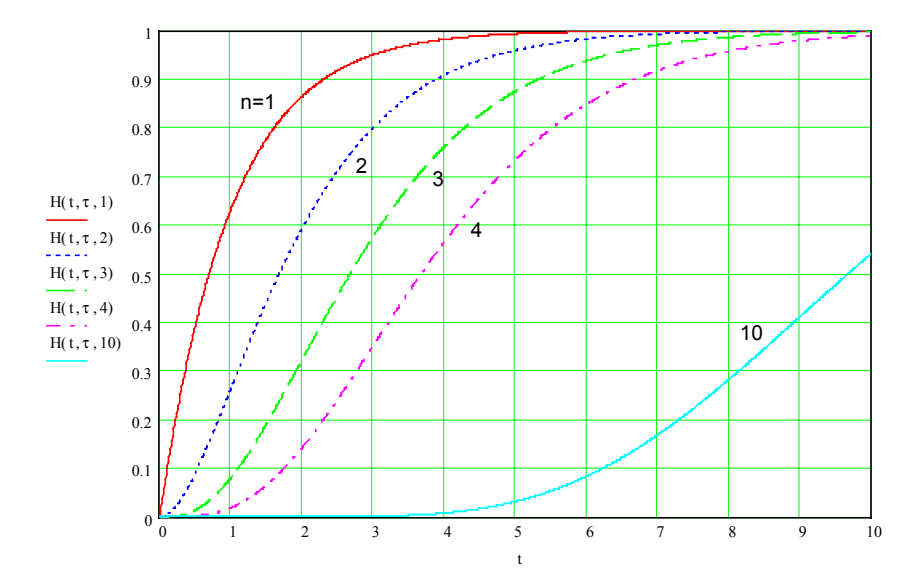

**Beispiel 2-2:** (Filter mit kritischer Dämpfung 4. Ordnung)

Man bestimme die Filterkoeffizienten der quadratischen Teilfilter für kritische Dämpfung 4. Ordnung bei einer –3dB-Grenzfrequenz von 2kHz. Der resultierende Amplitudengang ist als Graph darzustellen.

#### **Lösung:**

**Vorgaben:**

 $f_C := 2 \cdot 10^3$  [Hz]

 $n := 4$  ORIGIN:=1

 $G(s, b_1, b_2) := \frac{1}{s}$ 1 n 2 i  $\prod_{i=1}$   $\left(1 + b_{1} \cdot s + b_{2} \cdot s^{2}\right)$ 

:= Übertragungsfunktion Tiefpassfilter mit quadratischen Gliedern

Berechnungen: **Northern Execution Controllering Controllering Controllering Controllering Controllering Controllering Controllering Controllering Controllering Controllering Controllering Controllering Controllering Contro** 

i := 1.. n  
\na<sub>i</sub> := 
$$
\sqrt{\frac{1}{2^n} - 1}
$$
  
\na =  $\begin{bmatrix} 0.435 \\ 0.435 \\ 0.435 \end{bmatrix}$   
\nb =  $\begin{bmatrix} -0.435 \\ -0.435 \\ -0.435 \end{bmatrix}$   
\nc) i = 0.438  
\nd) i = 0.435  
\na =  $\begin{bmatrix} 0.435 \\ 0.435 \\ 0.435 \end{bmatrix}$   
\nc) ii = 0.438  
\nd) iii = 0.438  
\ne = 0.438

Quadr. Glieder:

j := 1..
$$
\frac{n}{2}
$$
 (n muss gerade sein!)  
\nb<sub>1<sub>j</sub></sub> := 2a<sub>2-j-1</sub>  
\nb<sub>2<sub>j</sub></sub> := 2<sup>n</sup> - 1  
\nb<sub>2<sub>j</sub></sub> := 2<sup>n</sup> - 1  
\nb<sub>2</sub> =  $\begin{pmatrix} 0.87 \\ 0.87 \end{pmatrix}$   
\nb<sub>2</sub> =  $\begin{pmatrix} 0.189 \\ 0.189 \end{pmatrix}$ 

Koeffizienten auf Grenzfrequenz skalieren:

$$
\begin{array}{ll}\n\omega_{\text{C}} := 2\pi \cdot f_{\text{C}} \\
b_1 := \frac{b_1}{\omega_{\text{C}}}\n\end{array}\n\qquad\n\begin{array}{ll}\n b_2 := \frac{b_2}{\omega_{\text{C}}^2} \\
 b_1 = \begin{pmatrix} 6.923 \times 10^{-5} \\
 6.923 \times 10^{-5} \end{pmatrix}\n\end{array}\n\qquad\n\begin{array}{ll}\n b_2 = \begin{pmatrix} 1.198 \times 10^{-9} \\
 1.198 \times 10^{-9} \end{pmatrix}\n\end{array}
$$

Kontrolle -3dB Punkt:  $dB(x) := 20 \cdot log(x)$ 

 $dB(|G(2\pi \cdot i \cdot f_C, b_1, b_2)|) = -3.01$ 

#### **Grafische Darstellung:**

 $f := 10, 15, 100000$ 

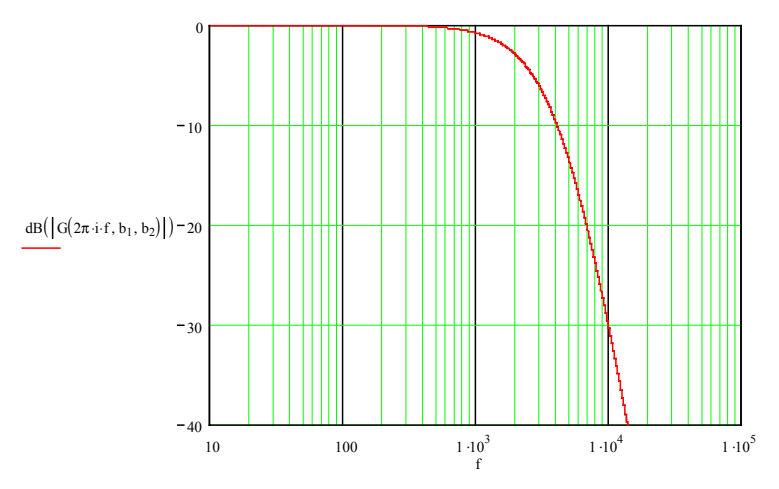

# **2.6.2 Butterworth Tiefpässe (Potenz-Filter)**

Sie verlaufen maximal flach bis zur Grenzfrequenz um dann mit n⋅20dB/Dek asymptotisch abzufallen. Das Butterworth-Filter hat daher wesentlich bessere Dämpfungseigenschaften im Durchlassbereich als ein Filter mit kritischer Dämpfung:

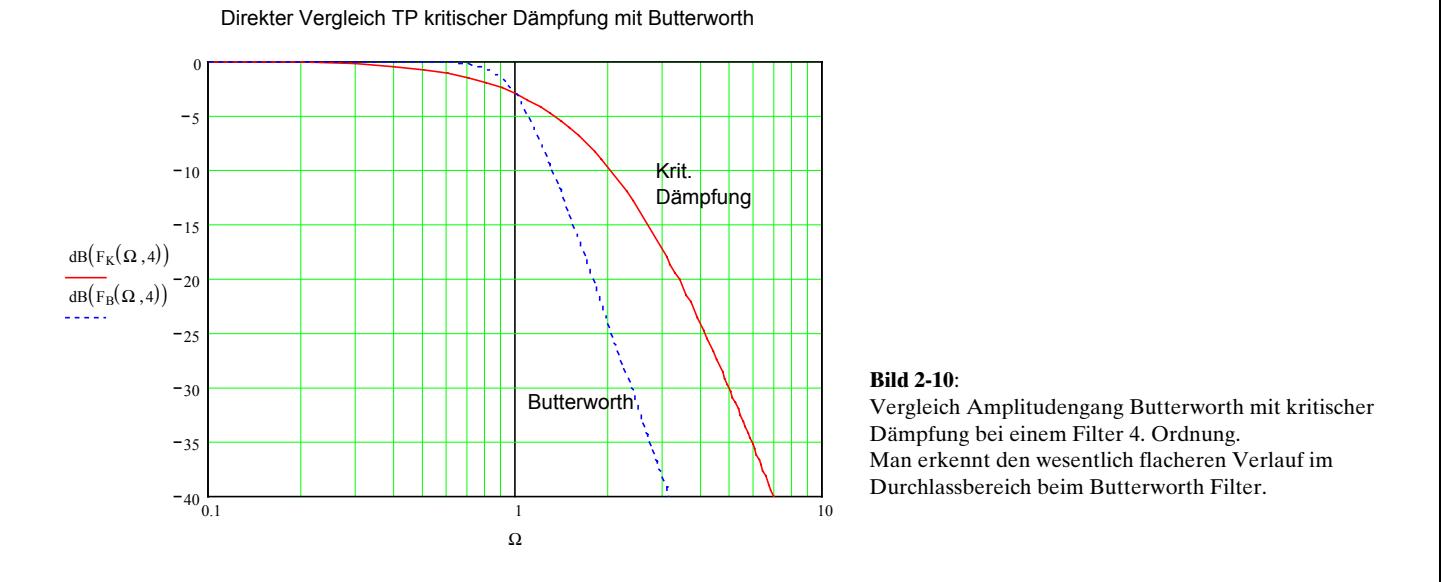

Der Amplitudengang, Pollage und minimale Filterordnung des Butterworth-Tiefpass lauten:

$$
|F(\Omega)| = \frac{A_0}{\sqrt{1 + \Omega^{2n}}}
$$
\n
$$
S_p = -\sin\left(\frac{(2k-1)\pi}{2n}\right) + j\cos\left(\frac{(2k-1)\pi}{2n}\right)
$$
\n
$$
n \ge \frac{\ln(10^{0.1 \cdot A_{HdB}} - 1)}{2\ln(\Omega_H)}
$$
\n
$$
\Omega_H = \frac{f_H}{f_C}
$$
\n
$$
A_{HdB} = \text{Sperrdampfung(pos. Wert)} \tag{2-11}
$$
\n
$$
(2-11)
$$

Die Pole S<sub>p</sub> liegen auf dem linken Einheitshalbkreis. Ein TP-Filter gerader Ordnung *n* hat daher *n*/2 konjugiert komplexe Polpaare. Ein Filter ungerader Ordnung hat einen reellen Pol und *(n-1)/2* konjugiert komplexe Polpaare. Die kreisförmige Polanordnung ist für das Butterworth-Filter charakteristisch.

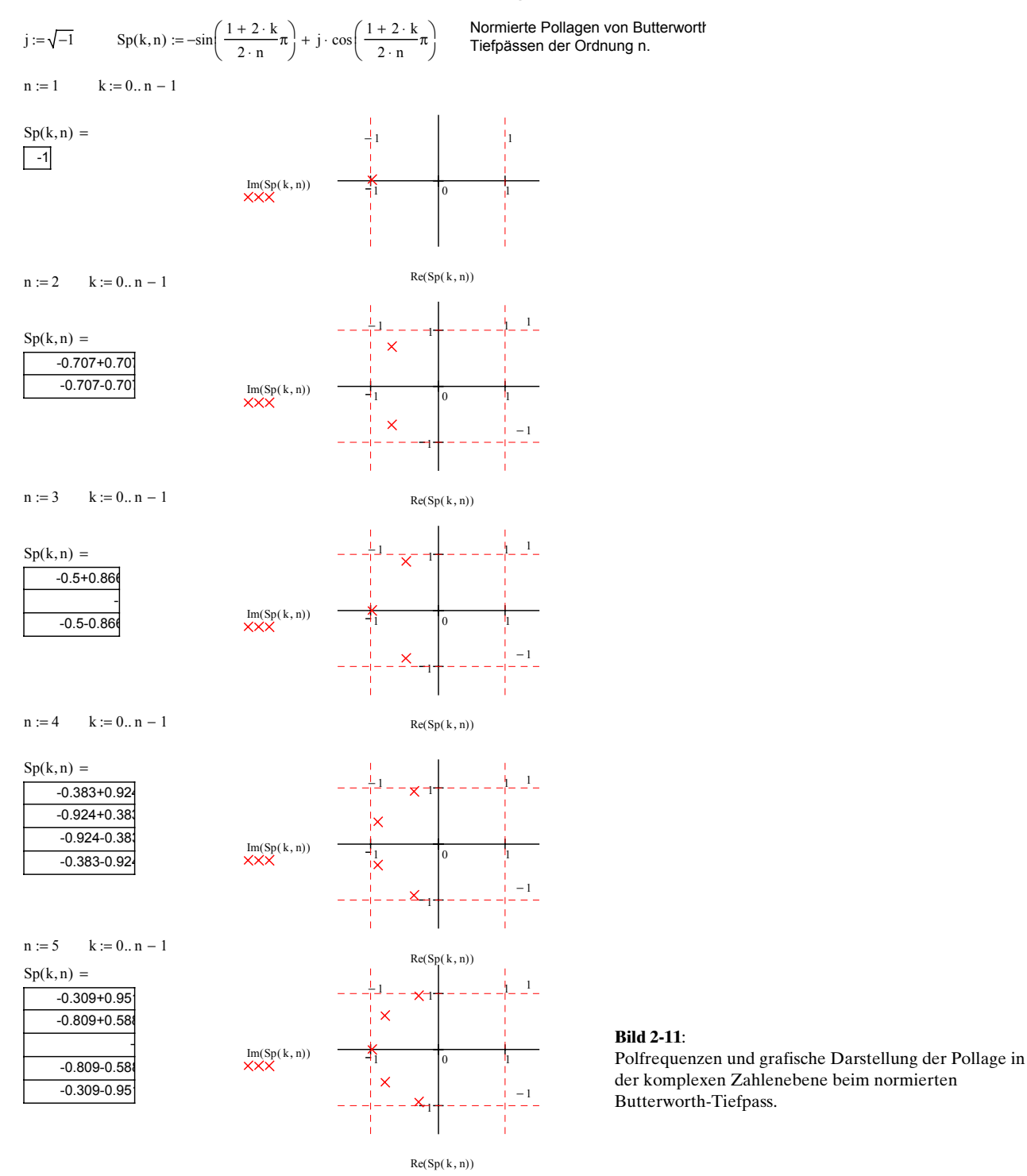

**Normierte Pole von Butterworth-Tiefpässen der Ordnung 1..5:**

Die Polfrequenz ist per Definition der Betrag der Pollage. Die Polgüte die Hälfte des negativen Realteiles:

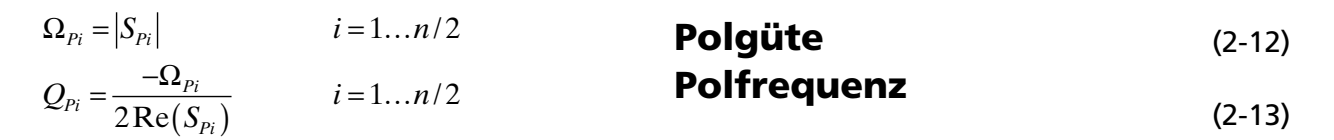

Die Polfrequenz des normierten Butterworth-TP ist daher immer 1.

Die Forderung nach maximal flachem Durchlass und möglichst steilem Abfall ohne Welligkeit im Sperrbereich mit einer Übertragungsfunktion der Art:

$$
G(S) = \frac{1}{1 + a_1 S + a_2 S + \dots + a_n S^n}
$$
\n(2-14)

Der normierte Amplitudengang folgt daraus:

$$
|F(\Omega)| = \frac{1}{\sqrt{\frac{(1 - a_2\Omega^2 + a_4\Omega^4 + \cdots)^2 + (a_1\Omega^1 - a_3\Omega^3 + a_5\Omega^5 + \cdots)^2}{\prod_{i=1}^{K} m}}}
$$
(2-15)

Fasst man die Koeffizienten für die gleichen Potenzen zusammen und nennt die so neu entstandenen Koeffizienten *Ai* , erhält man den Amplitudengang:

$$
|F(\Omega)| = \frac{1}{\sqrt{1 + A_2 \Omega^2 + A_4 \Omega^4 + \dots + A_{2n} \Omega^{2n}}}
$$
\n(2-16)

Der Amplitudengang wird maximal flach, wenn das Übertragungsverhalten nur durch das Glied mit dem grössten Exponent bestimmt wird. Die Forderung, dass unabhängig von der Filterordnung bei  $Ω=1$  der  $-3.01$ dB-Punkt erreicht wird, wird durch den Leitkoeffizienten  $A<sub>2n</sub>$  bestimmt. Aus dieser Forderung folgt  $A_{2n}=1$  und zwar für jede Filterordnung.

Daher gilt für den normierten Amplitudengang des Butterworth-Tiefpass:

$$
|F(\Omega)| = \frac{1}{\sqrt{1 + \Omega^{2n}}} \qquad n: Filterordnung \tag{2-17}
$$

Die Koeffizientenbestimmung kann für die Übertragungsfunktion nach Gl. (2-14) kann durch Koeffzientenvergleich als allgemeine Lösung erfolgen:

$$
|G(S)||_{S=j\Omega} = F(\Omega)|_{\Omega=-jS}
$$
  

$$
\left|\frac{1}{1+a_1S+a_2S+\cdots+a_nS^n}\right| = \frac{1}{\sqrt{1+(-jS)^{2n}}}
$$
 (2-18)

Die Gleichung ist erfüllt wenn auf beiden Seiten dieselben Nennernullstellen gelten. Daher wird die Lösung:

$$
\sqrt{1 + (-jS_p)^{2n}} = 0 \qquad \qquad \rightarrow \qquad -1 = (-jS_p)^{2n}
$$
\n
$$
{}^{2n}\sqrt{-1} = -jS_{pk} = -\sin\left(\frac{1+2k}{2n}\pi\right) + j\cos\left(\frac{1+2k}{2n}\pi\right) \qquad k = 0..2n - 1 \quad \text{(2-19)}
$$

Alle Pole *SPk* liegen auf dem Einheitskreis. Da durch das quadrieren doppelt so viele Lösungen entstanden sind werden nur die Lösungen mit negativem Realteil berücksichtigt. Die entspricht dem Index  $k=0..n-1$ :

$$
S_{p_k} = -\sin\left(\frac{1+2k}{2n}\pi\right) + j\cos\left(\frac{1+2k}{2n}\pi\right) \qquad k = 0...n-1 \qquad \text{Butterworth-Pole} \tag{2-20}
$$

## **Begründung: Minimal notwendige Filterordnung**

Die für eine bestimmte Sperrforderung  $A_\mu$  bei einer Frequenz  $f_\mu$  lässt sich für den Tiefpass mit einer DC-Verstärkung (oder –Dämpfung)  $A_{\scriptscriptstyle{\theta}}$  direkt auf der Formel für den Amplitudengang ableiten:

$$
A_{H} = \frac{A_{0}}{\sqrt{1 + \Omega_{S}^{2n}}}
$$
\n
$$
A_{H}^{2} = \frac{A_{0}^{2}}{1 + \Omega_{S}^{2n}}
$$
\n
$$
\Rightarrow \qquad \Omega_{S}^{2n} = \frac{A_{0}^{2}}{A_{H}^{2}} - 1 = \left(\frac{A_{0}}{A_{H}}\right)^{2} - 1 \qquad \Rightarrow \qquad 2n \cdot \ln(\Omega_{S}) = \ln\left(\left(\frac{A_{0}}{A_{H}}\right)^{2} - 1\right)
$$
\n
$$
\Rightarrow n \ge \frac{\ln\left(\left(\frac{A_{0}}{A_{H}}\right)^{2} - 1\right)}{2 \cdot \ln\left(\frac{f_{H}}{f_{C}}\right)}
$$
\n**Minimal notwendige**\nFitterordnung Butterworth (2-21)

### **Verhalten der Butterworth-Filter im Zeitbereich**

Die Sprungantwort der Butterworth-Filter zeigt ein leichtes Überschwingen, dass mit steigender Filterordnung wächst:

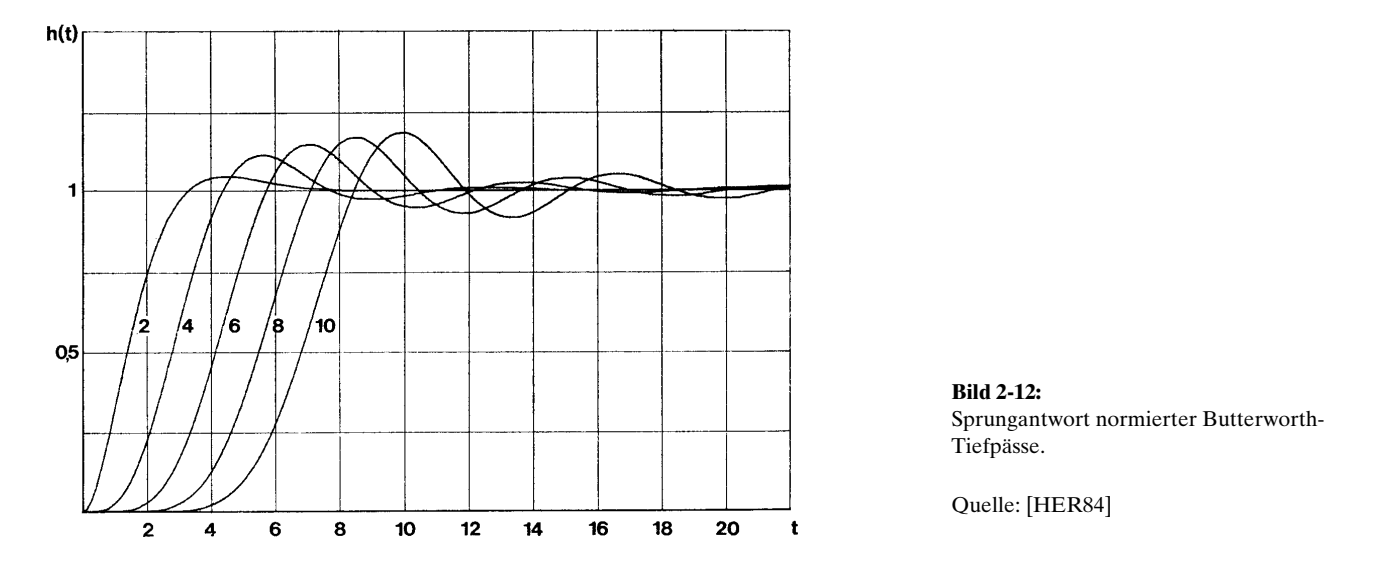

Allgemein kann die Sprungantwort durch Laplace-Rücktransformation der Übertragungsfunktion, multipliziert mit dem Einheitssprung, bestimmt werden.

$$
h(t) = L^{-1}\left(\frac{1}{S} \cdot G(S)\right)
$$

Es existiert aber keine allgemeine Lösung für alle Filterordnungen.

# <span id="page-65-0"></span>**Gruppenlaufzeit Butterworth-Filter**

Die Gruppenlaufzeit beschreibt die Durchlaufzeit der Signale durch das Filter. Sie ist im Regelfall frequenzabhängig und sollte für ein gutes Impulsverhalten im Durchlassbereich möglichst konstant sein. Die Gruppenlaufzeit ist definiert:

$$
t_{gr} = -\frac{d\varphi}{d\omega} = \frac{T_{gr}}{2\pi f_c}
$$
 (2-22)  
\n
$$
\tau = T_{gr} = -\frac{d\varphi}{d\Omega}
$$
 (2-23)

Die grafische Darstellung zeigt im Bereich der Grenzfrequenz eine leichte Überhöhung. Das Impulsverhalten ist daher nicht so gut wie ein Bessel- oder Gauss-Filter:

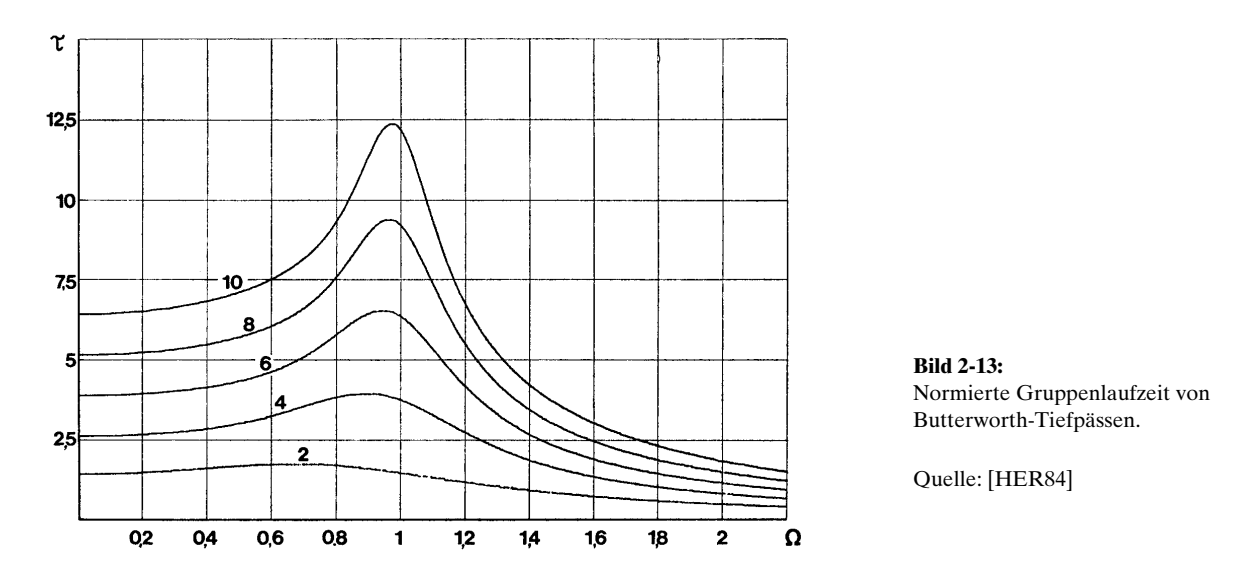

## **Beispiel 2-3:** Gruppenlaufzeit Butterworth 4. Ordnung

Man bestimme die Durchlaufzeit eines Signals von *f<sub>1</sub>=500Hz* und *f<sub>2</sub>=9kHz bei einem Butterworth-TP* 4.Ordnung mit Grenzfrequenz  $f_c$ =10kHz:

### **Lösung:**

Die normierten Frequenzen werden berechnet und damit aus der Grafik die normierte Gruppenlaufzeiten gelesen und entnormiert:

$$
f_1 := 500
$$
 [Hz]  $f_2 := 9 \cdot 10^3$  [Hz]  $f_C := 10 \cdot 10^3$  [Hz]  
\n $Ω_1 := \frac{f_1}{f_C}$   $Ω_1 = 0.05$   
\n $Ω_2 := \frac{f_2}{f_C}$   $Ω_2 = 0.9$   
\n $T_{gr2} := 3.8$  (Werte aus Tablele gelesen)  
\n $T_{gr1} := 2.6$   
\n $t_{gr1} := \frac{T_{gr1}}{2\pi f_C}$   $t_{gr1} = 4.138 \times 10^{-5}$  [s]  
\n $t_{gr2} := \frac{T_{gr2}}{2\pi f_C}$   $t_{gr2} = 6.048 \times 10^{-5}$  [s]

# <span id="page-66-0"></span>**2.6.3 Bessel-Filter (Thomson-Filter)**

Sie wurden durch W.E. Thomson 1949 als *maximal flat delay filter* vorgestellt. Filter mit Bessel-Charakteristik haben ein ausgezeichnetes Impulsverhalten, da die Gruppenlaufzeit im Durchlassbereich konstant ist. Sie zeigen daher kein Überschwingen in der Sprungantwort. Die Flankensteilheit ist aber etwas schlechter als bei Butterworth-Filtern.

Bessel-Filter werden bei hohen Anforderungen an Phasenlinearität und Impulsverhalten verwendet. Der Phasengang ist absolut frequenzproportional.

## **Bessel-Approximation**

Der Ansatz zur Koeffizientenbestimmung erfolgt über die Forderung, dass unterhalb der Grenzfrequenz die Gruppenlaufzeit möglichst wenig von der Frequenz ω abhängt.

Dies ist gegeben, wenn die (normierte) Übertragungsfunktion im Nenner durch ein Bessel-Polynom dargestellt wird:

$$
G(s) = \frac{1}{PB(n)} \qquad \qquad PB(n) = \frac{\sum_{k=0}^{n} b_{k,n} \cdot s^{k}}{b_{0,n}} \qquad \qquad n : \text{Polynomial} \ge 1 \tag{2-24}
$$
\n
$$
b_{k,n} = \frac{(2n-k)!}{2^{n-k} \cdot k! \cdot (n-k)!}
$$

Die Bessel-Polynome werden für n=1..5 konkret:

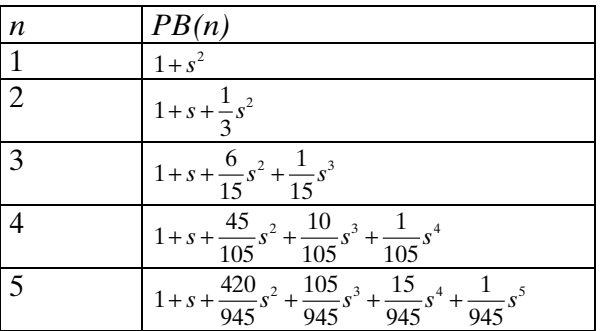

Die Pole werden durch Bestimmen der Nullstellen der Bessel-Polynome bestimmt. Daher existiert auch keine einfache Formel zur Berechnung der Pole weil zusätzlich noch Korrekturen für eine 3-dB Normierung notwendig sind. Weil die Leitkoeffizienten für höhere Ordnungen sehr klein sind ist die präzise numerische Bestimmung der Nullstellen anspruchsvoll. In der Praxis wird deshalb meist mit tabellierten Werten gearbeitet.

## **Beispiel 2-4:** Berechnung Pole Bessel-Normtiefpass

Für ein Bessel-Tiefpass 3. Ordnung sind die normierten Pole zu bestimmen. **Lösung:**

Formula:  
\n
$$
b(k, n) := \frac{(2 \cdot n - k)!}{2^{n-k} \cdot k! \cdot (n - k)!}
$$
\n
$$
P_B(s, n) := \sum_{k=0}^{n} (b(0, n)^{-1} \cdot b(k, n) \cdot s^k)
$$
\nBessel-Polynom vom Grad n.

**Nicht 3dB-Normierte Besselkoeffizienten und Pole**

 $n := 3$  $i := 0..n$ besselkoeff  $i := b(i, n)$  $Sp := null$ stellen (besselkoeff) −2.32219 −1.83891+ 1.75438i −1.83891− 1.75438i  $\int$ ļ. L  $=$  |  $-1.83891+ 1.75438i$  besselkoeff  $\begin{pmatrix} 15 \\ 15 \end{pmatrix}$  $\vert$  15  $\vert$ 6 | 1 L  $\mathsf{I}$ l J besselkoeff =

Ein Vergleich mit den tabellierten Werten zeigt andere Pole. Dies rührt daher, dass mit der Definition [\(2-24\)](#page-66-0) nur für das Filter 1. Ordnung der –3dB Punkt bei  $\Omega$ =1 liegt:

Koeffizienten des normierten<br>Besselpolynom mit Grad n.

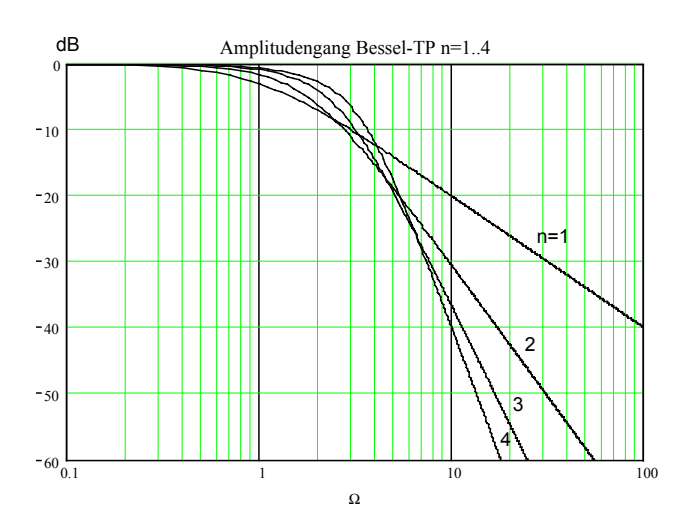

**Bild 2-14:** Amplitudengang von nicht 3-dB-korrigierten Bessel-Tiefpässen mit Koeffizienten gemäss Gl.(2-24).

Damit für alle Filterordnungen bei Ω=1 der –3dB erreicht wird, müssen bei Filter mit Ordnung > 2 die Pole mit einem Korrekturfaktor umgerechnet werden:

$$
S_{P3dB} = \frac{S_P}{k}
$$

Der Korrekturfaktor *k* wird ordungsabhänig:

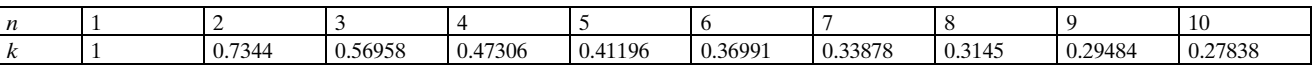

#### **Tabelle 1**

Faktoren für 3-dB-Korrektur bei Bessel-Tiefpässen.

Dieser Korrekturfaktor *k* entspricht dem Kehrwert der normierten Gruppenlaufzeit bei Ω=0. Mit den so korrigierten Polwerten erhalten wir für alle Filterordnungen eine –3dB-Grenzfrequenz bei Ω=1:

# <span id="page-68-0"></span>ESV Aktive Filter Hochschule für Technik und Architektur Bern

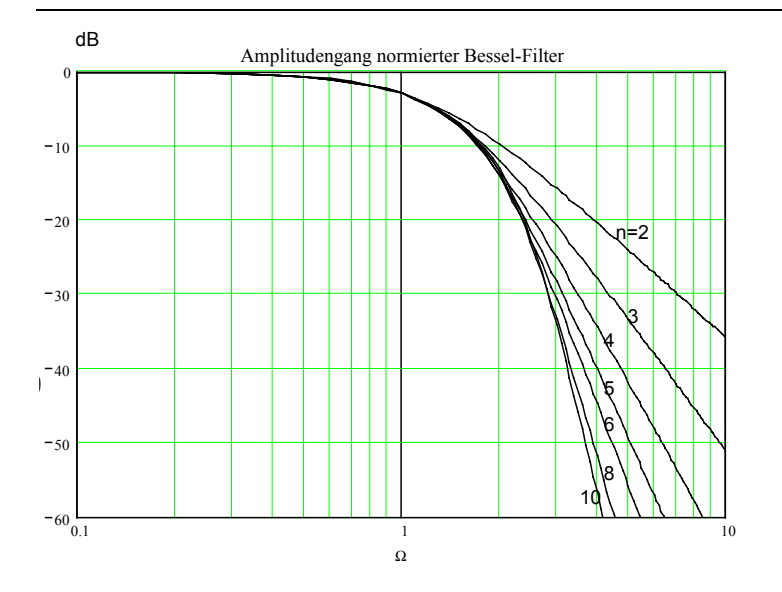

**Bild 2-15:** Amplitudengang von normierten Bessel-Tiefpässen mit 3-dB-korrigierten Koeffizienten

## **Zeit- und Laufzeitverhalten**

Bessel-Filter haben im Durchlassbereich konstante Gruppenlaufzeit und kein Überschwingen in der Sprungantwort. Die grafische Darstellung der normierten Gruppenlaufzeit und Sprungantwort werden:

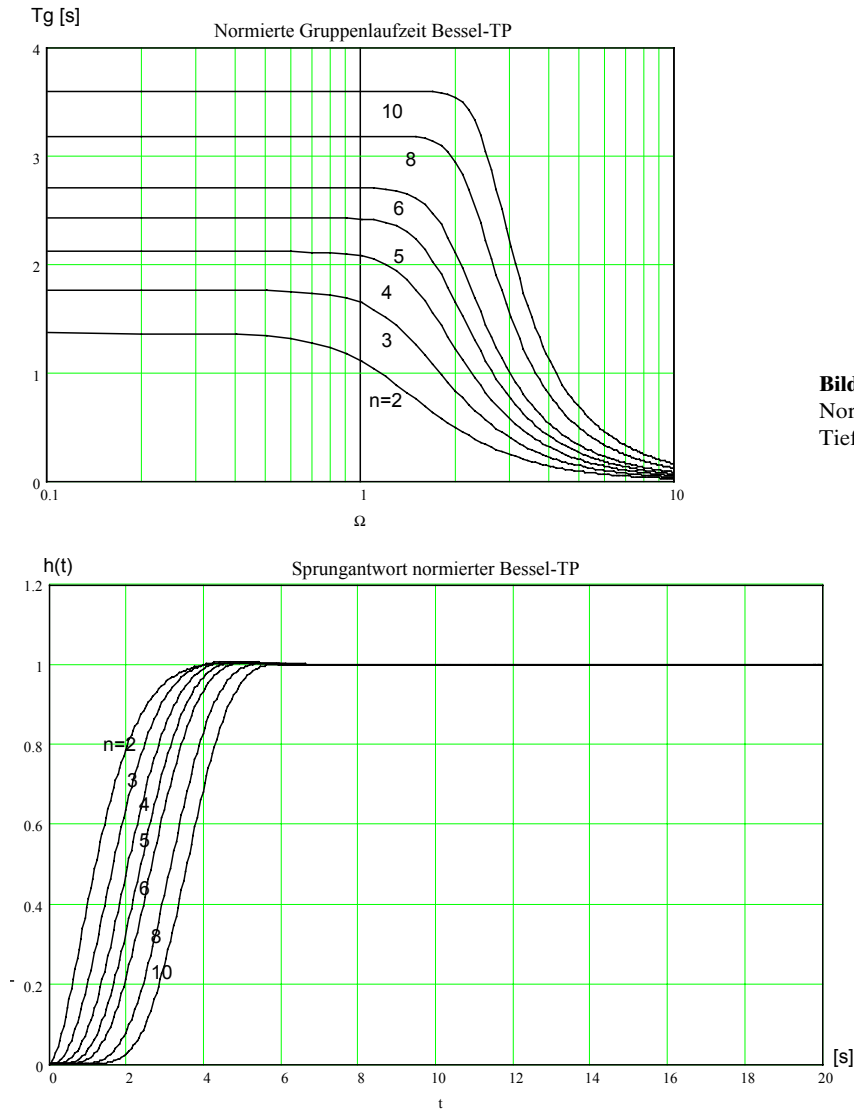

**Bild 2-17:** Normierte Gruppenlaufzeiten von Bessel-Tiefpässen.

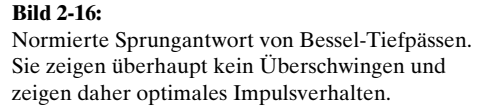

**Beispiel 2-5: Durchlaufzeit beim Bessel-Tiefpass**

Man bestimme die Durchlaufzeit eines Signals von 2kHz bei einem Bessel-Tiefpass 6. Ordnung mit einer Grenzfrequenz von 4 kHz.

## **Lösung:**

Aus dem Graphen für die normierte Gruppenlaufzeit liest man für *n*=6 und Ω=0.5: *T*<sub>G</sub>=2.7. Alternativ kann  $T<sub>G</sub>$  auch über den Kehrwert für  $k=6$  berechnet werden. Mit Gl. [\(2-23\)](#page-65-0) wird die Laufzeit:

$$
T_G(\omega) = \frac{T_G(\Omega)}{\omega_C} \qquad \qquad \to \qquad t_g = \frac{T_G(0.5)}{2\pi \cdot f_C} = \frac{2.703}{2\pi \cdot 2000} = 215.01us
$$

## **Beispiel 2-6: Dimensionierung Bessel-Tiefpass 3. Ordnung**

Anforderungen: Grenzfrequenz *f<sub>c</sub>*=1kHz, Sperrdämpfung *A<sub>u</sub>*=20dB bei 3kHz. Realisation mit quadratischem Teilfilter mit Mehrfach-Gegenkopplung. Die Kondensatoren sind 1/10/100nF kleinstmöglich zu wählen.

## **Lösung:**

Notwendige Filterordnung bestimmen, indem mit  $\Omega$ <sub>H</sub> im Graphen in [Bild 2-15](#page-68-0) die minimal notwendige Filterordnung *n* bestimmt wird:

$$
\Omega_H = \frac{\omega_H}{\omega_C} = \frac{3000}{1000} = 3 \qquad \longrightarrow n = 3
$$

Die Dimensionierung erfolgt für das quadratische Glied direkt mit Polfrequenz und Polgüte. Die normierten Werte werden aus der Tabelle gelesen und direkt in die Dimensionierungsformeln eingesetzt.

 $C := 1 \cdot 10^{-9}$  [F] **Vorgaben:**  $f_C := 1 \cdot 10^3$  [Hz]  $A_0 := -1$  (Wahl)

Aus der Tabelle werden die Polfrequenzen und Polgüten:

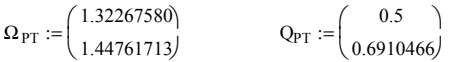

#### **Berechnung der Elementwerte: (Lineares Glied)**

 $\omega_C := 2\pi \cdot f_C$ 

 $R = 1.203 \times 10^5$  [Ω]  $:=\frac{1}{\Omega_{\text{P}}\cdot\omega_{\text{C}}\cdot\text{C}}$  $\Omega_P = 1.323$  $\Omega_P:=\Omega_{PT}$ 

#### **Berechnung der Elementwerte: (Quadratisches Glied** )

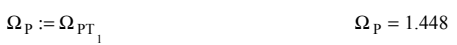

 $C_3 := 4 \cdot Q_P^2 \cdot (1 + |A_0|) \cdot C_5$   $C_3 = 3.82 \times 10^{-9}$   $C_3 := 10 \cdot 10^{-9}$  (Wahl)  $C_5 := C$  $Q_P = 0.691$  $Q_P := Q_{PT}$ 

(1. Wahlmöglichkeit)

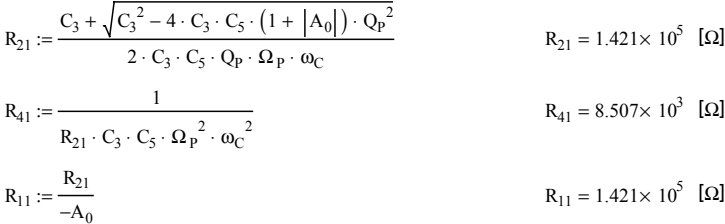

(2. Wahlmöglichkeit)

$$
R_{22} := \frac{C_3 - \sqrt{C_3^2 - 4 \cdot C_3 \cdot C_5 \cdot (1 + |A_0|) \cdot Q_P^2}}{2 \cdot C_3 \cdot C_5 \cdot Q_P \cdot \Omega_P \cdot \omega_C}
$$
  
\n
$$
R_{42} := \frac{1}{R_{22} \cdot C_3 \cdot C_5 \cdot \Omega_P^2 \cdot \omega_C^2}
$$
  
\n
$$
R_{42} = 7.104 \times 10^4
$$
 [Ω]

 $R_1 := R_{11}$   $R_2 := R_{21}$   $R_4 := R_{41}$  $R_{12} :=$  $R_{22}$  $-A<sub>0</sub>$  $R_{12} = 1.701 \times 10^4$  [Ω] **Wahl:**

**Grafik:**

 $dB(x) := 20 \cdot \log(x)$   $j := \sqrt{-1}$ 

$$
G_{2}(s, R_{1}, R_{2}, C_{3}, R_{4}, C_{5}) := \frac{-R_{2}}{R_{1}} \cdot \frac{1}{1 + \left(\frac{R_{2} \cdot R_{4}}{R_{1}} + R_{2} + R_{4}\right) \cdot C_{5} \cdot s + R_{2} \cdot R_{4} \cdot C_{3} \cdot C_{5} \cdot s^{2}}
$$
  
\n
$$
G_{1}(s, R, C) := \frac{1}{1 + s \cdot R \cdot C}
$$
  
\n
$$
F_{1}(f) := dB\Big(\Big| G_{1}(\overline{f} 2\pi \cdot j, R, C)\Big|\Big)
$$
  
\n
$$
F_{2}(f) := dB\Big(\Big| G_{2}(\overline{f} 2\pi \cdot j, R_{1}, R_{2}, C_{3}, R_{4}, C_{5})\Big|\Big)
$$
  
\n
$$
Amplitudengang 1. Teiffilter
$$
  
\n
$$
Amplitudengang 2. Teiffilter
$$

 $F(f) := F_1(f) + F_2(f)$  Amplitudengang Kaskadierung  $f := 10, 50.. 100000$ 

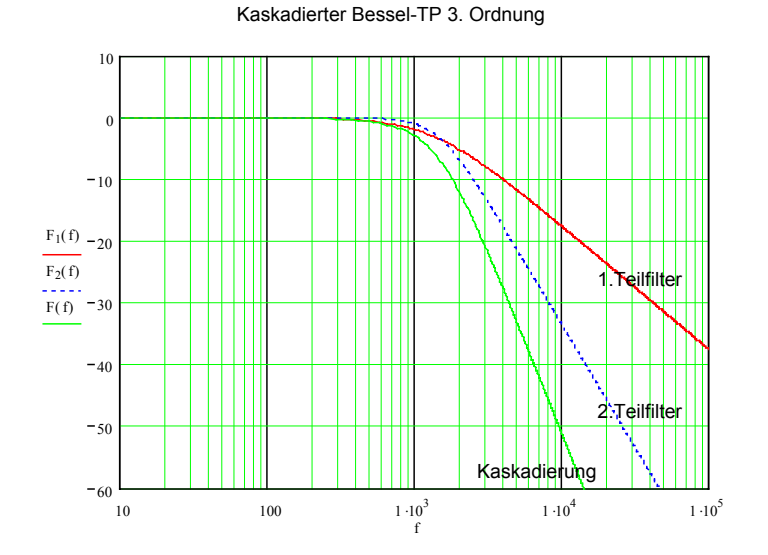

#### **Kontrolle der Dämpfung bei Grenzfrequenz:**

 $F(1000) = -3.01$  [dB]

# **2.6.4 Tschebyscheff-Filter**

Tschebyscheff-Filter lassen im Durchlassbereich eine definierte Welligkeit zu. Im Gegenzug werden bessere Selektivitätseigenschaften, d.h. grössere Flankensteilheit, erreicht. Mit Tschebyscheff-Charakteristik lassen sich maximal steile Filter realisieren, wenn keine Welligkeit im Sperrbereich zugelassen wird.

Die Gruppenlaufzeitkonstanz und damit das Impulsverhalten sind wegen der Welligkeit wesentlich schlechter. Für normale Anforderungen stellen Tschebyscheff-Filter aber den Standard dar, da sie eine ordnungsminimale Realisation mit einfachen Schaltungen erlauben.

## **Tschebyscheff-Approximation**

Die Tschebyscheff Amplitudencharakteristik wird erreicht, wenn die (normierte) Übertragungsfunktion im Nenner durch ein Tschebyscheff-Polynom dargestellt wird. Der Amplitudengang wird dann:

$$
|F(\Omega)| = \frac{1}{\sqrt{1 + (\varepsilon \cdot T_n(\Omega))^2}}
$$
  $\varepsilon$ : Welligkeitstaktor  

$$
T_n(s)
$$
: Tschebyscheff-Polynom der Ordnung n (2-25)

Der Welligkeitsfaktor ε definiert zulässige Welligkeit im Durchlassbereich. Die Tschebyscheff-Polynome sind rekursiv definiert und werden für *n*=1..5 konkret:

$$
T_{n+1}(n) = 2\Omega T_n(\Omega) - T_{n-1}(\Omega) = \begin{cases} \cos(n \cdot \arccos(\Omega)) & \Omega \le 1\\ \cosh(n \cdot \arccos(\Omega)) & \Omega > 1 \end{cases}
$$
 (2-26)

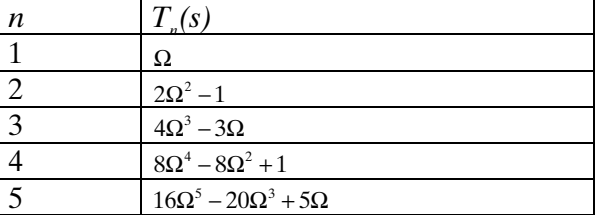

Die allgemeine Definition mit cos/cosh entsteht aus der Lösung der zugehörigen Differenzialgleichung. Sie bildet auch die Grundlage zur einfachen Bestimmung der Pole und Koeffizienten für die Dimensionierung.
### <span id="page-72-0"></span>**Eigenschaften der Tschebyscheff-Polynome**

Tschebyscheff-Polynome oszillieren im Bereich [-1,1] mit einer definierten Amplitude dann für *n*>0 streng monoton anzusteigen:

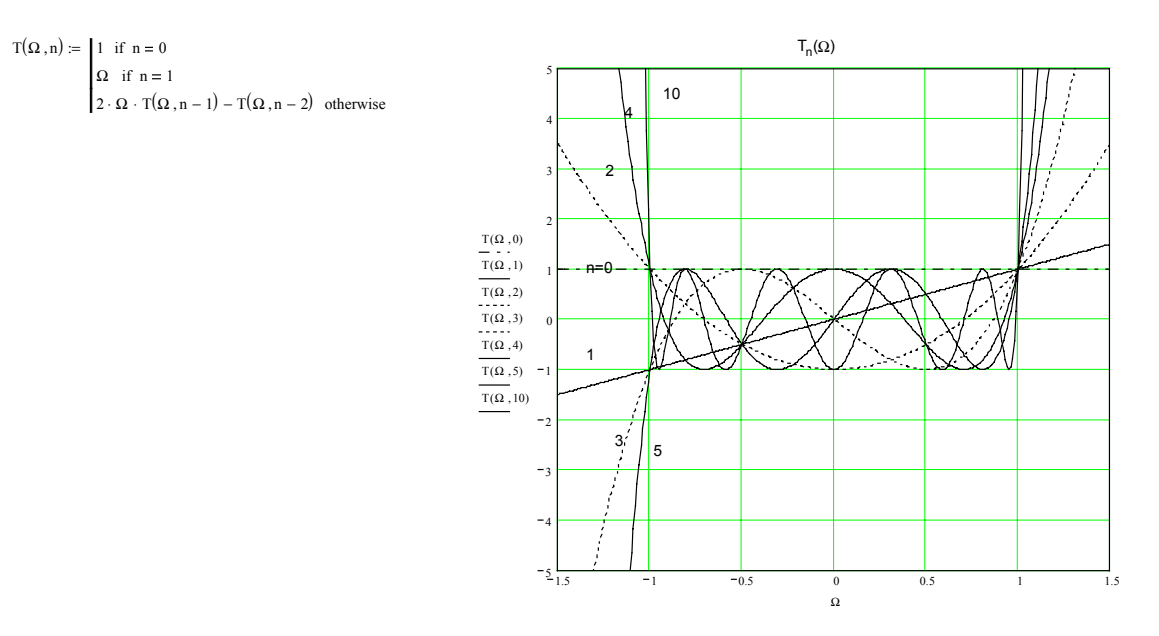

**Bild 2-18:** Funktionsverlauf der Tschebyscheff-Polynome vom Grad 0..5 und 10.

Aus mathematischer Sicht hat  $T_1(\Omega)$  die Eigenschaften:

- 1*.*  $T_n(1)=1$
- 2.  $T(\Omega)$  ist gerade (ungerade), wenn *n* gerade(ungerade)
- 3.  $T_n(\Omega)$  schwingt zwischen +1 in [-1,+1]
- 4.  $T_n(\Omega)$  hat alle Nullstellen in  $(-1,+1)$
- 5. T<sub>n</sub>(Ω) hat den Grad *n*

Tschebyscheff-Filter haben bei gleicher Filterodnung eine grössere Flankensteilheit als Butterworth-, Bessel- oder Filter mit kritischer Dämpfung.

Per Definition liegt bei Tschebyscheff-Filtern (und anderen Filtern mit Welligkeit im Durchlassbereich) die –3dB-Frequenz nicht mehr bei Ω=1. Die Grenzfrequenz wird dort definiert, wo die Welligkeit erstmals überschritten wird. Ein Tschebyscheff-Filter mit 0.1dB Welligkeit hat bei der Grenzfrequenz eine Dämpfung von 0.1dB.

## **Pole des normierten Tschebyscheff-Tiefpass**

Durch Bestimmen der Nenner-Nullstellen der Übertragungsfunktion kann eine allgemeine Lösung zur Berechnung der Pole für normierte Tschebyscheff-Tiefpassfilter gefunden werden:

$$
\varepsilon = \sqrt{10^{\frac{A_{rdB}}{10}} - 1}
$$
\n
$$
A_{rdB}: \text{Welligkeit im Durchlassbereich [dB]}
$$
\n
$$
S_p = -\sin\left(\frac{1+2k}{2n}\pi\right) \cdot \sinh\left(\frac{1}{n}\arcsin\left(\frac{1}{\varepsilon}\right)\right) + j\cos\left(\frac{1+2k}{2n}\pi\right) \cdot \cosh\left(\frac{1}{n}\arcsin\left(\frac{1}{\varepsilon}\right)\right)
$$
\n
$$
n: \text{Filterordnung} \text{ (2-28)}
$$

Die Pole liegen geometrisch auf einer Ellipse. Je kleiner der Wert der kleinen Halbachse, desto grösser die Welligkeit und damit die Flankensteilheit.

> ε (

**Pole von normierten Tschebyscheff-Tiefpässen der Ordnung 1..5:**  $\mathrm{Sp}(\mathrm{k},\mathrm{n},\varepsilon) := -\mathrm{sin}\left(\frac{1+2\cdot\mathrm{k}}{2\cdot\mathrm{n}}\pi\right)$  $:= -\sin\left(\frac{1+2\cdot k}{2\cdot n}\pi\right) \cdot \sinh\left(\frac{1}{n}\cdot \operatorname{arsinh}\left(\frac{1}{\epsilon}\right)\right) + j \cdot \cos\left(\frac{1+2\cdot k}{2\cdot n}\pi\right) \cdot \cosh\left(\frac{1}{n}\cdot \operatorname{arsinh}\left(\frac{1}{\epsilon}\right)\right)$  $-\sin\left(\frac{1+2\cdot k}{2\cdot n}\pi\right)\cdot \sinh$  $\frac{1}{n} \sinh\left(\frac{1}{n} \cdot \operatorname{arsinh}\left(\frac{1}{\epsilon}\right)\right) + j \cdot \cos\left(\frac{1}{n}\right)$  $\left(\frac{1}{n} \cdot \operatorname{arsinh}\left(\frac{1}{\epsilon}\right)\right)$  $\frac{1}{n} \cdot \operatorname{arsinh}\left(\frac{1}{\varepsilon}\right)$ (  $\cdot \cos\left(\frac{1+2\cdot k}{2\cdot n}\pi\right) \cdot \cosh$  $\frac{1}{n} \cdot \cosh\left(\frac{1}{n} \cdot \operatorname{arsinh}\left(\frac{1}{\epsilon}\right)\right)$  $\left(\frac{1}{n} \cdot \operatorname{arsinh}\left(\frac{1}{\epsilon}\right)\right)$ ε  $\epsilon := \sqrt{\frac{A_{rdB}}{10} - 1}$  $\varepsilon = \sqrt{10^{-10} - 1}$   $A_{rdB} = 1$  (1 dB Welligkeit)  $\varepsilon = 0.509$  $n := 1$   $k := 0..n - 1$  $\text{Sp}(\mathbf{k}, \mathbf{n}, \varepsilon) =$ −1 1 1  $-1.965$  $\lim_{\substack{x \to \infty}}$  (Sp(k, n, e))  $\frac{16}{2}$  $Re(Sp(k, n, \varepsilon))$  $n := 2$   $k := 0..n - 1$ 1 − 1 1 1  $\text{Sp}(\mathbf{k}, \mathbf{n}, \varepsilon) =$  $-0.549 + 0.895$ -0.549-0.895  $Im(Sp(k, n, \epsilon))$ <br> $XXX$ 1 0 <sup>1</sup> − 1 × 1  $n := 3$   $k := 0.. n - 1$  $Re(Sp(k, n, \epsilon))$ 1 − 1 1  $\mathrm{Sp}(\mathrm{k}, \mathrm{n}, \epsilon) =$  $\star$  $-0.247+0.966$  $-0.49$  $\text{Im}(\text{Sp}(k, n, \epsilon))$ <br> $\text{XXX}$  $-0.247 - 0.966$ 1 0 <sup>1</sup> − 1 1  $n := 4$   $k := 0..n - 1$  $Re(Sp(k, n, \varepsilon))$  $Sp(k, n, \varepsilon) =$ 1 − 1 1 **N**  $\times$  $\text{Im}(\text{Sp}(k, n, \epsilon))$ <br> $\mathsf{XXX}$ 1 0 <sup>1</sup> − 1 1  $Re(Sp(k, n, \varepsilon))$  $n := 5$   $k := 0..n - 1$  $\mathrm{Sp}(\mathrm{k}, \mathrm{n}, \varepsilon) =$ 1 <del>;</del>1 \_ \_ \_ <del>\_</del> \_ \_ \_ \_ \_}  $\rightarrow$  $\times$  $Im(Sp(k, n, \epsilon))$ <br> $XXX$ 1 0 <sup>1</sup>  $\times$ − 1 1

#### **Bild 2-19:**

Normierte Pole von Tschebyscheff-Tiefpässen hier gezeigt am Beispiel mit Welligkeit A,=1dB.

Der Amplitudengang wird für verschiedene Welligkeiten *Ar* und Ordnungen *n*:

 $Re(Sp(k, n, \varepsilon))$ 

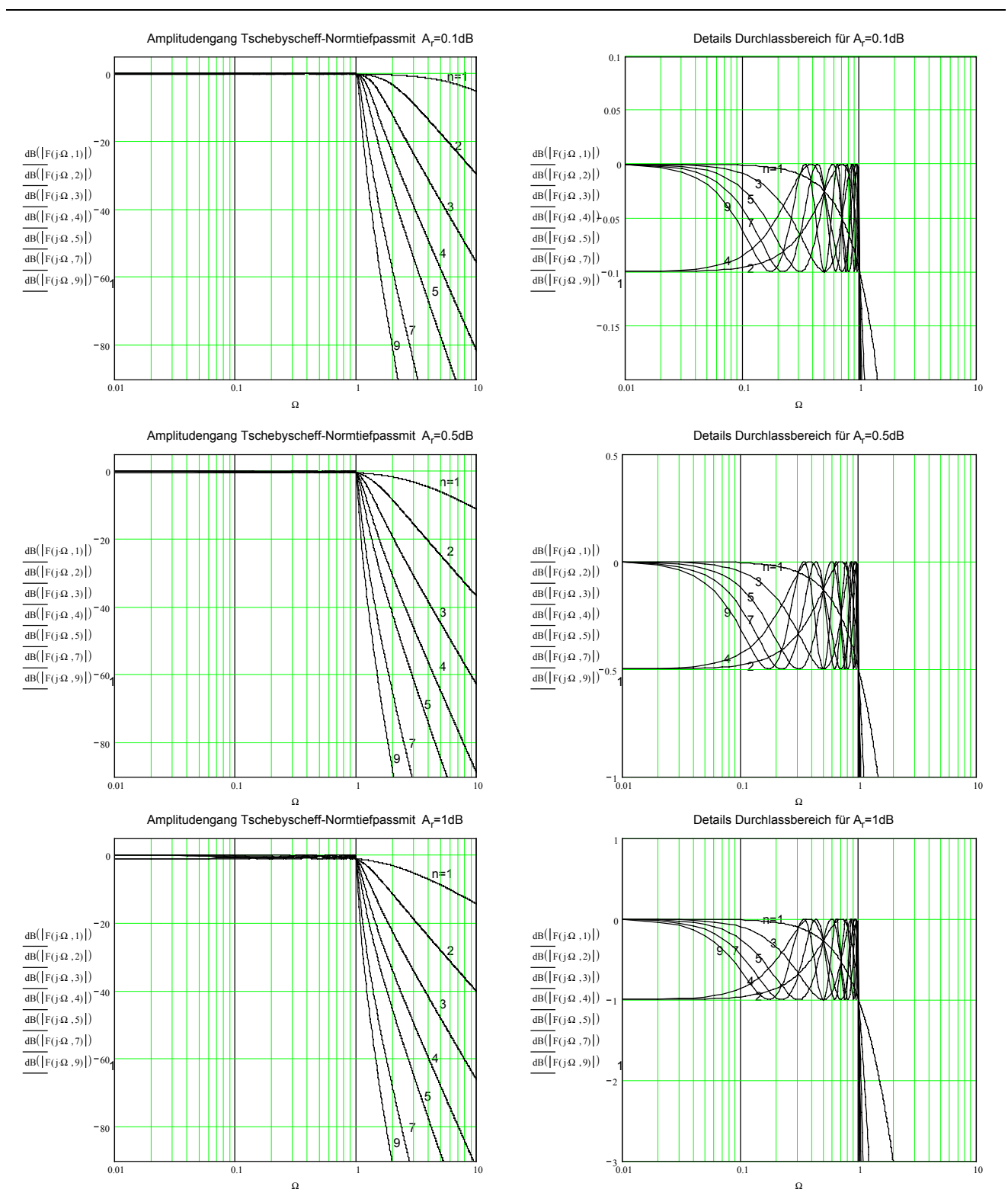

#### **Bild 2-20:**

Amplitudengang normierter Tschebyscheff-Tiefpässe mit Welligkeiten von 0.1, 0.5 und 1dB mit Detailansicht der Welligkeit im Durchlassbereich.

Tschebyscheff-Tiefpässe gerader Ordnung weisen eine Anfangsdämpfung in der Grösse der Welligkeit auf. Weil diese mit passiven Filtern schwierig zu realisieren ist (mit reinen L-C Strukturen kann keine Anfangsdämpfung erreicht werden), wird für passive Tschebyscheff-Filter meist eine ungerade Ordnung gewählt. Bei Realisation mit aktiven Filtern stellt die Anfangsdämpfung kein Problem dar, weil gerade wie ungerade Ordnungen einfach realisiert werden können.

(2-29)

# <span id="page-75-0"></span>**Minimale Filterordnung, -3-dB Frequenz**

Die minimale notwendige Filterordnung kann durch Umformen der Gl. [\(2-25\)](#page-71-0) mit [\(2-26\)](#page-71-0) direkt bestimmt werden:

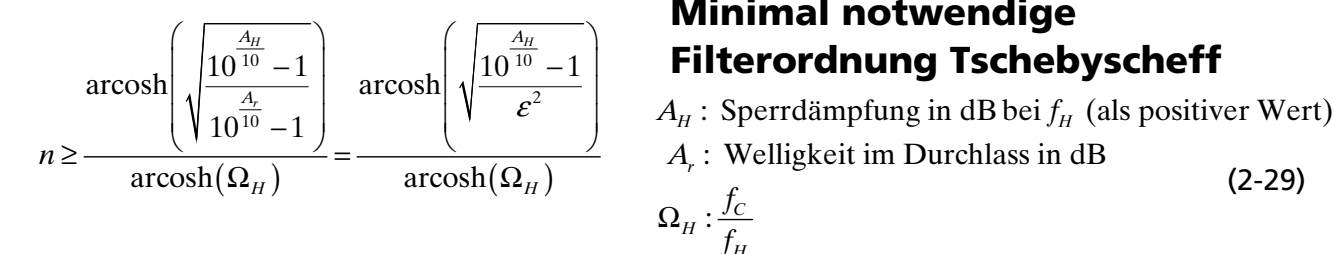

# **Minimal notwendige Filterordnung Tschebyscheff**

 $H$  · Sperruamprung in above  $H$  $A_{\mu}$ : Sperrdämpfung in dB bei f

*r*

Per Definition liegt bei Tschebyscheff-Filtern die Grenzfrequenz, wo die Welligkeit erstmals überschritten wird. Daher liegt die −3dB-Frequenz ausser für *A<sub>r</sub>*=3dB liegt nicht bei *Ω*=1. Die 3dB-Frequenz kann aber allgemein aus Gl. [\(2-25\)](#page-71-0) für das Tschebyscheff-Filter bestimmt werden:

Ω

:

*H*

*f f*

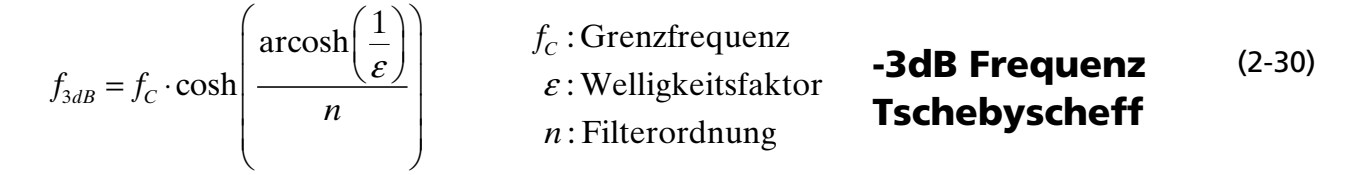

## **Beispiel 2-7:** Minimal notwendige Filterordnung Tschebyscheff

Welche Ordnung muss ein Tschebyscheff-Filter mit Welligkeit 1dB und Grenzfrequenz 400Hz mindestens haben, wenn bei einer Frequenz von 800Hz eine Sperrdämpfung von 50dB erreicht werden soll?

Lösung:

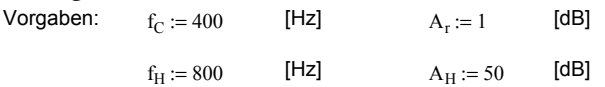

Bestimmung der Filterordnung:

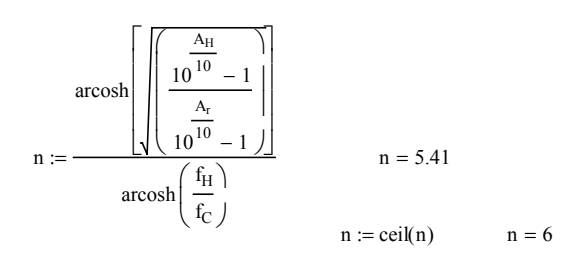

**Beispiel 2-8**: -3dB Frequenz beim Tschebyscheff-Filter

Bei welcher Frequenz wird beim Filter aus dem vorherigen Beispiel der –3dB-Punkt erreicht?

Lösung:

 $n := 6$   $f_C := 400$  [Hz]  $A_r := 1$  [dB]  $\varepsilon := \sqrt{10^{0.1A_r} - 1}$   $\varepsilon = 0.509$  $f_{3dB} := f_C \cdot \cosh$ arcosh $\left( \frac{1}{2} \right)$ ε  $\Big($ Ι J n  $\int$  $\overline{\mathcal{L}}$ Ι  $f_{3dB} = 409.377$  [Hz]

### **Zeit- und Laufzeitverhalten**

Aufgrund der Welligkeit im Durchlassbereich zeigen Tschebyscheff-Filter ein ausgeprägtes Überschwingen in der Sprungantwort und eine ausgeprägt nicht konstante Gruppenlaufzeit. Das Verhalten verschlechtert sich mit zunehmender Welligkeit.

Wird ein besseres Impulsverhalten bei grosser Flankensteilheit und kleiner Filterordnung verlangt, ist eventuell ein inverses Tschebyscheff oder ev. elliptisches Filter die günstigere Wahl.

Für die Berechnung der Sprungantwort und Gruppenlaufzeit existieren keine allgemein gültigen und einfachen Formeln. Während *T<sub>g</sub>* noch direkt mit Gl. **[\(2-22\)](#page-65-0)** bestimmt werden kann, muss für die Sprungantwort ein Partialbruchzerlegung oder die Differenzialgleichung numerisch gelöst werden.

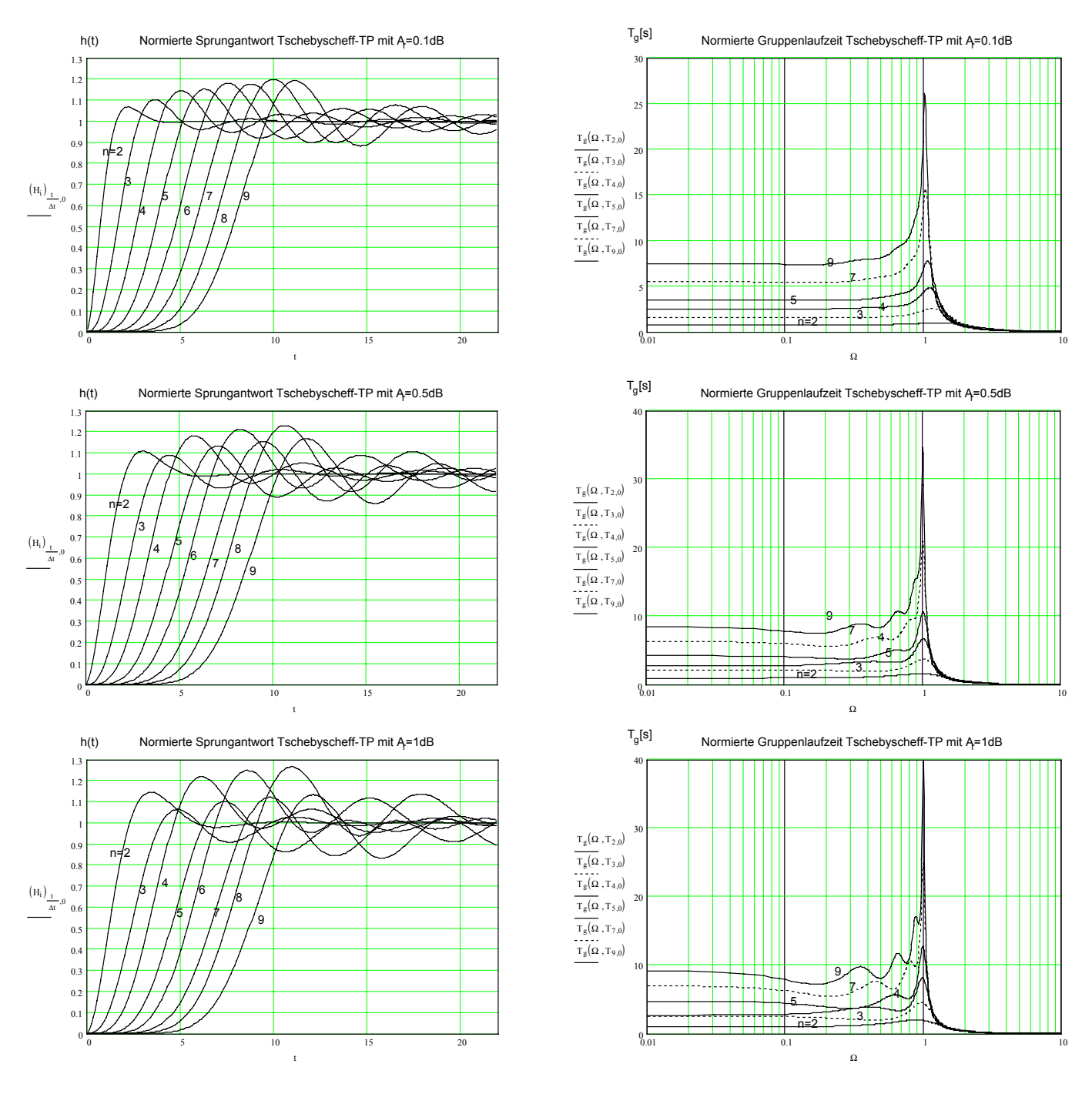

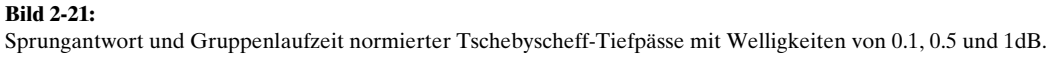

### <span id="page-77-0"></span>**Beispiel 2-9: Dimensionierung Tschebyscheff Tiefpassfilter**

Man realisiere mit linearen und quadratischen Gliedern nach Sallen-Key ein ordnungsminimales Tiefpassfilter ohne Welligkeit im Sperrbereich, das die folgende Sperranforderung erfüllt:

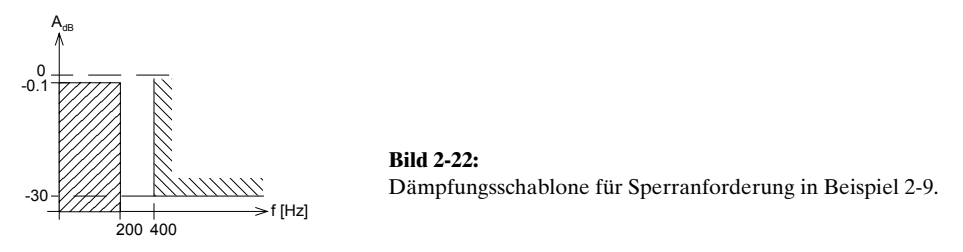

### **Lösung:**

Die ordungsminimale Lösung ist ein Tschebyscheff-Tiefpass mit einer Welligkeit von 0.1dB. Die Notwendige Ordnung wird mit Gl. [\(2-29\)](#page-75-0) bestimmt. Damit werden die normierten Polfrequenzen und Polgüten aus der Tabelle gelesen oder mit Gl. [\(2-28\)](#page-72-0), [\(2-12\)](#page-62-0),[\(2-13\)](#page-62-0) berechnet. Dies bildet die Grundlage zum Einsetzen in die Dimensionierungsgleichungen für die Teilfilter.

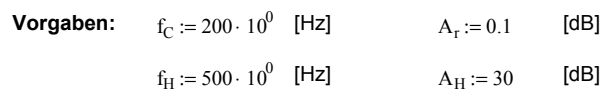

Berechnungen:

 $\omega_{\text{C}} := f_{\text{C}} \cdot 2\pi$   $\omega_{\text{H}} := f_{\text{H}} \cdot 2\pi$   $\epsilon := \sqrt{10^{0.1 \text{A}_{\text{r}}}} - 1$ 

**Bestimmung der minimal notwendigen Filterordnung n:**

$$
n := \frac{\text{arcosh}\left[\sqrt{\frac{A_{\text{H}}}{10^{-10}} - 1}\right]}{\text{arcosh}\left(\frac{f_{\text{H}}}{f_{\text{C}}}\right)}
$$
\n
$$
n = 3.846
$$
\n
$$
n = \text{ceil}(n)
$$
\n
$$
n = 4
$$

Indizes der Teilfilter (konjugiert komplexe Pole) 2 ( := 0, 1.. trunc $\left(\frac{n}{2}\right)$  – 1

**Bestimmung der normierten Pole:**  $j := \sqrt{-1}$   $\varepsilon = 0.153$ 

$$
S_{PT_{m}} := -sin\biggl(\frac{1+2\cdot m}{2\cdot n}\pi\biggr)\cdot sinh\biggl(\frac{1}{n}\cdot arcsinh\biggl(\frac{1}{\epsilon}\biggr)\biggr) + j\cdot cos\biggl(\frac{1+2\cdot m}{2\cdot n}\pi\biggr)\cdot cosh\biggl(\frac{1}{n}\cdot arcsinh\biggl(\frac{1}{\epsilon}\biggr)\biggr)
$$

#### **Polgüten und Polfrequenzen für quadratische Teilfilter:**

$$
\Omega_{PT}(m) := \left| S_{PT_m} \right|
$$

$$
Q_{PT}(m) := \frac{-\Omega_{PT}(m)}{2\operatorname{Re}(S_{PT_m})}
$$
\n
$$
m = \frac{Q_{PT}(m)}{1}
$$
\n
$$
\frac{Q_{PT}(m)}{2.183}
$$
\n
$$
\frac{1.153}{0.619}
$$
\n
$$
m = \frac{Q_{PT}(m)}{2.183}
$$
\n
$$
\frac{1.153}{0.789}
$$

Die Dimensionierung der beiden quadratischen Teilfilter muss die Anfangsdämpfung der geradzahligen Filterordnung berücksichtigen. Dies erfolgt durch Einstellen der DC-Verstärkung mit einem Spannungsteiler, der den Widerstand  $R_{1B}$  der zweiten Stufe aufteilt.

Grunddämpfung des Filters

 $A_0 :=$  wenn  $\left(\text{mod} (n, 2) = 1, 1, 10^{-0.05 \cdot A_r}\right)$   $A_0 = 0.989$ 

Dimensionierung SK-Tiefpass 4.Ordnung (C gegeben, R gesucht). Realisation mit zwei kaskadierten Teilfiltern 2. Ordnung :

#### **Vorgaben 1. Teilfilter** :

 $\Omega_{\rm P} := \Omega_{\rm PT}(1)$   $C_4 := 100 \cdot 10^{-9}$  [F]  $C_2 := 220 \cdot 10^{-9}$  [F]  $Q_P := Q_{PT}(1)$   $\omega_T := 1 \cdot 10^6$  [rad/s]  $f_C = 200$  [Hz]

Bedingung:  $C_{2min} := 4Q_P^2 \cdot C_4$   $C_{2min} = 1.532 \times 10^{-7}$  [F]

$$
4Q_P^2 \cdot C_4 \qquad C_{2min} = 1.532 \times 10
$$

$$
\omega_C := 2 \cdot \pi \cdot f_C \qquad \qquad \omega_P := \Omega_P \cdot \omega_C \qquad \qquad \omega_P = 991.808
$$

$$
R_1 := \frac{C_2 + \sqrt{C_2^2 - 4Q_P^2 \cdot C_2 \cdot C_4}}{2 \cdot C_2 \cdot C_4 \cdot \Omega_P \cdot Q_P \cdot \omega_C}
$$
  
\n
$$
R_3 := \frac{1}{R_1 \cdot C_2 \cdot C_4 \cdot \Omega_P^2 \cdot \omega_C^2}
$$
  
\n
$$
R_{3.1} = 1.264 \times 10^4
$$

| $R_{1A} := R_1$ | $R_{1A} = 1.204 \times 10^{-10}$ | $12.1$      |
|-----------------|----------------------------------|-------------|
| $R_{3A} := R_3$ | $R_{3A} = 3.657 \times 10^3$     | $[ \Omega]$ |
| $C_{2A} := C_2$ | $C_{2A} = 2.2 \times 10^{-7}$    | $[F]$       |
| $C_{4A} := C_4$ | $C_{4A} = 1 \times 10^{-7}$      | $[F]$       |

#### **Vorgaben 2. Teilfilter:**

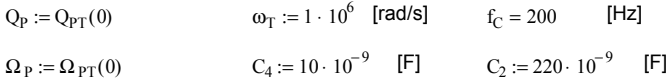

Bedingung:  $C_{2\text{min}} = 4Q_P^2 \cdot C_4$   $C_{2\text{min}} = 1.906 \times 10^{-7}$  [F]

 $\omega_C := 2 \cdot \pi \cdot f_C$   $\omega_P := \Omega_P \cdot \omega_C$ 

$$
R_1 := \frac{C_2 + \sqrt{C_2^2 - 4Q_P^2 \cdot C_2 \cdot C_4}}{2 \cdot C_2 \cdot C_4 \cdot \Omega_P \cdot Q_P \cdot \omega_C}
$$
  
\n
$$
R_3 := \frac{1}{R_1 \cdot C_2 \cdot C_4 \cdot \Omega_P^2 \cdot \omega_C^2}
$$
  
\n
$$
R_{1B} = 2.158 \times 10^4 \qquad [\Omega]
$$
  
\n
$$
R_{2B} := R_3
$$
  
\n
$$
R_{3B} = 1.003 \times 10^4 \qquad [\Omega]
$$
  
\n
$$
C_{2B} := C_2
$$
  
\n
$$
C_{4B} = 2.2 \times 10^{-7} \qquad [\Gamma]
$$
  
\n
$$
C_{4B} = 1 \times 10^{-8} \qquad [\Gamma]
$$

Einstellen der DC-Verstärkung über einen Spannungsteiler indem R <sub>1B</sub> aufgeteilt wird:

$$
R_{1B2} := \frac{R_{1B}}{1 - A_0}
$$
  
\n
$$
R_{1B1} = 1.885 \times 10^6
$$
 [Ω]  
\n
$$
R_{1B1} := \frac{R_{1B2}}{A_0} - R_{1B2}
$$
  
\n
$$
R_{1B1} = 2.183 \times 10^4
$$
 [Ω]

### Dies ergibt das Detailschema der gesamten Filterschaltung:

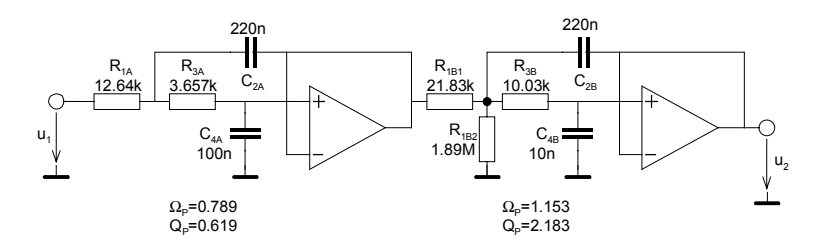

Der Amplitudengang der gesamten Schaltung und der einzelnen Teilfilter werden mit exakten Werten:

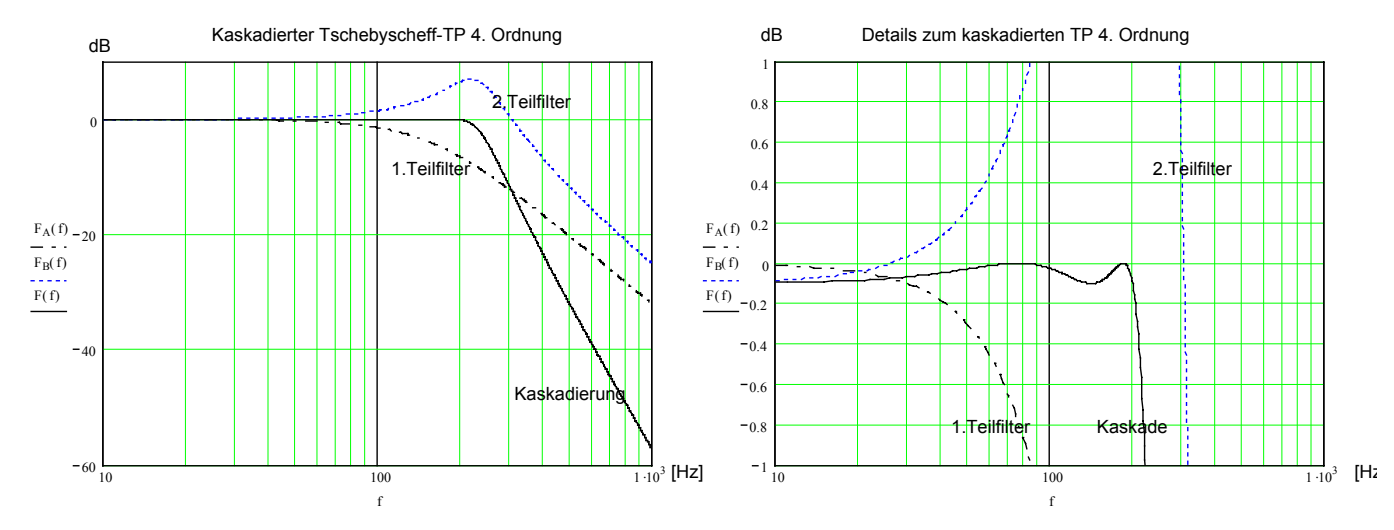

**Bild 2-23:** Berechneter Amplitudengang des Filters nach [Beispiel 2-9.](#page-77-0)

# **2.7 Tiefpass-Hochpass Transformation**

Die Realisation eines Hochpassfilter erfolgt über TP-HP Transformation des normierten Tiefpassfilters.

Bei der TP-HP Transformation werden alle Frequenzen reziprok betrachtet, d.h. es erfolgt eine Spiegelung bei Ω<sub>*C*</sub>=1. Die Dämpfungen bleiben unberührt:

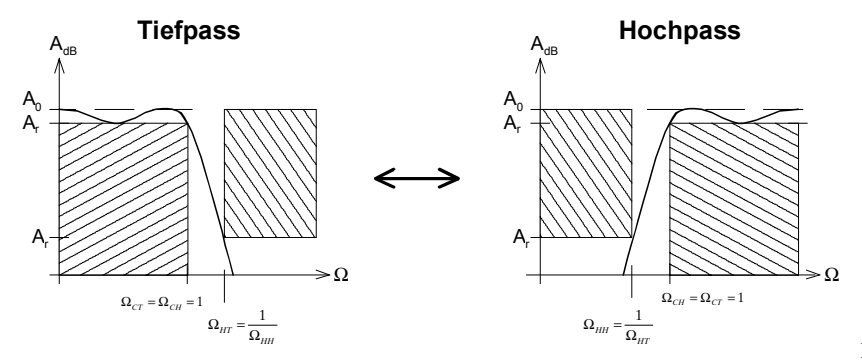

**Bild 2-24**: Tiefpass-Hochpass Transformation durch Spiegelung bei  $\Omega_c = 1$ .

Formal gilt für die Tiefpass-Hochpass Transformation:

$$
S_{PH} = \frac{1}{S_{PT}}
$$
\n
$$
\Omega_{HP} = \frac{1}{\Omega_{TP}}
$$
\n
$$
Q_{PH} = Q_{PT}
$$
\n**Tiefpass-Hochpass**\n(2-31)

Durch die Transformation werden dem PN-Diagramm im Ursprung *n* Nullstellen zugefügt, wobei *n* die Ordnung des Filters ist. Die grafische Interpretation der Transformation am Beispiel eines Hochpass 3. Ordnung:

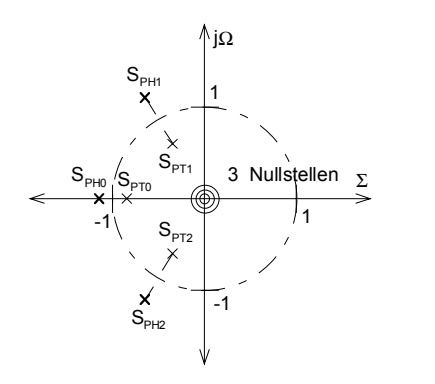

**Bild 2-25**: PN-Diagramm einer Tiefpass-Hochpass Transformation eines Filters 3. Ordnung. Die Pole des Normtiefpass werden durch Reziprokbildung ausserhalb des Kreises verschoben und es entstehen drei Nullstellen im Ursprung

Die Nullstellen in der Übertragungsfunktion des Hochpassfilters werden normalerweise nicht ausdrücklich erwähnt, da sie im Unendlichen liegen.

### **Beispiel 2-10: Tiefpass-Hochpass Transformation**

Wie lautet die Übertragungsfunktion eines normierten Tschebyscheff-Hochpass 3. Ordnung mit Welligkeit 1dB?

### Lösung:

Man berechnet mit Gl. [\(2-28\)](#page-72-0) oder liest aus der Tabelle die Pole:

**Vorgaben:**  $n := 3$   $A_r := 1$   $[dB]$   $A_r := 1$   $[1, 2, 3]$ 

 $m := 0, 1... n - 1$  Indizes der konjugiert komplexen Pole

**Bestimmung der Normtiefpass-Pole:**

$$
\varepsilon := \sqrt{10^{0.1A_{\rm r}}} - 1 \qquad \varepsilon = 0.509
$$
\n
$$
\text{S}_{\text{PT}_{\rm m}} := -\sin\left(\frac{1+2\cdot\text{m}}{2\cdot\text{n}}\pi\right) \cdot \sinh\left(\frac{1}{\text{n}}\cdot\text{arsinh}\left(\frac{1}{\epsilon}\right)\right) + j \cdot \cos\left(\frac{1+2\cdot\text{m}}{2\cdot\text{n}}\pi\right) \cdot \cosh\left(\frac{1}{\text{n}}\cdot\text{arsinh}\left(\frac{1}{\epsilon}\right)\right)
$$
\n
$$
\text{S}_{\text{PT}} = \begin{pmatrix} -0.247 + 0.966i \\ -0.494 \end{pmatrix} \qquad \text{Pole des Normitefpass}
$$

**Tiefpass-Hochpass Transformation:**

$$
S_{PH_m} := \frac{1}{S_{PT_m}}
$$
  
\n
$$
S_{PH} = \begin{pmatrix} -0.249 - 0.972i \\ -2.024 \end{pmatrix}
$$
 Pole des Normhochpass  
\n= 0.249 + 0.972i

Die ergibt formal die Übertragungsfunktion:

$$
G(s) = \frac{s^3}{\left(1 + \frac{s}{-S_{PH_0}}\right)\left(1 + \frac{s}{-S_{PH_1}}\right)\left(1 + \frac{s}{-S_{PH_2}}\right)} = \frac{s^3}{\left(1 + \frac{s}{0.249 + 0.972j}\right)\left(1 + \frac{s}{1 - 2.024}\right)\left(1 + \frac{s}{1 - 0.249 - 0.972j}\right)}
$$
  
= 
$$
\frac{s^3}{2.035 + 2.012s + 2.521s^2 + s^3}
$$

Ausgabe: 2000/01(I), G. Krucker

**Bild 2-26**: Grafische Darstellung des Amplitudenganges für den normierten Tschebyscheff-Hochpass 3. Ordnung nach Beispiel 2-10.

<span id="page-81-0"></span>Die grafische Darstellung zeigt den erwarteten Amplitudengang:

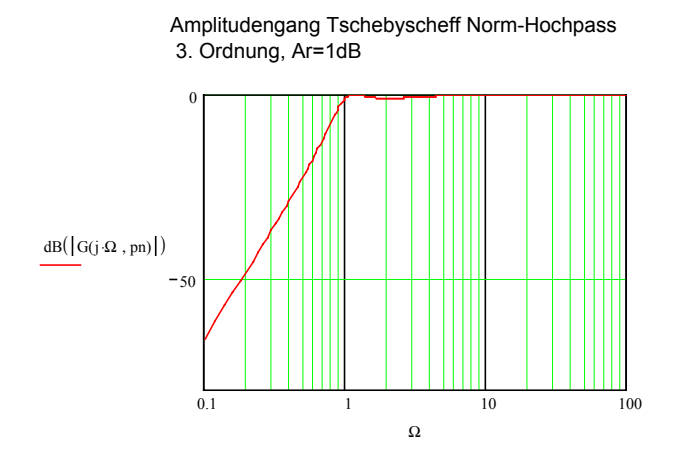

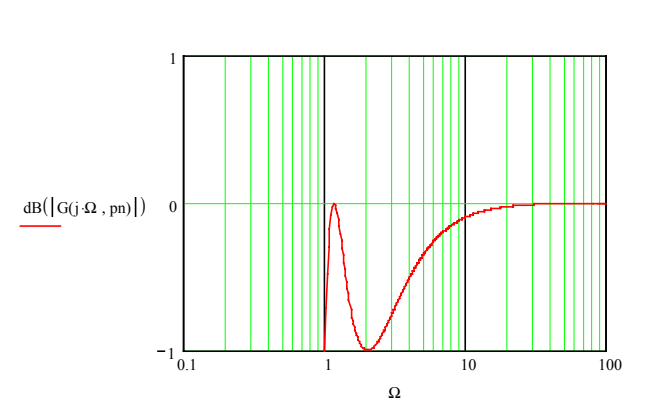

Details Amplitudengang Tschebyscheff Norm-Hochpass

## **Beispiel 2-11: Aktives Hochpassfilter (Tschebyscheff)**

Man realisiere als aktives Filter mit quadratischen Teilfiltern nach Sallen-Key folgende Sperranforderung:

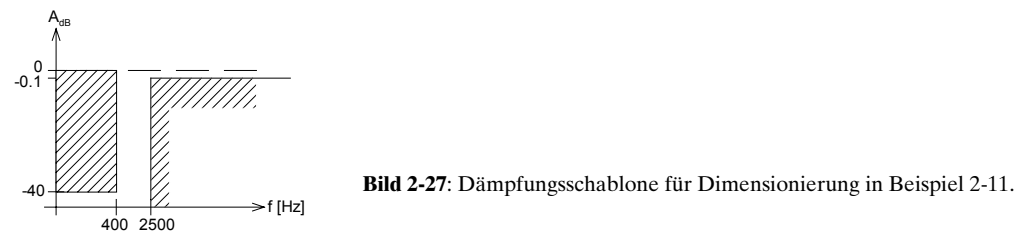

## **Lösung:**

Man wählt ein Tschebyscheff-Filter mit 0.1dB Welligkeit. Zuerst werden die normierten Frequenzen bestimmt und über die Hochpass-Tiefpass Transformation die Werte des zugehörigen normierten Referenztiefpass bestimmt: Minimale Ordnung, Polfrequenzen und Polgüten. Diese Werte werden zur Bestimmung der Elementwerte für die Teilfilterschaltung benutzt.

Mit MathCad werden die normierten Hochpass-Polfrequenzen und Polgüten:

 $f_H := 400 \cdot 10^0$  [Hz]  $A_H := 40$  [dB] Vorgaben:  $f_C := 2.5 \cdot 10^3$  [Hz]  $A_r := 0.1$  [dB]

Berechnungen:

 $\omega_C := f_C \cdot 2\pi$   $s := \sqrt{10^{0.1 \text{ A}_{r}} - 1}$ 

HP-TP Transformation der normierten Sperrfrequenz  $\Omega_{\text{HTP}} = 6.25$  $f_C$  $:=$  $\frac{e}{f_H}$ 

Bestimmung der Filterordnung:

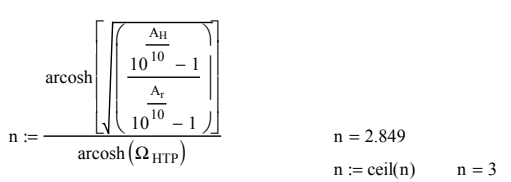

2  $\bigg($  $:= 0, 1..$  trunc $\left(\frac{n-1}{2}\right)$ 

Index über die Anzahl quadratischer Teilfilter

Berechnung Tschebyscheff-Pole der Ordnung n:

$$
S_{PT_m} := -sin\biggl(\frac{1+2\cdot m}{2\cdot n}\pi\biggr)\cdot sinh\biggl(\frac{1}{n}\cdot arsinh\biggl(\frac{1}{\epsilon}\biggr)\biggr) + j\cdot cos\biggl(\frac{1+2\cdot m}{2\cdot n}\pi\biggr)\cdot cosh\biggl(\frac{1}{n}\cdot arsinh\biggl(\frac{1}{\epsilon}\cdot\frac{1}{2\cdot n}\biggr)\biggr)
$$

Polgüten und Polfrequenzen des Referenztiefpass:

$$
\Omega_{PT}(m) := \begin{vmatrix} Sp_{T_m} \\ 2 \text{Re} \left( Sp_{T_m} \right) \end{vmatrix}
$$
\n
$$
\Omega_{PT}(m) := \frac{-\Omega_{PT}(m)}{2 \text{Re} \left( Sp_{T_m} \right)}
$$
\n
$$
\begin{array}{c|c|c}\nm = & Q_{PT}(m) = & Q_{PT}(m) = & Q_{
$$

#### **Tiefpass-Hochpass Transformation**

Polgüten und normierte Polfrequenzen für quadratische Teilfilter des Hochpass:

$$
\Omega_{\text{PH}}(m) := \frac{1}{\Omega_{\text{PT}}(m)}
$$
\n
$$
\Omega_{\text{PH}}(m) = \mathcal{Q}_{\text{PH}}(m)
$$
\n
$$
\frac{m}{1}
$$
\n
$$
\frac{\mathcal{Q}_{\text{PH}}(m)}{1.34093}
$$
\nEnddämpfung

\n
$$
A_{\text{INF}} := \text{wen}(\text{mod}(n, 2) = 1, 1, 10^{-0.05}A_{\text{r}})
$$
\n
$$
A_{\text{INF}} = 1
$$

Wir realisieren das Filter mit einem linearen und einem quadratischen Glied. Wegen der besseren Aussteuerbarkeit werden die Teilfilter in aufsteigender Güte angeordnet. Die Elementwerte werden mit den Dimensionierungsformeln nach Anhang.

**Vorgaben 2. Teilfilter (quadratisch)** :

```
Elementwerte:
C := 10 \cdot 10^{-9} [F] (Wahl)
\Omega_{\text{PH}} := \Omega_{\text{PH}}(1) [Hz
Vorgaben 2. Teilfilter (linear) :
R_4 = \frac{2Q_P}{\Omega_P \cdot C \cdot \omega_C} R_4 = 2.219 \times 10^4 [\Omega]
                                                  R_2 = 3.086 \times 10^3 [Ω]
               1
      2 \cdot \Omega_{\text{P}} \cdot \text{Q}_{\text{P}} \cdot \text{C} \cdot \omega_{\text{C}}R_2 :=C_1 := C C_3 := C\omega_C := 2 \cdot \pi \cdot f_CElementwerte:
C := 10 \cdot 10^{-9} [F] (Wahl) R_6 := 10 \cdot 10^3 [Ω]
Q_P := Q_{PH}(0) Q_P := Q_{PH}(0) f_C = 2.5 \times 10^3 [Hz
```
 $R = \frac{1}{Q_{\text{nu}} \cdot C \cdot \omega_{\text{c}}}$   $R = 6.171 \times 10^3$  [Ω]  $:= \frac{1}{\Omega_{\text{PH}} \cdot C \cdot \omega_C}$  $\omega_C := 2 \cdot \pi \cdot f_C$ 

Das Gesamtschema und der rechnerische Amplitudengang werden:

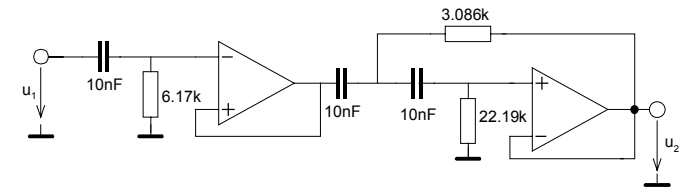

**Bild 2-28**: Detailschema der Dimensionierung des Tschebyscheff-Hochpass 3. Ordnung nach [Beispiel](#page-81-0) [2-11.](#page-81-0)

# ESV Aktive Filter Hochschule für Technik und Architektur Bern

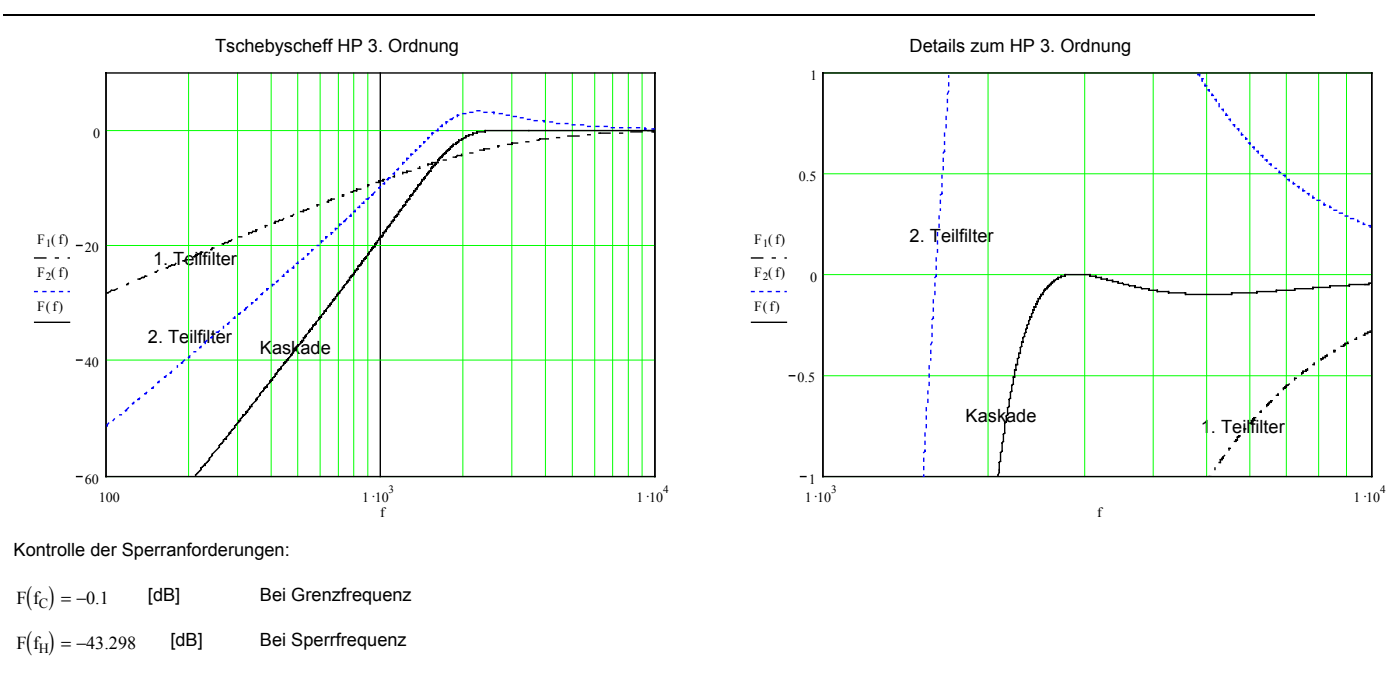

**Bild 2-29**: Berechneter Amplitudengang gesamthaft und der Teilfilter nach [Beispiel 2-11](#page-81-0) und Kontrolle der Dämpfung bei Grenz- und Sperrfrequenz  $f_{\alpha}f_{\mu}$ .

# **2.8 Tiefpass-Bandpass Transformation**

Diese Transformation überführt ein Tiefpass der Ordnung *n* in ein Bandpass der Ordnung *2n* mit einer definierbaren Bandbreite B. Sie ist vor allem zur Realisation von Bandpässen kleinerer Bandbreiten (ΔΩ<1) geeignet. Es erfolgt eine Spiegelung bei  $\Omega_{0}$ =0 und eine Verschiebung zur Bandmittenfrequenz  $Q_{\mu} = 1$ :

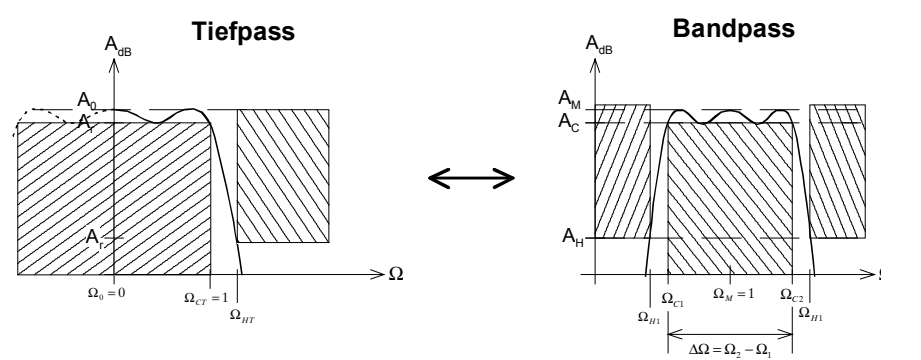

**Bild 2-30**: Tiefpass-Bandpass Transformation durch Spiegelung bei  $\Omega_0=0$  und Verschiebung zur Bandmittenfrequenz  $\Omega_{\text{M}}=1$ .

Die Steilheit der Bandpassflanken entsprechen der Steilheit des Referenztiefpass. Die Bandbreite ∆Ω ist frei wählbar.

$$
S_{PT} = \frac{1}{\Delta\Omega} \left( S_{PB} + \frac{1}{S_{PB}} \right) = \frac{\omega_M}{\omega_{C2} - \omega_{C1}} \left( \frac{s_{PB}}{\omega_M} + \frac{\omega_M}{s_{PB}} \right) = D \left( \frac{1}{\Omega_{PB}} - \Omega_{PB} \right)
$$
\n
$$
S_{PB} = \frac{S_{PT}}{2D} \pm \frac{\sqrt{S_{PT}^2 - 4D^2}}{2D}
$$
\n
$$
\Delta\Omega = \frac{\omega_{C2} - \omega_{C1}}{\omega_m} = \frac{f_{C2} - f_{C1}}{f_m} = \Omega_2 - \Omega_1
$$
\n
$$
D = \frac{1}{\Delta\Omega}
$$
\n
$$
A_K = \Delta\Omega \cdot \Omega_{TP} \cdot Q_{PB} \sqrt[A]{A_M}
$$
\n(2-32)

Die Güte ist beim Bandpass per Definition immer auf –3.01dB bezogen. Der Faktor *D* ist als Kehrwert der normierten Bandbreite nur gleich der Bandpass-Güte *Q,* wenn der Referenztiefpass ebenfalls bei der Grenzfrequenz –3.01dB hat (z.B. Bessel, Butterworth) Der Stufenkorrekturfaktor  $A_k$  bewirkt, dass bei  $\Omega$ =1 gesamthaft eine Dämpfung von  $A_k$  erreicht wird.  $A_k$  ist daher in jedem Teilfilter zu berücksichtigen.

Die Transformation fügt dem PN-Diagramm im Ursprung *n* Nullstellen zu, wobei *n* die Ordnung des Filters ist. Ein reeller TP-Pol erzeugt ein konjugiert komplexes Polpaar mit der Polfrequenz  $\Omega_{n}$ =1. Ein konjugiert komplexer TP-Pol erzeugt zwei konjugiert komplexe Polpaare mit gleichen Polgüten.

Die Polfrequenzen sind zueinander reziprok  $\Omega_{\scriptscriptstyle PB1}$ 2 1 *PB PB*  $\Omega_{PB1} = \frac{1}{\Omega_{PB1}}$  und haben so eine geometrische Symmetrie

zu  $\Omega_{\text{M}}=1$ .

Die grafische Interpretation der Transformation am Beispiel eines Bandsperre 3. Ordnung:

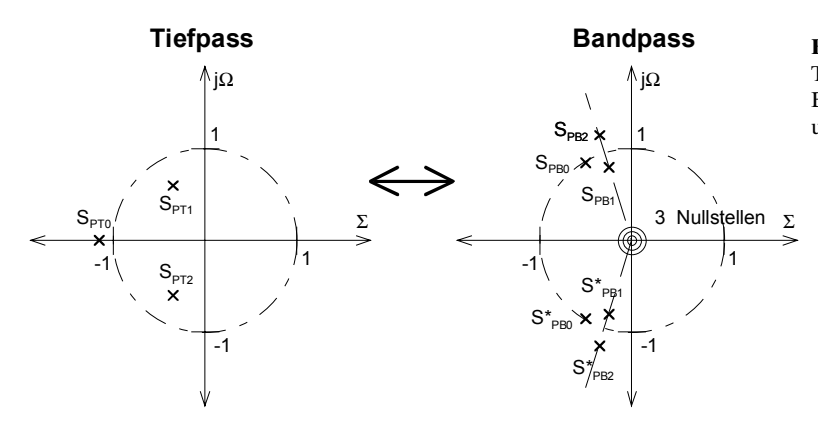

**Bild 2-31**: PN-Diagramm einer Tiefpass-Bandpasss Transformation eines Filters 3. Ordnung. Ein TP-Pol erzeugt jeweils ein konjugiert komplexes Polpaar und es entstehen drei Nullstellen im Ursprung

## **Begründung TP-BP Transformation**

Die Herleitung, bzw. der Beweis der Transformationsvorschrift ist etwas umfangreich und brächte hier wenig für die weiteren Anwendungen. Dem interessierten Leser sei hierzu auf [CHE95], S.2198 und [DAN74], S. 88 verwiesen.

Die Bestimmung der BP-Pole aus dem Referenztiefpass erfolgt durch Lösen der quadratischen Gleichung:

$$
S_{PT} = \frac{1}{\Delta\Omega} \left( S_{PB} + \frac{1}{S_{PB}} \right) = D \left( S_{PB} + \frac{1}{S_{PB}} \right) \longrightarrow DS_{PB}^{2} - S_{PT}S_{PB} + D = 0
$$
\n
$$
S_{PB} = \frac{S_{PT}}{2D} \pm \frac{\sqrt{S_{PT}^{2} - 4D^{2}}}{2D}
$$
\n(2-34)

Für gegebene Kreisfrequenzen wird die Transformation durch Ersetzen von S mit *j*Ω*:*

$$
j\Omega_{PT} = D\left(j\Omega_{PB} + \frac{1}{j\Omega_{PB}}\right) \longrightarrow \Omega_{PT} = D\left(\frac{1}{\Omega_{PB}} - \Omega_{PB}\right) = D\left(\frac{\omega_M}{\omega_{PB}} - \frac{\omega_{PB}}{\omega_M}\right)
$$
  

$$
\Omega_{PB} = \frac{\Omega_{PT}}{2D} \pm \frac{\sqrt{\Omega_{PT}^2 + 4D^2}}{2D}
$$
 (2-33)

## <span id="page-85-0"></span>**Beispiel 2-12: Minimale Filterordnung für Bandpass**

Welche minimale Filterordnung muss ein Butterworth-Bandpass haben um der folgenden Sperranforderung zu genügen?

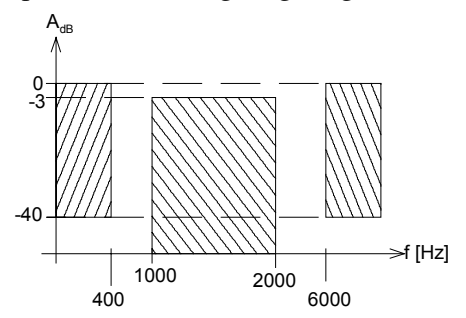

**Bild 2-32**: Dämpfungsschablone für Bestimmung der Filterordnung in Beispiel 2-12.

### **Lösung:**

Man bestimmt zuerst das kleinere Ω<sub>CTP</sub> des zugehörigen Referenztiefpass. Daraus berechnet man die Tiefpass-Ordnung  $n_{TP}$ . Die Bandpass-Ordnung ist dann  $2n_{TP}$ .

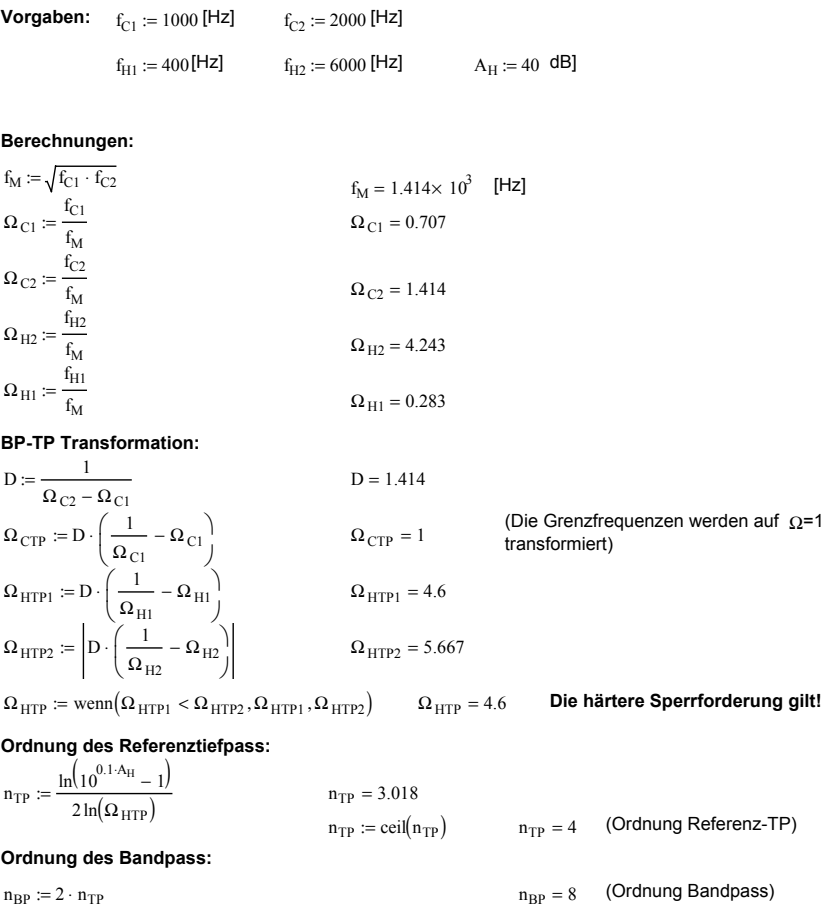

**Beispiel 2-13:** Berechnung normierte Bandpass Pole

Man bestimme die normierten Bandpass-Pole für ein Butterworth-Bandpass 8. Ordnung mit ∆Ω=0.6. Die Bandpass-Pole und die Pole des Referenztiefpass sind im PN-Diagramm grafisch darzustellen.

<span id="page-86-0"></span>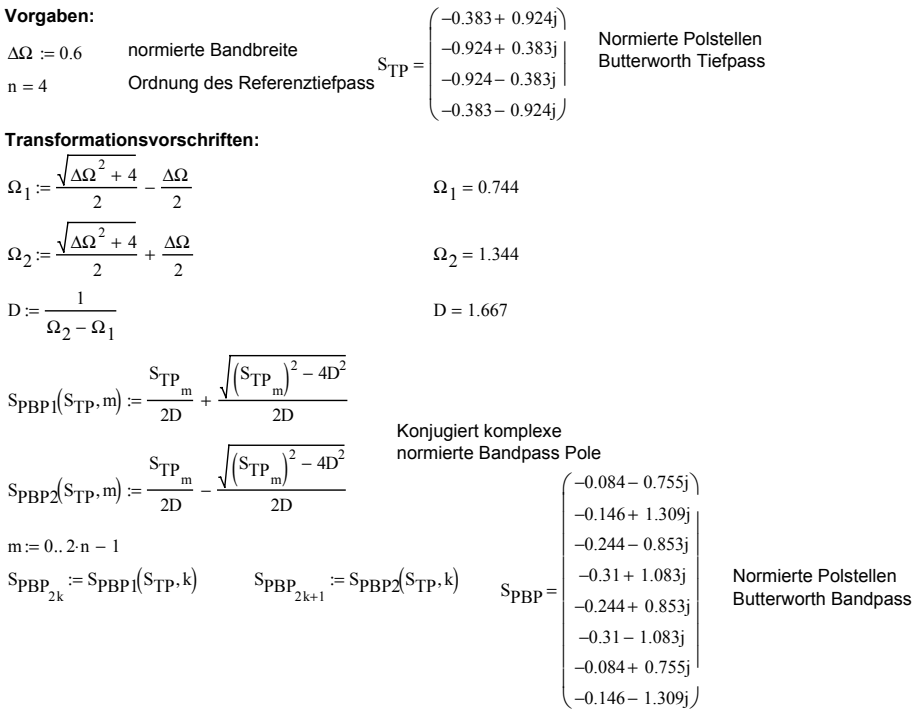

Lage der Polstellen Butterworth Tiefpass 4. Ordnung-Bandpass 8. Ordnung

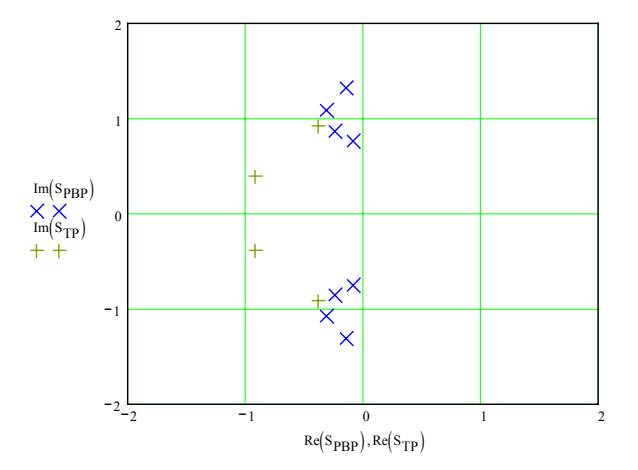

**Bild 2-33**: PN-Diagramm der TP-BP Transformation für einen Tiefpass 3. Ordnung nach [Beispiel 2-13.](#page-85-0)

Legende: + Tiefpass-Pol x Bandpass-Pol

### **Beispiel 2-14: Dimensionierung Tschebyscheff-Bandpass**

Folgende Sperranforderung ist mit MGK-Teilfiltern zu realisieren. Man beachte die geforderte Mittenverstärkung von +6dB:

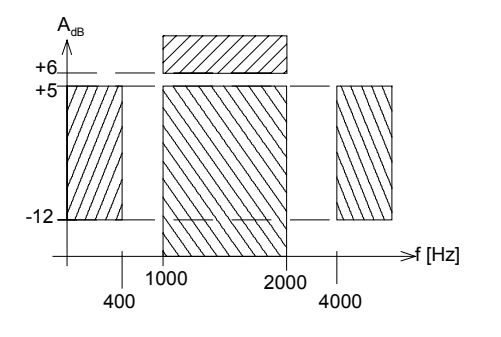

**Bild 2-34**: Dämpfungsschablone für Dimensionierung in Beispiel 2-14.

Gerhard Krucker, 27.6.2000

 ${\rm A_m}\coloneqq 6\quad$  [dB]  $\;$  Verstärkung bei Mittenfrequenz  $f_{H1} := 400$ [Hz]  $f_{H2} := 4000$ [Hz]  $A_H := 12$  dB] Min. Sperrdämpfung **Vorgaben:**  $f_{C1} := 1000$  [Hz]  $f_{C2} := 2000$  [Hz]  $A_r := 1$  [dB] Welligkeit

**Berechnungen:**

 $f_M := \sqrt{f_{C1} \cdot f_{C2}}$   $f_M = 1.414 \times 10^3$ 

 $\Omega_{C1} = 0.707$   $\Omega_{C2} = 1.414$   $\Omega_{H2} = 2.828$   $\Omega_{H1} = 0.283$  $\Omega_{\text{H1}} := \frac{f_{\text{H1}}}{g}$  $\Omega_{\text{C1}} := \frac{f_{\text{C1}}}{f_M}$   $\Omega_{\text{C2}} := \frac{f_{\text{C2}}}{f_M}$   $\Omega_{\text{H2}} := \frac{f_{\text{H2}}}{f_M}$   $\Omega_{\text{H1}} := \frac{f_{\text{H1}}}{f_M}$ 

#### **BP-TP-Transformation,Referenz-Tiefpass:**

$$
D := \frac{1}{\Omega_{C2} - \Omega_{C1}}
$$
  
\n
$$
\Omega_{CTP} := D \cdot \left(\frac{1}{\Omega_{C1}} - \Omega_{C1}\right)
$$
  
\n
$$
\Omega_{HTP1} = 4.6
$$
  
\n
$$
\Omega_{HTP2} := \left| D \cdot \left(\frac{1}{\Omega_{H2}} - \Omega_{H2}\right) \right|
$$
  
\n
$$
\Omega_{HTP2} = 3.5
$$

 $\Omega_{\text{HTP}} \coloneqq \text{wenn}(\Omega_{\text{HTP1}} < \Omega_{\text{HTP2}}, \Omega_{\text{HTP1}}, \Omega_{\text{HTP2}})$   $\Omega_{\text{HTP}} = 3.5$  Die härtere Sperrforderung gilt!

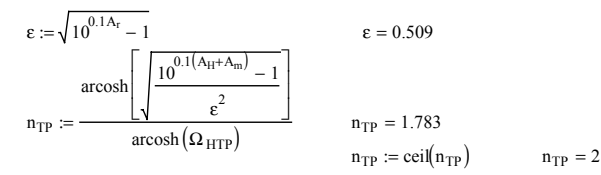

 $k := 0.. n_{TP} - 1$ 

Normierte Teschebyscheff-Tiefpass Pole der Ordnung nTP:

$$
S_{PT_k} := -\sin\left(\frac{1+2\cdot k}{2\cdot n_{TP}}\cdot \pi\right) \cdot \sinh\left(\frac{1}{n_{TP}}\cdot \operatorname{arsinh}\left(\frac{1}{\epsilon}\right)\right) + j\cdot \cos\left(\frac{1+2\cdot k}{2\cdot n_{TP}}\cdot \pi\right) \cdot \cosh\left(\frac{1}{n_{TP}}\cdot \operatorname{arsinh}\left(\frac{1}{\epsilon}\right)\right)
$$
  
\n
$$
m := 0, 1.. \text{ trunc}\left(\frac{n_{TP} - 1}{2}\right) \qquad \text{Indizes der Teilfilter}
$$
  
\n
$$
\Omega_{PT_m} := \begin{vmatrix} S_{PT_m} \end{vmatrix} = \begin{vmatrix} S_{PT_m} \end{vmatrix} \qquad S_{PT} = \begin{pmatrix} -0.549 + 0.895i \\ -0.549 - 0.895i \end{pmatrix} \qquad \Omega_{PT} = (1.05)
$$

#### **Tiefpass-Bandpass Transformation**

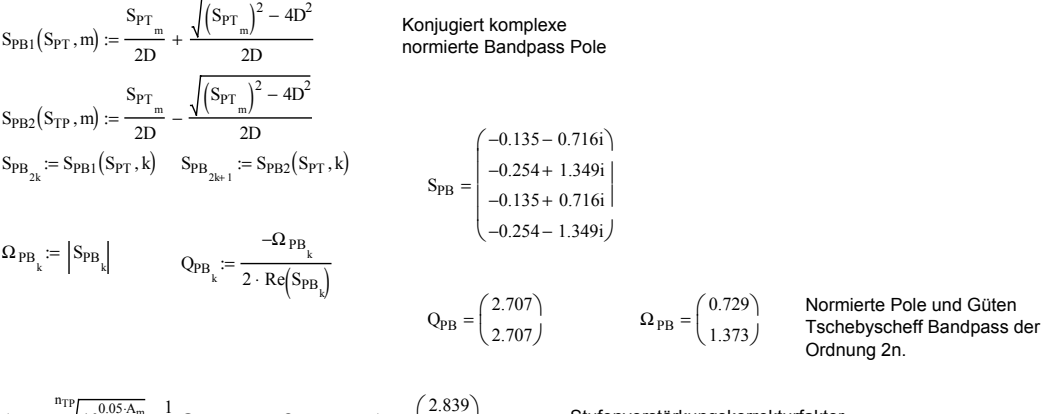

$$
A_{K} = \sqrt[111]{10^{0.05 \cdot A_m}} \cdot \frac{1}{D} \Omega_{PT_{trunc}\left(\frac{k}{2}\right)} \cdot Q_{PB_{k}} \qquad A_{K} = \begin{pmatrix} 2.839\\2.839 \end{pmatrix}
$$

Stufenverstärkungskorrekturfaktor für iede Bandpassstufe

# ESV Aktive Filter Hochschule für Technik und Architektur Bern

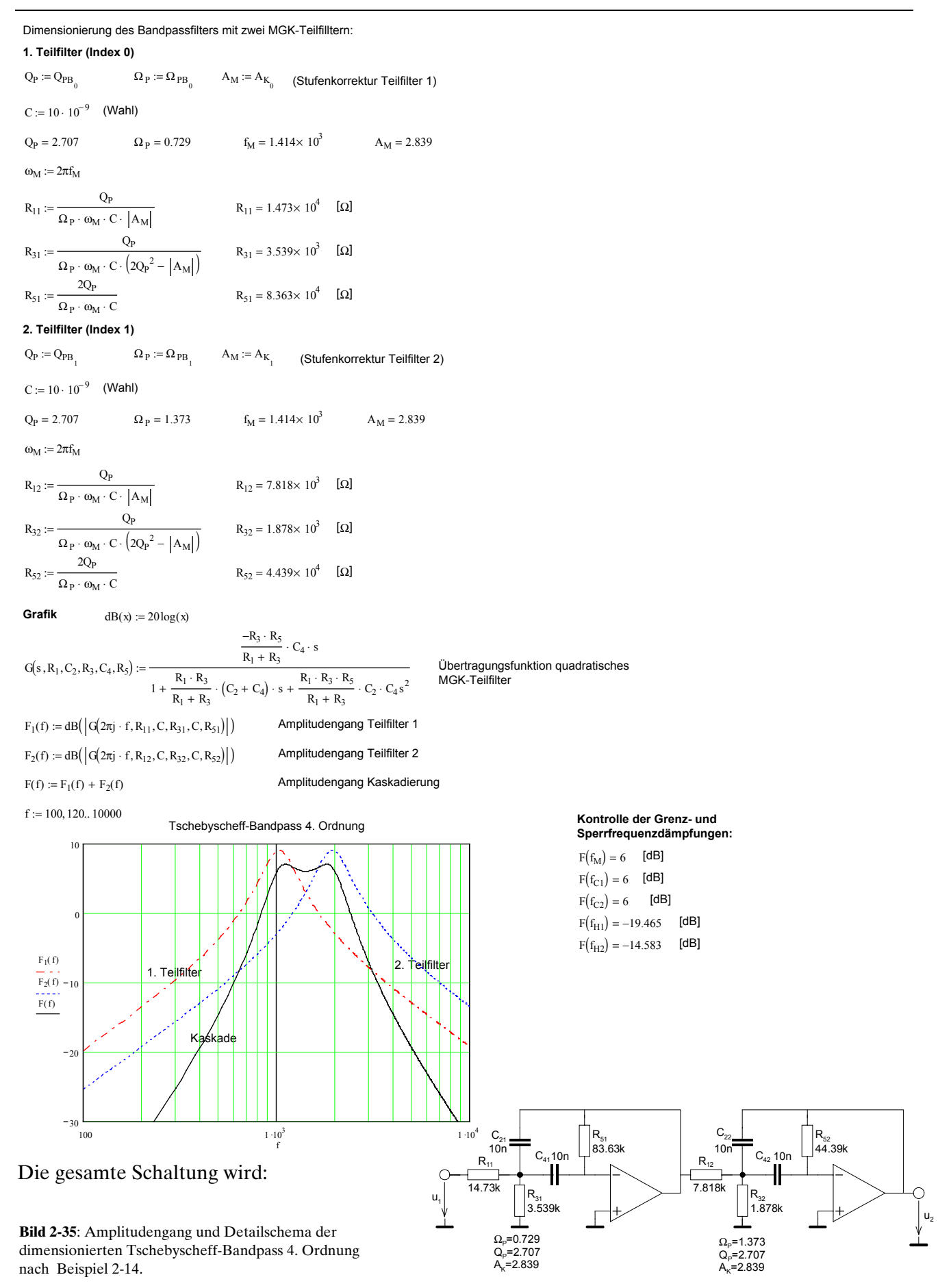

# **2.9 Bandpass aus Tiefpass-Hochpass Zusammmenschaltung**

Bandpässe mit grosser Bandbreite (∆Ω>1) können auch aus einer Serieschaltung von Tief- und Hochpassfilter realisiert werden. Die obere Grenzfrequenz wird durch die obere Grenzfrequenz des Tiefpass, die untere Grenzfrequenz durch die untere Grenzfrequenz des Hochpass bestimmt. Der Vorteil dieser Methode liegt in der vereinfachten Berechnung und den weniger hohen Anforderungen an die Teilschaltungen.

Bei kleinen Bandbreiten steigt die Dämpfung im Durchlassbereich durch die gegenseitige Beeinflussung stark an wie folgende Beispiele zeigen. Bei grossen Bandbreiten und Filterordnungen wird der Fehler vernachlässigbar klein:

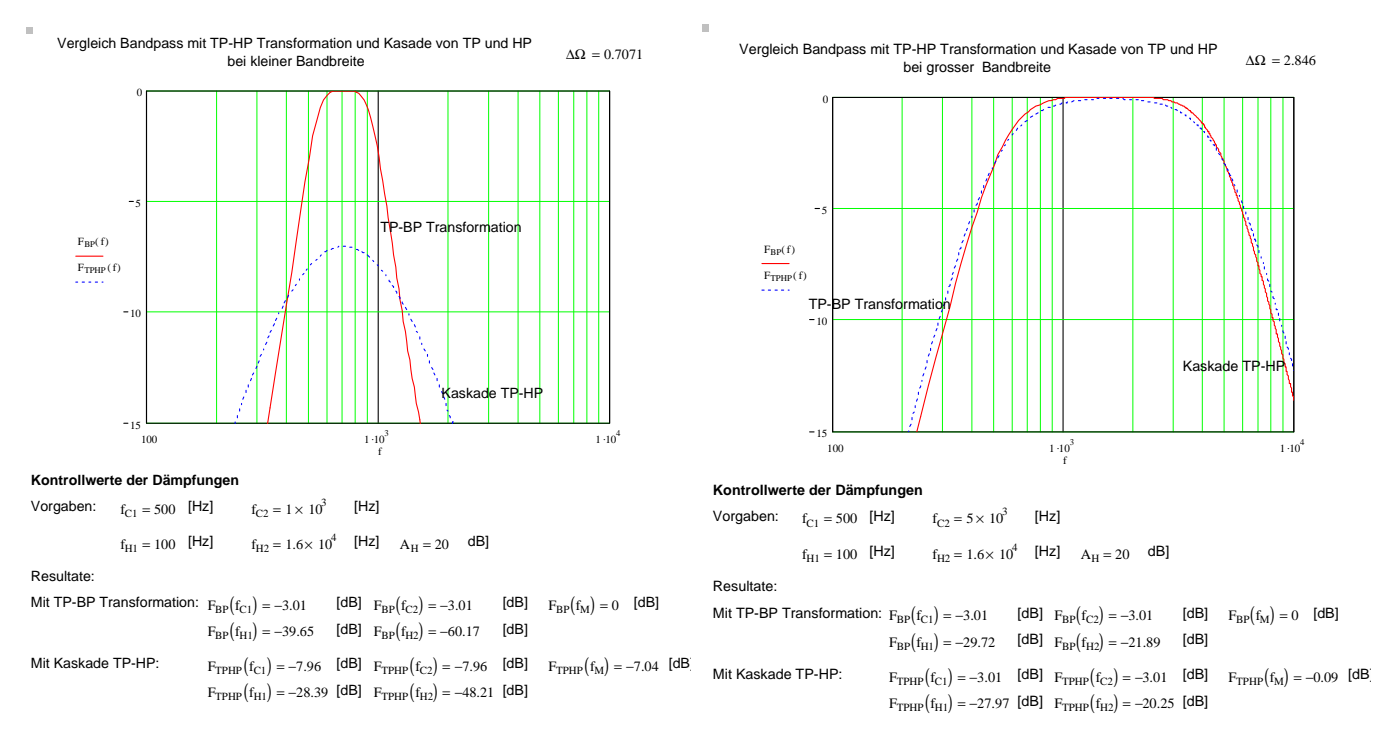

**Bild 2-36**: Vergleich Amplitudengang von Butterworth-Bandpässen 4.Ordnung verschiedener Bandbreite , realisiert mit TP-BP Transformation und Serieschaltung von Tief- und Hochpass.

## Bemerkung:

Bandpässe aus kaskadierten Tief- und Hochpässen der Ordnung 4 und Vielfachen davon können ohne Dämpfungsfehler im Durchlassbereich realisiert werden. Hierbei können immer quadratische Glieder mit reiner Hoch- und Tiefpasscharakteristik gebildet werden.

# **2.10 Tiefpass-Bandsperre Transformation**

Diese Transformation überführt einen Tiefpass der Ordnung *n* in eine Bandsperre der Ordnung *2n* mit einer definierbaren Bandbreite *B*. Filter dieser Art dienen vor allem zur selektiven Unterdrückung einzelner Frequenzen. Daher ist diese Transformation vor allem zur Realisation von Bandsperren mit kleinen Bandbreiten (∆Ω<1) geeignet.

Sie hat aber nicht die praktische Bedeutung wie die Bandpass Transformation, da die aktiven Schaltungen wegen der endlichen Nullstellen in der Übertragungsfunktion wesentlich aufwendiger sind. Die erreichbare maximale Dämpfung ist von der Filtercharakteristik und in der Praxis von den Bauelementeigenschaften abhängig.

In der Praxis trifft man vielfach nur Bandsperren zweiter Ordnung an. Sie sind besonders einfach zu realisieren, da nur ein reeller Pol transformiert wird. Bandsperren höherer Ordnung verlangen Teilschaltungen bei denen die Pole und Nullstellen separat definiert werden können und daher aufwändiger sind.

Die Transformation erfolgt über eine Hochpass-Transformation, gefolgt von einer Spiegelung bei  $\Omega_0 = 0$  und eine Verschiebung zur Bandmittenfrequenz  $\Omega_0 = 1$ :

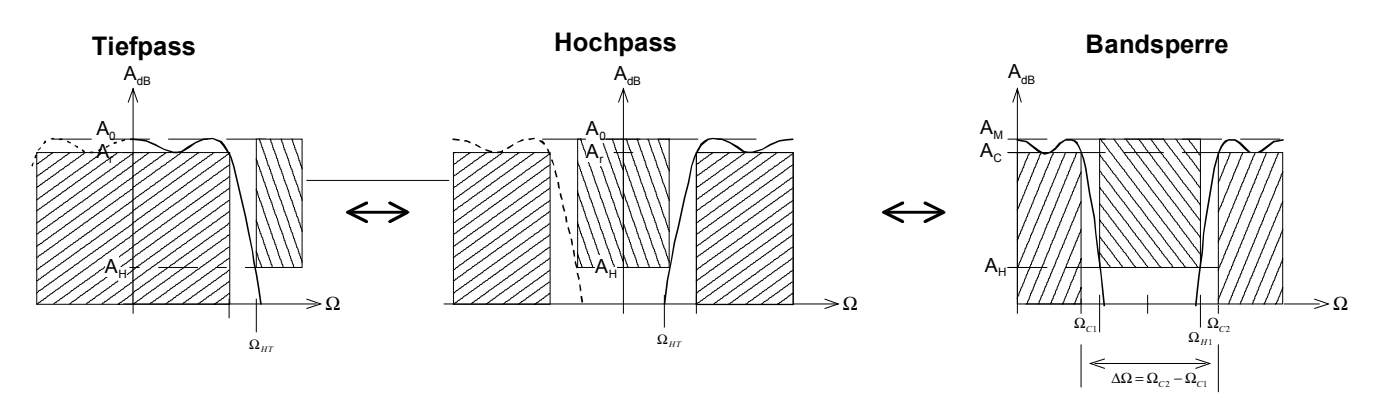

**Bild 2-37**: Tiefpass-Bandsperre Transformation durch Überführen in Hochpass mit anschliessender Spiegelung bei  $\Omega_0 = 0$  und Verschiebung zur Bandmittenfrequenz  $\Omega_{\text{M}} = 1$ .

Im Prinzip wird auf einen eine Bandpass-Transformation angewandt. Die Steilheit der Flanken entspricht nicht der Steilheit des Referenztiefpass. Die Bandbreite ∆Ω ist frei wählbar. Für Filter ohne Welligkeit im Sperrbereich gilt:

$$
S_{PT} = \frac{1}{\frac{\omega_{M}}{\omega_{C2} - \omega_{C1}} \left(\frac{S_{PBS}}{\omega_{M}} + \frac{\omega_{M}}{S_{PBS}}\right)} = \frac{1}{D \left(\frac{1}{\Omega_{PBS}} - \Omega_{PBS}\right)} = \omega_{m} = \sqrt{\omega_{C1} \cdot \omega_{C2}}
$$
(2-35)  
\n
$$
S_{PBS} = \frac{1}{2DS_{PT}} \pm \frac{\sqrt{\frac{1}{S_{PT}^{2}} - 4D^{2}}}{2D}
$$
  
\n
$$
S_{NBS} = \pm j
$$
  
\n
$$
\Delta\Omega = \frac{\omega_{C2} - \omega_{C1}}{\omega_{m}} = \frac{f_{C2} - f_{C1}}{f_{m}} = \Omega_{C2} - \Omega_{C1}
$$
(2-35)

 $D = \frac{1}{\Delta \Omega}$ 

Die Güte ist bei der Bandsperre per Definition immer auf –3.01dB bezogen.

Die Transformation fügt dem PN-Diagramm konjugiert-imaginäre Nullstelle zu bis *n* konjugiertimaginäre Nullstellen vorhanden sind, wobei *n* die Ordnung des Referenz-TP ist. Ein reeller TP-Pol erzeugt ein konjugiert komplexes Polpaar mit der Polfrequenz Ω<sub>PB</sub>=1. Ein konjugiert komplexer TP-Pol erzeugt zwei konjugiert komplexe Polpaare mit gleichen Polgüten. Die Polfrequenzen sind

zueinander reziprok  $\Omega_{\scriptscriptstyle PBS1}$ 2 1 *PBS PBS*  $\Omega_{\text{PBS1}} = \frac{1}{\Omega_{\text{PBS2}}}$  und haben so eine geometrische Symmetrie zu  $\Omega_{\text{M}} = 1$ . Die neu

zugefügten normierten Nullstellen liegen immer bei ±j.

Die grafische Interpretation der Transformation am Beispiel eines Bandpass 3. Ordnung:

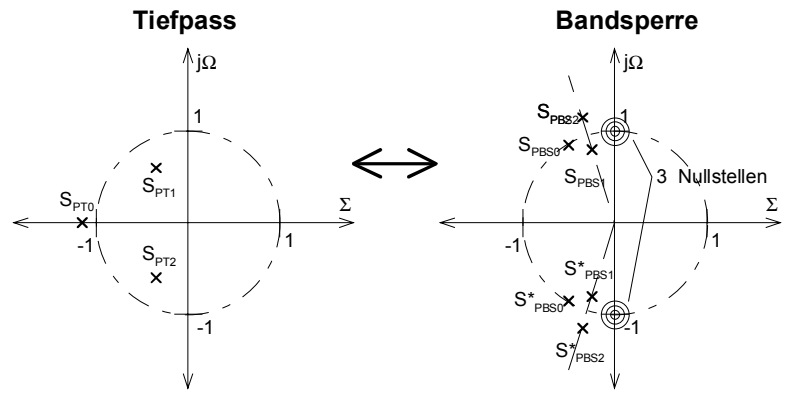

**Bild 2-38**: PN-Diagramm einer Tiefpass-Bandsperre Transformation eines Filters 3. Ordnung. Ein TP-Pol erzeugt jeweils ein konjugiert komplexes Polpaar und es wird eine dreifache konjugiert imaginäre Nullstelle zugefügt.

# **Begründung TP-BS Transformation**

Die Transformation kann als Folge als eine TP-HP und HP-BP Transformation aufgefasst werden. Die Bestimmung der BP-Pole aus dem Referenztiefpass erfolgt durch Lösen der quadratischen Gleichung:

$$
\frac{1}{S_{PT}} = \frac{1}{\Delta\Omega} \left( S_{PBS} + \frac{1}{S_{PBS}} \right) = D \left( S_{PBS} + \frac{1}{S_{PBS}} \right) \longrightarrow DS_{PBS}^2 - \frac{1}{S_{PT}} S_{PBS} + D = 0
$$
\n(2-37)\n
$$
S_{PBS} = \frac{1}{2D \cdot S_{PT}} \pm \frac{\sqrt{\frac{1}{S_{PT}^2} - 4D^2}}{2D}
$$

Für gegebene Kreisfrequenzen wird die Transformation durch Ersetzen von S mit *j*Ω*:*

$$
\Omega_{PT} = \frac{1}{D\left(\frac{1}{\Omega_{PBS}} - \Omega_{PBS}\right)} = \frac{\Omega_{PBS}}{D\left(1 - \Omega_{PBS}^2\right)}
$$

$$
\Omega_{PBS} = \frac{1}{2D \cdot \Omega_{PT}} \pm \frac{\sqrt{\frac{1}{\Omega_{PT}^2} + 4D^2}}{2D}
$$
(2-36)

### **Beispiel 2-15: Minimale Filterordnung für Bandsperre**

Welche minimale Filterordnung muss eine Tschebyscheff-Bandsperre haben um der folgenden Sperranforderung zu genügen?

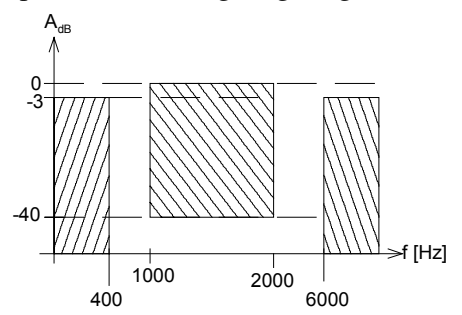

**Bild 2-39**: Dämpfungsschablone für Bestimmung der Filterordnung in Beispiel 2-15.

### **Lösung:**

Man bestimmt zuerst das kleinere Ω<sub>CTP</sub> des zugehörigen Referenztiefpass. Daraus berechnet man die Tiefpass-Ordnung  $n_{TP}$ . Die Bandsperren-Ordnung ist dann  $2n_{TP}$ .

| Vorgaben:                                                                                                    |                                                                                                    | $f_{C1} := 400$ [Hz] $f_{C2} := 6000$ [Hz]  | $A_{rdB} := 3$      | dB]                                                                |
|----------------------------------------------------------------------------------------------------|----------------------------------------------------------------------------------------------------|---------------------------------------------|---------------------|--------------------------------------------------------------------|
|                                                                                                    |                                                                                                    | $f_{H1} := 1000$ [Hz] $f_{H2} := 2000$ [Hz] | $A_{HdB} := 40$ dB] |                                                                    |
| Berechnungen:                                                                                                    |                                                                                                    |                                             |                     |                                                                    |
| $f_{\rm M} := \sqrt{f_{\rm C1} \cdot f_{\rm C2}}$                                                                                                    |                                                                                                    | $f_M = 1.549 \times 10^3$ [Hz]              |                     |                                                                    |
| $\Omega_{\text{C1}} := \frac{f_{\text{C1}}}{f_{\text{C}}}$                                                                                                    |                                                                                                    | $\Omega_{\text{C1}} = 0.258$                |                     |                                                                    |
| $\Omega_{\text{C2}} := \frac{f_{\text{C2}}}{f_{\text{M}}}$                                                                                                    |                                                                                                    | $\Omega_{C2} = 3.873$                       |                     |                                                                    |
| $\Omega_{\mathrm{H2}} := \frac{f_{\mathrm{H2}}}{f_{\mathrm{M}}}$                                                                                                    |                                                                                                    | $\Omega_{\text{H2}} = 1.291$                |                     |                                                                    |
| $\Omega_{\text{H1}} := \frac{f_{\text{H1}}}{\epsilon}$                                                                                                    |                                                                                                    | $\Omega_{\text{H1}} = 0.645$                |                     |                                                                    |
| <b>BS-TP Transformation:</b>                                                                                                    |                                                                                                    |                                             |                     |                                                                    |
| $D := \frac{1}{\Omega_{C2} - \Omega_{C1}}$                                                                                                    |                                                                                                    | $D = 0.277$                                 |                     |                                                                    |
|                                                                                                    | $\Omega_{\text{CTP}} := \left[ D \cdot \left( \frac{1}{\Omega_{\text{C1}}} - \Omega_{\text{C1}} \right) \right]^{-1}$                            | $\Omega_{CTP} = 1$                          | transformiert)      | (Die Grenzfrequenzen werden auf $\Omega$ =1                        |
|                                                                                                    | $\Omega_{\text{HTP1}} := \left[ D \cdot \left( \frac{1}{\Omega_{\text{H1}}} - \Omega_{\text{H1}} \right) \right]^{-1}$                           | $\Omega$ <sub>HTP1</sub> = 4                |                     |                                                                    |
|                                                                                                    | $\Omega_{\text{HTP2}} := \left\  D \cdot \left( \frac{1}{\Omega_{\text{L2}}} - \Omega_{\text{H2}} \right) \right\ ^{-1}$                         | $\Omega$ <sub>HTP2</sub> = 7                |                     |                                                                    |
| Die härtere Sperrforderung gilt!<br>$\Omega_{\,\rm HTP} \coloneqq \mathrm{wenn}\big(\Omega_{\,\rm HTP1} < \Omega_{\,\rm HTP2}, \Omega_{\,\rm HTP1}, \Omega_{\,\rm HTP2}\big)$<br>$\Omega_{\text{HTP}} = 4$ |                                                                                                    |                                             |                     |                                                                    |
| Ordnung des Referenztiefpass:                                                                                                    |                                                                                                    |                                             |                     |                                                                    |
| $\epsilon := \sqrt{10^{0.1 \text{ A}_{rdB}} - 1}$                                                                                                    |                                                                                                    | $\epsilon = 0.998$                          |                     |                                                                    |
|                                                                                                    | $n_{TP} := \frac{\text{arcosh}\left(\sqrt{\frac{10^{0.1 \cdot \text{A}_{HdB}} - 1}{\epsilon^2}}\right)}{\text{arcosh}\left(\Omega_{HTP}\right)}$ | $n_{TP} = 2.569$                            |                     | $n_{TP} := \text{ceil}(n_{TP})$ $n_{TP} = 3$ (Ordnung Referenz-TP) |
| Ordnung des Bandsperre:                                                                                                    |                                                                                                    |                                             |                     |                                                                    |
| $n_{\rm BS} := 2 \cdot n_{\rm TP}$                                                                                                    |                                                                                                    |                                             |                     | $n_{BS} = 6$ (Ordnung Bandsperre)                                  |
|                                                                                                    |                                                                                                    |                                             |                     |                                                                    |

Die schaltungstechnische Realisation dieses Filters setzt Teilschaltungen voraus bei denen die Pole und Nullstellen unabhängig voneinander dimensioniert werden können.

<span id="page-93-0"></span>**Beispiel 2-16:** Berechnung normierte Pole und Nullstellen für Bandsperre 8. Ordnung

Man bestimme die normierten Bandpass-Pole für eine Butterworth-Bandsperre 8. Ordnung mit ∆Ω=0.6. Die Bandsperren-Pole/Nullstellen und die Pole des Referenztiefpass sind im PN-Diagramm grafisch darzustellen.

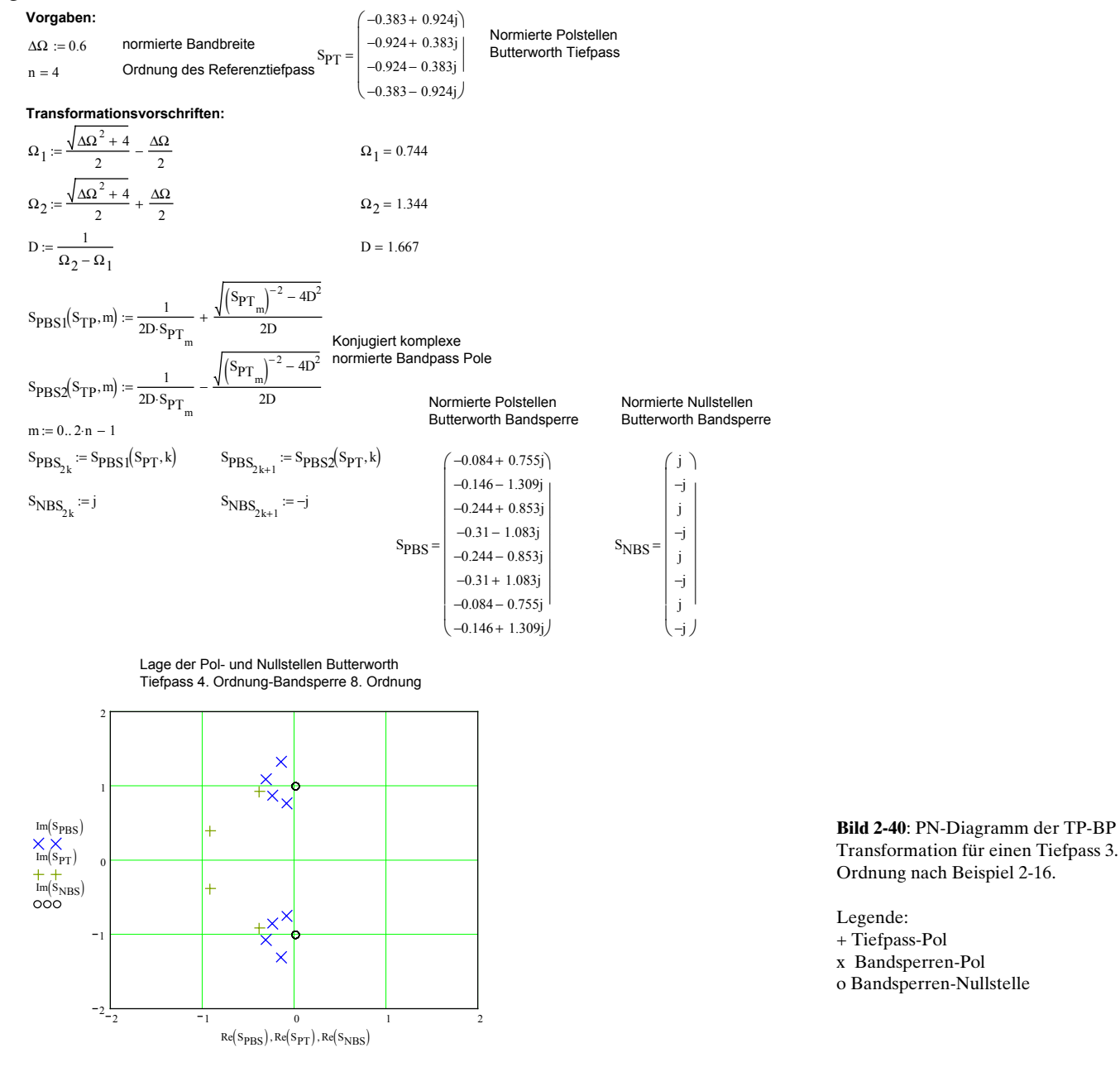

### **Beispiel 2-17: Dimensionierung Butterworth-Bandsperre**

Folgende Sperranforderung ist mit Bandsperren-Teilfiltern nach Fliege zu realisieren. Die Flanken sollen Butterworth-Charakteristik aufweisen.

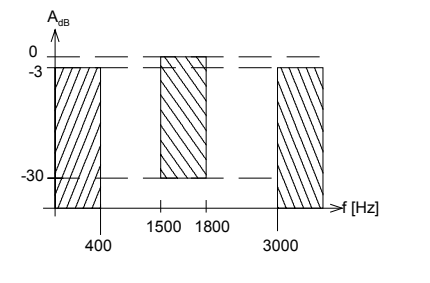

**Bild 2-41**: Dämpfungsschablone für Dimensionierung in Beispiel 2-17.

**Vorgaben:**  $f_{C1} := 1000$   $[Hz]$   $f_{C2} := 3000$   $[Hz]$   $A_{HdB} := 10$  dB] Min. Sperrdämpfung  $f_{\text{H1}} = 1500$  [Hz]  $f_{\text{H2}} = 1800$  [Hz]  $A_{\text{mdB}} = 0$  [dB] Verstärkung bei Durchlass

#### **Berechnungen:**

$$
f_{M} := \sqrt{f_{C1} \cdot f_{C2}} \qquad f_{M} = 1.732 \times 10^{3}
$$
\n
$$
\Omega_{C1} := \frac{f_{C1}}{f_{M}} \qquad \Omega_{C2} := \frac{f_{C2}}{f_{M}} \qquad \Omega_{H2} := \frac{f_{H2}}{f_{M}} \qquad \Omega_{H1} := \frac{f_{H1}}{f_{M}}
$$
\n
$$
\Omega_{C1} = 0.577 \qquad \Omega_{C2} = 1.732 \qquad \Omega_{H2} = 1.039 \qquad \Omega_{H1} = 0.866
$$

#### **BP-TP-Transformation,Referenz-Tiefpass:**

$$
D := \frac{1}{\Omega_{C2} - \Omega_{C1}}
$$
  
\n
$$
\Omega_{CTP} := \frac{\Omega_{C1}}{D \cdot \left(1 - \Omega_{C1}\right)}
$$
  
\n
$$
\Omega_{HTP1} := \frac{\Omega_{H1}}{D \cdot \left(1 - \Omega_{H1}\right)^2}
$$
  
\n
$$
\Omega_{HTP2} := \left| \frac{\Omega_{H2}}{D \cdot \left(1 - \Omega_{H2}\right)^2} \right|
$$
  
\n
$$
\Omega_{HTP2} = 15
$$
  
\n
$$
\Omega_{HTP2} = 15
$$

 $\Omega_{\text{HTP}} \coloneqq \text{wenn}\big(\Omega_{\text{HTP1}} < \Omega_{\text{HTP2}}, \Omega_{\text{HTP1}}, \Omega_{\text{HTP2}}\big) \qquad \Omega_{\text{HTP}} = 4 \qquad \qquad \textbf{Die härtere Sperrforderung gilt!}$ 

$$
n_{TP} := \frac{\ln(10^{0.1 - A_{HdB}} - 1)}{2 \cdot \ln(\Omega_{HTP})}
$$
  

$$
n_{TP} = 0.792
$$
  

$$
n_{TP} := \text{ceil}(r)
$$

 $_{\rm H1}$ fM

 $neil(n_{TP})$   $n_{TP} = 1$  Ordnung des Referenztiefpass

#### Normierte Butterworth-Tiefpass Pole der Ordnung nTP:

 $k := 0.. n_{TP} - 1$  $S_{PT_k} := -\sin\left(\frac{1+2\cdot k}{2\cdot n_{TP}}\cdot \pi\right)$  $-\sin\left(\frac{1+2\cdot k}{2\cdot n_{TP}}\cdot \pi\right) + j\cdot \cos\left(\frac{1+2\cdot k}{2\cdot n_{TP}}\cdot \pi\right)$  $:= -\sin\left(\frac{1+2\cdot k}{2\cdot n_{TP}}\cdot \pi\right) + j\cdot \cos\left(\frac{1+2\cdot k}{2\cdot n_{TP}}\cdot \pi\right)$ m := 0, 1.. trunc $\left(\frac{n_{TP} - 1}{2}\right)$ ĺ := 0, 1.. trunc $\left(\frac{n_{TP}-1}{2}\right)$  Indizes der Teilfilter  $\Omega_{PT_m} \coloneqq \left| S_{PT_m} \right|$  $S_{PT} = \begin{pmatrix} S_{PT} \end{pmatrix}$  ∴  $S_{PT} = (-1)$   $S_{PT} = (1)$   $S_{PT} = (1)$   $S_{PT} = (1)$   $S_{PT} = (1)$   $S_{PT} = (1)$   $S_{PT} = (1)$   $S_{PT} = (1)$   $S_{PT} = (1)$   $S_{PT} = (1)$   $S_{PT} = (1)$   $S_{PT} = (1)$   $S_{PT} = (1)$   $S_{PT} = (1)$   $S_{PT} = (1)$   $S_{PT} = (1)$   $S_{PT} = (1)$ 

#### **Tiefpass-Bandsperren Transformation**

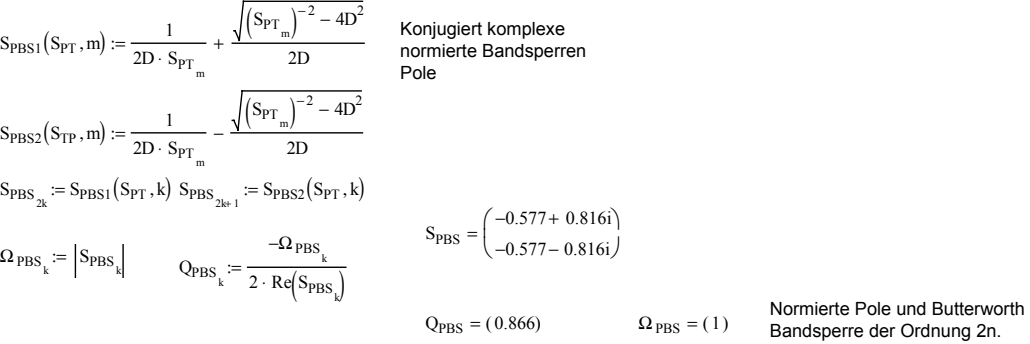

**Dimensionierung aktives Teilfilter nach CHEN,'Circuit and Filters Handbook', S.2397**

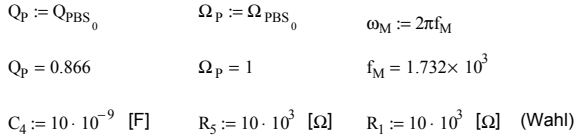

#### **Berechnung der Elementwerte:**

$$
C_6 := C_4
$$
  
\n
$$
R_3 := \frac{1}{R_5 \cdot C_6 \cdot C_4 \cdot \Omega_P^2 \cdot \omega_M^2}
$$
  
\n
$$
R_2 := R_1
$$

$$
R_6:=\frac{Q_P}{C_6\cdot\Omega_P\cdot\omega_M}
$$

 $R_{6a} := 2R_6$   $R_{6b} := 2R_6$ 

#### **Resultate:**

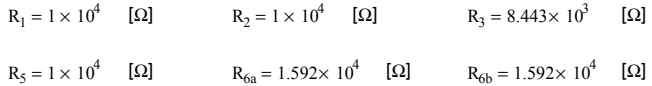

**Grafik**  $dB(x) := 20log(x)$ 

$$
G(s,R_1,R_2,R_3,C_4,R_5,C_6,R_{6a},R_{6b}):=\dfrac{s^2\cdot C_6\cdot C_4\cdot\dfrac{1}{R_2}+s\cdot C_4\cdot\left(\dfrac{1}{R_2\cdot R_{6b}}-\dfrac{1}{R_1\cdot R_{6a}}\right)+\dfrac{1}{R_1\cdot R_3\cdot R_5}}{s^2\cdot C_4\cdot C_6\cdot\dfrac{1}{R_2}+s\cdot C_4\cdot\dfrac{1}{R_2}\left(\dfrac{1}{R_{6a}}+\dfrac{1}{R_{6b}}\right)+\dfrac{1}{R_1\cdot R_3\cdot R_5}}
$$

Übertragungsfunktion quadratisches Notch-Teilfilter mit Impedanzkonverter

 $F(f) := dB \Big( \Big| G \Big( 2 \pi j \cdot f, R_1, R_2, R_3, C_4, R_5, C_6, R_{6a}, R_{6b} \Big) \Big| \Big)$ 

 $f := 100, 120, 100000$ 

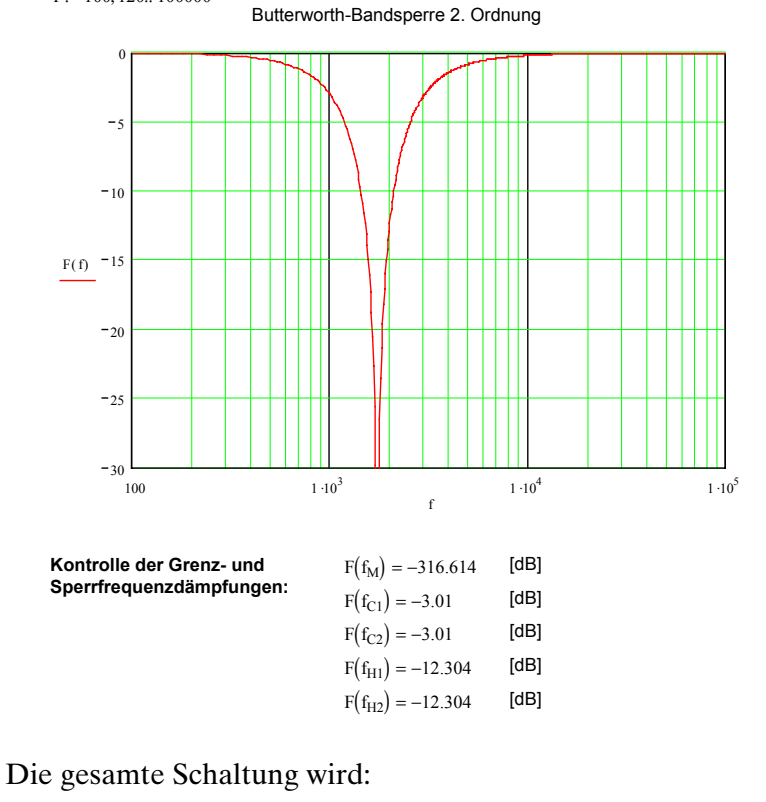

**Bild 2-42**: Amplitudengang und Detailschema der dimensionierten Butterworth-Bandsperre 2. Ordnung nach [Beispiel 2-17.](#page-93-0)

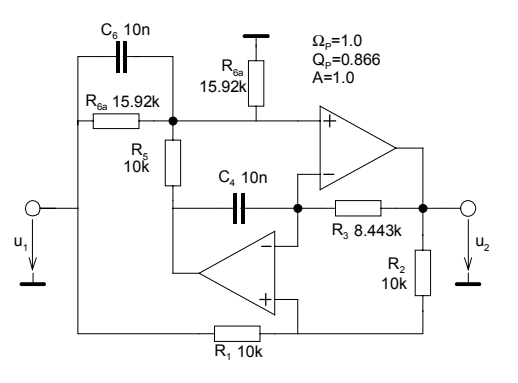

# **2.11 Bandsperre aus TP-HP oder BS-Zusammmenschaltung**

Bandsperren können auch aus einer Zusammenschaltung von Tief- und Hochpassfilter oder Bandpässen realisiert werden. Dieses Konzept wird direkt beim sog. Universal-Filter (KHN-Filter) verfolgt. Dabei werden die gefilterten Signale geeignet voneinander subtrahiert. Der Vorteil der Methode ist die einfache Realisation von Bandsperren, ohne dass die Nullstellen der Übertragungsfunktion explizit implementiert werden müssen. Die erreichbare Sperrdämpfung ist aber wegen der nicht idealen Operationsverstärker zum Teil deutlich geringer als bei einer direkten Realisation.

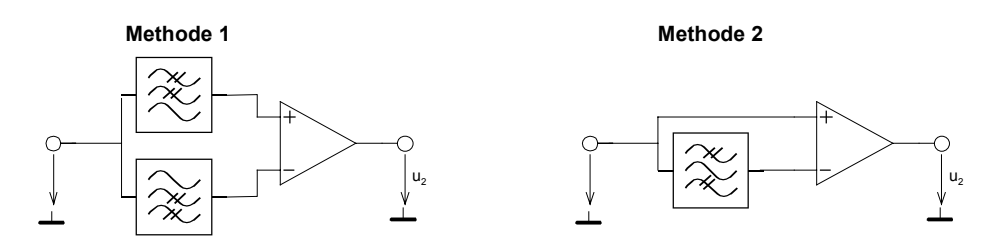

**Bild 2-43**: Realisiation von Bandsperren ohne TP-BS Transformation. Die erreichbare Sperrdämpfung ist aber deutlich geringer als eine direkt Lösung wie in [Beispiel 2-17](#page-93-0) gezeigt.

**Beispiel 2-18**: Bandsperren zweiter Ordnung mit Bandpassfilter

Nachfolgend sei ohne Rechnung eine Reihe möglicher Realisationen von Bandsperren zweiter Ordnung vorgestellt. Eine Realisation mit einem Bandpass ist bei einer Bandsperre möglich, da der einzige reelle Pol des Referenztiefpass in komplexen Pol transformiert wird.

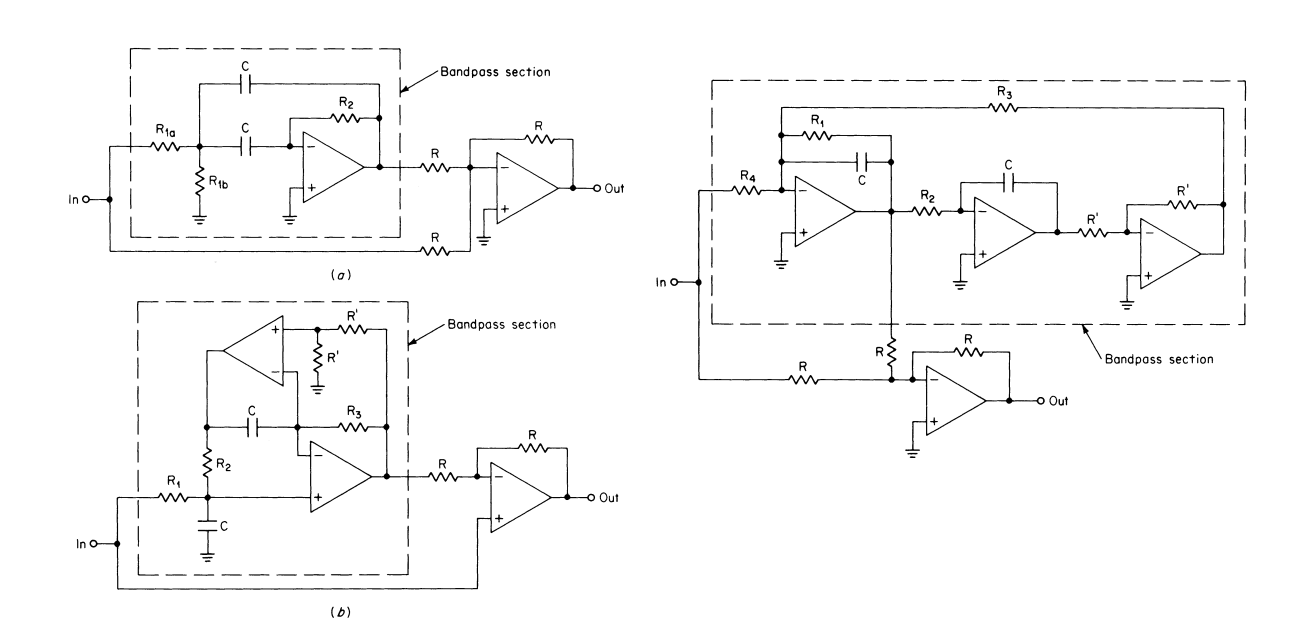

**Bild 2-44**: Prinzip-Beipiele von Bandsperren, realisiert mit Bandpässen.

- a.) Schaltung mit MGK Bandpass
- b.) Schaltung mit Impedanzkonverter nach Fliege
- c.) Schaltung mit Zustandsvariablen-Filter

Quelle: Williams/Taylor," Electronic Filter Design",Williams/Taylor", McGraw-Hill

# **2.12 Grundglieder für aktive Teilfilter**

Ziel der folgenden Betrachtungen ist es Dimensionierungsgleichungen für die Elementwerte der verschiedenen Teilschaltungen herzuleiten und die Übertragungsfunktion bei gegebenen Elementwerten.

Grundlage für die Dimensionierung der einzelnen Teilschaltungen (Glieder) sind immer Polfrequenz und Polgüte und Verstärkung im Durchlassbereich.

Für Schaltungen ohne endliche Nullstellen in der Übertragungsfunktion (TP, HP oder BP ohne Welligkeit im Sperrbereich ) können relativ einfache Schaltungen verwendet werden. Bewährt haben sich Schaltungen mit Mitkopplung nach Sallen-Key, Schaltungen mit Mehrfach-Gegenkopplung, wie sog. State-Variable-Filter.

Bandsperren höherer Ordnung, inverse Tschebyscheff- oder elliptische Filter verlangen die Implementierung endlicher Nullstellen. Diese Schaltungen sind wesentlich aufwändiger und verlangen für gute Resultate eine unabhängige Abgleichbarkeit der Pole und Nullstellen.

 Wir beschränken uns in den folgenden Betrachtungen auf Glieder ersten und zweiten Grades. Aus der Fülle der Grundschaltungen zweiten Grades erfolgt eine exemplarische Auswahl mit Sallen-Key und Mehrfach-Gegenkopplung.

# **2.12.1 Prinzip der Aufteilung in Teilfilter (Kaskadierung)**

Filter höherer Ordnung (*n*>2) werden häufig aus Gründen der Stabilität und einfacheren Berechnungen aus Teilfiltern zweiter und erster Ordnung zusammengesetzt. Man bildet hierzu eine Kaskade von der maximal möglichen Anzahl quadratischer Filter. Bei ungerader Filterordnung wird ein lineares Glied zugefügt.

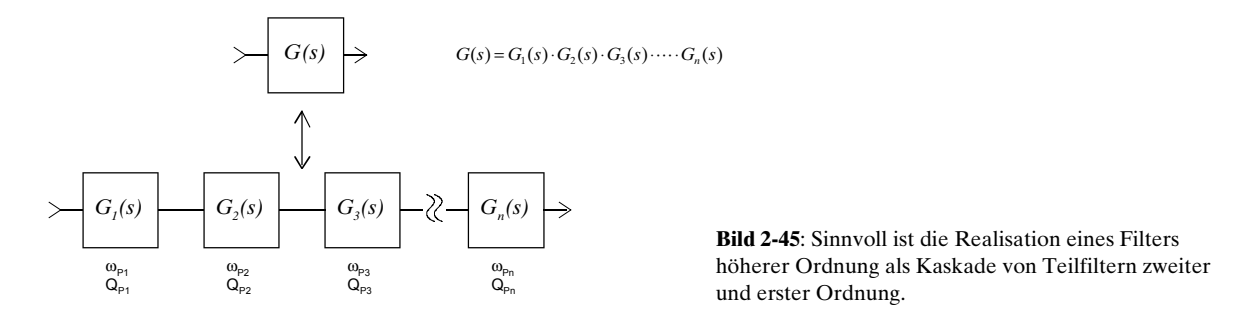

Die Teilfilter werden wegen der besseren Aussteuerbarkeit in Reihenfolge aufsteigender Polgüte angeordnet.

Grundsätzlich wären auch Teilfilter dritter oder noch höherer Ordnung möglich. Die Berechnung der Elementwerte wird aber sehr aufwändig. Weiterer Nachteil dieser Schaltungen ist die schlechte Abgleichbarkeit. Idealerweise sollten bei der Filterschaltung die Polfrequenz, Polgüte und wenn notwendig die Verstärkung unabhängig abgleichbar sein und die Einstellungen sollten sich nicht gegenseitig beeinflussen.

# **2.12.2 Grundglieder erster Ordnung**

Sie erlauben die Realisation Hoch- und Tiefpasscharakteristik mit einem reellen Pol ω<sub>p</sub>. Die theoretische Polgüte von 0.5 fliesst nicht in die Berechnungen ein.

Das Grundglied erster Ordnung wird mit allgemeinen Impedanzen und Admittanzen:

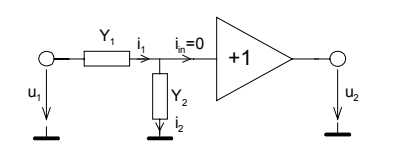

**Bild 2-46**: Grundglied de erster Ordnung. Je nach Wahl der Elemente für Y., Y., kann ein Hochpass- oder Tiefpassverhalten erreicht werden.

Die Übertragungsfunktion wird:

$$
(u_1 - u_2)Y_1 = u_2 Y_2 \longrightarrow G(s) = \frac{Y_1}{Y_1 + Y_2}
$$

Je nach gewünschter TP- oder HP-Funktion wird  $Y_i$  oder  $Y_2$  mit *sC* ersetzt. Man benutzt hier nur Kondensatoren, Induktivitäten werden bei aktiven Filtern, wenn immer möglich, vermieden.

Beim Tiefpass wird  $Y_1 = \frac{1}{R}$ ,  $Y_2 = sC$  und die Übertragungsfunktion lautet:

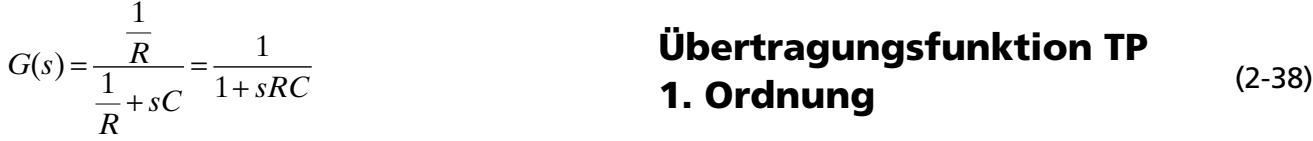

Die Bestimmung der Elementwerte *R* und *C* erfolgt über einen Koeffizientenvergleich mit der entnormierten Tiefpass-Übertragungsfunktion:

$$
\frac{1}{1 + \frac{1}{\omega_p} s} = \frac{1}{1 + sRC}
$$

Bei Gleichheit müssen auf beiden Seiten die Koeffizienten in den Nennerpolynomen gleich sein. Man erhält daher die Beziehung:

$$
\frac{1}{\omega_P} = RC = \frac{1}{\Omega_P \cdot \omega_C}
$$

Normalerweise werden bei einer Dimensionierung die Kondensatoren vorgegeben, da Kondensatoren mit kleinen Toleranzen (1%) nur in grob abgestuften E-Reihen kostengünstig erhältlich sind, Widerstände aber problemlos in E-48 oder E-96 Abstufung.

Bei Vorgabe des Kondensators C wird bei gegebener Polfrequenz  $\omega_{\rm p}$  der Widerstand:

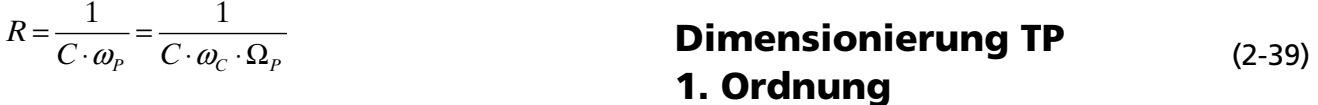

Analog wird für den Hochpass erster Ordnung mit  $Y_1 = sC$ ,  $Y_2 = \frac{1}{R}$ .

$$
G(s) = \frac{sC}{sC + \frac{1}{R}} = \frac{sRC}{1 + sRC}
$$
\n**Übertragungsfunktion HP** (2-40)  
\n**1. Ordnung**

Der Koeffizientenvergleich mit dem entnormierten Hochpass erster Ordnung ergibt:

$$
\frac{\frac{1}{\omega_{P}}s}{1+\frac{1}{\omega_{P}}s} = \frac{sRC}{1+sRC}
$$
\nDimensionierung HP

\n
$$
\frac{1}{\omega_{P}} = RC = \frac{1}{\Omega_{P} \cdot \omega_{C}} \qquad \rightarrow R = \frac{1}{C \cdot \Omega_{P} \cdot \omega_{C}} = \frac{1}{C \cdot \omega_{P}}
$$
\nDimensionierung HP

\n
$$
(2-41)
$$

# **2.12.3 Grundglieder zweiter Ordnung**

Für Grundglieder zweiter Ordnung existieren zahlreiche verschiedene Schaltungsarten. Sie unterscheiden sich im Schaltungsaufwand, d.h. Anzahl Operationsverstärker, Abgleichbarkeit, erreichbare und einstellbare Verstärkung/Polgüte und Sensitivitäten. Die Sensitivtäten beschreiben wie stark sich eine Streuung eines Parameters, z.B. Widerstand oder Kondensator auf die Filtereigenschaften auswirken.

Universell einsetzbar und einfach zu dimensionieren sind die Schaltungen nach Sallen-Key und Mehrfach-Gegenkopplung. Sie erlauben eine einfache Realisation aktiver TP, HP und BP-Filter ohne Welligkeit im Sperrbereich.

### **Schaltung nach Sallen-Key**

Die Schaltung arbeitet mit Einfach-Mitkopplung. Sie wurde 1955 durch R. Sallen und P. Key vorgestellt. Sie zeichnet sich durch ihre Einfachheit und die günstigen Empfindlichkeitseigenschaften bezüglich Bauelementetoleranzen aus. Die allgemeine Schaltung für Teilfilter zweiter Ordnung ist:

![](_page_99_Figure_11.jpeg)

In den Knoten A, B und C gilt:

A: 
$$
\frac{u_1 - u_{12}}{Z_1} + \frac{u_2 - u_{12}}{Z_2} = \frac{u_{12} - u_{14}}{Z_3}
$$

$$
B: \qquad \frac{u_{12} - u_{14}}{Z_3} = \frac{u_{14}}{Z_4}
$$

$$
C: \qquad u_2 = A \cdot u_{14}
$$

Die Auflösung nach  $u_2(u_1)$  erfolgt in einem ersten Schritt durch Einsetzen von (C) in (A) und (B) . Es

**Bild 2-47**: Schaltung für quadratisches Teilfilter nach Sallen-Key mit Einfach-Mitkopplungung und einstellbarer Verstärkung A. Je nach Wahl der Elemente für die Impedanzen/ Admittanzen können TP,HP oder BP realisiert werden.

verbleibt ein Gleichungssystem mit zwei Unbekannten das ohne Probleme nach  $\mathbf{u}_{\text{z}}$  aufgelöst werden kann:

A: 
$$
\frac{u_1 - u_{12}}{Z_1} + \frac{u_2 - u_{12}}{Z_2} = \frac{u_{12} - u_{14}}{Z_3}
$$
  
B: 
$$
\frac{u_{12} - u_{14}}{Z_3} = \frac{u_{14}}{Z_4}
$$

C: 
$$
u_2 = A \cdot u_{14}
$$
  $u_{14} = \frac{u_2}{A}$ 

$$
(A-C): \frac{u_1 - u_{12}}{Z_1} + \frac{u_2 - u_{12}}{Z_2} = \frac{u_{12} - \frac{u_2}{A}}{Z_3}
$$

$$
(B-C): \frac{u_{12} - \frac{u_2}{A}}{Z_3} = \frac{\frac{u_2}{A}}{Z_4}
$$

$$
2^{3}_{3}
$$
 
$$
2^{4}_{4}
$$
   
Die Lösung wird

$$
G(s) = \frac{u_2}{u_1} = \frac{A \cdot Z_2 Z_4}{Z_2 Z_3 + Z_1 Z_3 + Z_1 Z_4 (1 - A) + Z_2 Z_4 + Z_1 Z_2} = \frac{A \cdot Y_1 Y_3}{Y_1 Y_4 + Y_2 Y_4 + Y_2 Y_3 (1 - A) + Y_1 Y_3 + Y_3 Y_4}
$$
(2-42)

Die Definition der Übertragungscharakteristik erfolgt durch geeignetes Einsetzen von Widerständen und Kondensatoren bei den Admittanzen. (Bei der Admittanzdarstellung wird die entstehende Übertragungsfunktion direkt ersichtlich.)

### **Tiefpass**

Man erhält ein Tiefpassglied, wenn 
$$
Y_1 = \frac{1}{R_1}, Y_2 = sC_2, Y_3 = \frac{1}{R_3}, Y_4 = sC_4
$$
.  
\n
$$
\frac{R_1}{\sqrt{R_1 + \frac{R_3}{R_2} + \frac{C_2}{R_4}}}
$$
\n
$$
G(s) = \frac{A \cdot \frac{1}{R_1} \cdot \frac{1}{R_3}}{\frac{1}{R_1} sC_4 + sC_2 sC_4 + sC_2 \frac{1}{R_3} (1-A) + \frac{1}{R_1} \frac{1}{R_3} + \frac{1}{R_3} sC_4} = \frac{A \cdot \frac{1}{R_1} \cdot \frac{1}{R_3}}{\frac{1}{R_1} \cdot \frac{1}{R_3} + s\left(\frac{1}{R_1} C_4 + \frac{1}{R_3} C_4 + C_2 \frac{1}{R_3} (1-A)\right) + sC_2 sC_4}
$$
\n
$$
= \frac{A}{1 + s(R_3 C_4 + R_1 C_4 + R_1 C_2 (1-A)) + s^2 R_1 R_3 C_2 C_4}
$$
\n(2-43) **Shlen-Key TP**

Die Elementwerte erhält man durch einen Koeffizientenvergleich mit der entnormierten Übertragungsfunktion des Tiefpass zweiter Ordnung:

$$
\frac{A}{1 + \frac{1}{\omega_c \Omega_p Q_p} s + \frac{1}{\omega_c^2 \Omega_p^2} s^2} = \frac{A}{1 + s(R_3 C_4 + R_1 C_4 + R_1 C_2 (1 - A)) + s^2 R_1 R_3 C_2 C_4}
$$
\n
$$
I: \frac{1}{\omega_c \Omega_p Q_p} = R_3 C_4 + R_1 C_4 + R_1 C_2 (1 - A)
$$
\n
$$
II: \frac{1}{\omega_c^2 \Omega_p^2} = R_1 R_3 C_2 C_4
$$

Die Auflösung nach  $R_{i}$  und  $R_{j}$  ist mit erheblichen algebraischen Umformungen verbunden. Eine rasche Lösung kann unter Zuhilfenahme eines Computer-Algebra Paketes gefunden werden. Die rasche Lösung kann unter Zuhilfenahme eines Computer-Algebra Paketes gefunden werden. Die Lösung für  $R_i$  und  $R_j$  wird mit MAPLE V:

![](_page_101_Figure_3.jpeg)

Zusammengefasst erhält man folgende Dimensionierungsgleichungen für das Tiefpassglied nach Sallen-Key bei vorgebenen Kondensatoren:

$$
C_{2}, C_{4}, R_{5} \nvorgegeben:\n
$$
C_{4} < \frac{C_{2}(1+4Q_{P}^{2}(A_{0}-1))}{4Q_{P}^{2}} \t C_{4} \neq C_{2}(A_{0}-1)
$$
\n(Bedingungen) **Sallen-Key Tiefpass**\n
$$
R_{1} = \frac{1}{2\omega_{C}\Omega_{P}Q_{P}} \cdot \frac{C_{2} \mp \sqrt{C_{2}^{2} - 4Q_{P}^{2}C_{2}(C_{4} + C_{2}(1-A_{0}))}}{C_{2}(C_{4} - C_{2}(A_{0}-1))} \t (nur pos. reelle Lsg. verwenden)
$$
\n
$$
= \frac{1}{(\omega_{C}\Omega_{P})^{2} R_{3}C_{2}C_{4}}
$$
\n
$$
R_{3} = \frac{1}{2\omega_{C}\Omega_{P}Q_{P}} \cdot \frac{C_{2} \pm \sqrt{C_{2}^{2} - 4Q_{P}^{2}C_{2}(C_{4} + C_{2}(1-A_{0}))}}{C_{2}C_{4}}
$$
\n
$$
Q_{P} = \frac{1}{(\omega_{C}\Omega_{P})^{2} R_{1}C_{2}C_{4}}
$$
\n
$$
Q_{P} = \frac{\sqrt{R_{1}R_{3}C_{2}C_{4}}}{C_{4}(R_{1} + R_{3}) + R_{1}C_{2}(1-A_{0})}
$$
\n
$$
R_{6} = R_{5}(A_{0}-1)
$$
\n
$$
\Omega_{P} = \frac{1}{\omega_{C}\sqrt{R_{1}R_{3}C_{2}C_{4}}}
$$
\n
$$
R_{P} = \frac{1}{\omega_{C}\sqrt{R_{1}R_{3}C_{2}C_{4}}}
$$
$$

Wird Verstärkung im Durchlassbereich  $A_{\rho}$ =1 gesetzt, vereinfachen sich die Formeln etwas und wir erhalten den Formelsatz, wie im Anhang aufgeführt:

<span id="page-102-0"></span>Spezialfall  $A_0 = 1$ :  $(C_2, C_4$ vorgegeben)

$$
C_{4} < \frac{C_{2}}{4Q_{P}^{2}}
$$
 (Bedingung)  
\n
$$
R_{1} = \frac{C_{2} \pm \sqrt{C_{2}^{2} - 4Q_{P}^{2} \cdot C_{2} \cdot C_{4}}}{2C_{2} \cdot C_{4} \cdot Q_{P} \cdot \Omega_{P} \cdot \omega_{C}} = \frac{1}{R_{3} \cdot C_{2} \cdot C_{4} \cdot \Omega_{P}^{2} \cdot \omega_{C}^{2}}
$$
  
\n**unit A<sub>∞</sub>=1**  
\n
$$
R_{3} = \frac{C_{2} \pm \sqrt{C_{2}^{2} - 4Q_{P}^{2} \cdot C_{2} \cdot C_{4}}}{2C_{2} \cdot C_{4} \cdot Q_{P} \cdot \Omega_{P} \cdot \omega_{C}} = \frac{1}{R_{1} \cdot C_{2} \cdot C_{4} \cdot \Omega_{P}^{2} \cdot \omega_{C}^{2}}
$$
  
\n
$$
Q_{P} = \sqrt{\frac{R_{1}R_{3}C_{2}}{C_{4}(R_{1} + R_{3})^{2}}}
$$
  
\n
$$
Q_{P} = \frac{1}{\omega_{C} \sqrt{R_{1}R_{3}C_{2}C_{4}}}
$$
  
\n(2-45)

Diese Formeln ermöglichen eine universelle Dimensionierung und Analyse von Tiefpassgliedern zweiter Ordnung nach Sallen-Key.

### **Beispiel 2-19: Butterworth-Tiefpass nach Sallen-Key 2. Ordnung**

Man realisiere ein Butterworth-Tiefpass 2. Ordnung für eine Grenzfrequenz  $f_c$ =250Hz und einer Durchlassverstärkung von 14dB. Wählbare Kondensatoren sollen mit 100nF in E3 möglichst klein gewählt werden. Man kontrolliere ferner die normierte Polfrequenz und Polgüte anhand der Elementwerte.

**Vorgaben:**

![](_page_102_Picture_914.jpeg)

# ESV Aktive Filter Hochschule für Technik und Architektur Bern

![](_page_103_Figure_2.jpeg)

Die gesamte Schaltung wird mit den berechneten Elementen:

 $u<sub>2</sub>$ 

 $\mathsf{R}_{\scriptscriptstyle{6}}$ 

 $R_{\scriptscriptstyle{5}}$ 

### **Hochpass**

 $\mathsf{C}_1$ 

 $\mathsf{u}_1$  R<sub>4</sub>

 $C_3$  R<sub>2</sub>

Das Hochpassglied zweiter Ordnung ergibt sich wenn  $Y_1 = sC_1, Y_2 = \frac{1}{R}$ ,  $Y_3 = sC_3, Y_4$  $Y_1 = sC_1, Y_2 = \frac{1}{R_2}, Y_3 = sC_3, Y_4 = \frac{1}{R_4}.$ 

> **Bild 2-50**: Hochpass nach Sallen-Key 2. Ordnung mit einstellbarer Verstärkung A.

 $R_6$ <br>40.12k

 $\mathsf{R}_{\mathsf{s}}$ 

10k

# **Übertragungsfunktion Sallen-Key HP**

$$
G(s) = \frac{A \cdot sC_1 sC_3}{sC_1 sC_3 + s\left(sC_1 \frac{1}{R_4} + sC_3 \frac{1}{R_4} + \frac{1}{R_2} sC_3 (1-A)\right) + \frac{1}{R_2} \frac{1}{R_4}} = \frac{A \cdot s^2 C_1 C_3 R_4 R_2}{1 + s(R_2 (C_1 + C_3) + R_4 C_3 (1-A)) + s^2 C_1 C_3 R_2 R_4}
$$
(2-46)

Die Elementwerte erhält man durch Koeffizientenvergleich mit der entnormierten Übertragungsfunktion des Hochpass zweiter Ordnung. Das Vorgehen ist genau gleich wie beim Tiefpass und wir erhalten auch dieselben Resultate:

![](_page_104_Picture_466.jpeg)

# **Dimensionierung Sallen-Key Hochpass**

(nur pos. reelle Lsg. verwenden)

$$
(2-47)
$$

(nur pos. reelle Lsg. verwenden)

Besonders einfach werden die Dimensionierungsgleichungen, wenn die Durchlassverstärkung *A=1* gesetzt wird:

$$
C_1, C_3, A_{\infty} = 1 \quad (vorgegeben)
$$
\n
$$
R_2 = \frac{1}{\omega_c \Omega_p Q_p (C_1 + C_3)}
$$
\n**Sallen-Key Hochpass**\n
$$
R_4 = \frac{Q_p (C_1 + C_3)}{\omega_c \Omega_p C_1 C_3}
$$
\n
$$
Q_p = \frac{\sqrt{R_2 R_4 C_1 C_3}}{C_3 (R_2 + R_4)}
$$
\n
$$
R_6 = 0
$$
\n
$$
\Omega_p = \frac{1}{\omega_c \sqrt{R_2 R_4 C_1 C_3}}
$$
\n
$$
(2-48)
$$

## **Beispiel 2-20: Tschebyscheff-Hochpass nach Sallen-Key 2. Ordnung**

Man realisiere ein Tschebyscheff-Hochpass 2. Ordnung mit Welligkeit *Ar* =1dB für eine Grenzfrequenz *f<sub>C</sub>*=2000Hz und einer Durchlassverstärkung von *A*∝<sub>*dB</sub>*=2dB. Wählbare Kondensatoren</sub> sollen mit 1nF in E12 möglichst klein gewählt werden.

# ESV Aktive Filter Hochschule für Technik und Architektur Bern

![](_page_105_Picture_963.jpeg)

![](_page_105_Figure_3.jpeg)

**Kontrollwerte** :

40

 $F(f_C) = 1$  [dB] Dämpfung (Verstärkung) bei Grenzfrequenz fc

 $F(1MHz) = 1 \times 10^{0}$  [dB] Asymptot. Dämpfung bei hohen Frequenzen

$$
Q_p := \frac{\sqrt{C_1 \cdot C_3 \cdot R_2 \cdot R_4}}{R_2 \cdot (C_1 + C_3) + C_3 \cdot R_4 \cdot (1 - A)}
$$
\n
$$
Q_p = 956.52 \times 10^{-3}
$$
\n
$$
P = 956.52 \times 10^{-3}
$$
\n
$$
P = 952.376 \times 10^{-3}
$$
\n
$$
P = 952.376 \times 10^{-3}
$$
\nDomierte Poffrequency Hochpass

**Bild 2-51**: Berechnung und Amplitudengang des Hochpass 2. Ordnung nach Beispiel 2-20.

![](_page_105_Figure_10.jpeg)

# **Bandpass**

Bandpass Schaltungen mit Einfach-Mitkopplung nach Sallen-Key sind möglich. Sie hat gemäss [LAN94] zwar den Vorteil, dass auch für tiefere Frequenzen kleine Kapazitätswerte benutzt werden können. Gravierende Nachteile sind aber die schlechte Abgleichbarkeit und die hohen Anforderungen an den Operationsverstärker.

Das Bandpassglied 2. Ordnung nach Sallen-Key hat gegenüber den TP- und HP-Schaltungen ein zusätzliches Element, hier *C*<sub>3</sub>:

![](_page_106_Figure_5.jpeg)

**Bild 2-52**: Bandpass 2. Ordnung nach Sallen-Key mit Verstärkung  $A_M$ >1.

Die Übertragungsfunktion wird:

$$
G(s) = \frac{R_2 R_5}{1 + \frac{R_1 R_5 C_4 (1 - A_M) + R_1 R_2 (C_3 + C_4) + R_2 R_5 C_4}{R_1 + R_2} \cdot s + \frac{R_1 R_2}{R_1 + R_2} R_5 C_3 C_4 \cdot s^2}
$$
\n
$$
A_M = 1 + \frac{R_7}{R_6}
$$
\n(2-49)

Die Elementwerte der Widerstände bei gegebenen Kondensatorwerten, Polgüte und Polfrequenz werden mit einem Koeffizientenvergleich mit der entnormierten Bandpass-Übertragungsfunktion:

$$
\frac{A_M \frac{1}{\omega_p Q_p} s}{1 + \frac{1}{\omega_p Q_p} s + \frac{1}{\omega_p} s^2} = \frac{\frac{R_2 R_5}{R_1 + R_2} C_4 A_M \cdot s}{1 + \frac{R_1 R_5 C_4 (1 - A_M) + R_1 R_2 (C_3 + C_4) + R_2 R_5 C_4}{R_1 + R_2} \cdot s + \frac{R_1 R_2}{R_1 + R_2} R_5 C_3 C_4 \cdot s^2}
$$
(2-50)

: *Koeffizientenvergleich*

$$
A_M \frac{1}{\omega_P Q_P} = \frac{R_2 R_5}{R_1 + R_2} C_4 A_M
$$
  

$$
\frac{1}{\omega_P Q_P} = \frac{R_1 R_5 C_4 (1 - A_M) + R_1 R_2 (C_3 + C_4) + R_2 R_5 C_4}{R_1 + R_2}
$$
  

$$
\frac{1}{\omega_P^2} = \frac{R_1 R_2}{R_1 + R_2}
$$

Die Lösungen für  $R_{_{p}}R_{_{2}}$ und  $R_{_{5}}$  und  $\mathcal{Q}_{_{p}}\mathcal{Q}_{_{p}}$  werden:

$$
R_{1} = \frac{Q_{P}}{\omega_{P}C_{3}} \qquad \omega_{P} = \omega_{M}\Omega_{PB}
$$
\n
$$
R_{2} = \frac{1}{2} \frac{C_{3}(A_{M}-1) + \sqrt{C_{3}(C_{3}(1-2A_{M}+A_{M}^{2})+4Q_{P}^{2}(C_{3}+C_{4})(A_{M}-1))}}{\omega_{P}Q_{P}C_{3}(C_{3}+C_{4})}
$$
\n
$$
R_{5} = \frac{C_{3}(A_{M}-1) + \sqrt{C_{3}(C_{3}(1-2A_{M}+A_{M}^{2})+4Q_{P}^{2}(C_{3}+C_{4})(A_{M}-1))}+2Q_{P}^{2}(C_{3}+C_{4})}{\omega_{P}Q_{P}C_{4}\left[C_{3}(A_{M}-1)+\sqrt{C_{3}(C_{3}(1-2A_{M}+A_{M}^{2})+4Q_{P}^{2}(C_{3}+C_{4})(A_{M}-1))}\right]}
$$
\n
$$
Q_{P} = \frac{\sqrt{R_{1}R_{2}R_{3}C_{3}C_{4}}\sqrt{R_{1}+R_{2}}}{R_{1}R_{2}(C_{3}+C_{4})+R_{1}R_{3}C_{4}(1-A_{M})+R_{2}R_{3}C_{4}}
$$
\n(2-51)

$$
Q_P = \frac{\sqrt{P_1 - P_2 - S_3 - 4\sqrt{P_1 + P_2}}}{R_1 R_2 (C_3 + C_4) + R_1 R_5 C_4 (1 - A_M) + R_2 R_5 C_4}
$$
  

$$
\Omega_P = \frac{\sqrt{R_1 + R_2}}{\omega_M \sqrt{R_1 R_2 R_5 C_3 C_4}}
$$

Bandpässe nach Sallen-Key müssen eine Mittenverstärkung  $A_{_M}\!\!>\!\!1\,$  haben. Bei $A_{_M}\!\!=\!\!1$  würde  $R_{_2}\!\!=\!\!0$  und *R*,→∝. Dies ist in der Praxis keine Einschränkung da bei mehrstufigen Bandpässen durch den Stufenkorrekturfaktor sowieso eine Verstärkung  $A_k^*A_k > 1$  gefordert wird. Bei einstufiger Realisation mit einem  $A<=1$  kann  $R_{\scriptscriptstyle I}$  als Spannungsteiler ausgebildet werden womit alle möglichen Fälle abgedeckt sind (vgl. auch Beispiel 2-21).

## **Beispiel 2-21: Bandpass nach Sallen-Key 2. Ordnung**

Man realisiere einen Bandpass 2.Ordnung der bei den Grenzfrequenzen  $f_{C}$ =1000Hz und  $f_{C}$ =1100Hz eine Dämpfung von 1dB aufweist. Die Mittenfrequenzdämpfung soll 0dB betragen.

### **Lösung:**

*R*

Da die Grenzfrequenzdämpfungen mit –1dB vorgegeben sind und das Filter 2. Ordnung ist, wählt man am einfachsten ein Tschebyscheff Referenz-Tiefpass mit Welligkeit 1dB. Die Grenzfrequenz fällt immer mit der Welligkeit zusammen. (Bemerkung: Die Welligkeit fällt hier nicht ins Gewicht, das der TP 1.Ordnung keine Welligkeit hat.)

Da das Sallen-Key Grundglied eine Durchlassverstärkung fordert, wird eine Durchlassverstärkung von *AM*=2 gewählt. Diese wird mit einem Spannungsteiler am Eingang wieder kompensiert. Es entsteht so gesamthaft eine Mittenfrequenzdämpfung von 0dB. Der Spannungsteiler wird durch Aufteilung des Widerstandes  $R_{i}$  realisiert.
$\rm \dot{C} 2 := 1100 Hz$   $\rm \dot{A}_M := 2$  (gewählte Verstärkung bei Mittenfrequenz)

#### **Vorgaben:**

 $f_{C1} := 1000Hz$  f  $n := 1$   $A_{rdB} := 1$ 

#### **Berechnungen:**

 $f_{\rm M} := \sqrt{f_{\rm C1}} \cdot f_{\rm C2}$  f  $f_{\rm M} = 1.04881 \times 10^3$  Hz  $\Omega_{\text{C1}} \coloneqq \frac{f_{\text{C1}}}{f}$ f M  $\Omega_{\text{C1}} = 0.953$  $\Omega_{\text{C2}} \coloneqq \frac{f_{\text{C2}}}{f}$ f M  $\Omega_{\rm C2} = 1.049$ 

**BP-TP Transformation** für Bestimmung Referenztiefpass:

$$
D := \frac{1}{\Omega_{C2} - \Omega_{C1}} \qquad D = 10.488
$$

 $m := 0... n - 1$ 

**Bestimmung Tschebyscheff-Pole** der Ordnung n:

 $\frac{1}{2}$   $\frac{1}{2}$ 

$$
\varepsilon := \sqrt{10^{0.1A_{rdB}} - 1}
$$
\n
$$
\varepsilon = 0.509
$$
\n
$$
S_{PT_m} := -\sin\left(\frac{1 + 2m}{2n}\pi\right) \cdot \sinh\left(\frac{1}{n} \cdot \operatorname{arsinh}\left(\frac{1}{\varepsilon}\right)\right) + j \cdot \cos\left(\frac{1 + 2m}{2n}\pi\right) \cdot \cosh\left(\frac{1}{n} \cdot \operatorname{arsinh}\left(\frac{1}{\varepsilon}\right)\right)
$$
\n
$$
S_{PT} = (-1.965)
$$
\nNonmister Pols

$$
\Omega_{PT_m} := \left| S_{PT_m} \right|
$$

**Tiefpass-Bandpass Transformation**

$$
Sp_{B_{2m}} := \frac{Sp_{T_m}}{2D} + \frac{\sqrt{(Sp_{T_m})^2 - 4D^2}}{2D}
$$
  
\n
$$
Sp_{B_{2m+1}} := \frac{Sp_{T_m}}{2D} - \frac{\sqrt{(Sp_{T_m})^2 - 4D^2}}{2D}
$$
  
\n
$$
k := 0. n - 1
$$
  
\n
$$
\Omega_{PB_k} := |Sp_{B_k}|
$$
  
\n
$$
Sp_{B_k} = \begin{pmatrix} -0.094 - 0.996i \\ -0.094 + 0.996i \end{pmatrix}
$$
  
\n
$$
Sp_{B_k} = \begin{pmatrix} -0.094 - 0.996i \\ -0.094 + 0.996i \end{pmatrix}
$$
  
\n
$$
Sp_{B_k} = \begin{pmatrix} -0.094 - 0.996i \\ -0.094 + 0.996i \end{pmatrix}
$$
  
\n
$$
Sp_{B_k} = \begin{pmatrix} -0.094 - 0.996i \\ -0.094 + 0.996i \end{pmatrix}
$$
  
\n
$$
Sp_{B_k} = \begin{pmatrix} -0.094 - 0.996i \\ -0.094 + 0.996i \end{pmatrix}
$$
  
\n
$$
Sp_{B_k} = \begin{pmatrix} -0.094 - 0.996i \\ -0.094 + 0.996i \end{pmatrix}
$$
  
\n
$$
Sp_{B_k} = \begin{pmatrix} -0.094 - 0.996i \\ -0.094 + 0.996i \end{pmatrix}
$$
  
\n
$$
Sp_{B_k} = \begin{pmatrix} -0.094 - 0.996i \\ -0.094 + 0.996i \end{pmatrix}
$$
  
\n
$$
Sp_{B_k} = \begin{pmatrix} -0.094 - 0.996i \\ -0.094 + 0.996i \end{pmatrix}
$$
  
\n
$$
Sp_{B_k} = \begin{pmatrix} -0.094 - 0.996i \\ -0.094 + 0.996i \end{pmatrix}
$$
  
\n
$$
Sp_{B_k} = \begin{pmatrix} -0.094 - 0.
$$

Tschebyscheff Referenztiefpass

 $A_{K_k} := \frac{1}{D}$  $\begin{aligned} \mathcal{L} & = \frac{1}{D}\Omega_{\text{PT}_\text{k}}\cdot\text{Op}_\text{k} \cdot \text{A}_\text{M} \end{aligned} \hspace{1.5cm} \begin{aligned} \text{At } = (2) \qquad & \text{Stufen } \text{versat } \text{kungskorrekturfaktor} \ \text{für } \text{iedes } \text{Bandpass } \text{Teiffilter} \end{aligned}$ für jedes Bandpass Teilfilter

**Dimensionierung der SK-Bandpassfilters**. C3, C4, R6 sind vorgegeben.

$$
C_3 := 10nF
$$
  
\n
$$
C_4 := 10nF
$$
  
\n
$$
R_6 := 10k\Omega
$$
  
\n
$$
Q_P := Q_{PB_0}
$$
  
\n
$$
A_M := A_{K_0}
$$

$$
\omega_{\mathbf{M}} \coloneqq 2\pi \cdot f_{N}
$$

$$
\omega_{\rm M} = 6.59 \times 10^3 \,\rm Hz
$$

 $R_1 := \frac{Q_P}{\Omega_P \cdot \omega_M \cdot C_3}$   $R_1 = 8.099 \times 10^4 \Omega$ 

$$
\begin{aligned} R_2 &:= \frac{1}{2} \cdot \frac{C_3 \left( A_M - 1 \right) + \sqrt{C_3 \left[ \left( C_3 \left( 1 - 2 \cdot A_M + A_M \right)^2 \right) + 4 \cdot Q_P \cdot \left( C_3 + C_4 \right) \cdot \left( A_M - 1 \right) \right] }}{Q_P \cdot C_3 \cdot \left( C_3 + C_4 \right) \cdot \omega_M \cdot \Omega_P} \qquad \qquad R_2 = 1.14646 \times 10^4 \, \Omega \\ R_5 &:= \frac{C_3 \left( A_M - 1 \right) + \sqrt{C_3 \left[ \left( C_3 \left( 1 - 2 \cdot A_M + A_M \right)^2 \right) + 4 \cdot Q_P \cdot \left( C_3 + C_4 \right) \cdot \left( A_M - 1 \right) \right] + 2 \cdot Q_P \cdot \left( C_3 + C_4 \right)}{Q_P \cdot C_4 \cdot \omega_M \cdot \Omega_P \left[ \left( C_3 \cdot \left( A_M - 1 \right) + \sqrt{C_3 \left[ \left( C_3 \left( 1 - 2 \cdot A_M + A_M \right)^2 \right) + 4 \cdot Q_P \cdot \left( C_3 + C_4 \right) \cdot \left( A_M - 1 \right) \right] \right]}} \qquad \qquad R_5 = 2.293 \times 10^4 \, \Omega \\ \end{aligned}
$$

Ausgabe: 2000/01, G. Krucker

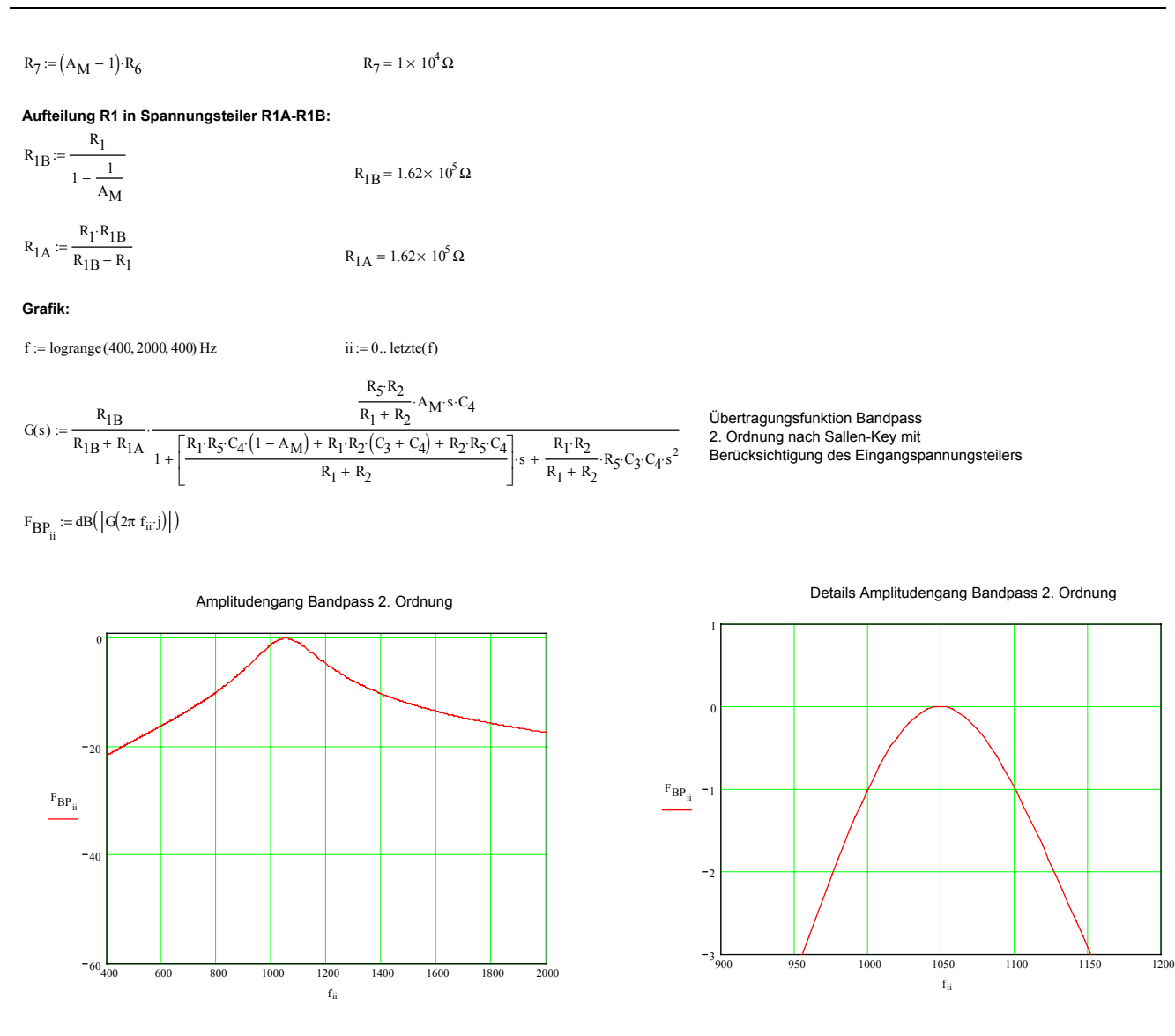

**Bild 2-53**: Dimensionierung, berechneter Amplitudengang und Detailschema zum Sallen-Key Bandpass 2. Ordnung nach . [Beispiel 2-21](#page-107-0)

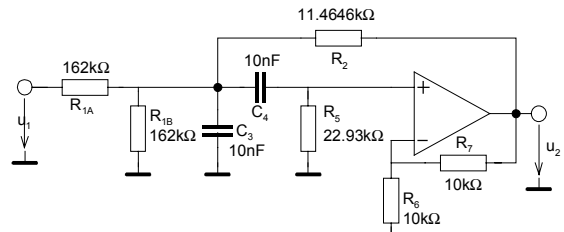

## **Beispiel 2-22: Bestimmung –3.01dB Frequenzen**

Man bestimme für den Bandpass die normiert und entnormierten –3dB Frequenzen und zwar ausschliesslich aus den gegebenen Komponentenwerten.

### **Lösung:**

Man bestimmt zuerst Polfrequenz und Polgüte. Daraus kann man die –3dB Frequenzen aus dem allgemeinen Zusammenhang  $\Delta\Omega_{3dB} = \frac{S^2 p_B}{Q_{PB}}$  $\Delta\Omega_{3dB} = \frac{\Omega_{PB}}{\Omega_{BB}}$  und der resultierenden quadratischen Gleichung die

Frequenzen mit quadratischer Ergänzung lösen:

### **Vorgaben:**

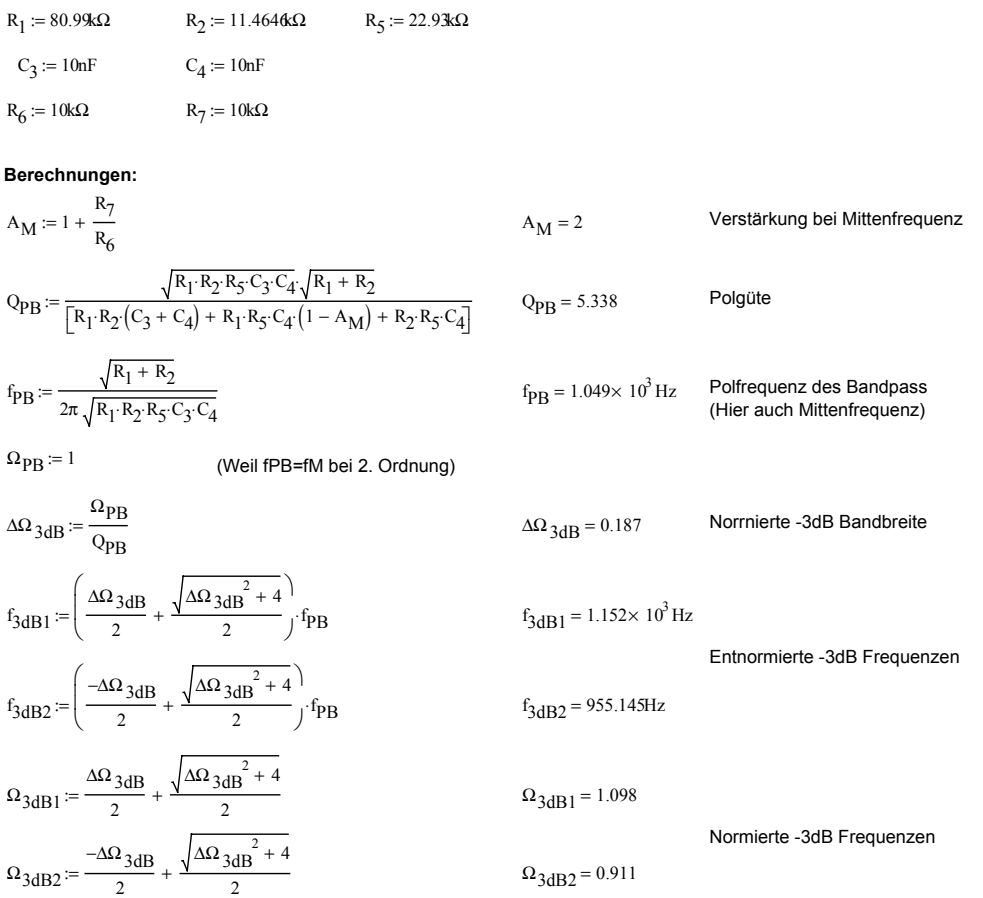

## **2.12.4 Mehrfach-Gegenkopplung**

Sie verkörpert eine weitere verbreitete Grundschaltung. Im Gegensatz zu Sallen-Key wird das Signal hier invertiert ebenso sind auch Verstärkungen *A*<1 möglich. Die erreichbare Polgüte ist aber nach Aussagen in [HER84] kleiner und wird nur für  $Q_{\rho}$ <5 empfohlen.

### **Grundschaltung**

Aus der allgemeinen Grundschaltung in Impedanz oder Admittanzdarstellung wird durch geeignete Wahl TP-, HP- oder BP Charakteristik erreicht.

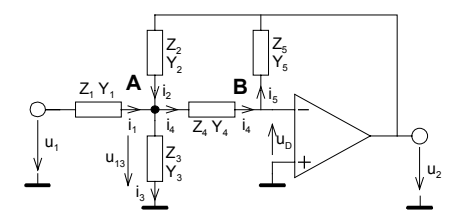

**Bild 2-54**: Schaltung für quadratisches Teilfilter mit Mehrfach-Gegenkopplung. Je nach Wahl der Elemente für die Impedanzen/ Admittanzen können TP,HP oder BP realisiert werden.

Die allgemeine Übertragungsfunktion wird nach Lösen des Gleichungssystems für die Knoten A und B:

<span id="page-111-0"></span>
$$
A: \frac{u_1 - u_{13}}{Z_1} + \frac{u_2 - u_{13}}{Z_2} = \frac{u_{13}}{Z_3} + \frac{u_{14} - u_D}{Z_4}
$$
\n
$$
B: \frac{u_{14}}{Z_4} = \frac{-u_D - u_2}{Z_5}
$$
\n
$$
OpAmp ideal \rightarrow u_D = 0
$$
\n
$$
OpAmp ideal \rightarrow u_D = 0
$$
\n
$$
OpAmp ideal \rightarrow u_D = 0
$$
\n
$$
V_4 Y_1
$$
\n
$$
G(s) := \frac{u_2}{u_1} = \frac{-Z_5 Z_2 Z_3}{Z_2 Z_3 Z_4 + Z_1 Z_3 Z_4 + Z_1 Z_2 Z_4 + Z_5 Z_1 Z_3 + Z_1 Z_2 Z_3} = \frac{-Y_4 Y_1}{Y_1 Y_5 + Y_2 Y_5 + Y_3 Y_5 + Y_2 Y_4 + Y_4 Y_5}
$$
\n
$$
(2-52)
$$

Die Definition der Übertragungscharakteristik erfolgt durch geeignetes Einsetzen von Widerständen und Kondensatoren bei den Admittanzen. (Bei der Admittanzdarstellung wird die entstehende Übertragungsfunktion direkt ersichtlich.)

### **Tiefpass**

Man erhält ein Tiefpassglied, wenn 
$$
Y_1 = \frac{1}{R_1}, Y_2 = \frac{1}{R_2}, Y_3 = sC_3, Y_4 = \frac{1}{R_4}, Y_5 = sC_5
$$
.

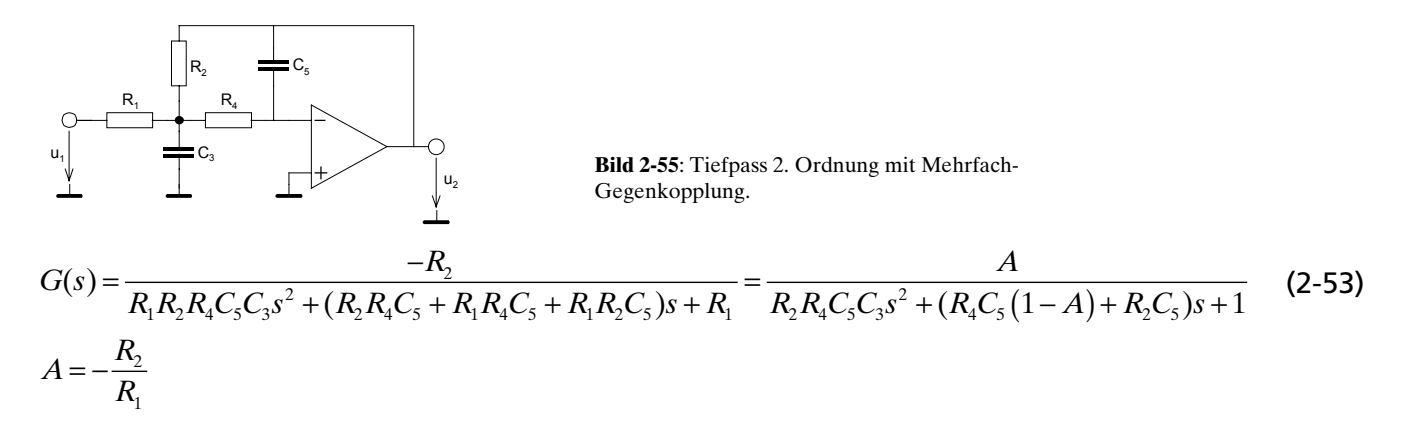

Die Dimensionierungsgleichungen werden mit einem Koeffizientenvergleich mit der entnormierten Tiefpass Übertragungsfunktion 2. Ordnung:

$$
\frac{A}{\frac{1}{\omega_p} s^2 + \frac{1}{\omega_p Q_p} + 1} = \frac{A}{R_2 R_4 C_5 C_3 s^2 + (R_4 C_5 (1 - A) + R_2 C_5) s + 1}
$$
\n
$$
A = -\frac{R_2}{R_1}
$$
\nKoeffizientenvergleich :  
\n
$$
\frac{1}{\omega_p} = R_2 R_4 C_5 C_3
$$
\n(2-54)

$$
\frac{1}{\omega_P Q_P} = R_4 C_5 (1 - A) + R_2 C_5
$$

Da sowieso nur die Lösung für *R<sub>1</sub>, R<sub>2</sub>, R<sub>4</sub> b*ei gegebenen Kondensatorwerten sinnvoll ist, erhalten wir:

<span id="page-112-0"></span>
$$
R_{2} = \frac{1}{2\omega_{C}\Omega_{P}Q_{P}} \cdot \frac{C_{3} \pm \sqrt{C_{3}^{2} - 4Q_{P}^{2}C_{3}C_{5}(1 - A_{0})}}{C_{3}C_{5}}
$$
\n
$$
= \frac{1}{(\omega_{C}\Omega_{P})^{2}C_{3}C_{5}R_{4}}
$$
\n
$$
R_{1} = \frac{R_{2}}{-A_{0}}
$$
\n
$$
R_{4} = \frac{-1}{2\omega_{C}\Omega_{P}Q_{P}} \cdot \frac{C_{3} \mp \sqrt{C_{3}^{2} - 4Q_{P}^{2}C_{3}C_{5}(1 - A_{0})}}{C_{3}C_{5}(A_{0} - 1)}
$$
\n
$$
= \frac{1}{(\omega_{C}\Omega_{P})^{2}C_{3}C_{5}R_{2}}
$$
\n
$$
Q_{P} = \frac{R_{1}\sqrt{R_{2}R_{4}C_{5}C_{3}}}{C_{5}(R_{2}R_{4} + R_{1}R_{4} + R_{1}R_{2})} = \frac{\sqrt{R_{2}R_{4}C_{5}C_{3}}}{R_{4}C_{5}(1 - A_{0}) + R_{2}C_{5}}
$$
\n
$$
\Omega_{P} = \frac{1}{\omega_{C}\sqrt{R_{2}R_{4}C_{5}C_{3}}}
$$

den Spezialfall für *A*<sub>0</sub>=-1 sieht man sofort und wird hier nicht weiter diskutiert.

# **Beispiel 2-23:** MGK Tiefpass 2. Ordnung mit  $A_0$ =-20dB

Man realisiere eine Butterworth-Tiefpass mit einer Anfangsdämpfung von  $A_{\rho}$ =-20dB, Grenzfrequenz  $f_c$ =1kHz. Wählbare Kondensatoren sind mit 10nF beginnend kleinstmöglich in E3 zu wählen.

### **Lösung:**

$$
(2-55)
$$

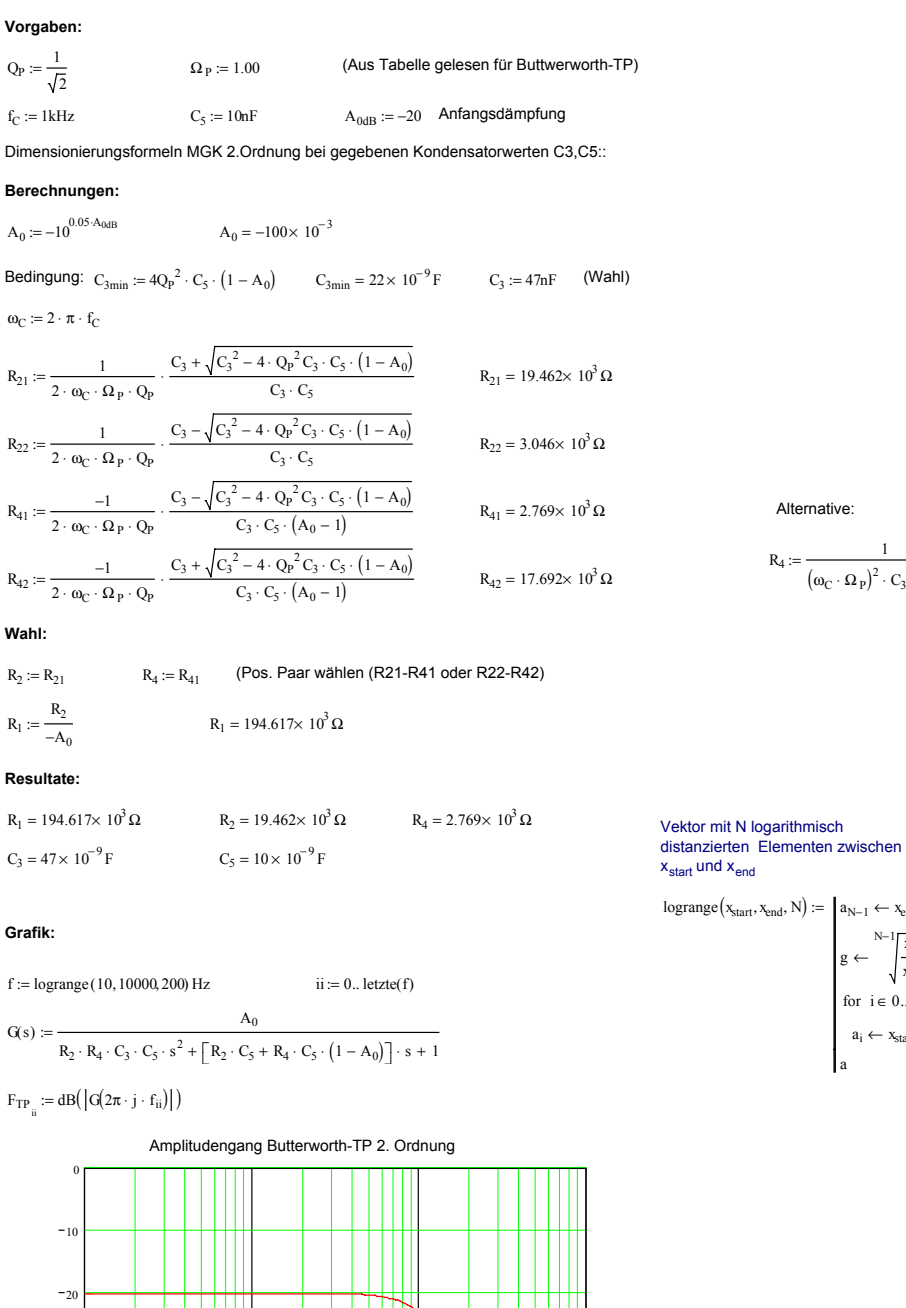

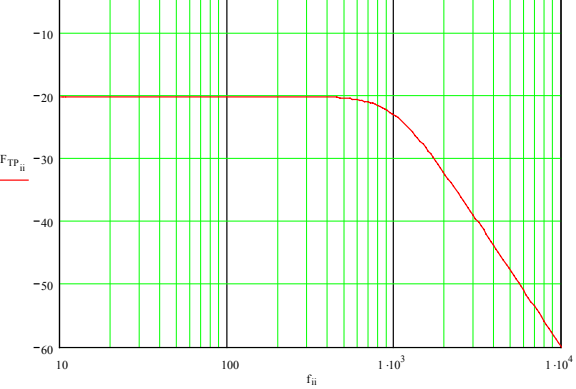

#### **Kontrollwerte:**

 $dB( |G(2\pi \cdot j \cdot 0Hz)| ) = -20 \times 10^{0}$  Anfangsdämpfung dB $\left( \left| G(2\pi \cdot j \cdot f_C) \right| \right) = -23.01 \times 10^0$  Dämpfung bei Grenzfrequenz

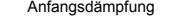

 $\Omega_{\text{TP}} \coloneqq \frac{1}{\omega_{\text{C}}\sqrt{\text{R}_2 \cdot \text{R}_4 \cdot \text{C}_3 \cdot \text{C}_5}}$   $\Omega_{\text{TP}} = 1000 \times 10^{-3}$  Normierte Polfrequenz

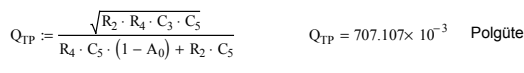

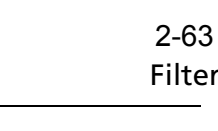

 $logrange(x_{start}, x_{end}, N) := | a_{N-1} \leftarrow x_{end}$ 

 $g \leftarrow \frac{N-1}{N}$  $\leftarrow$   $\sqrt{\frac{3x}{x_{\text{start}}}}$  $a_i \leftarrow x_{start} \cdot g^i$ for  $i \in 0$ ..  $N - 2$ a

 $R_4 := \frac{1}{1}$  $= \frac{1}{(\omega_{\rm C} \cdot \Omega_{\rm P})^2 \cdot C_3 \cdot C_5 \cdot R_2}$ 

## **Hochpass**

Das Hochpassglied 2. Ordnung erhält man mit  $Y_1 = \frac{1}{R_1}$ ,  $Y_2 = \frac{1}{R_2}$ ,  $Y_3 = sC_3$ ,  $Y_4 = \frac{1}{R_3}$ ,  $Y_5 = sC_5$  $Y_1 = \frac{1}{R_1}$ ,  $Y_2 = \frac{1}{R_2}$ ,  $Y_3 = sC_3$ ,  $Y_4 = \frac{1}{R_4}$ ,  $Y_5 = sC_5$ .

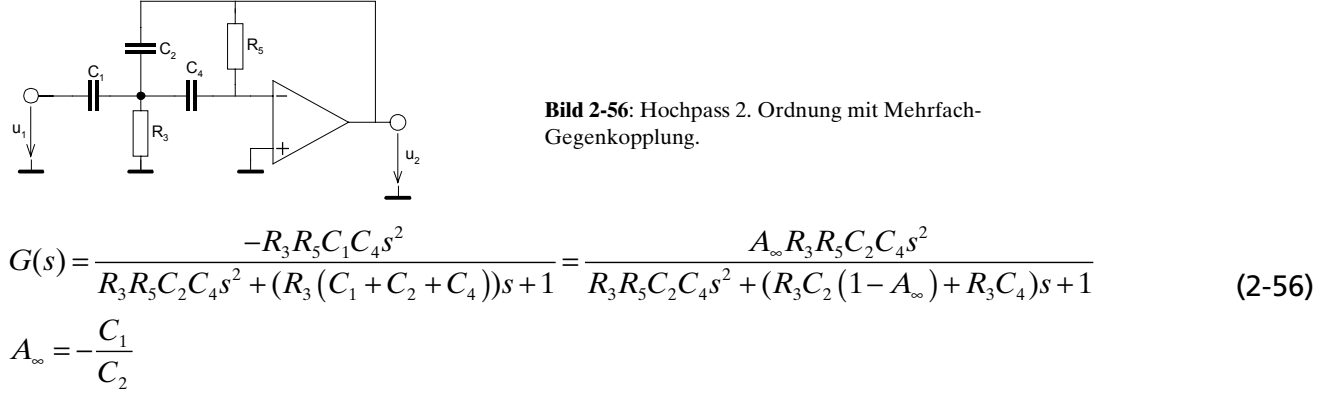

Die Dimensionierungsgleichungen werden daraus mit Koeffizientenvergleich:

$$
R_{3} = \frac{1}{\omega_{P}Q_{P}(C_{2}(1-A_{\infty})+C_{4})}
$$
\n
$$
C_{1} = -A_{\infty}C_{2}
$$
\n
$$
\omega_{P} = \omega_{C}\Omega_{P}
$$
\n
$$
R_{5} = \frac{Q_{P}(C_{2}(1-A_{\infty})+C_{4})}{C_{2}C_{4}\omega_{P}}
$$
\n
$$
Q_{P} = \frac{\sqrt{R_{3}R_{5}C_{2}C_{4}}}{R_{3}C_{2}(1-A_{\infty})+R_{3}C_{4}} = \frac{\sqrt{R_{3}R_{5}C_{2}C_{4}}}{R_{3}(C_{1}+C_{2}+C_{4})}
$$
\n
$$
f_{P} = \frac{1}{2\pi\sqrt{R_{3}R_{5}C_{2}C_{4}}}
$$
\n(2-57)

Ein Nachteil dieser Schaltung ist die schlechte Einstellbarkeit der Endverstärkung über das Kapazitätsverhältnis *C/C<sub>1</sub>.* Für *C<sub>1</sub>=C<sub>2</sub>=C<sub>4</sub> wird die Endverstärkung <i>A*∝=1 und der Formelsatz vereinfacht sich nochmals etwas.

**Beispiel 2-24:** MGK Hochpass 2. Ordnung mit  $A_0$ =+6dB

Man realisiere eine Butterworth-Hochpass mit einer Endverstärkung von A∝=+6dB, Grenzfrequenz f<sub>c</sub>=700Hz. Der Kondensator C<sub>2</sub> soll 10nF, C<sub>4</sub> soll 22nF betragen.

## **Lösung:**

#### **Vorgaben:**

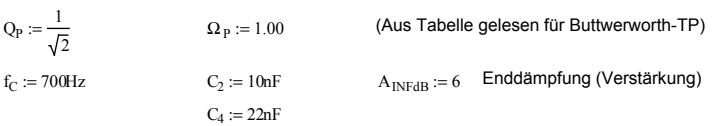

Dimensionierungsformeln MGK 2.Ordnung bei gegebenen Kondensatorwerten C2,C4::

#### **Berechnungen:**

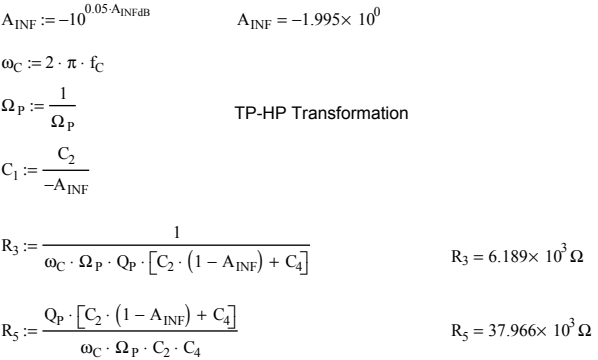

#### **Resultate:**

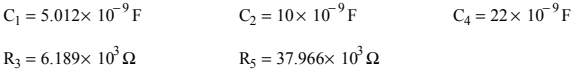

### **Grafik:**

$$
f := \text{logrange}(10, 10000, 200) \text{ Hz}
$$
   
ii := 0..  $\text{letzte}(f)$ 

 $G(s) := \frac{A_{INF} \cdot R_3 \cdot R_5 \cdot C_2 \cdot C_4 \cdot s^2}{\sqrt{S_1 S_2 \cdot R_3 \cdot R_4}}$ R3 R5 ⋅ C2 ⋅ C4 ⋅ s <sup>2</sup> <sup>⋅</sup> R3 C4 <sup>⋅</sup> R3 C2 <sup>⋅</sup> ( ) 1 A<sup>−</sup> INF <sup>+</sup> <sup>⋅</sup> <sup>+</sup> <sup>⋅</sup> <sup>s</sup> <sup>+</sup> <sup>1</sup> := Übertragungsfunktion MGK-HP

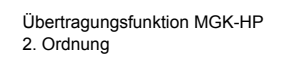

 $F_{TP}$  := dB(  $|G(2\pi \cdot j \cdot f_{ii})|$ )

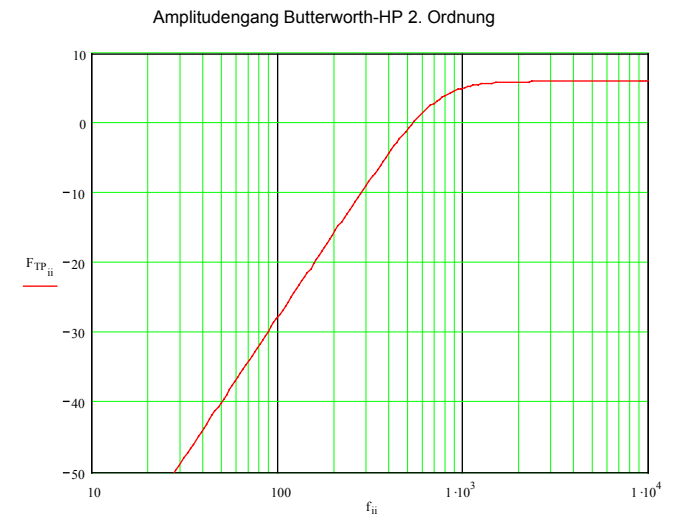

### **Kontrollwerte:**

 $dB \left( \left| \left| \left( \frac{\partial}{\partial x} \cdot \mathbf{i} \cdot 10^7 \mathbf{H} \mathbf{z} \right) \right| \right) \right| = 6 \times 10^0$  Enddämpfung

 $dB([G(2\pi \cdot j \cdot f_C)]) = 2.99 \times 10^0$  Dämpfung bei Grenzfrequenz

$$
\Omega_{HP} := \frac{1}{\omega_C \sqrt{R_3 \cdot R_5 \cdot C_2 \cdot C_4}}
$$

$$
Q_{HP} := \frac{\sqrt{R_3 \cdot R_5 \cdot C_2 \cdot C_4}}{R_3 \cdot C_2 \cdot (1 - A_{INF}) + R_3 \cdot C_4}
$$

 $\Omega_{HP} = 1 \times 10^0$  Normierte Polfrequenz HP

$$
\frac{\sqrt{R_3 \cdot R_5 \cdot C_2 \cdot C_4}}{\sqrt{C_2 \cdot (1 - A_{INF}) + R_3 \cdot C_4}}
$$

 $Q_{HP} = 707.107 \times 10^{-3}$  Polgüte

## **Bandpass**

Man erhält ein Bandpassglied, wenn  $Y_1 = \frac{1}{R_1}$ ,  $Y_2 = sC_2$ ,  $Y_3 = \frac{1}{R_2}$ ,  $Y_4 = sC_4$ ,  $Y_5$  $Y_1 = \frac{1}{R_1}, Y_2 = sC_2, Y_3 = \frac{1}{R_3}, Y_4 = sC_4, Y_5 = \frac{1}{R_5}.$ 

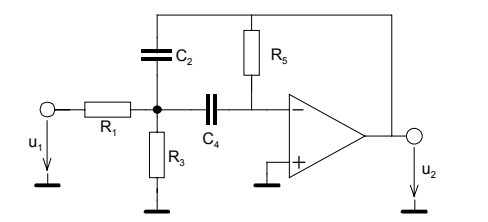

**Bild 2-57**: Bandpass 2. Ordnung mit Mehrfach-Gegenkopplung.

Man findet durch Einsetzen in die allgemeine Übertragungsfunktion des MGK-Gliedes und etwas Umformen:

$$
G(s) = \frac{\frac{-R_3 R_5}{R_1 + R_3} C_4 s}{1 + s \left(\frac{R_1 R_3}{R_1 + R_3} (C_2 + C_4)\right) + \frac{R_1 R_3 R_5}{R_1 + R_3} C_2 C_4 s^2}
$$
\n(2-58)

Der Koeffizientenvergleich mit der entnormierten Bandpass Übertragungsfunktion ergibt das Gleichungssystem:

$$
\frac{A_M \frac{1}{Q_{PB}\omega_{PB}}s}{1 + \frac{1}{Q_{PB}\omega_{PB}}s + \frac{1}{\omega_{PB}^2}s^2} = \frac{\frac{-R_3R_5}{R_1 + R_3}C_4s}{1 + s\left(\frac{R_1R_3}{R_1 + R_3}(C_2 + C_4)\right) + \frac{R_1R_3R_5}{R_1 + R_3}C_2C_4s^2}
$$
\nKoeffizientenvergleich:

\n
$$
(2-59)
$$

*Koeffizientenvergleich*

$$
A_{M} \frac{1}{Q_{PB} \omega_{PB}} = \frac{-R_{3} R_{5}}{R_{1} + R_{3}} C_{4}
$$
  

$$
\frac{1}{Q_{PB} \omega_{PB}} = \frac{R_{1} R_{3}}{R_{1} + R_{3}} (C_{2} + C_{4})
$$
  

$$
\frac{1}{\omega_{PB}^{2}} = \frac{R_{1} R_{3} R_{5}}{R_{1} + R_{3}} C_{2} C_{4}
$$

Die Auflösung erfolgt nach den Widerständen  $R_{_{p}}$   $R_{_{3}}$  und  $R_{_{5}}$  , bei gegebenen Kondensatorwerten  $C_{_{p}}$  $C_4$  sowie die Polgüte und Polfrequenz und Verstärkung bei Bandmittenfrequenz  $A_{M}$ . Die Resultate werden:

$$
R_{1} = \frac{-Q_{PB}}{\omega_{PB}A_{M}C_{2}} \qquad R_{3} = \frac{Q_{PB}}{\omega_{PB}(Q_{PB}^{2}(C_{2} + C_{4}) + C_{2}A_{M})}
$$
\n
$$
R_{5} = \frac{Q_{PB}(C_{2} + C_{4})}{\omega_{PB}C_{2}C_{4}}
$$
\n(2-60)

 $A<sub>u</sub>$  wird durch den Stufenkorrekturfaktor  $A<sub>v</sub>$  bestimmt (siehe auch (2-32)). Wird keine zusätzliche Verstärkung/Dämpfung gefordert wird  $A_{N}=\mathbb{A}_{K}$ . Bei zusätzlich gewünschter Verstärkung/Dämpfung wird diese zweckmässigerweise über alle Stufen gleichmässig verteilt (n-te Wurzel) und an Stufenkorrekturfaktor anmultipliziert (vgl. auch [Beispiel 2-25\)](#page-117-0).

## <span id="page-117-0"></span>**Beispiel 2-25:** Tschebyscheff Bandpass 6. Ordnung

Man realisiere einen Tschebyscheff-Bandpass mit MGK-Teilfiltern der folgende Sperranforderung erfüllt:

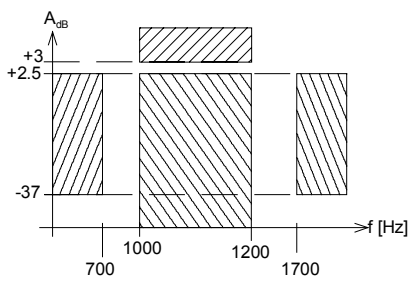

**Bild 2-58**: Dämpfungsschablone für Dimensionierung in Beispiel 2-25.

> −0.31323+ 1.02193i −0.62646 −0.31323− 1.02193i

> > der

l =

**Lösung:**

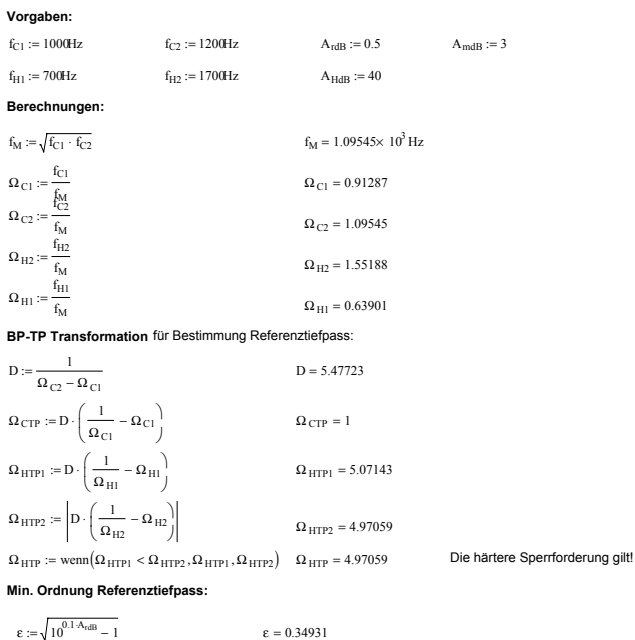

n  $arcosh$   $\frac{10}{2}$ AHdB  $10 - 1$ ε ال] ſ ŀ I ŀ Ι J J ŀ I. i I i IJ  $r = \frac{N \times 10^{11} \text{ J}}{\text{arcosh}(\Omega_{\text{HTP}})}$  = 2.7773  $n := \text{ceil}(n)$   $n = 3$  $m := 0... n - 1$ 

**Bestimmung Tschebyscheff-Pole** der Ordnung n:

$$
S_{PT_m} := -\sin\left(\frac{1+2\cdot m}{2\cdot n}\pi\right) \cdot \sinh\left(\frac{1}{n}\cdot a\right) \cdot \sinh\left(\frac{1}{n}\cdot a\right) + j\cdot \cos\left(\frac{1+2\cdot m}{2\cdot n}\pi\right) \cdot \cosh\left(\frac{1}{n}\cdot a\right) \cdot \cosh\left(\frac{1}{n}\cdot a\right
$$

**Tiefpass-Bandpass Transformation**

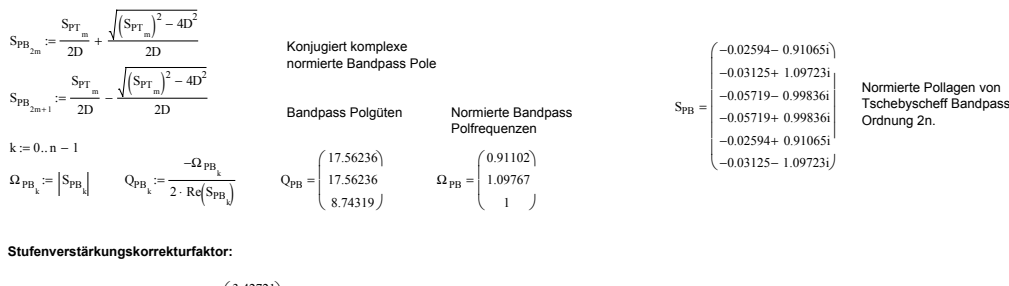

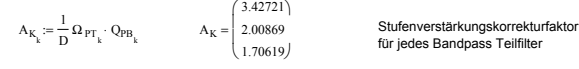

**Elementwerte der Teilfilter** mit MGK Bandpass. C2, C4 sind vorgegeben.<br>(Alle drei Teilfilter werden simultan berechnet und erscheinen in den Vektoren, wobei jeweils die elemente der gleichen Zeile zusammen gehören.)

$$
C_{2_k} := 10nF \t C_{4_k} := 10nF \t (Figure 10). The image shows a
$$
\n
$$
A_M := -A_K \cdot \sqrt[3]{10^{0.05 \cdot A_{mdB}}} \t (Zus.Verstärkung/Dämpfung \t\t \omega_M = 6.88288 \times 10^3 Hz
$$
\n
$$
R_1 := \frac{-Q_{PB_k}}{\omega_M \cdot \Omega_{PB_k} \cdot A_{M_k} \cdot C_2} \t R_1 = \begin{pmatrix} 7.28357 \times 10^4 \\ 1.0314 \times 10^5 \\ 6.63547 \times 10^4 \end{pmatrix} \t A_M = \begin{pmatrix} -3.84539 \\ -2.25379 \\ -1.91438 \end{pmatrix}
$$
\n
$$
R_3 := \frac{Q_{PB_k}}{\omega_M \cdot \Omega_{PB_k} \cdot \left[ (Q_{PB_k})^2 \cdot (C_2 + C_4) + C_2 \cdot A_{M_k} \right]} \t R_3 = \begin{pmatrix} 456.88303 \\ 378.21058 \\ 841.39934 \end{pmatrix}
$$
\n
$$
R_5 = \begin{pmatrix} 5.60164 \times 10^5 \\ 378.21058 \\ 841.39934 \end{pmatrix}
$$

**Grafik:**

$$
G(s, R_1, C_2, R_3, C_4, R_5) := \frac{\frac{-R_3 \cdot R_5}{R_1 + R_3} \cdot C_4 \cdot s}{1 + \left(\frac{R_1 \cdot R_3}{R_1 + R_3}\right) \cdot \left(C_2 + C_4\right) \cdot s + \frac{R_1 \cdot R_3 \cdot R_5}{R_1 + R_3} \cdot C_2 \cdot C_4 \cdot s^2}
$$

 $f := \text{logrange}(600, 1500, 400) \text{ Hz}$   $ii := 0$ . letzte(f)

$$
F_{BP_{k;ii}} := dB \left( \left| G \left( 2\pi f_{ii} \cdot j, R_{1_k}, C_{2_k}, R_{3_k}, C_{4_k}, R_{5_k} \right) \right| \right)
$$

$$
F_{ii} := \sum_{k} F_{BP_{k,ii}} \qquad \text{Amplitudengang Kaskade}
$$

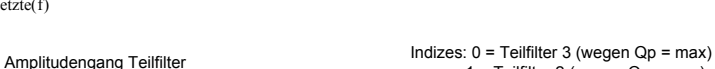

Übertragungsfunktion MGK Bandpass

2. Ordnung

 $1 =$  Teilfilter 2 (wegen  $Qp = max$ ) 2 = Teilfilter 1 (wegen Qp=min)

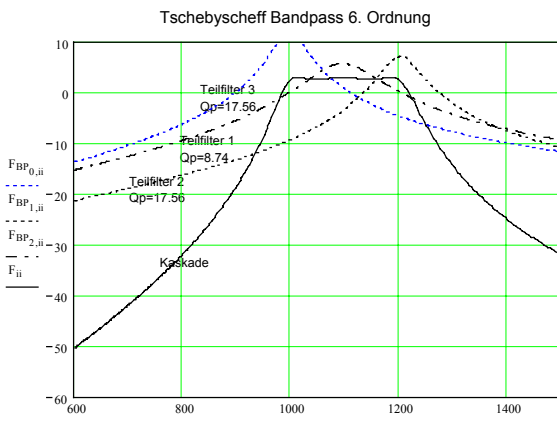

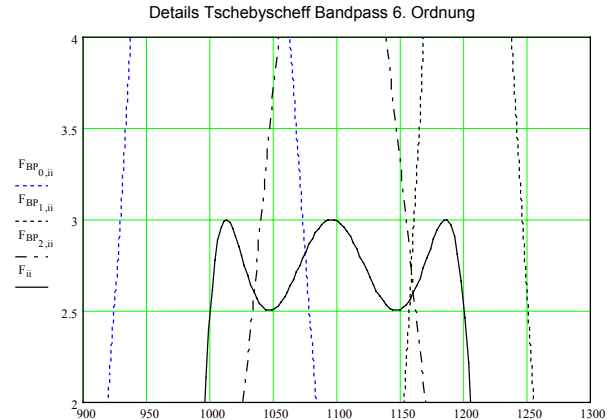

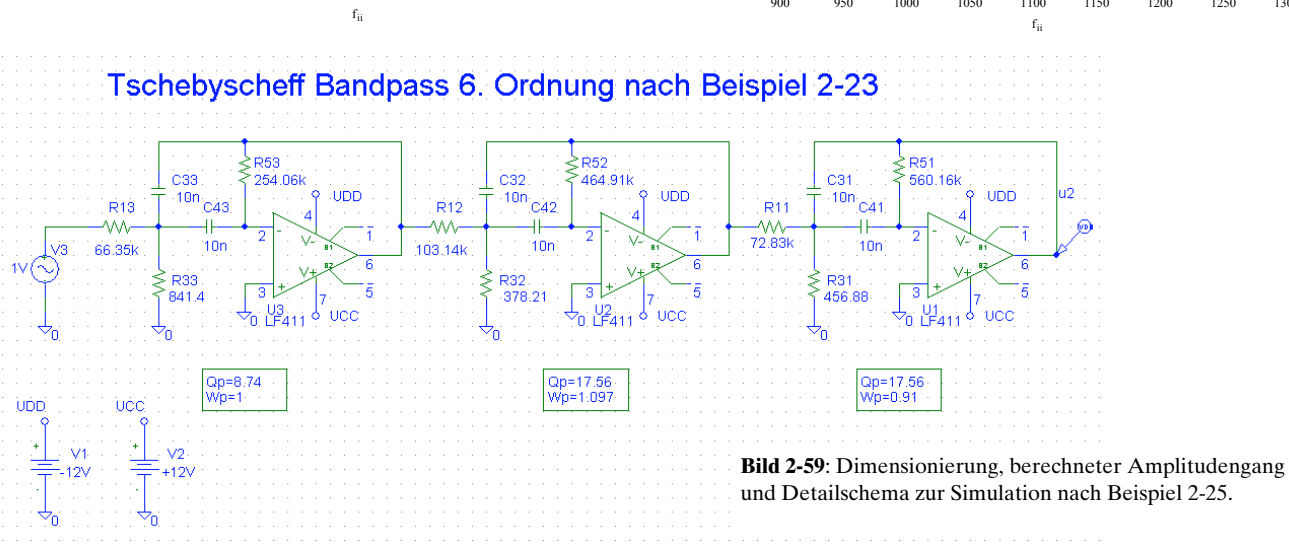

Ausgabe: 2000/01, G. Krucker

# **2.13 Switched Capacitor Filter (SC-Filter)**

Die Theorie der SC-Filter wurde in den 60er Jahren entwickelt und durch die Firma MOS-Technologies erstmals in integrierter Schaltungstechnik auf den Markt gebracht. Bei Switched Capacitor Filter werden die frequenzbestimmenden Widerstände durch geschaltete Kondensatoren ersetzt:

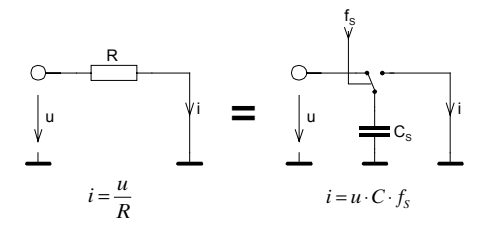

**Bild 2-60**: Ersatz von frequenzbestimmenden Widerständen durch geschaltete Kapazitäten in SC-Filter.

Durch Verändern der Schaltfrequenz kann die Grenzfrequenz des Filters variiert werden. Daher sind SC-Filter sehr flexibel, weisen aber einige Nachteile gegenüber konventionellen analogen Filtern auf.

SC-Filter sind wertekontinuierliche, zeitdiskrete Systeme. Gegenüber einem echten digitalen Filter wird keine AD/DA Wandlung benötigt, daher existiert kein Quantisierungsfehler. Trotzdem gilt wegen der Abtastung die Frequenzbeschränkung durch das Abtasttheorem ( $f < f/2$ ) und Dynamikbereich ist signifikant kleiner als beim analogen Filter.

SC-Filter werden von zahlreichen Herstellern direkt als IC gefertigt mit verschiedenen Charakteristiken. Sie ermöglichen eine einfache und kostengünstige Realisation vieler Filterbedürfnisse. Die Hersteller vereinfachen den an sich aufwändigen Entwurf, indem sie meist kostenlos Programme zur Dimensionierung für die jeweiligen Bausteine bereit stellen. Eine konventionelle Realisation mit elektronischen Schaltern und OpAmps ist möglich, aber nicht sinnvoll.

## **2.13.1 Arbeitsweise**

Alle frequenzbestimmenden Widerstände werden durch geschaltete Kapazitäten ersetzt. Der äquivalente Widerstand  $R_{eq}$  den die geschaltete Kapazität  $C_s$  darstellt ist nach Bild 2-60:

$$
i = \frac{u}{R_{eq}} = u \cdot C_s \cdot f_s \qquad \rightarrow R_{eq} = \frac{1}{C_s \cdot f_s} \tag{2-61}
$$

Der äquivalente Leitwert ist linear von der Schaltfrequenz abhängig. Diese Eigenschaft wird bei den SC-Filtern direkt ausgenutzt.

Beim invertierenden Integrator oder Tiefpass erster Ordnung wird der Widerstand R durch die geschaltete Kapazität ersetzt:

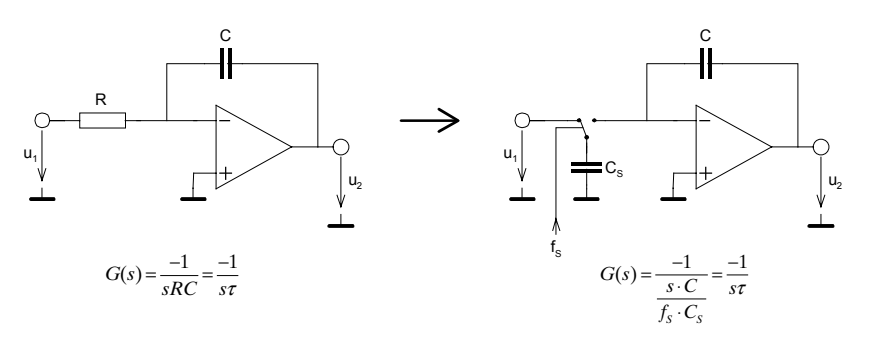

(2-62)

**Bild 2-61**: Invertierender Tiefpass 1. Ordnung, realisiert in RC und SC Technik.

Dabei gilt:

.

$$
\tau = RC = R_{eq}C = \frac{C}{C_{s}f_{s}} = \frac{\eta}{2\pi f_{s}}
$$
\n(2-63)

Bei IC-Filtern ist das Kapazitätsverhältnis 2 *<sup>S</sup> C C*  $=\frac{\eta}{2\pi}$  durch den Hersteller fest vorgegeben und liegt in

der Grössenordnung von 50..200. Ein kleineres Verhältnis ist für die Herstellung günstiger, da weniger Chipfläche benötigt wird.

Bemerkenswert ist die Tatsache, dass ein nichtinvertierender Tiefpass oder Integrator durch einfaches Vertauschen der Kondensatoranschlüsse beim Umladen realisiert werden kann. Das Vertauschen der Anschlüsse und damit die Vorzeichenänderung wird mit einem zweiten Umschalter vorgenommen:

 $\mathsf{C}_\mathsf{s}$  $f_{\rm S}$ C u,  $u<sub>2</sub>$  $f(s) = \frac{1}{1 - s} = \frac{1}{s}$ *S S*  $G(s) = \frac{1}{s \cdot C} = \frac{1}{s}$  $f_{\rm s}$   $\cdot$   $C$  $=\frac{1}{s \cdot C} = \frac{1}{s\tau}$ ⋅

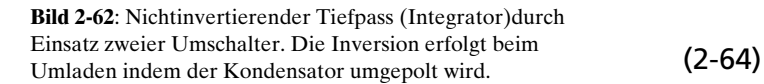

Aufgrund der unvermeidlichen parasitären Widerstände erfolgt das Auf- und Umladen nicht schlagartig sondern exponentiell. Dies ist an sich auch wünschenswert, da weder die Eingangsspannungsquelle noch der Operationsverstärker die hohen Ströme liefern könnten. Die parasitären Widerstände und Kapazitäten bestimmen auch die maximale Schaltfrequenz, bei der noch eine vollständige Umladung gewährleistet ist.

Die Analyse des Übertragungsverhalten erfolgt zweckmässigerweise durch Beschreibung des Umladevorganges pro Zeiteinheit. Dem interessierten Leser sei hierzu z.B. auf [ELL94] verwiesen.

Filter 2. Ordnung werden bei SC-Filter wegen der Flexibilität häufig als State-Variable-Filter ausgeführt. Die State-Variable-Schaltung ermöglicht gleichzeitig ein TP, HP und BP Übertragungsverhalten.

## **Widerstandsäquivalente**

Bei SC-Filter können die frequenzbestimmenden Widerstände durch verschiedenartig geschaltete Kondensatoren erzeugt werden. Sie unterscheiden sich in der Möglichkeit der Vorzeichenumkehr während der Lade-Umladevorgänge und der Anordnung des Kondensators.

Da die Umschalter zur Umladung intern mit einfachen Schaltern realisiert werden, sind nachfolgend vier häufig verwendete Äquivalente aufgezeigt. Die Ansteuerung erfolgt mit zwei 180° phasenverschobenen, nicht überlappenden Takten  $\Phi$ 1,  $\Phi$ 2.

<span id="page-121-0"></span>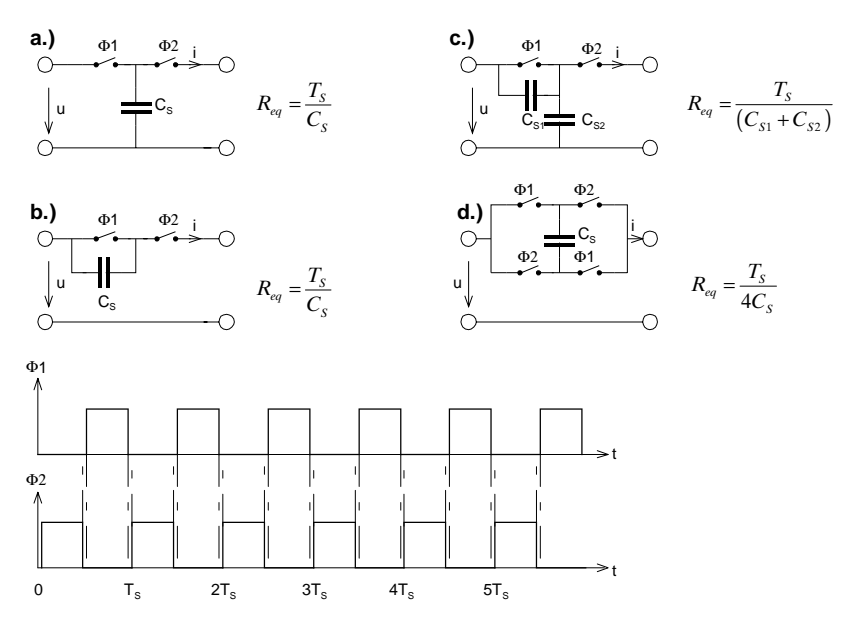

**Bild 2-63**: Widerstandsäquivalente für SC-Filter.Die Ansteuerung der Schalter erfolgt mit zwei phasenverschobenen, nicht überlappenden Takten  $\Phi$ 1 und  $\Phi$ 2.

Quelle: [ELL94]

## **2.13.2 Z-Transformation**

Zur Analyse eines abgetasteten Systems wird die frequenzdiskrete Übertragungsfunktion *G(z)* benötigt. (Es wäre falsch in abgetasteten Systemen mit *G(s)* zu arbeiten.) Zweck der z-Transformation ist es, aus einer frequenzkontinuierlichen Übertragungsfunktion *G(s)* eine frequenzdiskrete Übertragungsfunktion *G(z)* herzuleiten.

Es existieren mehrere Methoden um diese Transformation durchzuführen. Sie unterscheiden sich im Rechenaufwand und in der Güte der Näherung. Es ist anzumerken, dass die analogen und digitalen Grenzfrequenzen exakt transformiert werden können, aber die restlichen Frequenzen eine Verzerrung erfahren.

Ziel der Ausführungen ist, Transformationsvorschriften aufzeigen damit aus bekannten analogen Filtern das zugehörige abgetastete System berechnet werden kann. Eine weitergehende Betrachtung erfolgt im Kapitel der digitalen Filter.

Wir zeigen daher rezeptartig die Bilineare Z-Transformation ohne näher auf die komplexen Zusammenhänge einzugehen.

### **Geometrische Interpretation**

Grundsätzlich bewirkt die z-Transformation eine Abbildung sämtlicher Punkte in der linken s-Halbebene in den Einheitskreis der z-Ebene. Die jo-Achse wird auf den Kreis abgebildet. Der Ursprung der s-Ebene im Speziellen wird auf +1 transformiert. Alle Punkte der rechten s-Halbebene werden ausserhalb des Einheitskreises abgebildet

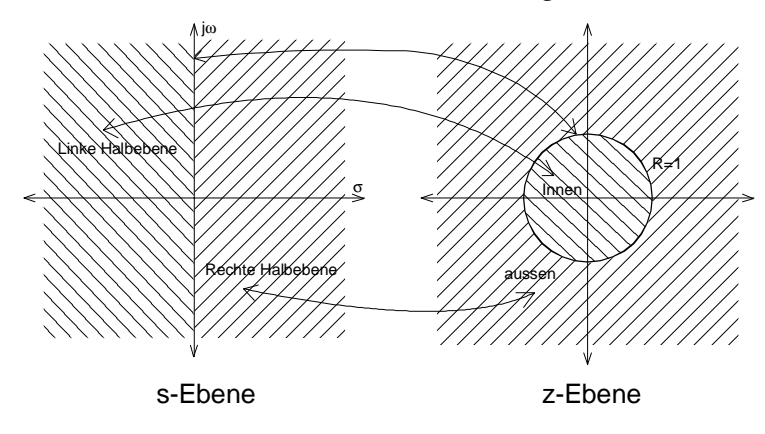

**Bild 2-64**: Vergleich der s- und z-Ebene bei der Z-Transformation

<span id="page-122-0"></span>Zur Stabilitätsbetrachtung im digitalen System gelten dieselben Regeln wie bei der kontinuierlichen Übertragungsfunktion, jedoch im übertragenen Sinne (z.B. Pole innerhalb des Einheitskreises).

### **Bilineare Z-Transformation**

Die Billineare Z-Transformation erlaubt die Umrechnung von frequenzkontinuierlichen Werten in frequenzdiskrete Werte, wie sie in abgetasteten Systemen entstehen.

Zur Transformation definiert man die diskrete Bildvariable

$$
z = e^{sT_s} \t\t T_s : Abtastperioden dauer = \frac{1}{f_s}
$$
\t(2-65)

und die Transformationsvorschrift:

$$
s = \frac{2}{T_s} \frac{z - 1}{z + 1} \qquad z = \frac{\frac{2}{T_s} + s}{\frac{2}{T_s} - s} \tag{2-66}
$$

Die Transformation überführt alle analogen Frequenzen  $[0, ∞)$  in den Bereich der digitalen Frequenzen  $[0, \pi)$ . Während die Transformation für tiefe Frequenzen praktisch linear erfolgt, wird der höhere Frequenzbereich verzerrt. Diese Verzerrung muss beim Filterentwurf und Transformation berücksichtigt werden (sog. prewarping). Die Verzerrung ist vor allem bei höheren Frequenzen signifikant.

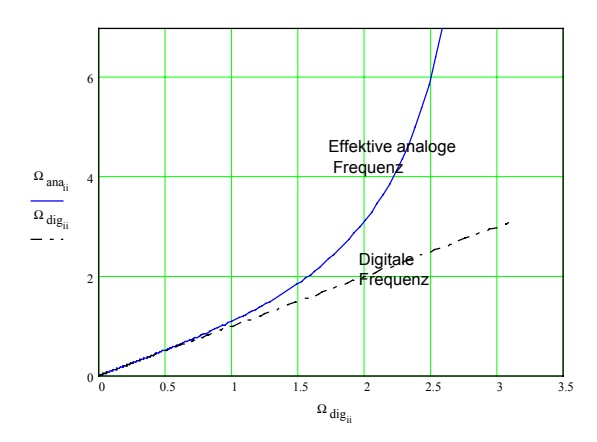

**Bild 2-65**: Verzerrte Abbildung der Frequenzen bei der z-Transformation. Dies fällt vor allem bei höheren Frequenzen ins Gewicht..

<span id="page-123-0"></span>Die Umsetzung der diskreten zu anlogen Frequenzen folgt den Gleichungen:

$$
\omega_{ana} = \frac{2}{T_s} \tan\left(\frac{\Omega_{dig}}{2}\right) = \frac{2}{T_s} \tan\left(\frac{\omega_{dig} \cdot T_s}{2}\right) = \frac{2}{T_s} \tan\left(\pi \cdot f_{dig} \cdot T_s\right) \qquad \qquad \Omega_{dig} = \frac{2\pi f_{dig}}{f_s}
$$
\n
$$
\omega_{dig} = \frac{2}{T_s} \tan\left(\frac{\omega_{ana} \cdot T_s}{2}\right) = \frac{2}{T_s} \tan\left(\pi \cdot f_{ana} \cdot T_s\right) \qquad \qquad \Omega_{dig} = \frac{2\pi f_{dig}}{f_s} \qquad (2-67)
$$

### **Beispiel 2-26:** Z-Transformation eines Tiefpass 1.Ordnung

Ein analoger Tiefpass 1.Ordnung mit einer Grenzfrequenz *f<sub>c</sub>*=1kHz soll als abgetastetes System mit  $f_s$ =9.6kHz dargestellt werden. Man bestimme  $G(z)$  und verifiziere den resultierenden Amplitudengang mit dem Amplitudengang des analogen Tiefpass.

### **Lösung:**

Der analoge Tiefpass wird:

$$
G(s) = \frac{1}{1 + s\tau} = \frac{1}{1 + \frac{s}{6283.185}} = \frac{6283.185}{s + 6283.185}
$$
 (analog)

Um im digitalen System bei 1kHz die Dämpfung von 3.01dB zu erreichen, muss die Verzerrung kompensiert werden (prewarping). Das heisst, das Filter muss für eine etwas höhere Frequenz dimensioniert werden:

$$
\Omega_C = \frac{2\pi f_C}{f_S} = \frac{2\pi 1000}{9600} = 0.6549 \frac{rad}{s}
$$
  
\n
$$
\omega_{Cana} = \frac{2}{T_S} \tan\left(\frac{\omega_{Cdig} \cdot T_S}{2}\right) = 6517.52 \frac{rad}{s}
$$
  
\n
$$
G(s) = \frac{6517.52}{s + 6517.52}
$$
 (analog, prewarped)

Die z-Transformation erfolgt durch Anwenden der Transformationsvorschrift indem für  $s = \frac{2}{\pi} \frac{z-1}{z-1}$  $\zeta$ <sub>s</sub>  $z+1$ *z*  $T_s z$ − + eingesetzt wird und anschliessend soweit umgeformt bis wieder eine rationale Funktion mit einem

linearen Zähler- und Nennerglied mit Potenzen von  $z<sup>-1</sup>$  vorliegt.  $T<sub>s</sub>$  wird als Zahlenwert direkt eingesetzt:

$$
G(z) = G(s)|_{s = \frac{2}{T_s} \frac{z-1}{z+1}} = \frac{6517.52}{\frac{2}{T_s} \frac{z-1}{z+1} + 6517.52} = \frac{0.2534(z+1)}{z - 0.49314} = \frac{0.2534 + 0.2534z^{-1}}{1 - 0.49314z^{-1}}
$$

Die Auswertung des Amplitudenganges der digitalen Übertragungsfunktion erfolgt indem für *z* die Definition  $z = e^{sT_s}$  eingesetzt wird. Für das eingeschwungene System wird  $s = j\omega$  verwendet und man erhält:

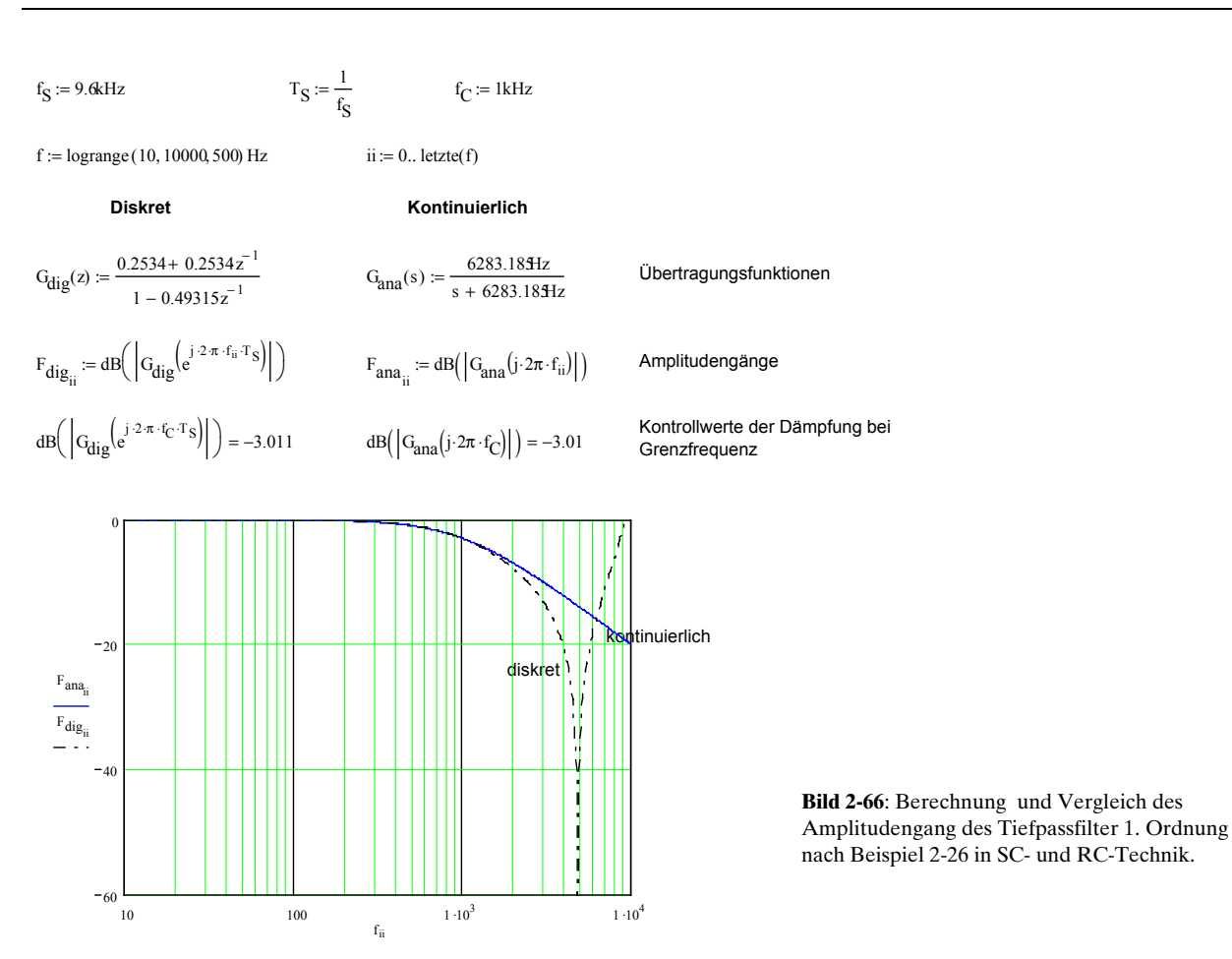

Im Durchlassbereich sind beide Lösungen praktisch identisch. Grosse Abweichungen zeigen sich aber im Sperrbereich. Bei *f*<sub>/</sub>2 wird eine maximale Sperrdämpfung erreicht. Die ist einleuchtend, da durch die Transformation die asymptotische Sperrdämpfung des analogen Filters bei *f*<sub>∞</sub> auf f<sub>√</sub>2 abgebildet wird.

Da alle abgetasteten Systeme eine spektrale Symmetrie zur halben Abtastfrequenz zeigen, erscheint auch hier der Amplitudengang an *f*<sub> $\sqrt{2}$ </sub> gespiegelt. Dies wiederholt sich periodisch alle *f*<sub>s</sub>. Einsetzbar ist das Filter aber nur bis max.  $f_s/2$ . Die analogen Frequenzen über  $f_s/2$  sind in abgetasteten Systemen sowieso Alias-Frequenzen und sind grundsätzlich nicht erwünscht.

## **2.13.3 Entwurfsprozess für SC-Filter**

Bei IC-Filtern ist grundsätzlich nach Herstellervorschrift vorzugehen. Meist sind hierzu Formeln und Grafiken in den Datenbüchern aufgeführt. Oft werden auch kostenlose Entwurfs- und Simulationsprogramme durch die Hersteller bereit gestellt. Sie funktionieren, d.h. unterstützen, aber meist nur für die herstellereigenen Bausteine.

[ELL94] empfiehlt mit den nachfolgenden Ausführungen, wie allgemein aus einem analogen aktiven Filter eine Lösung in SC-Technik abgeleitet werden kann:

1. Die Grenz- und Sperrfrequenzen des SC-Filters müssen für den analogen Prototyp korrigiert werden (prewarped) gemäss [\(2-67\)](#page-123-0). Die Anforderung ist die digitale Frequenz , man erhält die zugehörige analoge (prewarp-) Frequenz.

- <span id="page-125-0"></span>2. Das analoge Filter wird entwickelt auf der Grundlage der prewarp-Frequenzen.
- 3. Jeder Widerstand der aktiven Schaltung wird durch eine geschaltete Kapazität gemäss [Bild](#page-121-0) [2-63d](#page-121-0).) ersetzt.

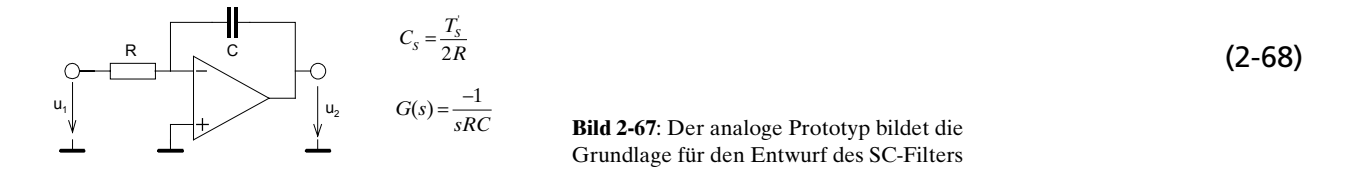

4. Weil die Schalter zweimal alle TS Sekunden schalten, ist für  $T_s = T_s/2$  einzusetzen: Der Kondensator wird damit:

$$
C_s = \frac{T_s}{4R} \tag{2-69}
$$

5. Ein Abtast-Halteglied (Sample-Hold) mit der doppelten Abtastfrequenz (1/TS) ist am Eingang einzufügen.

## **Beispiel 2-27**: SC-Filter Entwurf Tiefpass 2. Ordnung

Man realisiere ein Butterworth-TP 2. Ordnung mit Mehrfach-Gegenkopplung nach [Bild 2-55](#page-111-0) für eine Grenzfrequenz  $f_c$ = 1kHz. Der Entwurf soll für eine Sample-Frequenz von 50kHz erfolgen.

## **Lösung:**

Die Prewarp-Grenzfrequenz wird:

### **Vorgaben:**

```
f_{\mathcal{S}} := 50kHzSamplefrequenz f_C := 1kHzGrenzfrequenz
n := 2 Filterordnung
```
### **Prewarp-Grenzfrequenz:**

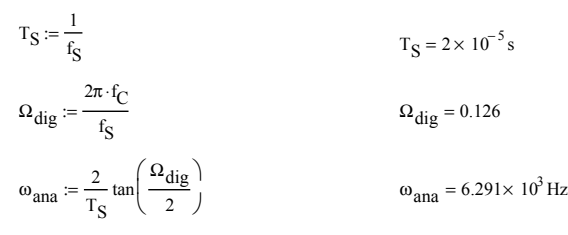

Der analoge Prototyp wird mit *A*<sub>0</sub>=-1 mit dem Formelsatz [\(2-55\)](#page-112-0) dimensioniert:

**Normierte Butterworth-Tiefpass Pole der Ordnung n :**

k := 0.. n - 1  
\n
$$
S_{PT_k} := -\sin\left(\frac{1 + 2 \cdot k}{2 \cdot n} \cdot \pi\right) + j \cdot \cos\left(\frac{1 + 2 \cdot k}{2 \cdot n} \cdot \pi\right)
$$
\n
$$
m := 0, 1.. \text{ trunc}\left(\frac{n - 1}{2}\right) \qquad \text{Indizes der Teilfilter} \qquad S_{PT} = \begin{pmatrix} -0.707 + 0.707i \\ -0.707 - 0.707i \end{pmatrix}
$$

**Normierte Polfrequenzen und Polgüten:**

 $\Omega_{P_m} = |S_{PT_m}|$   $Q_{P_m}$  $-\Omega_{P_m}$ 2 Re $\binom{\text{S}_{\text{PT}}}{\text{N}}$  $\Omega_{\rm P} = (1)$   $Q_{\rm P} = (0.707)$ 

**Dimensionierungsformeln MGK 2.Ordnung bei gegebenen Kondensatorwerten C3,C5 und A0=1:**

**Vorgaben:**  $C_5 := 25pF$  Wahl  $Q_{\bf p} = 0.707107$   $\Omega_{\bf p} = 1$  Normiert Butterworth Polfreqenz und -Güte  $\omega_C = 6.291 \times 10^3$  Hz Prewarp-Grenzkreisfrequenz

**Berechnung analoger Prototyp:**

 $C_{3min} = 8Qp^2 \cdot C_5$  $C_{3\text{min}} = 1 \times 10^{-10} \text{ F}$  [F]  $C_3 = C_{3\text{min}}$  (Wahl)  $R_{21} := \frac{1}{2 \cdot 2 \cdot 1}$  $2 \cdot \omega_C \Omega_P \cdot Q_P$  $E_1 = {1 \over 2 \cdot ω_{C}Ω_{P}·Q_{P}} \cdot {C_3 + \sqrt{C_3^2 - 4Q_{P}^2C_3·C_5·2} \over C_3·C_5}$  R<sub>21</sub> = 4.49566× 10<sup>6</sup> Ω  $R_{22} = \frac{1}{2 \times 1}$  $2 \cdot \omega_{\text{C}} \Omega_{\text{P}} Q_{\text{P}}$  $E_1 = {1 \over 2 \cdot ω_{\rm C} Ω_{\rm P} \cdot Q_{\rm P}} \cdot {C_3 - \sqrt{C_3^2 - 4 \cdot Q_{\rm P}^2 C_3 \cdot C_5^2} \over C_3 \cdot C_5}$  R<sub>22</sub> = 4.496× 10<sup>6</sup> Ω Wahl:  $R_2 := R_{21}$  $R_1 := R_2$   $R_2 = 4.496 \times 10^6 \Omega$  $R_4 := \frac{1}{(1-\sqrt{2})^2}$  $(\omega_C \Omega_P)^2 \cdot R_2 \cdot C_3 \cdot C_5$  $R_4 = 2.248 \times 10^6 \,\Omega$  $R_1 = 4.496 \times 10^6 \,\Omega$  Elementwerte des analogen Prototyps  $C_3 = 1 \times 10^{-10} F$  $C_5 = 2.5 \times 10^{-11}$  F

Die Widerstände  $R_{_{p}}R_{_{p}}R_{_{4}}$ werden nun durch geschaltete Kapazitäten des Typs d.) nach [Bild 2-63](#page-121-0) ersetzt:

**Geschaltete Kapazitäten bestimmen:**

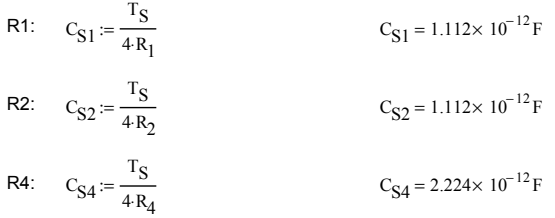

Das gesamte Filter wird nun wie im [Bild 2-68](#page-127-0) dargestellt, realisiert. Bei Fertigung in integrierter Schaltungstechnik würde man den kleinsten Kondensator der Schaltung so gross wählen wie die kleinstmögliche herstellbare Kapazität auf dem Chip. Alle anderen Kondensatoren würden dementsprechend skaliert.

Die gezeigte Lösung zeigt Empfindlichkeit für parasitäre Kapazitäten. Durch weitere Umformungen der Schaltung kann eine unempfindliche Variante gegenüber parasitären Kapazitäten gefunden werden (vgl auch [ELL94], S.215).

<span id="page-127-0"></span>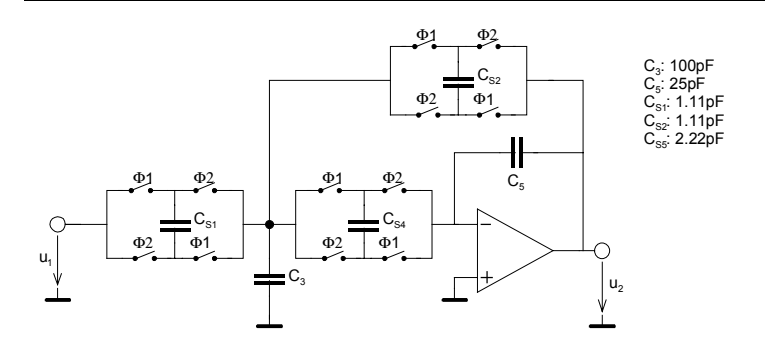

**Bild 2-68**: Detailschema des SC-Tiefpassfilters 2. Ordnung mit Mehrfach-Gegenkopplung nach [Beispiel 2-27.](#page-125-0)

### **Beispiel 2-28:** Bestimmung *G(z)* eines SC-Filters

Man bestimme die diskrete Übertragungsfunktion *G(z)* des Tiefpass aus [Beispiel 2-27](#page-125-0) und bestimme den Amplitudengang für den nutzbaren Frequenzbereich.

### **Lösung:**

In einem ersten Schritt wird die analoge Übertragungsfunktion G(s) z-transformiert, indem man [\(2-66\)](#page-122-0) in *G(s)* anwendet:

$$
G(z) = G(s)|_{s = \frac{2}{T_s z + 1}} = \frac{\frac{-R_2}{R_1}}{1 + \left(\frac{R_2 R_4}{R_1} + R_2 + R_4\right)C_5 \cdot s + R_2 R_4 C_3 C_5 s^2}\Bigg|_{s = \frac{2}{T_s z + 1}} = \frac{\frac{-R_2}{R_1}}{1 + \left(\frac{R_2 R_4}{R_1} + R_2 + R_4\right)C_5 \cdot \frac{2}{T_s} \frac{z - 1}{z + 1} + R_2 R_4 C_3 C_5 \left(\frac{2}{T_s} \frac{z - 1}{z + 1}\right)^2}
$$

Durch Anwenden von [\(2-69\)](#page-125-0) werden die Widerstände durch die geschalteten Kapazitäten ersetzt:

$$
G(z) = \frac{-4C_{s1}C_{s4}(z^{2}+2z+1)}{(4C_{s4}C_{s2}+C_{s}(2C_{s4}+2C_{s1}+C_{s}+2C_{s2}))z^{2}+(8C_{s2}C_{s4}-2C_{s}C_{s})z+C_{s}(C_{s}-2C_{s1}-2C_{s2}-2C_{s4})+4C_{s2}C_{s4}}
$$
  
= 
$$
\frac{-4C_{s1}C_{s4}(1+2z^{-1}+z^{-2})}{4C_{s4}C_{s2}+C_{s}(2C_{s4}+2C_{s1}+C_{s}+2C_{s2})z^{-1}+(C_{s}(C_{s}-2C_{s1}-2C_{s2}-2C_{s4})+4C_{s2}C_{s4})z^{-2}}
$$

Der Amplitudengang wird durch Auswerten von  $dB|G(z)|$  mit  $z = e^{i\omega T_s}$  bestimmt. Der nutzbare Frequenzbereich geht bis  $f_1/2$ , wie man im Graphen sieht:

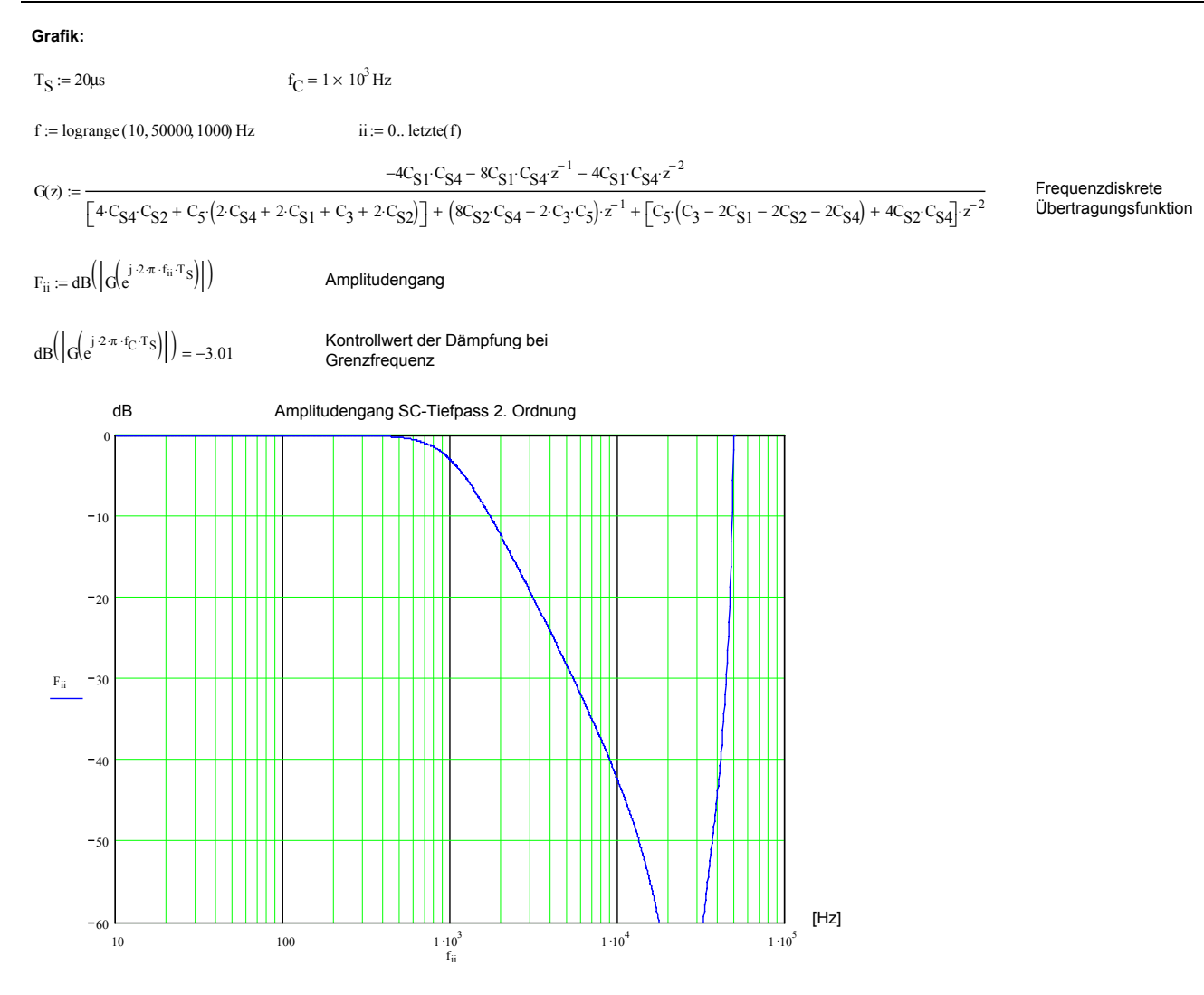

**Bild 2-69**: Berechneter Amplitudengang des SC-Tiefpassfilters 2. Ordnung mit Mehrfach-Gegenkopplung nach [Beispiel 2-27.](#page-125-0)

# **3 AD-DA Wandler**

Analoge Daten werden vielfach in digitaler Form benötigt wenn sie gespeichert, übertragen , verarbeitet oder angezeigt werden müssen. Sensoren und andere Datenquellen liefern meist ein analoges Signal.

Die nachfolgende digitale Bearbeitung bringt Vorteile in Flexibilität und Funktionalität, vor allem wenn umfangreiche Operationen notwendig werden, z.B. Kalibration, mathematische Operationen, Langzeitspeicherung, etc.

Für DSP-Systeme welche am Ausgang wieder ein analoges Signal liefern müssen, werden auch kombinierte AD-DA Wandler angeboten. Sie werden als CODEC (**Co**der-**Dec**oder) bezeichnet.

# **3.1 AD-Wandler**

Aufgabe des AD-Wandlers ist es eine Spannung in eine proportionale binäre Zahl umzuwandeln. Die Wandlung erfolgt für Messzwecke meist linear kann aber z.B. für Telekomanwendungen auch gewichtet (µ-Law, a-Law) erfolgen.

Man unterscheidet heute vier gebräuchliche Verfahren:

- Parallelverfahren (1 Wort pro Zyklus)
- Zählververfahren (Single-/Dual Slope) (1 Digit pro Zyklus)
- Sukzessive Aproximation (1 Pegel pro Zyklus)
- ∆Σ-Verfahren (Überabtastverfahren)

Auch Mischformen wie Half-Flash-Wandler, Kaskaden ∆Σ-Wandler sind üblich.

Die Wandler unterscheiden sich in Präzision (Bitbreite), Umsetzfehler (Linearität),Wandlungszeit (max. Samplerate), Methode, Aufwand, Ausgangsinterface und Preis. Generell gilt: Je höher die geforderte Umsetzgenaugkeit, desto grösser die notwendige Umsetzzeit. Ferner je schneller und präziser, desto teurer.

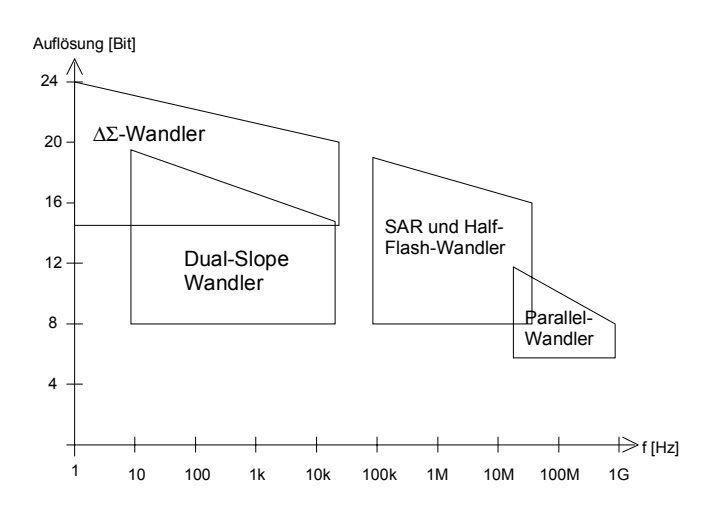

**Bild 3-1**: Maximal mögliche Umsetzfrequenzen von AD-Wandler in integrierter Technik. Stand: 1999, nach Unterlagen von Burr-Brown und Maxim.

Mittlerweile werden die Wandler fast ausschliesslich in monolitischer Technologie gefertigt. Hybridoder diskrete Module waren in den 70er Jahren noch üblich, werden aber heute nur für (sehr teuere) Spezialanwendungen eingesetzt (Bsp. Burr-Brown)

# <span id="page-131-0"></span>**3.1.3 AD-Wandler Kenngrössen**

Die Kenngrössen verkörpern Auswahlkriterien. Sie sind durch die Wandlungsmethode in gewissen Grenzen vorgegeben. Eine zusammenfassende Beschreibung der Kenngrössen wird nach [ZOE97]:

## **Auflösung**

Sie besagt, welche Wortbreite *N* in Bits zur Umsetzung verwendet wird. Daraus folgt die Wandlungsgenauigkeit (Resolution) der AD-Wandlung. Die kleinste umsetzbare Amplitude bei gegebener Wortbreite *N* wird:

$$
x_{\min} = Q = x_{\max} 2^{-(N-1)}
$$

*Q* verkörpert die Quantisierungsstufe, d.h. Pegeldifferenz für ein LSB am Ausgang.

### **Wandlungszeit**

Sie beschreibt die minimal notwendige Zeit, die der Wandler zur Umsetzung benötigt.

### **Abtast-Halteschaltung** (Sample&Hold-Schaltung)

Sie hält als Analogspeicher die Eingangsspannung während der Dauer der Wandlung konstant. Das Abtastintervall  $T_A$  wird dabei in eine Abtastzeit  $t_{ST}$  und eine Haltezeit  $t_H$  unterteilt. In der Abtastzeit  $t_{ST}$ wird das Eingangssignal erfasst und gespeichert. In der folgenden Haltezeit  $t<sub>u</sub>$  erfolgt die Wandlung der konstanten Spannung in ein binäres Wort

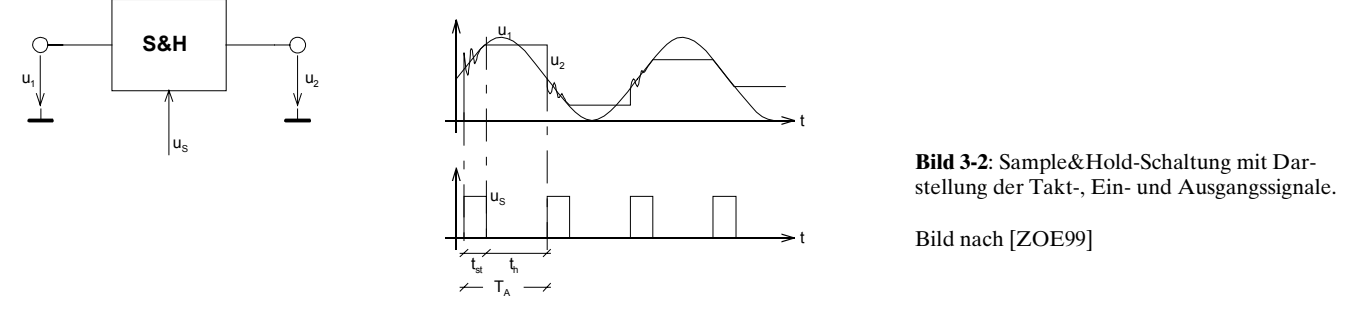

### **Apertur-Verzögerung**

Zeitspanne zwischen dem Anlegen des Haltemodus und dem tatsächlichen Übergang in den Haltemodus.

## **Apertur-Jitter**

Variation der Aperturverzögerung. Der Apertur-Jitters beschränkt die nutzbare Bandbreite des abzutastenden Signals, weil der Einfluss zu einer Verschlechterung des Signal-Rauschabstandes bei höheren Frequenzen führt.

## **Offset- und Verstärkungsfehler**

Offsetfehler äussern sich in einer seitlichen Verschiebung der Umsetzkennlinie. Verstärkungsfehler in einer Abweichung der idealen Steigung. Meist kann schaltungstechnisch eine Kompensation erfolgen.

(3-1)

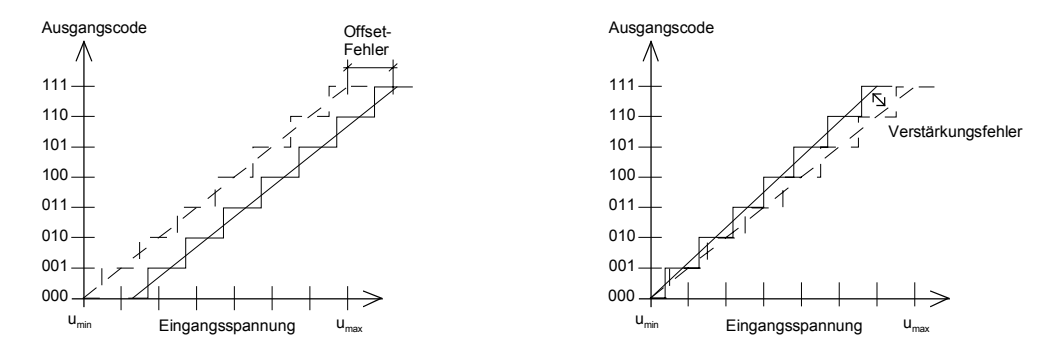

**Bild 3-3**: Einfluss der Offset- und Verstärkungsfehler beim AD-Wandler. Bild nach [ZOE99]

### **Monotonie**

Bei gleichmässig steigender Eingangsspannung wird eine gleichmässig steigende Ausgangsspannung in Quantisierungsschritten erwartet. Bei Monotoniefehler treten gewisse Ausgangscodes nicht auf (Missing Codes).

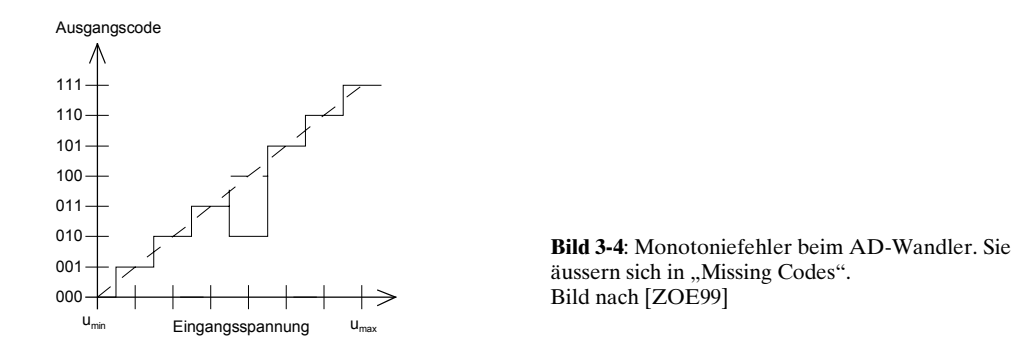

### **Integrale Nichtlinearität (INL)**

Sie beschreibt den Fehler zwischen quantisiertem Wert und dem idealen kontinuierlichen Wert. Er wird in Anzahl LSB angeben.

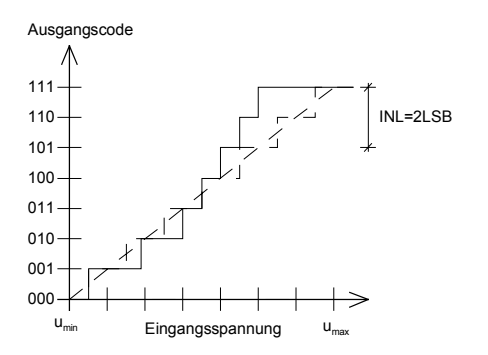

**Bild 3-5**: Integrale Nichtlinearität als Abweichung zwischen tatsächlichem und idealen Wert. Bild nach [ZOE99]

## **Differenzielle Nichtlinearität**

Idealerweise sind alle Quantisierungsstufen gleich breit. Die differenzielle Nichtlinearität (DNL) beschreibt den maximalen Stufenbreitenfehler in Anzahl LSB.

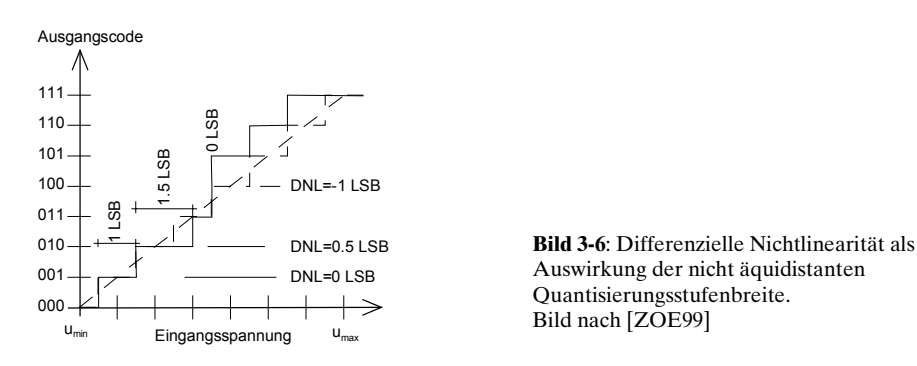

## **3.1.4 Nyquist-Abtastung**

Erfolgt die Abtastung eines Analogsignals  $f_A$  mit einer Abtastfrequenz  $f_S > 2f_A$ , spricht man von Nyquist-Abtastung.

Mathematisch gesehen, entspricht die Abtastung einer Eingangsspannung  $u_i(t)$  einer Faltung mit dem periodischen Dirac-Puls der Periode T<sub>s</sub>.

$$
\widetilde{u}_1(t) = T_S \sum_{k=0}^{\infty} u_1(kT_S) \delta(t - kT_S)
$$
\n(3-2)

Wir erhalten eine Impulsfolge in der Art wie in Bild 3-7. dargestellt mit den Werten  $u_i(0)$ ,  $u_i(T_s)$ ,  $u_{2}(2T_{s}),...$ 

 $u<sub>1</sub>$ t  $\mathsf{T}_\mathsf{S}$ t  $T_{\rm s}$  $\widetilde{u}_1(n\cdot T_s)$ **a.) b.) Bild 3-7**: Abtastung eines analogen Eingangssignales mit einer periodischen Folge von Diracstössen (a) und resultierenden Impulsfolge (b).

Bereits ohne grosse mathematische Analyse lässt sich vermuten, dass durch die steilflankigen Impulse das Frequenzspektrum des ursprünglichen Eingangssignals verändert wird, indem höherfrequente Anteile zugefügt werden.

Das Spektrum des abgetasteten Signals wird mit einer Fourier-Transformation der abgetasteten Spannung  $\tilde{u}_1(t)$  nach [\(3-1\)](#page-131-0):

$$
\widetilde{X}(jf) = T_s \sum_{k=0}^{\infty} u_1(k \cdot T_s) \cdot e^{-2kj\pi f T_s}
$$
\n(3-3)

Man erkennt das periodische Spektrum, wobei die Periodizität gleich der Abtastfrequenz *f<sub>s</sub>* ist. Ferner ist das Spektrum der abgetasteten Funktion  $|\tilde{X}(j f)|$  im Bereich  $-\frac{1}{2} f_s \le f \le \frac{1}{2} f$  identisch mit dem

Spektrum des Eingangssignales  $|X(jf)|$ . Dies ist insofern bemerkenswert, weil meist nur wenige Abtastwerte zur Bestimmung benutzt werden.

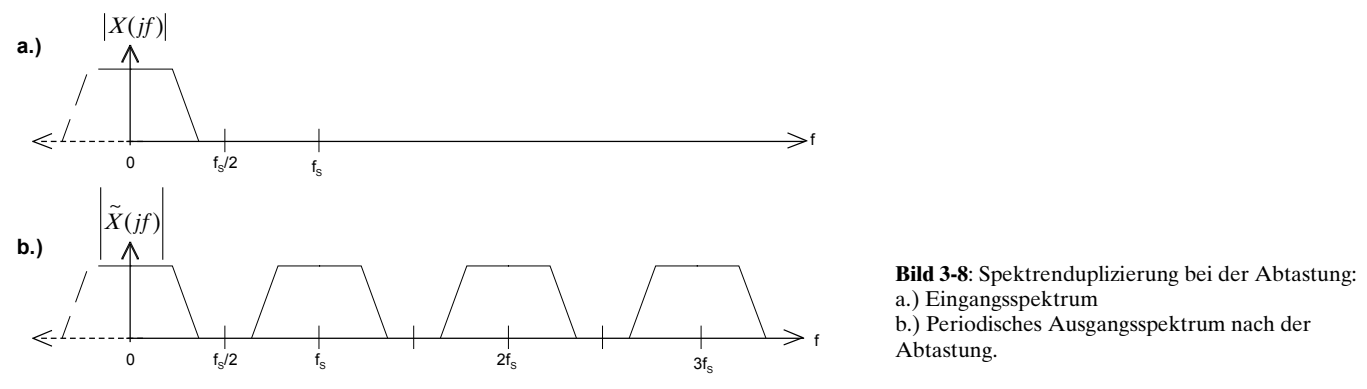

Das Orginalspektrum erscheint solange unverändert wie sich die periodisch wiederkehrenden Spektren nicht überlappen. Überlappen sich die Spektren, treten sog. Aliasing-Effekte auf.

Aus obigen Forderungen ergibt sich das Nyquist-Kriterium für die Abtastung:

$$
f_{\rm s} > 2f_{\rm max} \tag{3-4}
$$

Daher kann ein abgetastetes Signal vollständig in Amplitude und Phase rekonstruiert werden, wenn mehr als zwei Abtastwerte pro Periode vorliegen. Die Gleichheit gilt übrigens in (3-4) nicht!

In der Praxis kann die Abtastung nicht mit einer idealen Dirac-Funktion erfolgen, sondern mit einem Rechteckfenster schmaler Breite. Dies wirkt aber wie ein Tiefpassfilter, indem das Spektrum mit einer si-Funktion gewichtet wird.

$$
\widetilde{X}^*(jf) = \frac{\sin(\pi \cdot f \cdot T_s)}{\pi \cdot f \cdot T_s} T_s \sum_{k=0}^{\infty} u_1(k \cdot T_s) \cdot e^{-2k\pi f T_s} = \frac{\sin(\pi \cdot f \cdot T_s)}{\pi \cdot f \cdot T_s} \widetilde{X}(jf)
$$
\n(3-5)

Bei der halben Abtastfrequenz tritt durch die si-Funktion eine Abschwächung um den Faktor 0.64 auf. Beim Entwurf von Filtern ist diese Verzerrung zu berücksichtigen und wird bei Filtersyntheseprogrammen meist automatisch durchgeführt.

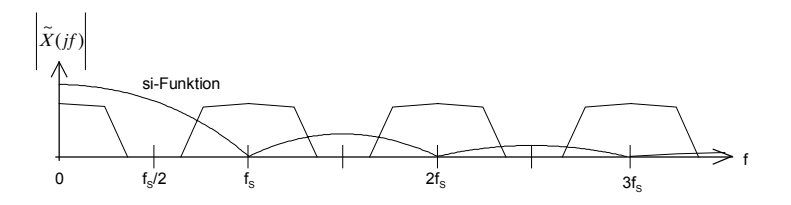

**Bild 3-9**: Si-bewertetes Ausgangsspektrum nach der Abtastung mit einem nicht-Dirac-Abtaster.

### **Zusammenfassung:**

Bei Nyquist-Abtastung erscheint das Spektrum des Eingangssignals jeweils alle *f<sub>s</sub>* gespiegelt. Das hat zur Konsequenz, dass in ein System mit Nyquist-Abtastung nur Eingangsfrequenzen bis  $f_1/2$ eingespiesen werden können, sonst treten Aliasing-Effekte auf. Durch ein analoges Tiefpassfilter vor dem Abtaster wird sichergestellt, dass die Eingangsfrequenzen über *f.*/2 genügend gedämpft werden. Ist das Eingangssignal bereits genügend bandbreitenbegrenzt kann das Filter auch entfallen. Durch die nicht ideale Abtastung erscheint das Spektrum mit einer si-Funktion gewichtet, d.h. spektral höhere Frequenzen werden abgeschwächt. Richtwert: 64% bei *f*<sub>/</sub>2.

## **3.1.5 Überabtastverfahren**

Zur Reduktion des anlogen Filteraufwandes und zur Erhöhung der Wandlungsgenauigkeit werden vielfach Überabtastverfahren eingesetzt. Dabei wird das Eingangssignal mit einem ganzzahligen Vielfachen L der Abtastfrequenz abgetastet und gewandelt. Am Ausgang erfolgt eine Abtastratenwandlung (Dezimierung um L ) auf die gewünschte Abtastrate.

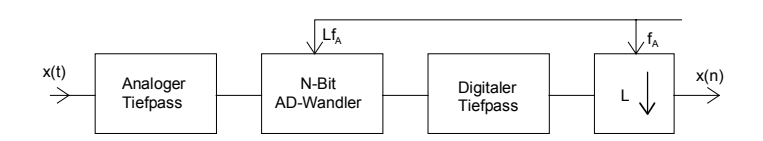

**Bild 3-10**: Prinzip eines überabtastenden AD-Wandlers.

## **Vorteile:**

Wegen der spektralen Gleichverteilung der Fehlerleistung zwischen 0 und der Abtastfrequenz  $f_s$  kann bei einem Überabtastverfahren mit *L*⋅*f<sub>s</sub>* im Nutzband um den Faktor *L* abgesenkt werden. Bei gleich grossen Quantisierungsstufen Q wird die spektrale Leistungsdichte S<sub>ee</sub> des Quantisierungsfehlers:

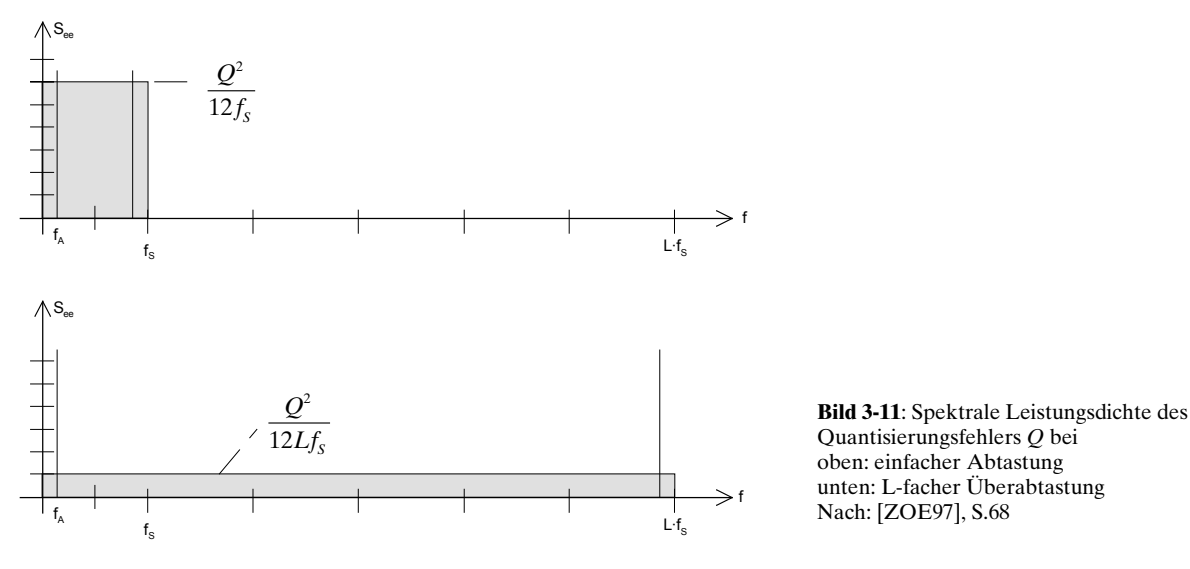

Im Nutzband  $\left[ -f_A + f_A \right]$  wird nach [ZOE97], S.68, bei Einfach-Abtastung mit  $f_S = 2f_A$  und dem Leistungsdichtespektrum 2  $S_{ee}(f) = \frac{Q^2}{12 f_s}$  die Fehlerleistung:

$$
N_A^2 = \sigma_E^2 = 2 \int_0^{f_A} S_{ee}(f) df = \frac{Q^2}{12}
$$
 (3-6)

Bei Überabtastung erfolgt eine Reduktion der spektralen Leistungsdichte des Quantisierungsfehlers im Nutzband um den Faktor  $\frac{1}{L}$ . Dies ergibt eine Fehlerleistung:

$$
N_A^2 = \sigma_E^2 = \frac{Q^2}{12} \frac{1}{L}
$$
 (3-7)

Da bei Überabtastung der Frequenzbereich des analogen Filters am Eingang bis *L*⋅*f<sub>s</sub>* −  $\frac{f_s}{2}$  reicht,

können einfachere Filter verwendet werden. Nach erfolgter Wandlung werden mit einem digitalen Filter alle Frequenzen  $> f$  abgefiltert. Der Abtastratenwandler reduziert die Abtastrate um den Faktor *L,* indem jeder *L*-te Wert aus dem digitalen Tiefpassfilter übernommen wird.

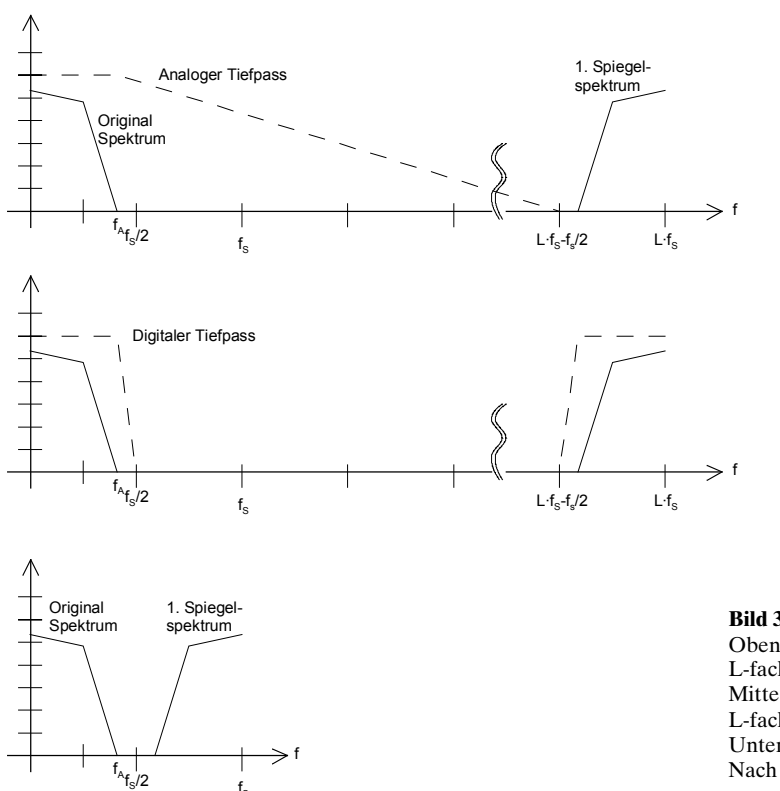

**Bild 3-12**: Spektren am überabtastenden AD-Wandler. Oben: Anforderung an den analogen Tiefpass und Spektrum bei L-facher Abtastung. Mitte: Filterung mit digitalem Tiefpass nach AD-Wandlung bei L-facher Abtastrate. Unten: Spektrum nach erfolgter Abtastratenreduktion. Nach [ZOE97],S.69

## **3.1.6 Sample& Hold Schaltungen**

 $\mathsf{f}_\mathsf{s}$ 

Sample und Hold-Schaltungen sind integraler Bestandteil der AD-Wandler. Aufgabe der S&H Schaltungen ist die Eingangsspannung durch Analogspeicherung während des Umsetzprozesses konstant zu halten. Würde der AD-Wandler ohne S&H-Glied betrieben könnten nur Eingangsspannungen mit geringen Anstiegsgeschwindigkeiten umgesetzt werden.

Die schematische Ausführung eines Sample & Hold Gliedes:

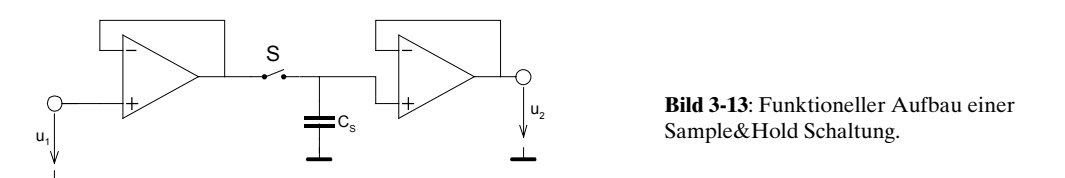

Während der Schalter *S* geschlossen wird, erfolgt die Ladung des Kondensators auf den Wert der Eingangsspannung. Wird *S* geöffnet, wird der Wert der Kondensatorspannung gehalten. Die beiden OpAmps dienen zur Entkopplung, damit der Kondensator einerseits möglichst rasch der Eingangsspannung folgt, und andererseits die Ladung im Kondensator im Haltezustand lange erhalten bleibt und zwar unabhängig von der Belastung.

Zu den nicht idealen Eigenschaften der Sample&Hold-Schaltungen zählt die beschränkte Anstiegsgeschwindigkeit. Sie wird hauptsächlich durch den Maximalstrom des Impedanzwandlers am Eingang bestimmt.

Dann folgt ein Einschwingvorgang, der durch die parasitären Widerstände des Schalters und vom Ausgangswiderstand des Impedanzwandlers bestimmt wird. Nach der sog. Einstellzeit *T<sub>F</sub>* hat die Ausgangsspannung den Wert der Eingangsspannung mit einer definierten Toleranz erreicht. Wenn der Schalter *S* geöffnet wird, erfolgt der Wechsel in den Haltezustand. Der Schalter braucht dafür eine bestimmte Zeit zum Öffnen, die sog. Aperturzeit *tapu*. Sie ist meist nicht konstant sondern schwankt in Abhängigkeit von der Eingangsspannung. Die Schwankung wird als Apertur-Jitter bezeichnet.

Die wichtigste Gösse im Haltezustand ist Haltedrift (Droop). Sie beschreibt, um wieviel sich die Ausgangsspannung durch Selbstentladung verändert. Diese Grösse wird durch das Dielektrikum des Speicherkondensators, den Sperrstrom des Schalters und den Eingangsstrom des Impedanzwandlers bestimmt.

S&H-Schaltungen werden mittlerweile ausschliesslich als IC eingesetzt. Eine Zusammenstellung gängige S&H-Schaltung nach [TIE99] ist:

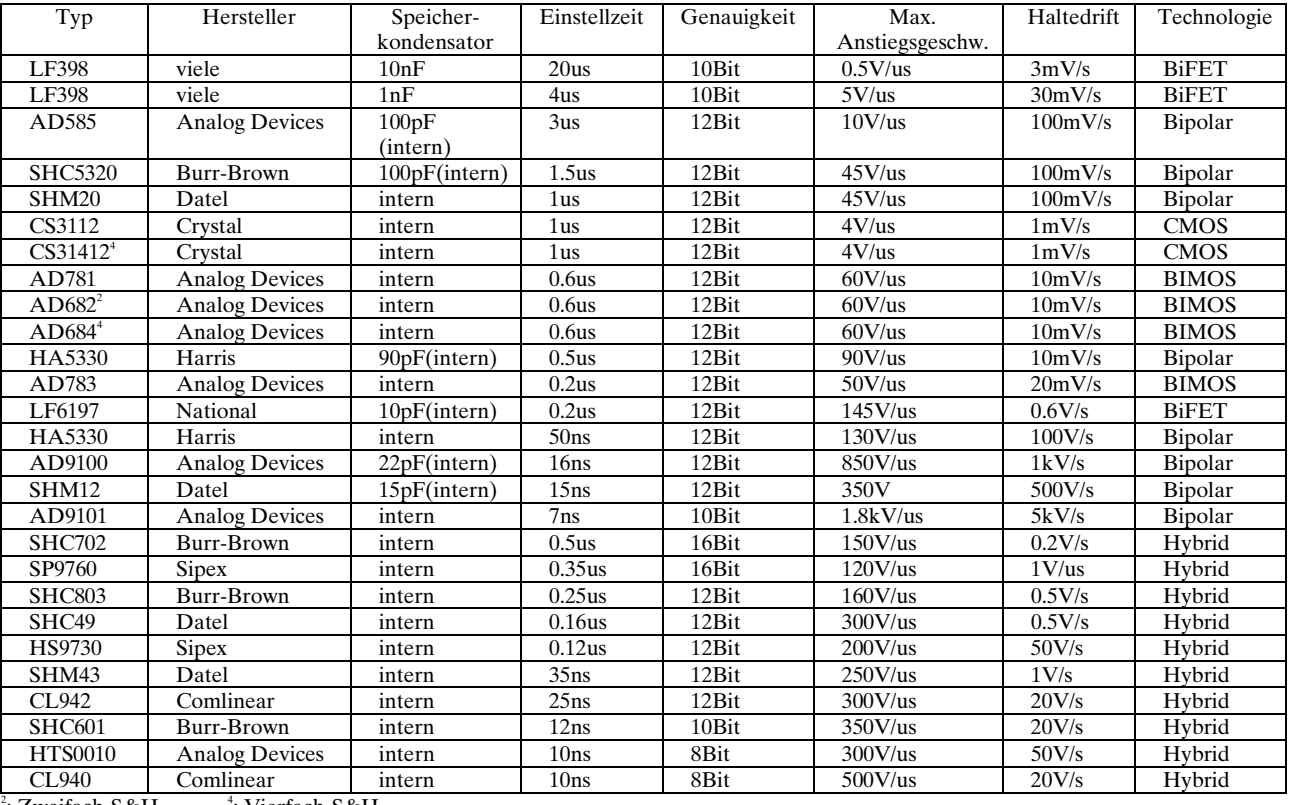

 $\cdot$ <sup>2</sup>: Zweifach-S&H  $\cdot$ <sup>4</sup> : Vierfach-S&H

**Beispiel 3-1:** Maximale Anstiegsgeschwindigkeit beim AD-Wandler mit und ohne S&H

Da für eine fehlerfreie Quantisierung die Spannungsänderung währende der Umsetzung kleiner als eine Quantisierungsstufe sein muss, wird die maximale Eingangsspannungsänderung für ein *N*-Bit Wandler allgemein:

 $u_{\text{max}}$ : Max. Eingangsspannung [V]  $2^{-N} \frac{u_{\text{max}}}{t}$   $t_{con}$ : Umsetzzeit [s] max : Wortbreite des Wandlers [Bit] *N con*  $\left| \frac{dU}{dt} \right|$  = 2<sup>-N</sup>  $\frac{u_{\text{max}}}{t}$  t  $dt \big|_{\text{max}}$   $t$  $= 2^{-}$ 

So kann für einen 12Bit AD-Wandler (1/4096 Auflösung) ohne S&H-Schaltung nach mit einem *umax*=10V und einer Umsetzzeit *tcon*=0.1s die maximal zulässige Eingangsspannungsänderung:

$$
\left. \frac{dU}{dt} \right|_{\text{max}} = 2^{-12} \frac{10}{0.1} = 0.0244 \frac{V}{s}
$$

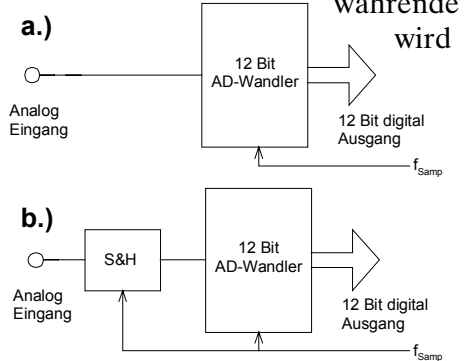

**Bild 3-14**: AD-Wandler nach Beispiel 3-1: a.) Einfachst-Wandler ohne Halteglied. b.) AD-Wandler mit Halteglied

Wird hingegen eine Sample&Hold-Schaltung verwendet, wird die Umsetzzeit des AD-Wandlers bedeutungslos. An ihre Stelle tritt die Apertur-Jitterzeit  $t_{\text{env}}$ . Unter Verwendung eines S&H-Gliedes mit einer Apertur-Jitterzeit von  $t_{\text{max}}$ =3ns wird die maximal zulässige Eingangsspannungsänderung:

$$
\frac{dU}{dt}\bigg|_{\text{max}} = 2^{-N} \frac{u_{\text{max}}}{t_{apu}} = 2^{-12} \frac{10}{3 \cdot 10^{-9}} = 813.8 \frac{kV}{s} = 0.8138 \frac{V}{us}
$$

Obwohl auch das zweite Resultat nicht berauschend ist, erkennt man aus diesem Beispiel die Notwendigkeit einer Sample&Hold-Schaltung für AD-Wandler und kann abschätzen, welche Anforderungen an den Apertur-Jitter gestellt werden müssen. Ebenso hat die Slew-Rate der S&H-Schaltung einen Einfluss und muss berücksichtigt werden.

# **3.1.7 Parallelverfahren**

Beim Parallelverfahren (Flash-Verfahren) erfolgt eine direkte Umsetzung indem für jeden möglichen Ausgangswert ein eigener Komparator verwendet wird. Parallel-Wandler sind dadurch sehr schnell aber in ihrer Auflösung beschränkt, das der Aufwand exponentiell ansteigt. In integrierter Technik sind direkte Umsetzraten von >1GHz bei > 8Bit möglich. Beispiel: Digital-Speicher KO der neuesten Generation.

## **Arbeitsweise**

Beim Parallelverfahren erfolgt die gesamte Wandlung in einem Taktzyklus. Der Aufwand nimmt aber mit steigender Umsetzgenauigkeit exponentiell zu. Ein 10-Bit Wandler braucht 1023 Komparatoren, deren Schaltpunkte auch präzise sein müssen.

Typischer Aufbau eines Parallel-Wandlers:

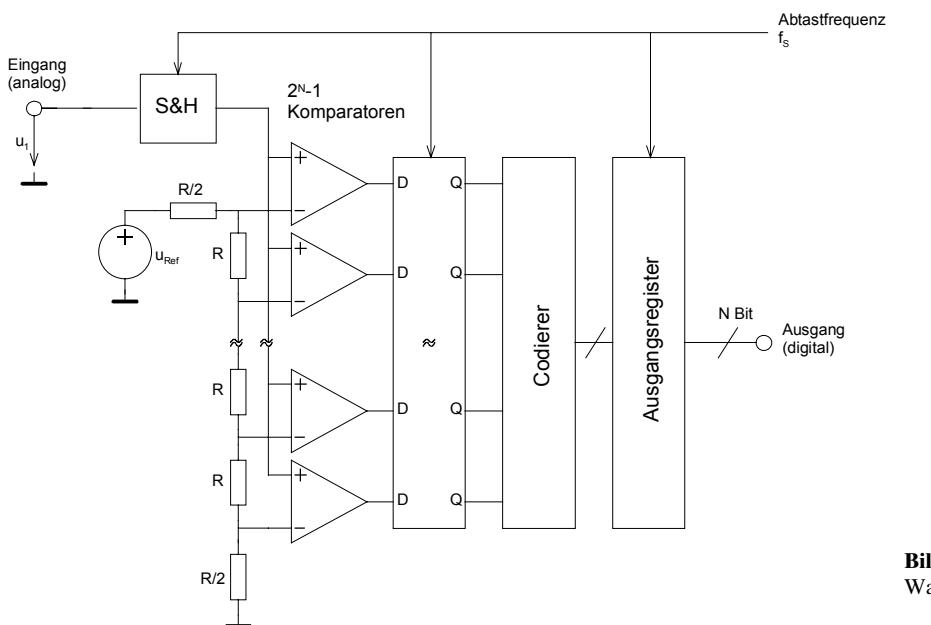

**Bild 3-15**: Prinzip-Blockschaltbild eines AD-Wandlers nach dem Parallelverfahren.

Die Sample&Hold-Schaltung hält die Eingangsspannung während der Wandlung konstant. Die Ansteuerung erfolgt mit der Abtastfrequenz *f<sub>s</sub>*. Die 2<sup>*N*</sup>-1 Komparatoren vergleichen den gehaltenen Wert mit Referenzspannungen, die aus einer Referenzspannungsquelle über ein Spannungsteilernetzwerk gebildet werden.

Das D-Register speichert die Komparatorzustände. Mit dem Register wird sichergestellt, dass aufgrund unterschiedlicher Komparatorlaufzeiten keine falschen Werte am Ausgang erscheinen. Es erfüllt daher die Funktion eines digitalen Sample&Hold-Gliedes. Ein Codierer liefert am Ausgang

den Binärcode der zugehörigen gespeicherten Komparatorzustände.

Bei Wandler für sehr hohe Abtastraten wird häufig auf das analoge Sample&Hold-Glied am Eingang verzichtet. Nach [TIE99] haben schnelle Halteglieder eine beträchtliche Drift und daher wird die Genauigkeit beeinträchtigt. Die heute erreichbaren Abtastraten liegen bei 1GHz und 8-12Bit

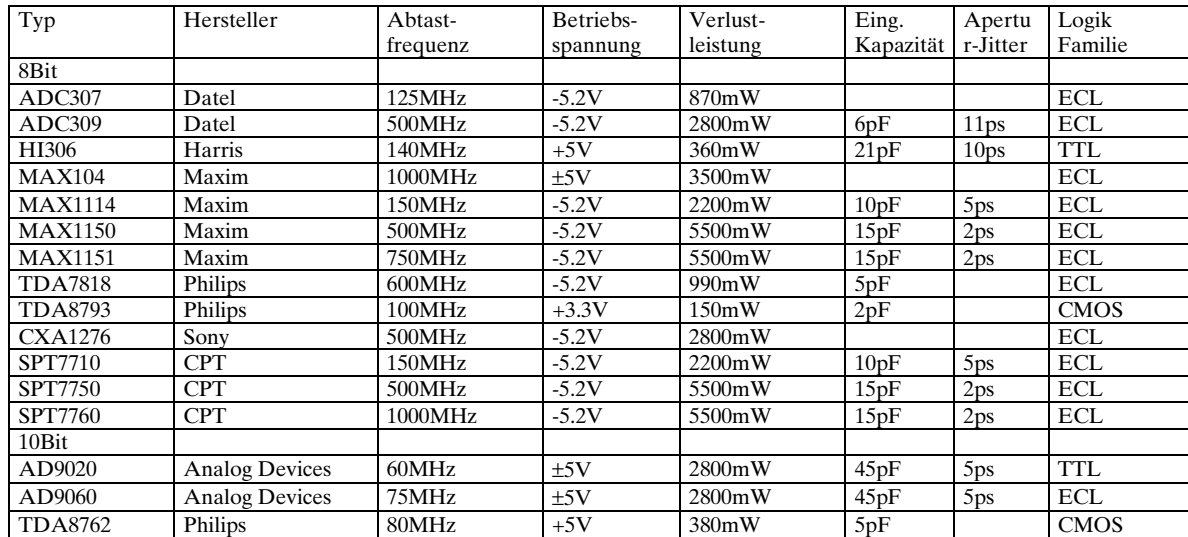

Beispiele für handelsübliche Parallel-AD-Wandler sind nach [TIE99]:

## **3.1.8 Kaskaden-Wandler**

Man kann den Aufwand des Parallelverfahrens für grössere Wortbreiten reduzieren, wenn Kompromisse in Umsetzgeschwindigkeit eingegangen werden. Umsetzraten von >100MHz bei 10Bit sind aber problemlos erreichbar.

Beim Kaskadenprinzip in zwei *m*-Bit Wandlungen, wobei *N=2m*. Es erfolgt zuerst eine "Grobdigitalisierung" der höherwertigen *m* Bits. Anschliessend werden die niederwertigen *m* Bits digitalisiert. Intern werden für beide Aktionen Parallel-Wandler benutzt.

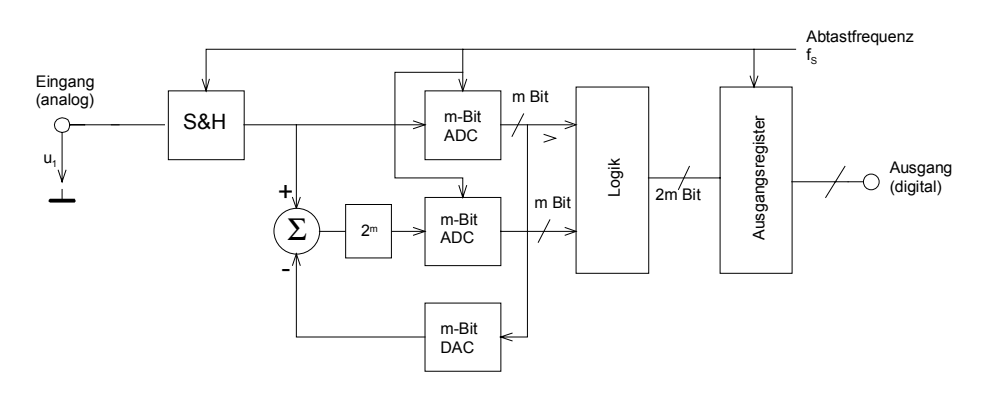

**Bild 3-16**: Blockschaltbild eines Kaskaden-AD-Wandlers (Half-Flash).

So kann ein 10Bit Wandler durch eine Kaskade zweier 5Bit Parallel-Wandler realisiert werden. Dabei wird in einem ersten Schritt eine Grobquantisierung mit 5 Bit durchgeführt. Ein DA-Wandler bildet die zu diesem effektiv gehörende Spannung. In einem Subtrahierer wird die Differenz der noch zu digitalisierenden Spannung gebildet. Dies erfolgt in einem zweiten 5 Bit Wandler.

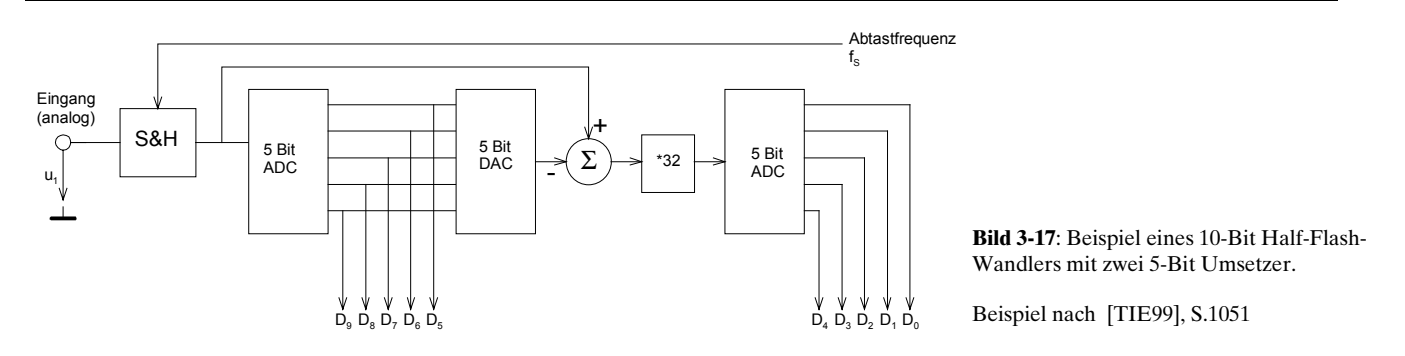

Allerdings sind bei diesem Verfahren die Anforderung an den ersten AD-Wandler sehr hoch. Er muss über volle Umsetzgenauigkeit (d.h. 10Bit Präzision) verfügen, obwohl er nicht volle Wortbreite hat. Sonst wird die gebildete Differenz falsch und der zweite AD-Wandler wird übersteuert. Dies äussert sich in Missing Codes. Eine digitale Fehlerkorrektur mit erhöhtem Schaltungsaufwand ist in Grenzen möglich, vgl. hierzu [TIE99], S.1051.

Beim Subranging-Prinzip erfolgt auch eine Aufteilung in zwei *m*-Bit Wandlungen. Die Wandlung beider Gruppen erfolgt aber sequentiell , wobei nur ein AD-Wandler benötigt wird. Die Umsetzzeit steigt aber gegenüber dem Half-Flash-Kaskadenwandler an.

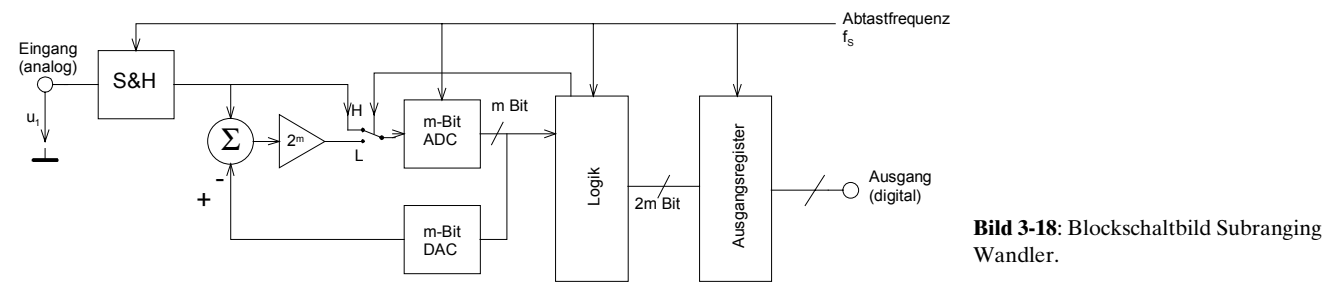

Im ersten Zyklus steht der Schalter in Stellung H. Es erfolgt die Wandlung der höherwertigen *m* Bits. Im zweiten Schritt steht der Schalter auf L. Am AD-Wandler steht die um 2<sup>m</sup> verstärkte Differenzspannung an. Diese bestimmt die niederwertigen *m* Bits. Die Ablaufsteuerung erfolgt durch die Logik die mit der Abtastfrequenz getaktet wird.

## **3.1.9 Sukzessive Approximation (SAR)**

*N*-Bit Wandler mit sukzessiver Approximation wandeln eine Eingangsspannung innerhalb von *N* Zyklen um. Dabei wird ein Wägeverfahren angewandt: Die Eingangsspannung wird solange mit dem Analogwert des systematisch erzeugten Ausgangswertes verglichen (gewogen), bis beide Werte gleich sind.

Dabei wird mit einem Komparator der aktuelle Analogwert mit der Spannung eines DA-Wandlers verglichen, die dem aktuell digitalisierten Wert entspricht. Das SAR bestimmt nun bitweise mit Hilfe eines Wägeverfahrens ob die Eingangsspannung grösser oder kleiner als die Ausgangsspannung des DA-Wandlers ist.

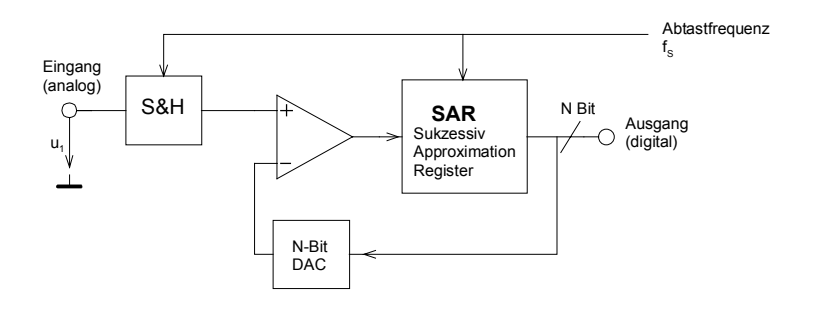

**Bild 3-19**: Blockschaltbild eines Wandlers nach dem Verfahren der Sukzessiven Approximation.

Das Verfahren kann mit einer binären Suche in maximal *N* Zyklen den Wert bestimmen. Dabei wird mit dem höchstwertigen Bit begonnen und geprüft, ob die Eingangsspannung grösser oder kleiner ist. Ist sie grösser, wird das Bit beibehalten. Ist sie kleiner, wird das Bit Null gesetzt. Diese Prozedur wird für jede binäre Stelle wiederholt. Der Wandler approximiert schrittweise den Wert in *N* Zyklen:

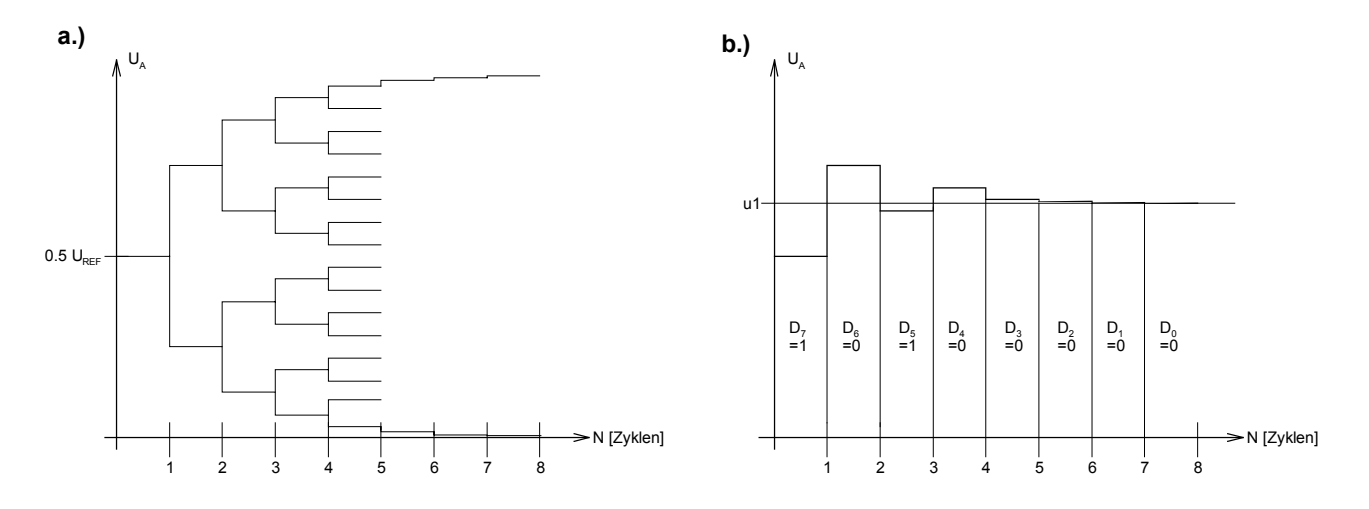

### **Bild 3-20**: .

a.) Sukzessive Approximation nach binärem Baum. Der Ausgangswert wird nach spätestens N Zyklen erreicht. b.) Beispiel zur Entwicklung des Ausgangswertes beim SAR-Wandler

## **3.1.10 Zählverfahren**

AD-Wandler nach dem Zählverfahren haben den geringsten Schaltungsaufwand, sind aber relativ langsam. Die Wandlungszeiten liegen im Bereich 1ms..1s, je nach Auflösung und Abtastfrequenz. Daher werden diese Wandlertypen vor allem zur Messung bei langsam ändernden Spannungen eingesetzt, wie z.B. in Digitalvoltmetern und Temperaturmessern.

Unter dem Begriff "Zählverfahren-Wandler" werden verschiedeneTypen zusammengefasst.

- Tracking (Nachlaufverfahren)
- Single Slope (Ein-Rampen Verfahren)
- Dual Slope (Zwei Rampen Verfahren)

Das Dual-Slope Verfahren hat die grösste Verbreitung

### **Tracking Verfahren**

Das Nachlaufverfahren arbeitet ähnlich dem SAR-Verfahren jedoch wird der digitale Wert mit einem gesteuerten Vor-Rückwärts-Zähler erzeugt. Da jeweils in einem Taktzyklus der Zähler nur um eine Stelle bewegt wird, erfolgt die Wandlung wesentlich langsamer als bei einem SAR-Wandler. Vorteil der Tracking-Wandler ist der geringe Schaltungsaufwand. Da heute praktisch ausschliesslich mit IC-Wandler gearbeitet wird, fällt dieser Vorteil weg.

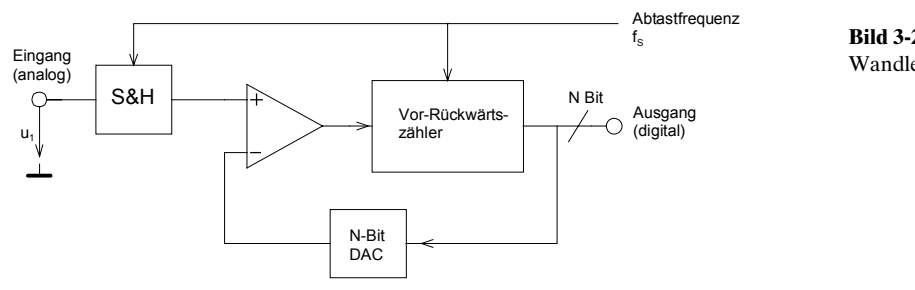

**Bild 3-21**: Blockschaltbild eines AD-Wandlers nach dem Tracking-Verfahren.

## **Dual-Slope Verfahren**

Beim Dual-Slope Verfahren wird in einer ersten Phase das Eingangssignal eine definierte Zeit integriert (geladen). In der zweiten Phase erfolgt eine definierte Rückintegration (entladen) mit der Referenzspannung.

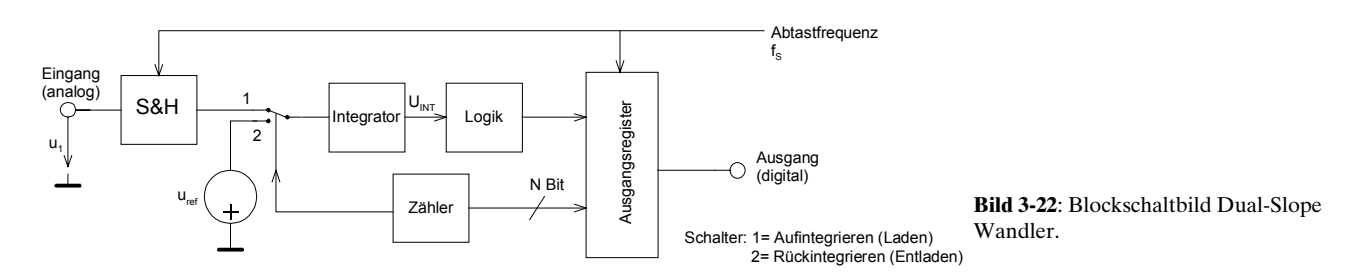

Aus der Anzahl Takte, die zum Erreichen des Nullwertes gebraucht wurden, wird in einem Zähler der digitale Wert gebildet. Dies ist der Wert, der aus dem Verhältnis gebildet wird:

$$
\frac{U_{1S}}{U_{\text{Re}f}} = \frac{t_2}{t_1}
$$
 (3-8)

Den Verlauf der Spannung am Integratorausgang für verschiedene Eingangsspannungen  $u_{1A}$ ,  $u_{1B}$ ,  $u_{1C}$ zeigt Bild 3-23. Man beachte, dass die Steigung der Entladekurve immer gleich ist, für unterschiedliche Eingangsspannung die Ladekurve aber unterschiedliche Steigung aufweist.

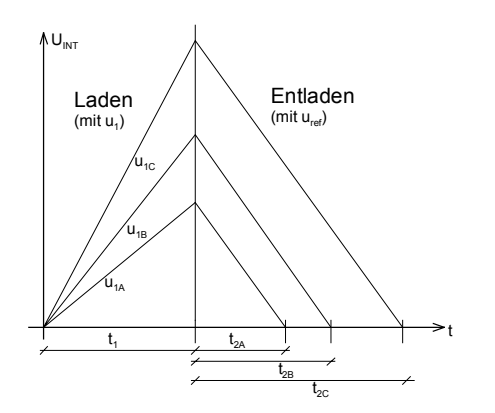

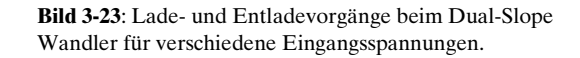

## **3.1.11 Delta-Sigma Wandler**

∆Σ-Wandler sind überabtastende Wandler. Sie benötigen wegen der hohen Wandlungsrate vielfach kein Sample&Hold-Glied am Eingang. Ein analoger Tiefpass zur Bandbreitenbegrenzung ist aber schon aus Gründen der Störfestigkeit notwendig.

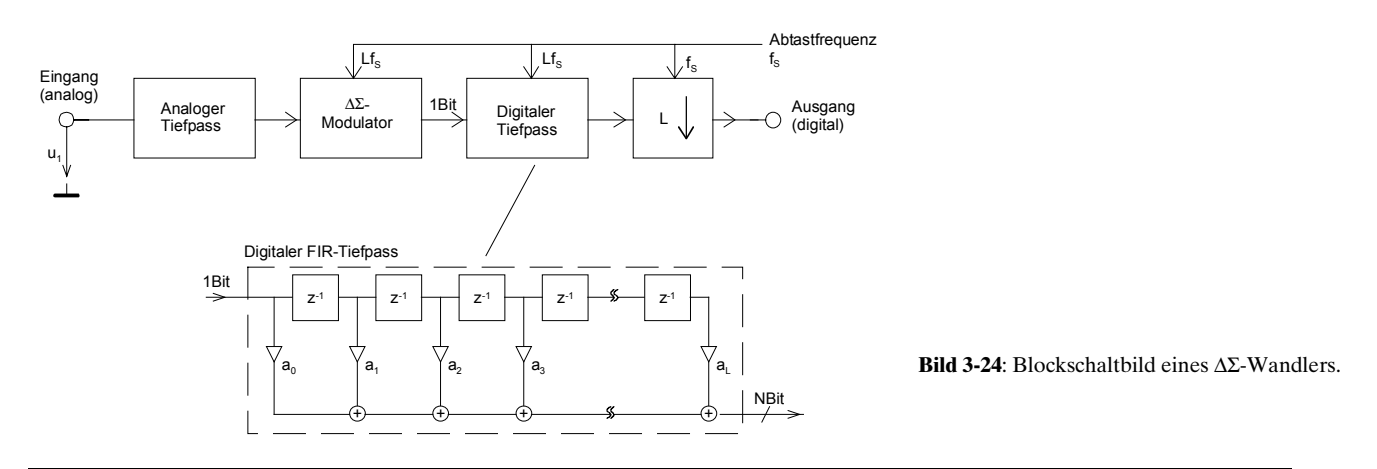

Der ∆Σ-Modulator ist ein 1-Bit Wandler und führt den 1/0 Wert auf das digitale Tiefpassfilter. Es stellt am Ausgang das gefilterte Signal als digitale *N*-Bit Folge zur Abtastratenreduktion bereit. Die Abtastratenwandlung erfolgt, indem einfach jeder *L*-te Wert übernommen und ausgegeben wird.

Mit ∆Σ-Sigma-Wandler können sehr hochwertige, d.h. fein auflösende, AD-Wandler realisiert werden. So sind Auflösungen mit 20-24 Bit für Eingangssignale bis 100kHz heute Stand der Technik. Dennoch sind AD-Wandler mit ≥ 16Bit Auflösung in der Realisierung anspruchsvoll. Dem Layout, insbesondere Führung der digitalen und analogen Masseleitungen, ist grosse Beachtung zu schenken. Ebenso der Stromversorgung und Erzeugung der Referenzspannungen.

# **3.2 DA-Wandler**

Sie wandeln einen digitalen Eingangswert in einen proportionalen analogen Ausgangswert um. Die Wandlung erfolgt bis auf das ∆Σ-Verfahren ausschliesslich in paralleler Form. Daher sind die erreichbaren Wandlungsraten hoch.

## **3.2.3 DA-Wandler Kenngrössen**

Die Definition der Kenngrössen erfolgt anlog den Aussagen zum AD-Wandler. Eine zusammenfassende Beschreibung der Kenngrössen wird nach [ZOE97]:

## **Auflösung**

Sie besagt, welche Wortbreite *N* in Bits zur Umsetzung verwendet wird..

## **Einstellzeit (Settling Time)**

Sie beschreibt die maximal notwendige Zeit  $t_{SF}$ , die vom Anlegen des binären Wortes am Eingang bis zum Erreichen des anlogen Ausgangsendwertes innerhalb eines definierten Fehlerbandes. Sie ist daher als Umsetzzeit zu sehen. Die Einstellzeit definiert die maximale Wandlungsfrequenz mit  $f_{\text{max}}=1/t_{\text{S}}$ .

## **Offset- und Verstärkungsfehler**

Offsetfehler äussern sich in einer seitlichen Verschiebung der Umsetzkennlinie. Verstärkungsfehler in einer Abweichung der idealen Steigung. Meist kann schaltungstechnisch eine Kompensation erfolgen.

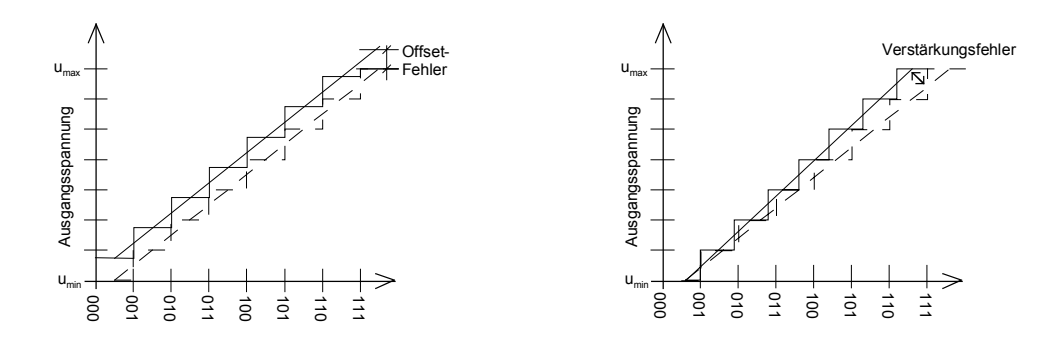

**Bild 3-25**: Einfluss der Offset- und Verstärkungsfehler beim DA-Wandler. Bild nach [ZOE99]
#### **Monotonie**

Bei gleichmässig steigender Eingangsspannung wird eine gleichmässig steigende Ausgangsspannung in Quantisierungsschritten erwartet. Bei Monotoniefehler treten gewisse Ausgangsspannungen nicht auf.

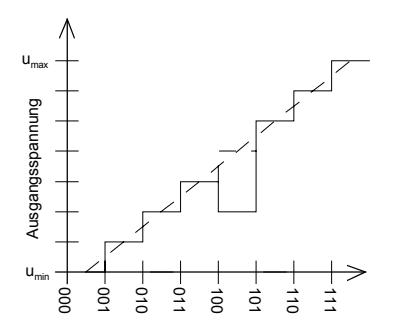

**Bild 3-26**: Monotoniefehler beim DA-Wandler. Sie äussern sich in "Missing Codes". Bild nach [ZOE99]

#### **Integrale Nichtlinearität (INL)**

Sie beschreibt den Fehler zwischen der realen Ausgangsspannung und dem idealen Wert. Er wird in Anzahl LSB angegeben.

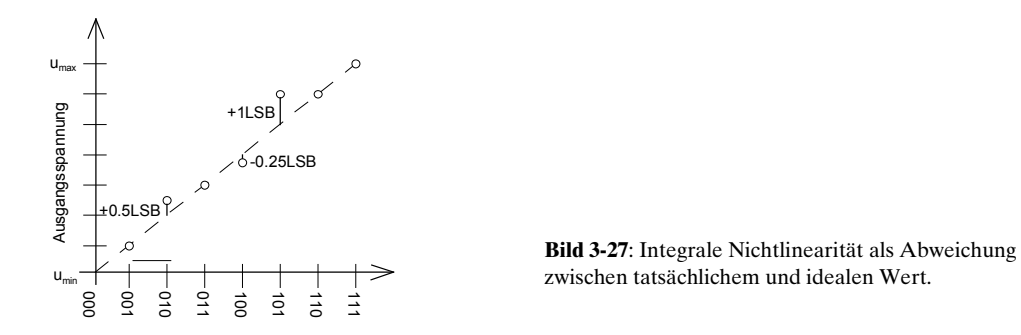

#### **Differenzielle Nichtlinearität (DNL)**

Idealerweise bewirkt eine Erhöhung des Codewortes um ein LSB eine Erhöhung der Ausgangsspannung um eine Quantisierungsstufe. Die differenzielle Nichtlinearität (DNL) beschreibt den maximalen Stufenbreitenfehler in Anzahl LSB.

# **3.2.4 Geschaltete Strom- und Spannungsquellen**

Sie verkörpern die prinzipielle Methode nach denen eine Umsetzung des digitalen in den analogen Wert erfolgt.

Bei Wandlung mit geschalteten Spannungsquellen wird der Analogwert mit einer Spannungteilerkette bestimmt. Am Ausgang liegt eine schalterstellungsproportionale Spannung an. Bei grossen Bitbreiten wird die grosse Anzahl gleicher Widerstände und Schalter problematisch.

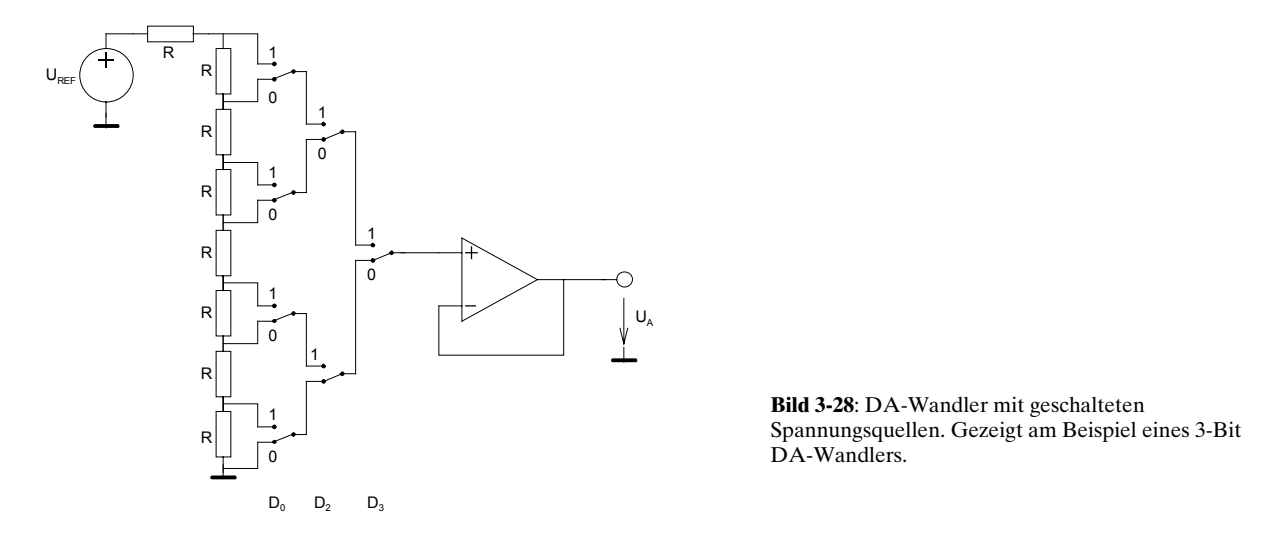

Beim Wandler mit geschalteten Stromquellen wird für jeden Ausgangswert eine Stromquelle geschaltet. Der Nachfolgende I/U-Wandler liefert am Ausgang ein stromproportionale Spannung.

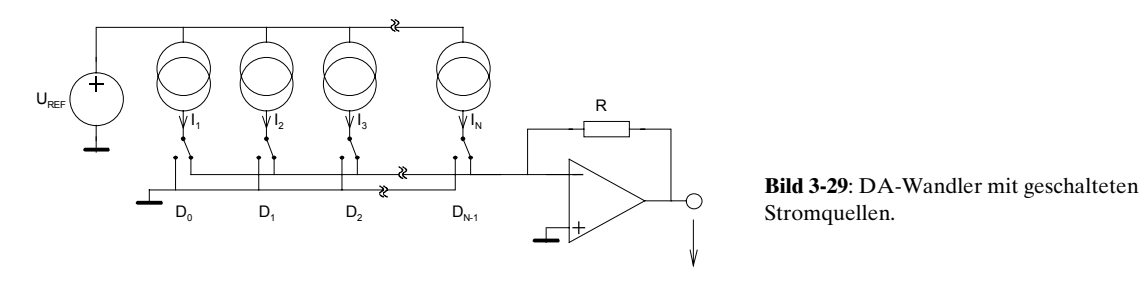

In der Praxis arbeiten die DA-Wandler meist auf der Grundlage der geschalteten Stromquellen.

# **3.2.5 Gewichtete Widerstände**

Hierbei erfolgt eine Summation gewichteter Ströme, also nach dem Prinzip der geschalteten Stromquellen nach Bild 3-29. Durch einen Strom-Spannungswandler wird die Stromsumme in eine proportionale Spannung umgesetzt.

Für eine Wandlung mit *N* binär gewichteten Stromquellen der Grösse  $I_1 = 2I_2 = 4I_3 = \cdots = 2^{N-1}I_N$  wird die Ausgangsspannung  $U_i$ :

$$
U_A = -R \cdot I = -R \sum_{i=0}^{N-1} I_i
$$
\n(3-9)

Die Realisation der Stromquellen kann durch ein Widerstandsnetzwerk erfolgen, das von einer Referenzspannungsquelle gespiesen wird:

<span id="page-146-0"></span>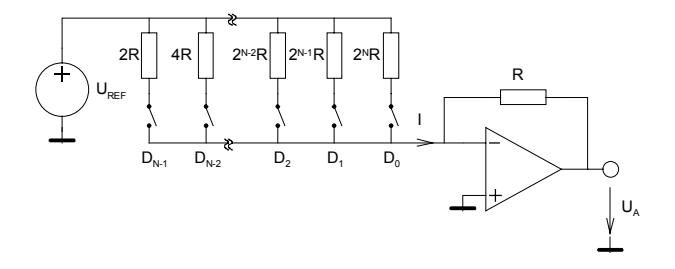

**Bild 3-30**: Realisation eines DA-Wandlers nach dem Prinzip der geschalteten Stromquellen. Die Ströme werden durch gewichtete Widerstände aus einer Referenzspannung-erzeugt.

Da im Summierer alle Ströme ohne gegenseitige Beeinflussung aufsummiert werden, gilt:

$$
U_A = -R \cdot I = -R \left( \frac{D_0}{2^N R} + \frac{D_1}{2^{N-1} R} + \frac{D_3}{2^{N-2} R} + \dots + \frac{D_{N-2}}{4R} + \frac{D_{N-1}}{2R} \right) U_{REF}
$$
  
= 
$$
-U_{REF} \left( \frac{D_0}{2^N R} + \frac{D_1}{2^{N-1} R} + \frac{D_3}{2^{N-2} R} + \dots + \frac{D_{N-2}}{4R} + \frac{D_{N-1}}{2R} \right)
$$

Wobei die  $D<sub>x</sub>$  die binäre Wertigkeit (0/1) der einzelnen Stellen verkörpern. Zusammengefasst gilt für den Wandler mit gewichteten Widerständen:

$$
U_A = -U_{REF} \frac{Z}{2^N} \qquad I_1 = \frac{U_{REF}}{R} \frac{Z}{2^N} \qquad Z = Biniarwort \tag{3-10}
$$

### **3.2.6 R-2R-Widerstandsnetzwerke in Leiterstruktur**

Eine Umsetzung nach dem Verfahren der geschalteten Stromquellen kann mit einem R-2R Netzwerk mit Wechselschaltern erfolgen. Dies bringt ein kleineres maximales Widerstandsverhältnis und die Auswahl eng toleriert Widerstände wird daher einfacher.

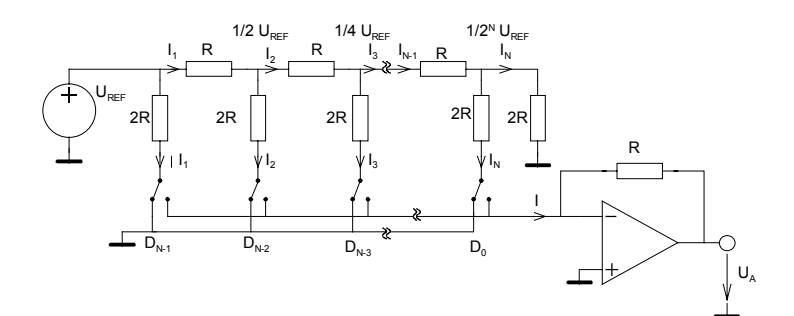

**Bild 3-31**: Verbesserte Schaltung für einen DA-Wandler mit einem R-2R Netzwerk.

Für diesen Wandlertyp wird die Ausgangsspannung für ein gegebenes Binärwort *Z*:

$$
U_A = -U_{REF} \frac{Z}{Z_{\text{max}} + 1} \tag{3-11}
$$

Die Herleitung der Formel kann durch Analyse des Leiternetzwerkes erfolgen. Die Vorhergehende Stufe stellt eine Quelle mit dem Innenwiderstand R dar. Vgl hierzu auch [TIE99], S. 1029.

# **3.2.7 Inverse Leiterstruktur**

Bei dieser Form der DA-Wandlung wird am Ausgang direkt eine belastungsabhängige Spannung erzeugt. Dies erreicht man indem das Leiternetzwerk mit vertauschten Eingang und Ausgängen betrieben wird. Dadurch fällt auch der Summier-I/U-Wandler nach [Bild 3-31](#page-146-0) weg. Durch den Wegfall des Verstärkers erreicht man höhere maximale Umsetzfrequenz.

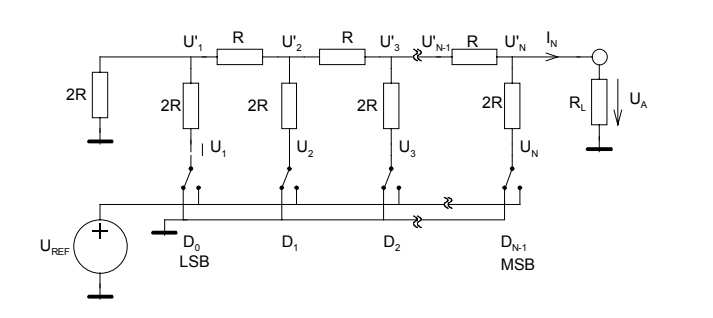

**Bild 3-32**: DA-Wandler mit inversem R-2R Netzwerk.

Für das mit *R*, belastete inverse Leiternetzwerk zur Umsetzung der Zahl Z im Bereich [0,*Z<sub>max</sub>*] gilt:

$$
U_A = U_{REF} \frac{R_L}{R + R_L} \frac{Z}{Z_{max} + 1}
$$
\n
$$
(3-12)
$$

Die Berechnung der Ausgangsspannung kann durch Superposition erfolgen. Man setzt alle ausser der eingespiesenen Spannung Ui gleich Null und addiert die einzelnen Anteile. Wir betrachten hierzu stellvertretend einen 3-Bit Wandler:

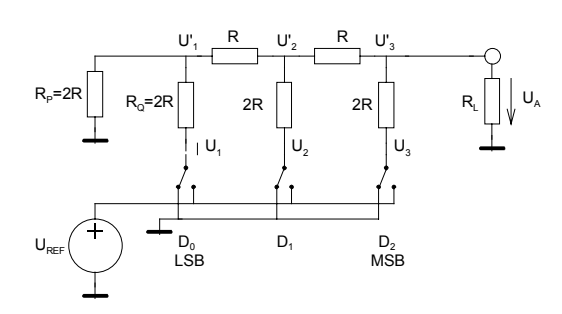

**Bild 3-33**: Inverses R-2R Netzwerk eines 3-Bit DA-Wandlers als Grundlage zur Analyse nach dem Superpositionsprinzip.

Der von  $D_{\scriptscriptstyle{\theta}}$  eingespiesene Anteil wird:

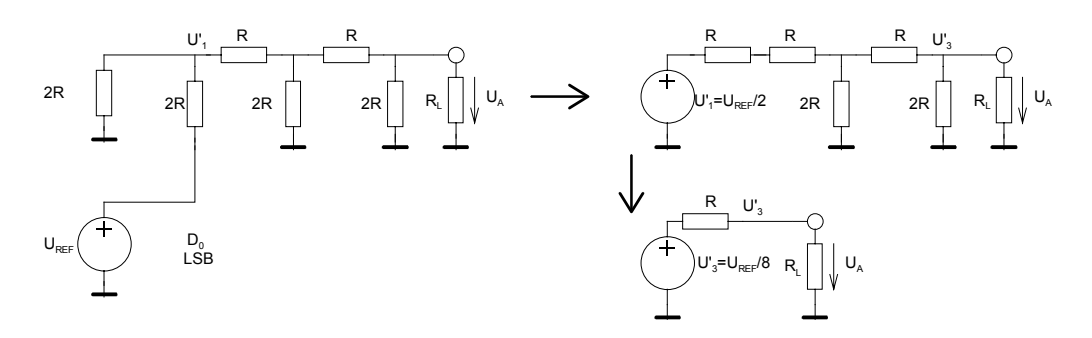

**Bild 3-34**: Entwicklung des Stromanteils von D0 aus Bild 3-33.

$$
U_{A1} = \frac{U_{REF}}{8} \frac{R_L}{R + R_L}
$$

Analog werden die Anteile für *D*<sub>1</sub> und *D*<sub>2</sub>:

ESV AD-DA Wandler Hochschule für Technik und Architektur Bern

$$
U_{A2} = \frac{U_{REF}}{4} \frac{R_L}{R + R_L}
$$
 
$$
U_{A3} = \frac{U_{REF}}{2} \frac{R_L}{R + R_L}
$$

Die Ausgangsspannung wird die Summe aller Spannungsteile. Unter der Vorgabe, dass die Schalterstellungen für  $D_{\scriptscriptstyle{\theta}}$ . $D_{\scriptscriptstyle{2}}$  jeweils durch Binärwerte 1/0 verkörpert werden, gilt:

$$
U_A = U_{A1} + U_{A2} + U_{A3} = U_{REF} \frac{R_L}{R + R_L} \left( \frac{D_0}{8} + \frac{D_1}{4} + \frac{D_2}{2} \right)
$$

#### **3.2.8 DA-Wandler in Bipolar-Technologie**

Mit Bipolar-Transistoren lassen sich einfach präzise Stromquellen realisieren. So wird ein Wandler nach dem Prinzip der geschalteten Stromquellen:

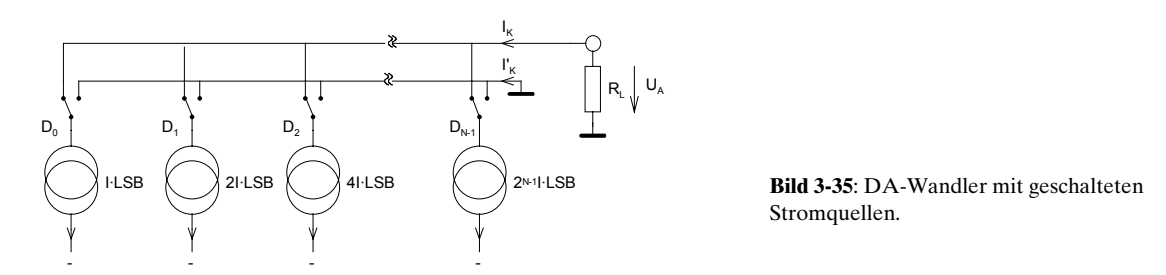

Für die Stromquellen wird eine Stromquellenbank mit normalen Bipolar-Transistoren verwendet. Die Schaltung erfolgt durch die einzelnen Kollektorströme. Um unvermeidliche Toleranzeinflüsse abzumildern, werden die Ströme nicht direkt zusammengeführt sondern über ein Leiternetzwerk zur Stromteilung erzeugt. Die Temperaturabhängigkeit wird verbessert indem man alle Transistoren mit dem gleichen Kollektorstrom speist. Dabei werden so viele Transistoren parallel geschaltet das durch jeden nur *I<sub>LSB</sub>* fliesst. In ICs werden für die höheren Ströme grösserflächige Transistoren eingesetzt.

In der Stromquellenbank liegen alle Transistoren auf dem gleichen Basispotential.T1 ist der

Referenztransistor. In ihm fliesst  $I_{REF} = \frac{E_{REF}}{R} = 2^{N-1}I_{LSB}$ *REF*  $I_{REF} = \frac{U_{REF}}{R} = 2^{N-1}I$ *R*  $=\frac{C_{REF}}{B}=2^{N-1}I_{LSB}$ :

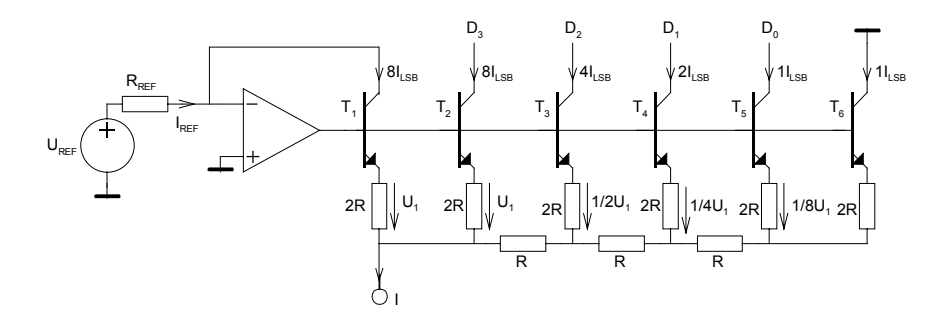

**Bild 3-36**: Gebräuchliche Prinzipschaltung eines 4-Bit DA-Wandlers mit geschalteten Stromquellen in Bipolar-Technologie.

Der Abschlusswiderstand mit Grösse *2R* muss auf Emitterpotenzial liegen und darf nicht direkt an Masse gelegt werden. Dies wird mit Transistor  $T_{\scriptscriptstyle{\theta}}$  erreicht.

# **3.2.9 Vorzeichenbehaftete DA-Wandlung**

Hierbei werden vorzeichenbehaftete Binärwerte gewandelt, die bei negativem Wert eine negative Ausgangsspannung erzeugen. Wir betrachten die Umsetzung anhand eines Beispiels mit einem 8-Bit Wandler in Anlehnung an [TIE99], S1033.

Üblicherweise liegen die Binärwerte in Zweierkomplementdarstellung vor. Zur Wandlung verschiebt man den Zahlenbereich von [-128,+127] durch Addition von 128 in den Bereich [0,255]. Die Addition erfolgt durch Negation des höchstwertigen Bits *D7* . Zahlen über 128 sind demnach positive Werte. Diese Darstellung nennt man Offset-Dualdarstellung. Die Addition des Offsets wird im Analogteil wieder rückgängig gemacht, indem die halbe Referenzspannung mit IC2 subtrahiert wird.

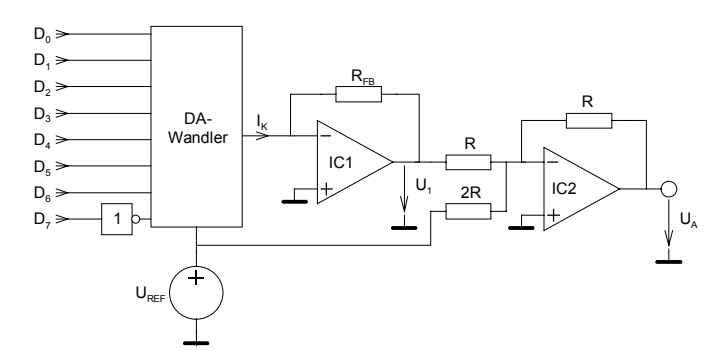

**Bild 3-37**: DA-Wandler mit bipolarem Ausgang nach [TIE99], S.1033

Die Ausgangsspannung wird für den 8-Bit Wandler:

$$
U_{A}=-U_{1}-\frac{1}{2}U_{REF}=U_{REF}\frac{Z+128}{256}-\frac{1}{2}U_{REF}=U_{REF}\frac{Z}{256}
$$

# **3.2.10 Multiplizierende DA-Wandler**

Die meisten bisher betrachteten DA-Wandler liefern eine Ausgangsspannung die proportional zum Produkt einer Binärzahl mit der Referenzspannung ist. Ist die Referenzspannung variabel spricht man von multiplizierenden DA-Wandlern.

Bei Bipolar-Wandlern sind nur positive Referenzspannungen erlaubt, da sonst die Stromquellen sperren würden. Bei CMOS-Wandler sind hingegen positive und negative Referenzspannungen zulässig. Diese Wandler erlauben eine vorzeichenrichtige Umsetzung von positiven und negativen Werten (Vier-Quadranten Multiplikation).

# **3.2.11 Dividierende DA-Wandler**

Durch geeignete Beschaltung kann ein Multiplizierender DA-Wandler auch so betrieben werden, dass die Eingangsspannung  $U<sub>E</sub>$  durch die Binärzahl  $Z$  dividiert wird.

Mit dieser Schaltung hat man die einfache Möglichkeit eine analoge Division (mit Logarithmierer und Exponentialverstärker) oder digitale Division zu umgehen. Diese wären schaltungstechnisch immer wesentlich aufwändiger.

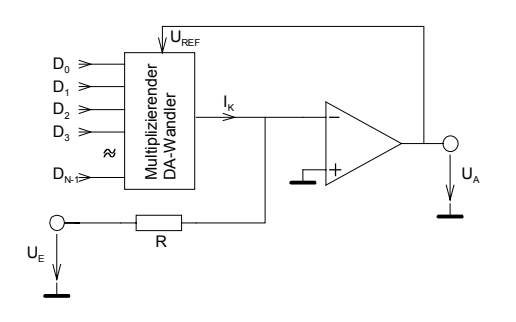

**Bild 3-38**: Dividierender DA-Wandler nach [TIE99], S.1036

In der Gegenkopplungschleife stellt sich Referenzspannzung  $U_{_{REF}}$ so ein ,dass  $I_{_K} = \frac{-U_{_E}}{P}$ *R*  $=\frac{-U_E}{D}$ . Dann wird

$$
I_K = \frac{U_{REF}}{R} \frac{Z_{\text{max}} + 1}{Z}.
$$

:

Für die Ausgangsspannung gilt  $U_A=U_{REF}$ . Daher wird  $U_A$ :

$$
U_A = U_{REF} = I_K R \frac{Z_{\text{max}} + 1}{Z} = -U_E \frac{Z_{\text{max}} + 1}{Z}
$$

# **4 Digitale Signalverarbeitung**

Ziel des Kapitels ist es das Wissen zu vermitteln, wie die bekannten analogen Filterstrukturen digital in DSP-Systeme implementiert werden können.

Aus den verschiedenen Teilgebieten der digitalen Signalverarbeitung wird nachfolgend schwerpunktmässig die Thematik der digitalen Filterung behandelt. Für weiterführende Betrachtungen und andere Teilbereiche wird auf die zahlreiche Literatur verwiesen.

Für die nachfolgenden Kapitel wird komplexe Rechnung, DFT und FFT sowie die Grundlagen der Programmiersprache C und Assembler vorausgesetzt.

# **4.1 DSP Systeme**

Ein einfaches digitales Signalverarbeitungssystem besteht aus den Funktionsblöcken:

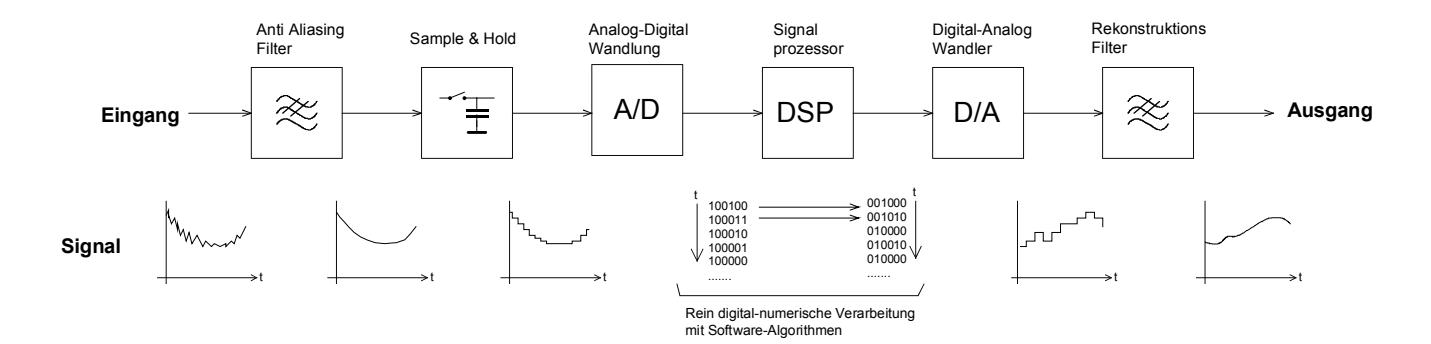

#### **Bild 4-1**:

Funktionsblöcke und Signalverlauf bei einem typischen DSP-System.

Bei der digitalen Signalverarbeitung werden die analogen Signale digitalisiert, mit einem Signalprozessor numerisch bearbeitet und bei Bedarf wieder in ein analoges Signal zurück gewandelt. Während für einfache Signalverarbeitung der Aufwand übertrieben erscheint, macht er schon für einfache Aufgaben (wie. z.B. Kalibrierung) Sinn.

Mit DSP-Systemen lassen sich viele Aufgaben problemlos realisieren, die mit analoger Technik nur schwierig beherrschbar sind, z.B.:

- Langzeitspeicherung von Signalen, Messwerten,
- Umfangreichere, präzise mathematische Rechnungen
- Sichere und verlustfreie Übertragung von Signalen
- Flexibles System, Änderungen meist per Software möglich

Typische Beispiele für Aufgaben wo digitale Signalverarbeitung eingesetzt wird:

- Filterung
- Faltung (Mischung zweier Signale)
- Korrelation (Vergleich zweier Signale)
- Gleichrichtung, Mittelwert- und Effektivwertbildung
- Lineare und nicht lineare Verstärkung
- Transformation (z.B. FFT)

Für digitale Filter ergeben sich, verglichen mit Analogfilter, weitere Vorteile:

- Kein Abgleich notwendig. Kein Einfluss von Alterung, Bauelementetoleranzen, Temperaturänderung
- Hohe Zuverlässigkeit, vollständig reproduzierbar
- Relativ unempfindlich gegen Störungen. Rauschen meist kein Problem
- Realisierung von Filtern, die in analoger Technik nicht oder nur sehr schwer zu realisieren sind:
	- Exakt linearphasige Filter
	- Extrem schmalbandige Filter
	- Filter mit sehr steilen Flanken
	- Filter für sehr niedrige Frequenzen
- Verschiedene Filtercharakteristiken in der gleichen Filterschaltung möglich
- Filtercharakteristik einfach veränderbar, auch adaptive Filter möglich

Man beachte, dass analoge Schaltungen durchaus gewisse Vorzüge aufweisen können. Zu den Nachteilen eines DSP Systems kann man sicherlich aufzählen:

- Hoher Initialaufwand
- Niedrige obere Frequenzgrenze des zu bearbeitenden Signals (< 1MHz)
- Störstrahlung des DSP

# **4.2 Signale**

Für die digitale Signalverarbeitung ist es notwendig die Signale, welche bearbeitet werden sollen, in ihren Eigenschaften zu ordnen. Signale werden in zwei grobe Gruppen aufgeteilt:

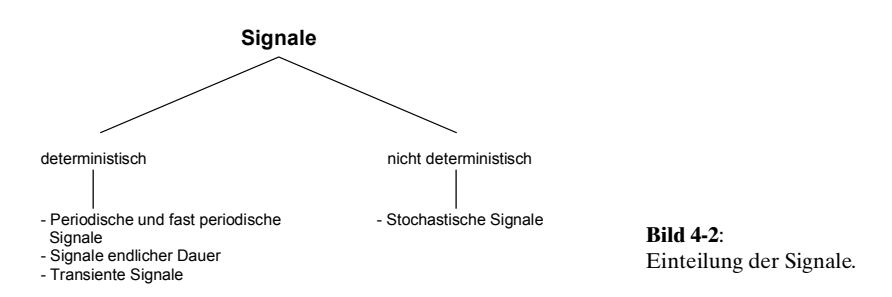

# **Periodische Signale**

Periodische Signale haben eine endliche Leistung aber die Energie ist unendlich im Zeitintervall [0,∝). Für periodische Signale gilt:  $x(t) = x(t + nT_0)$ , wobei  $T_0$  die Periodendauer und *n* eine ganze Zahl ist.

Wegen der endlichen Leistung genügt das Signal der Forderung der absoluten Integrierbarkeit

$$
\int_{-\infty}^{+\infty} |s(t)| dt < \infty
$$

kann aber nicht Fourier-Transformiert werden.

<span id="page-153-0"></span>Beispiele sind Sinus-, Dreieck-Signal, etc., auch zusammengesetzte Signale.<br>  $\lim_{\substack{t := \text{linrange}(0,4,200)s \\ f := \text{IHz}}}$   $\lim_{\omega \to 2\pi f}$ 

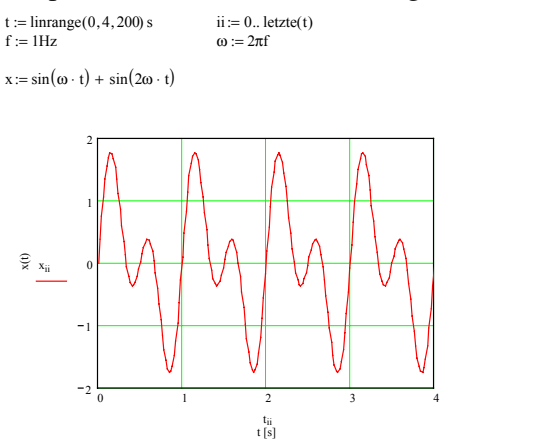

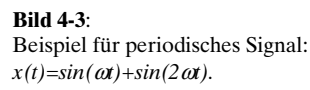

#### **Signale endlicher Dauer**

Sie besitzen eine endliche Energie und werden daher als Energie-Signale bezeichnet. Ihre Leistung ist im Zeitintervall [0,∝) verschwindend.

Beispiel: Einzelne Impulse, z.B. Rechteck-Impuls oder andere endliche Pulsfolge.

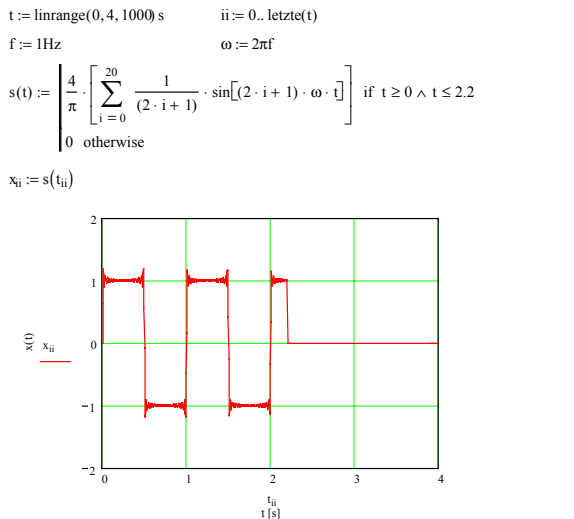

**Bild 4-4**: Beispiel für Signal endlicher Dauer, hier eine endliche Pulsfolge.

#### **Transiente Signale**

Sie verkörpern eine vorübergehende Auslenkung von einem konstanten Wert.

#### Beispiel: Störimpulse

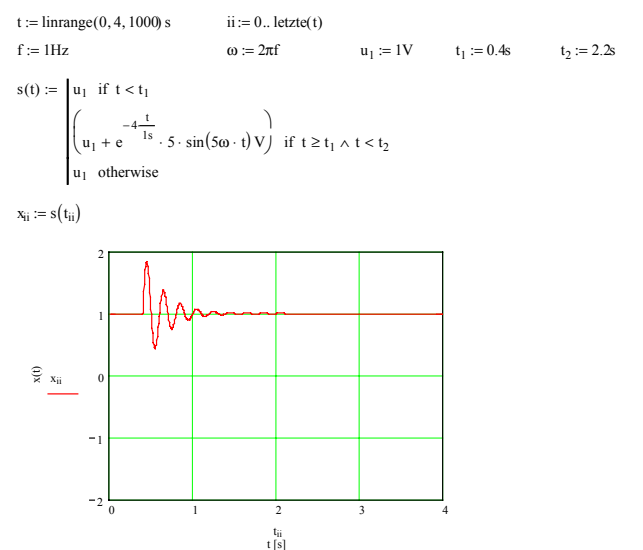

**Bild 4-5**: Beispiel für ein transientes Signal in Form einer überlagerten gedämpften Schwingung.

#### **Stochastische Signale**

Diese Klasse verkörpert die in der Realität auftretenden Signale. Sie sind mehr oder weniger stark mit zufälligen Grössen behaftet. Darunter fallen alle elektrischen Signale die mit Störrauschen und anderen nicht deterministischen Störimpulsen überlagert sind. Die Signalbeschreibung erfolgt mit statistischen Wahrscheinlichkeitsgrössen.

Viele stochastische Vorgänge haben die Eigenschaft, dass im Einzelnen keine Gesetzmässigkeit erkennbar ist, gesamthaft aber hinsichtlich der Zeit nichts ändert, z.B. beim thermischem Rauschen.

Beispiele: Rauschspannung an Widerständen und Halbleitern.

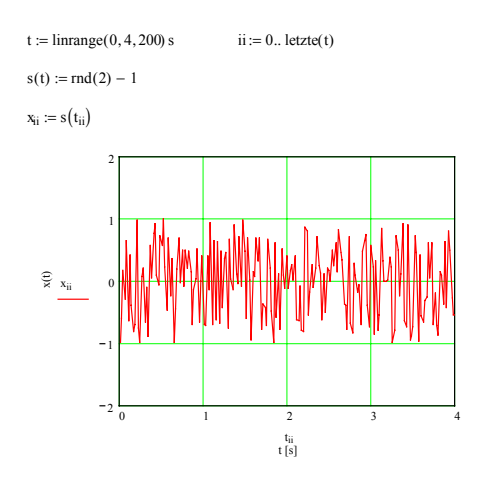

**Bild 4-6**: Beispiel für ein rein stochastisches Signal in Form eines gleichverteilten (weissen) Rauschens.

**Kausales Signal** Ein Signal nennt man Kausal wenn  $x(t) = 0$  für  $t < 0$ .

#### **Kontinuierlich – Diskret**

Sind Signale in ihrem Zeit- und Amplitudenverhalten kontinuierlich, werden sie als analoge oder zeitund wertekontinuierliche Signale bezeichnet. Bei einer Abtastung erfolgt eine zeitliche Diskretisierung, bei Quantisierung erfolgt eine wertmässige Diskretisierung.

Die Signale können daher bezüglich dieser Merkmale in 4 Gruppen aufgeteilt werden:

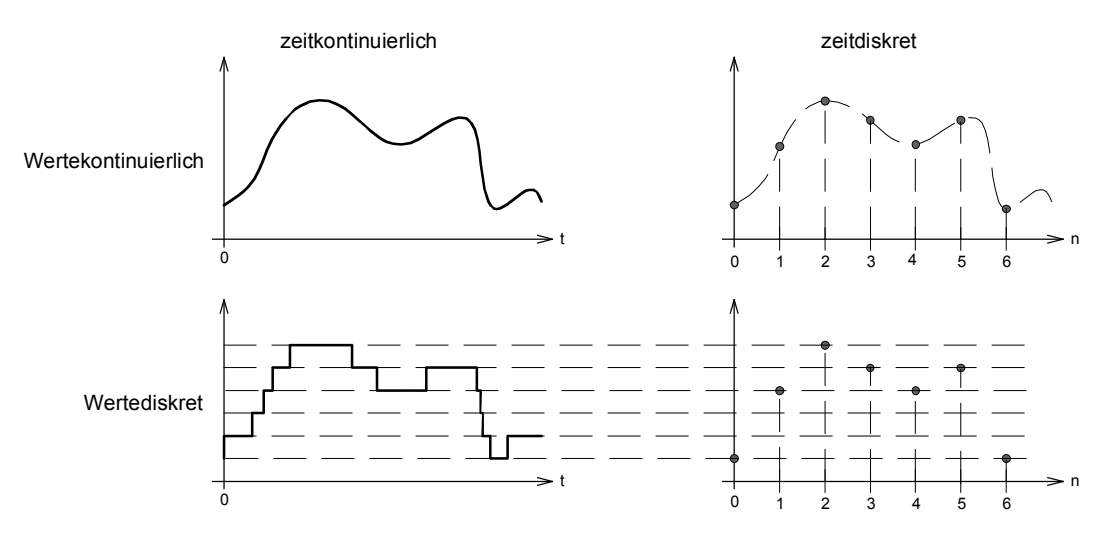

#### **Bild 4-7**:

Signalzuordnung in vier Klassen anhand der Kriterien Zeit/Wert-kontinuierlich/diskret.

 $(1.1)$ 

# <span id="page-155-0"></span>**4.3 LTI Systeme**

LTI-Systeme sind lineare zeitinvariante Systeme (Linear Time Invariant System) und genügen den folgenden Definitionen:

Linearität:

$$
x(n) = k_1 x_1(n) + k_2 x_2(n) \Rightarrow y(n) = k_1 y_1(n) + k_2 y_2(n)
$$
  
\nZeitinvarianz:  
\n
$$
x(n+k) \Rightarrow y(n+k)
$$
\n(4-2)

Bei diskreten LTI Systemen kann die Beziehung zwischen Eingangssignal *x(n)* und Ausgangssignal *y(n)* mit einer Differenzengleichung mit konstanten Koeffizienten beschrieben werden.

$$
y(n) = \sum_{i=0}^{N} a_i x(n-i) - \sum_{i=1}^{M} b_i y(n-i)
$$
\n(4-3)

*N* verkörpert die Ordnung des Systems, analog der Ordnung der Differenzialgleichung bei einem kontinuierlichen System.

Der Signalfluss in diskreten Systemen wird mit Hilfe von Signalflussgraphen dargestellt. Für diskrete Systeme benutzt man die Funktionsblöcke:

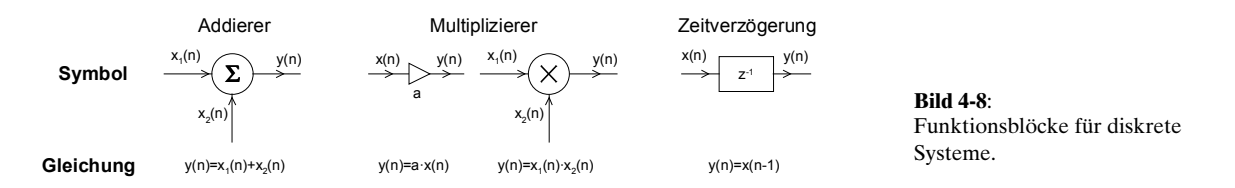

Diskrete LTI-Systeme können daher aus drei Grundelementen: Addierer, Multiplizierer mit Konstante und Zeitverzögerung um eine Abtastperiode zusammengesetzt werden:

**Beispiel 4-1**: Mittelwertrechnung mit nicht-LTI-System

Der Mittelwert ist definiert  $(n) = \frac{1}{n+1} \sum_{k=0}^{n} x(k)$ *k*  $y(n) = \frac{1}{x} \sum x(k)$  $=\frac{1}{n+1}\sum_{k=0}^{n}x(k)$  und soll als System mit den Funktionsblöcken nach Bild 4-8 realisiert werden. (Nach DSP-Kurs EE4773, Mississipi State University, 1996)

#### **Lösung:**

Durch Umformung erhält man die für die Realisierung benötigte Differenzengleichung:

$$
(n+1) \cdot y(n) = x(n) + \sum_{k=0}^{n-1} x(k) = n \cdot y(n-1) + x(n)
$$

$$
y(n) = \frac{n}{n+1}y(n-1) + \frac{1}{n+1}x(n)
$$

Das System kann mit der Anordnung der Funktionsblöcke realisiert werden:

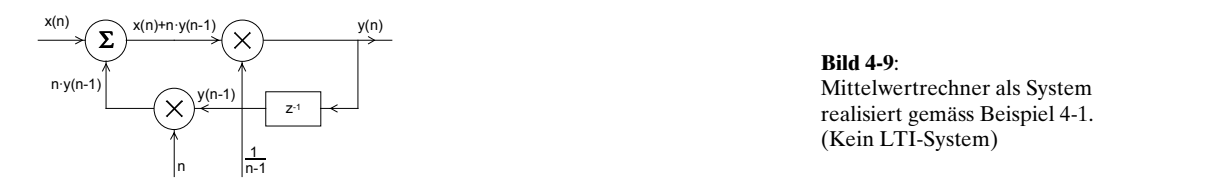

#### **Kausalität**

 $\operatorname{Ein}$  System ist kausal, wenn das Ausgangssignal zum Zeitpunkt  $t_{\scriptscriptstyle{\theta}}$  unabhängig von Werten des Eingangssignales zu Zeiten *t > t<sub>0</sub>* ist. (Wirkung kann nicht vor der Ursache eintreten)

### **Stabilität**

Ein System ist stabil, wenn jedes beliebige Eingangssignal *x(t)* mit einer endlichen Amplitude ein Ausgangssignal *y(t)* mit einer endlichen Amplitude erzeugt. Man nennt dies BIBO-Stabilität (Binded Input-Binded Output).

Eine hinreichende und notwendige Bedingung ist, wenn die Impulsantwort *h(n)* eines diskreten Systems absolut summierbar ist:

$$
S = \sum_{n=-\infty}^{+\infty} |h(n)| < \infty \tag{4-4}
$$

(Die Impulsantwort ist das Ausgangssignal eines Systems dem am Eingang ein Dirac-Puls angelegt wird.) Gl. (4-4) impliziert, dass die Impulsantwort nach Null geht wenn *N* gegen Unendlich läuft, d.h. verschwindend ist.

**Beispiel 4-2**: Stabilität eines diskreten LTI Systems

Ein diskretes System hat die Impulsantwort  $h(n) = a^n \cdot u(n)$ . Ist es stabil nach (4-4)?

#### **Lösung:**

Man berechnet die absolute Summe. Es ist eine geometrische Reihe und man findet mit der Summenformel, dass sie für *a* < ±1 konvergiert:

$$
\sum_{n=-\infty}^{+\infty} |a^n \cdot u(n)| = \sum_{n=0}^{+\infty} |a^n| = 1 + |a| + |a|^2 + \dots = \frac{1}{1+|a|}
$$

# **4.3.1 Zusammenfassung Signale und LTI-Systeme:**

(Alle  $n, k \in \mathbb{Z}$ )

**Signale:**

 $Zeit disk retes Signal:$   $x$ 

$$
x(t) = f(t)
$$
  
 
$$
Bsp: x(t) = 12 \cos(2\pi \cdot 1000 \cdot t)
$$
  
 
$$
x(t) = f\left(\frac{n}{f_s}\right)
$$
  
 
$$
Bsp: x(t) = 12 \cos\left(2\pi \cdot 1000 \frac{n}{f_s}\right)
$$

# **Eigenschaften und Operationen:**

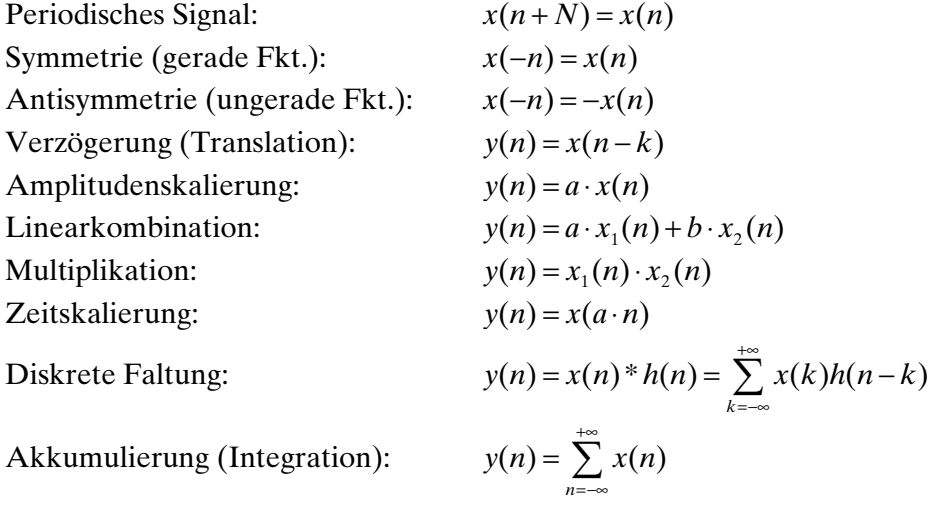

#### **Elementare diskrete Signale:**

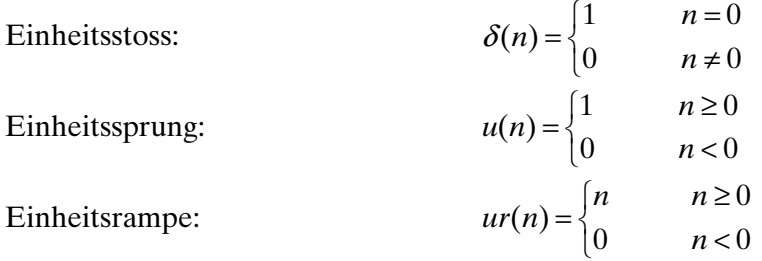

#### **Beschreibungsgrössen für Signale:**

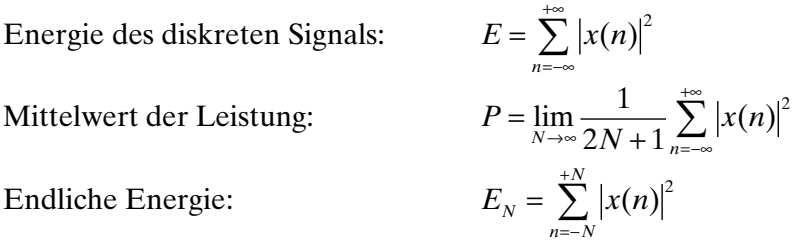

#### **Systembeschreibungen:**

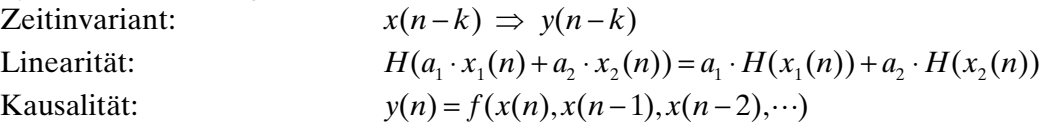

# <span id="page-158-0"></span>**4.4 Digitale Filter**

Digitale Filter werden in grob in zwei Gruppen unterteilt: FIR-Filter: Nicht rekursive Filter mit einer endlichen Impulsantwort IIR-Filter: Rekursive Filter mit einer (theoretisch) unendlichen langen Impulsantwort

Beide Filtertypen haben in der Praxis ihre Vorzüge. FIR-Filter sind immer stabil, haben aber immer eine höhere Ordnung als vergleichbare IIR-Filter und sind in der Synthese aufwändiger. Ebenso können mit FIR-Filtern Eigenschaften erreicht werden, die mit IIR-Filtern nicht möglich sind, z.B. exakt linearphasige Filter, Hilbert-Transformator.

IIR-Filter haben im Vergleich eine kleinere Ordnung, sind daher einfacher und effizienter. Sie stellen aber hohe Anforderung an die Präzision der Koeffizienten und Berechnung und können instabiles Verhalten zeigen.

Eine vergleichende Tabellarische Zusammenstellung der Eigenschaften nach [TIE99], S. 1185:

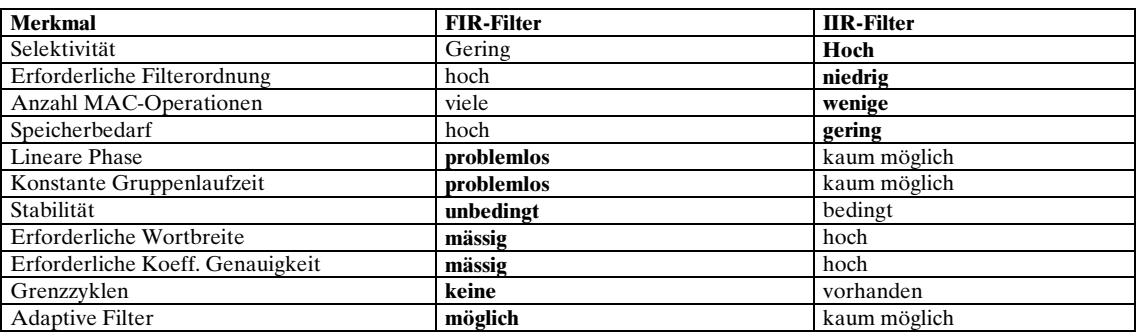

# **4.4.3 FIR-Filter**

FIR-Filter, auch Transversalfilter genannt, haben als nicht rekursive Struktur keine Rückkopplung. Am Ausgang des Systems erscheint eine gewichtete Summe der zeitverzögerten Eingangssignale.

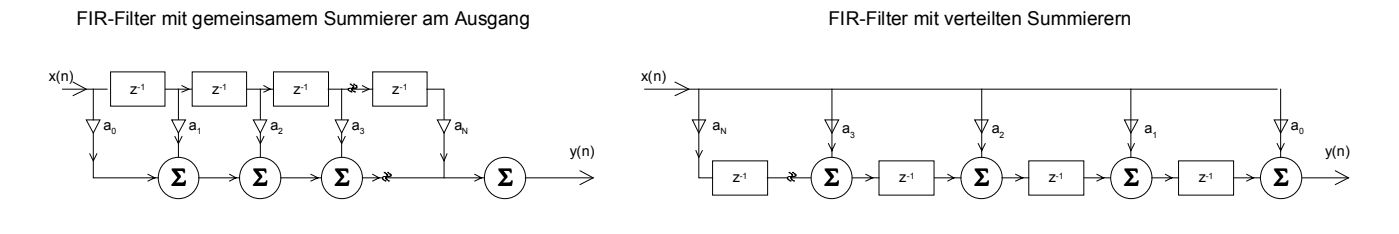

#### **Bild 4-10**:

Blockschaltbild zweier gebräuchlicher FIR-Filter Strukturen.

Die Übertragungsfunktion wird wegen fehlender Rückführung durch Nullsetzen der *b*<sub>r</sub>-Koeffizienten:

$$
G(z) = \frac{\sum_{k=0}^{N} a_k z^{-k}}{\sum_{k=0}^{M} b_k z^{-k}}
$$
\n
$$
G(z) = \frac{\sum_{k=0}^{N} a_k z^{-k}}{\sum_{k=0}^{M} a_k z^{-k}} = \sum_{k=0}^{N} a(k) z^{-k} = a_0 + a_1 z^{-1} + a_2 z^{-2} + \dots + a_N z^{-N}
$$
\n
$$
(4-5)
$$

<span id="page-159-0"></span>Hierbei ist *N* die Ordnung des Filters, gegeben durch Polynomgrad der Übertragungsfunktion. *N+1* ist die Länge *L* des Filters, d.h. Anzahl der Koeffizienten. Dies sieht man durch Erweitern der Gleichung [\(4-5\)](#page-158-0) mit *z<sup>N</sup>* :

$$
G(z) = \frac{a_0 z^N + a_1 z^{N-1} + a_2 z^{N-2} + \dots + a_N}{z^N}
$$
 (4-6)

Aus dieser Darstellung der Übertragungsfunktion erkennt man auch, dass alle Pole im Ursprung liegen und das Filter zwangsläufig immer stabil ist. Alle Nullstellen liegen auf dem Einheitskreis. Die Impulsantwort ist endlich und hat die Länge *N+1*.

Im Zeitbereich wird das Ausgangssignal durch die gewichtete Summe der zeitverzögerten Eingangssignale bestimmt.

$$
y(n) = \sum_{k=0}^{N} a_k \cdot x(n-k)
$$
 (4-7)

Diese Differenzengleichung lässt sich problemlos in Rechner implementieren

#### **Beispiel 4-3** FIR Filter 1. Ordnung nach: (Tiefpass/Integrator)

Man bestimme aus dem FIR-Filter 1. Ordnung die DC-Dämpfung und die Dämpfung bei der halben Abtastfrequenz. Beispiele nach [TIE99], S.1149.

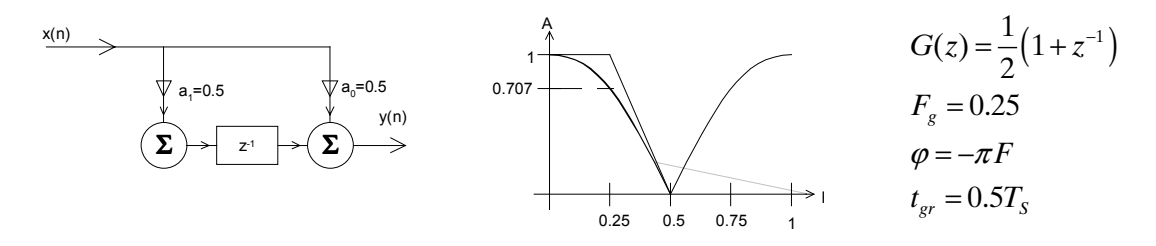

#### **Lösung:**

Die Dämpfung bei Gleichspannung eines FIR-Filters ist die Summe aller Filterkoeffizienten.

 $A_{DC} = a_0 + a_1 = 0.5 + 0.5 = 1.0$ 

Die Dämpfung des FIR-Filters bei der halben Abtastfrequenz ist gleich der im Wechsel mit +1/-1 gewichteten Koeffizientensumme.

**Bild 4-11**:

FIR-Tiefpass 1. Ordnung für Beispiel 4-3.

$$
A_{\frac{F_s}{2}} = a_0 - a_1 = 0.5 - 0.5 = 0
$$

Bemerkung:

Werden alle Koeffizienten mit einem konstanten Faktor multipliziert bleibt die Filtercharakteristik erhalten, es ändert nur die Grundverstärkung.

#### **Beispiel 4-4:** FIR-Filter 1. Ordnung (Hochpass/Differenziator)

Man bestimme für das folgende Hochpassfilter 1. Ordnung die DC-Dämpfung und die Dämpfung bei der halben Abtastfrequenz. Beispiel nach [TIE99], S.1150.

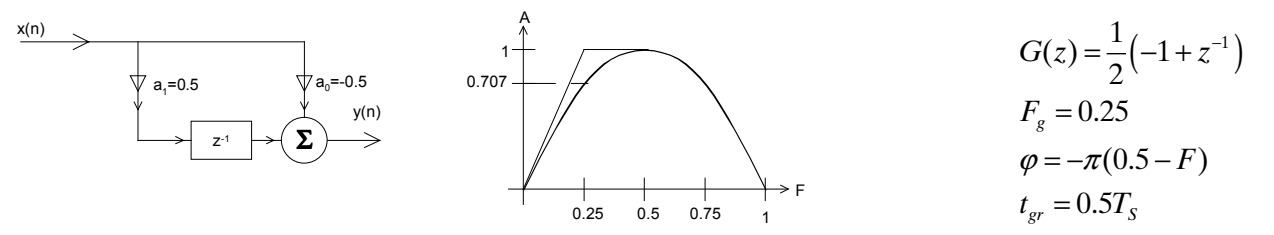

**Bild 4-12**: FIR-Hochpass1. Ordnung für Beispiel 4-4.

#### **Lösung:**

 $A_{DC} = a_0 + a_1 = -0.5 + 0.5 = 0$ 0  $u_1$  $A_{\frac{F_s}{2}} = a_0 - a_1 = -0.5 - 0.5 = -1$ 

#### **Beispiel 4-5:** FIR-Filter 9. Ordnung

Man ermittle den Amplitudengang und Dämpfungen bei DC und *f* $\sqrt{2}$  des Filters, das durch ein Filtersyntheseprogramm generiert wurde:

# **Lösung:** 30.11.2000

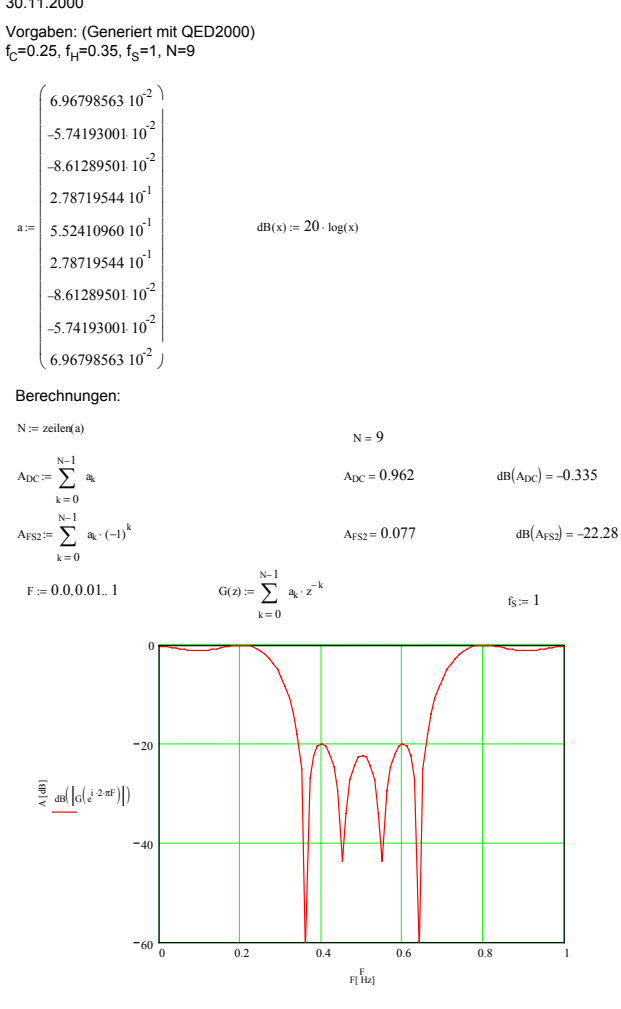

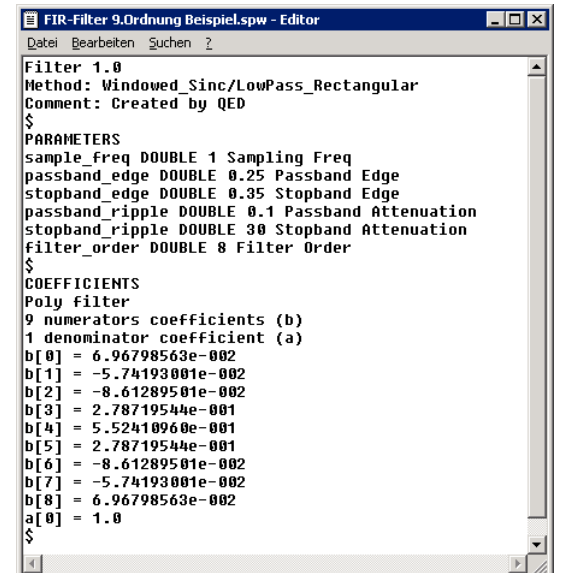

**Bild 4-13**: FIR-Bandsperre mit 9 Taps.

Fenster: Filterkoeffizienten vom Syntheseprogramm. Links: Auswertung des Amplitudenganges.

**Beispiel 4-6:** Impulsantwort eines FIR Tiefpassfilters

Man bestimme für das Filter in [Beispiel 4-3](#page-159-0) die Impulsantwort und verifiziere, dass sie *N+1* Werte lang ist.

#### **Lösung:**

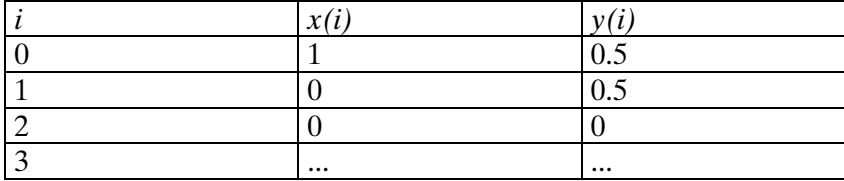

Das Filter hat Ordnung 1, daher ist die Impulsantwort 2 Werte lang.

# **4.4.4 Synthese der FIR Filterkoeffizienten**

In der Praxis erfolgt die Synthese durchwegs mit Syntheseprogrammen. Sie liefern aufwandsminimale Lösungen, d.h. kleinste Filterlängen. Resultat der Synthese ist immer der Filterkoeffizientensatz  $a_{\sigma}$ . $a_{\scriptscriptstyle N}$ nach [\(4-5\)](#page-158-0), der die Filteranforderungen erfüllt. Alle Methoden zur Koeffizientensynthese sind Näherungsverfahren. Dies zeigt sich auch in mehr oder weniger grossen Abweichungen vom Ideal.

Bei Rechnung mit Fixkomma-Prozessoren müssen die berechneten Filterkoeffizienten vielfach noch etwas nachbearbeitet werden damit sichergestellt ist, dass keine unzulässigen Rechenbereichsüberläufe erfolgen können.

Zur Koeffizientenbestimmung werden zwei grundlegende Methoden verwendet, die nachfolgend beschrieben werden:

- Window-Methoden
- Remez-Exchange

# **4.4.5 Window-Methode**

Sie ist als grundlegende Methode einfach und intuitiv nachvollziehbar. Hierbei werden die Filterkoeffizienten aus der Impulsantwort des zu realisierenden Filters bestimmt. Vom Prinzip her wäre diese Methode exakt, da aber nur endlich viele Werte implementiert werden können, weist dieses Prinzip mehr oder weniger grosse Abweichungen auf, die sich vor allem in der erreichbaren Sperrdämpfung und Flankensteilheit störend äussern.

# **4.4.6 Grundlagen der Window\_Methode**

Die zu erwartende Impulsantwort ist die Invers-Fouriertransformierte des Frequenzganges  $F(i\omega)$ :

$$
y(t) = \int_{-\infty}^{+\infty} F(j\omega) \cdot e^{j\omega t} d\omega \tag{4-8}
$$

Beim zeitdiskreten System wird mit der Abtastfrequenz *f<sub>s</sub>* und der Zeit als Vielfache der

Abtastperiodendauer 
$$
t = n
$$
 and  $T_s = \frac{n}{f_s}$ :

\n
$$
y(n) = \int_{-\frac{1}{2}f_s}^{\frac{1}{2}f_s} F(jf) \cdot e^{j2\pi n f T_s} df
$$
\n(4-9)

Die gesuchten Koeffizienten  $a_k$  sind nun die Lösung der Gleichung:

$$
y(nT_s) = \int_{-\frac{1}{2}f_s}^{\frac{1}{2}f_s} F(jf) \cdot e^{j2\pi n f T_s} df = \sum_{k=0}^{\infty} a_k x(n-k)
$$
 (4-10)

Die detaillierte Lösung und weitere Ausführungen sind in [TIE99], S. 1154 nachzulesen.

Durch das Verhalten von Fourierreihen bei Unstetigkeitsstellen immer eine Welligkeit im Durchlassund Sperrbereich. Sie ist grundsätzlich zu beobachten, wenn mit Fourierreihen eine unstetige Funktion modelliert wird. Die Welligkeit verschwindet auch nicht wenn die Zahl der Koeffizienten erhöht wird, sondern konzentriert sich nur stärker im Bereich der Grenzfrequenz. Dieser Effekt wird *Gibbs-Phänomen* genannt (s. hierzu auch [Bild 4-4\)](#page-153-0).

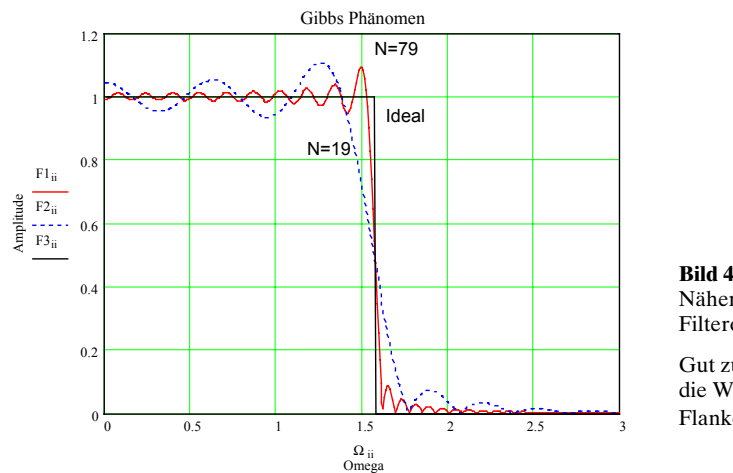

**Bild 4-14**: Näherung des Amplitudenganges mit Filterordnungen *N*=19 und *N*=79 an das Ideal.

Gut zu beobachten ist das Gibbs-Phänomen, wie die Welligkeit sich bei steigender Ordnung bei Flanke konzentriert.

Abhilfe kann durch geeignete Gewichtung der Filterkoeffizienten erfolgen. Hierbei werden die Randkoeffizienten geeignet reduziert. Allerdings steigt auch die benötigte Filterordnung bei gleicher Flankensteilheit. Daher verkörpern die so bestimmten Filterkoeffizienten nur Rohwerte, die nicht direkt implementiert werden können.

# <span id="page-163-0"></span>**4.4.7 Berechnung der Filterkoeffizienten**

Aus der Impulsantwort des Sprunges als ideale Filterfunktion erhalten wir die sinc-Funktion. Für das zu realisierende Filter wird eine endliche Anzahl Werte äquidistant ausgewählt. Diese Werte verkörpern direkt die idealen Filterkoeffizienten:

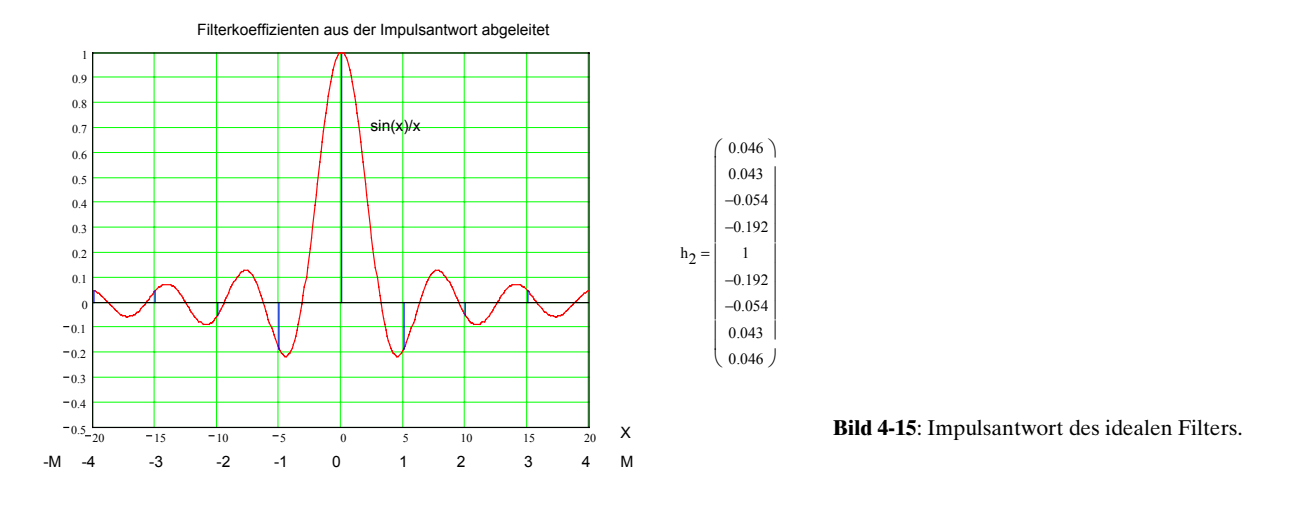

Der Vektor  $\bm{{\mathsf{h}}}_2$  enthält die nicht kausalen Filterkoeffizienten. Die Filterkoeffizienten des kausalen Systems können durch eine Indexverschiebung bestimmt werden. Der Bereich [-M,+M] wird übergeführt in [0,2M], wobei 2M der Ordnung *N* des FIR-Filters entspricht.

Die Impulsantwort, d.h. die Filterkoeffizienten für ein FIR-Filter der Länge *L* werden für die verschiedenen Durchlasscharakteristiken:

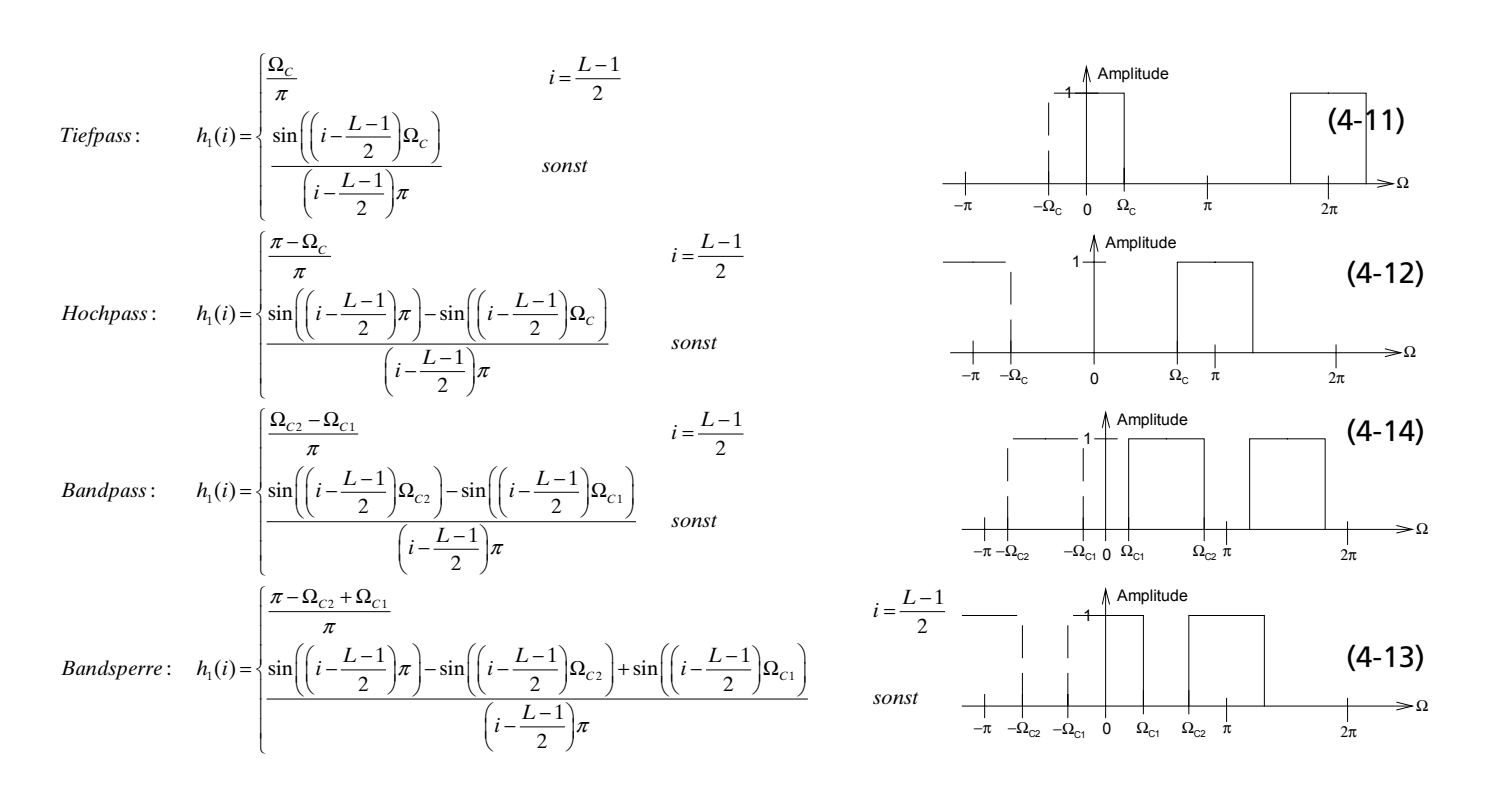

#### **Beispiel 4-7:** Berechnung der idealen FIR-Filterkoeffizienten

Man bestimme für ein FIR-Tiefpass mit der Ordnung 20 die idealen Filterkoeffizienten. Die Grenzfrequenz beträgt 100Hz, die Samplefrequenz 1kHz.

#### **Lösung:**

Mit [\(4-11\)](#page-163-0) findet man direkt die Koeffizienten:

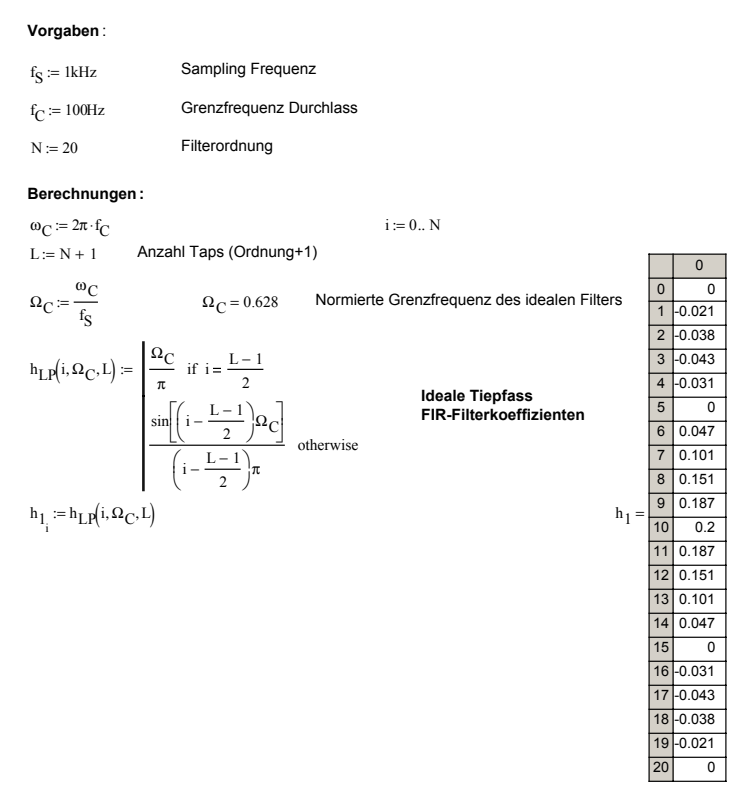

# **4.4.8 FIR-Filtertypen**

FIR-Filter werden anhand der Koeffizientensymmetrie in vier verschiedene Typen mit unterschiedlichen Eigenschaften und Einsatzmöglichkeiten aufgeteilt:

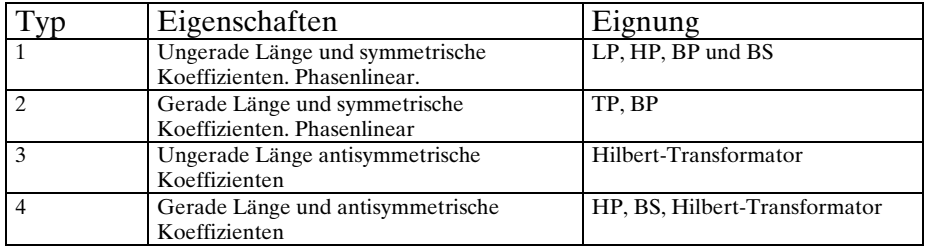

Filter für "gewöhnliche" Filteranforderungen sind daher meist vom Typ 1, selten Typ 2. Filter mit symmetrischen Filterkoeffizienten sind immer phasenlinear. Sie haben daher konstante Gruppenlaufzeit. Aufgrund der in der Praxis benötigten hohen Filterordnungen haben aber alle FIR-Filter eine relativ lange Durchlaufzeit.

# <span id="page-165-0"></span>**4.4.9 Window-Funktionen**

Die nicht idealen Effekte, die aufgrund der endlichen Anzahl Filterkoeffizienten zu beobachten sind, kann durch Benutzung eines Gewichtsfensters gemildert werden. Das Prinzip dabei ist, dass die mittleren Filterkoeffizienten stärker gewichtet werden als die Koeffizienten am Anfang und Ende:

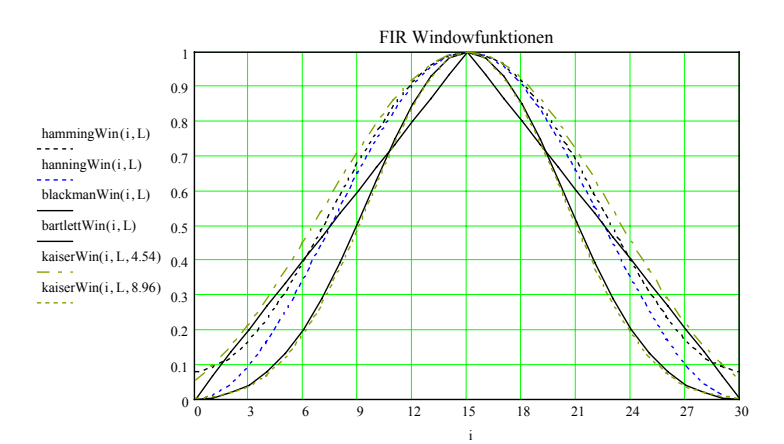

**Bild 4-16**: Gebräuchliche Window-Funktionen zur Bewertung der idealen Filterkoeffizienten.

Es existieren zahlreiche Fensterfunktionen, die die maximal erreichbare Sperrdämpfung definieren:

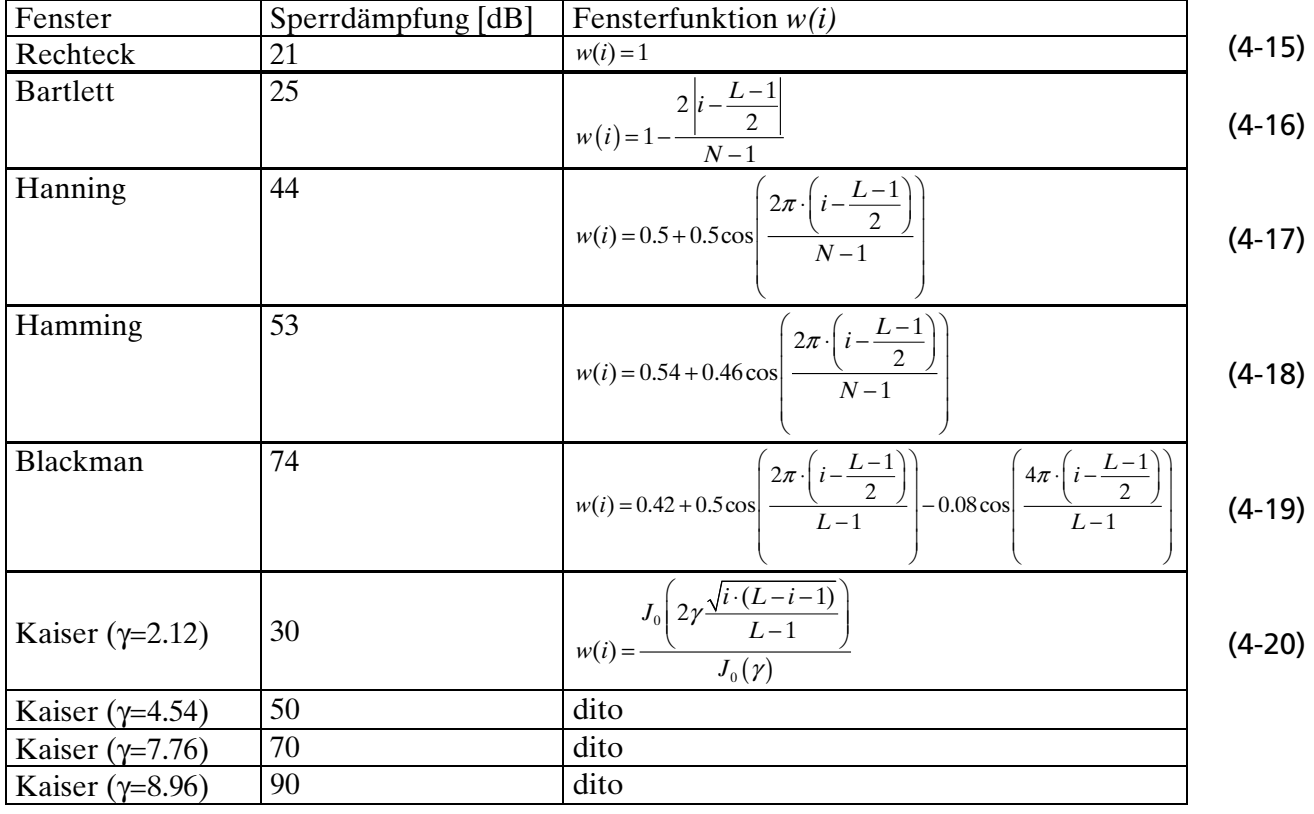

Mit dieser Massnahme wird vor allem das Sperrverhalten verbessert. Im Gegenzug verschlechtert sich aber die Flankensteilheit.

Näherungsweise kann man sagen, dass je stärker die erreichte Sperrdämpfung ansteigt, desto mehr verschlechtert sich die Flankensteilheit bei gleicher Filterordnung. Natürlich kann dann wiederum die Filterordnung erhöht werden um die Flankensteilheit zu verbessern.

<span id="page-166-0"></span>Grundsätzlich sind Kaiser-Windows die beste Wahl bezüglich erreichte Flankensteilheit/Filterlänge und erreichte Sperrdämpfung. Zusätzlich existiert für Kaiser-Filter eine heuristische Formel die aus den Sperrforderung die notwendige Filterordnung abschätzt.

#### **Beispiel 4-8**: FIR Fensterkoeffizienten bestimmen

Man bestimme für ein FIR-Filter mit 11 Taps die Gewichtskoeffizienten für alle aufgezeigten Fensterfunktionen.

### **Lösung:**

Unter Anwendung der Formeln [\(4-15\)](#page-165-0)..[\(4-20\)](#page-165-0) findet man:

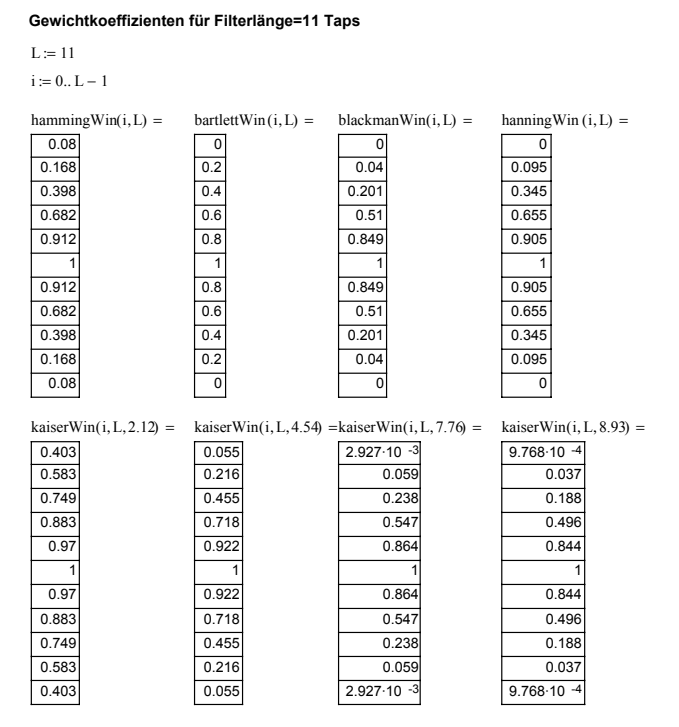

#### Bemerkung:

Man erkennt, dass Bartlett-, Blackman- und Hanning-Fenster den ersten und letzten Koeffizienten immer Null setzen. Grundsätzlich sollte man vermeiden, entstehende Werte mit Null zu multiplizieren, da hier immer etwas verloren geht.

#### **Beispiel 4-9: Kaiser-Filter mit 21 Taps**

Man bestimme die Filterkoeffizienten für ein Kaiser-Tiefpass mit 21 Taps. Die Abtastfrequenz beträgt 9.6kHz, die Grenzfrequenz soll 1kHz betragen. Die Sperrdämpfung soll ≥ 50dB betragen.

#### **Lösung:**

Man bestimmt zuerst die idealen Filterkoeffizienten aus der Impulsantwort nach [\(4-11\)](#page-163-0):

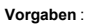

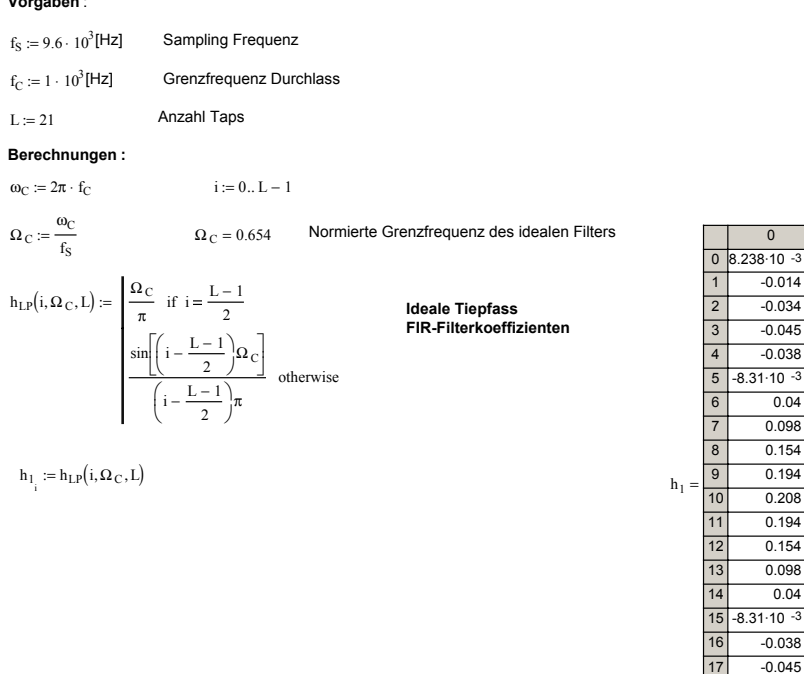

Ein Sperrdämpfung von ≥ 50 dB erfordert ein Kaiser-γ von 4.54. Man bestimmt mit [\(4-20\)](#page-165-0) die Gewichtskoeffizienten *w* und bewertet die idealen Koeffizienten aus  $h<sub>1</sub>$ . Wir erhalten das Resultat in  $h_{\overset{\centerdot}{2}}$ :

18 19  $\overline{20}$   $\overline{0}$ 

 $-0.014$  $-0.034$  $-0.045$  $-0.038$ 

0.04 0.098 0.154 0.194 0.208 0.194 0.154 0.098 0.04

 $-0.038$  $-0.045$  $-0.034$  $-0.014$  $8.238 \cdot 10^{-3}$ 

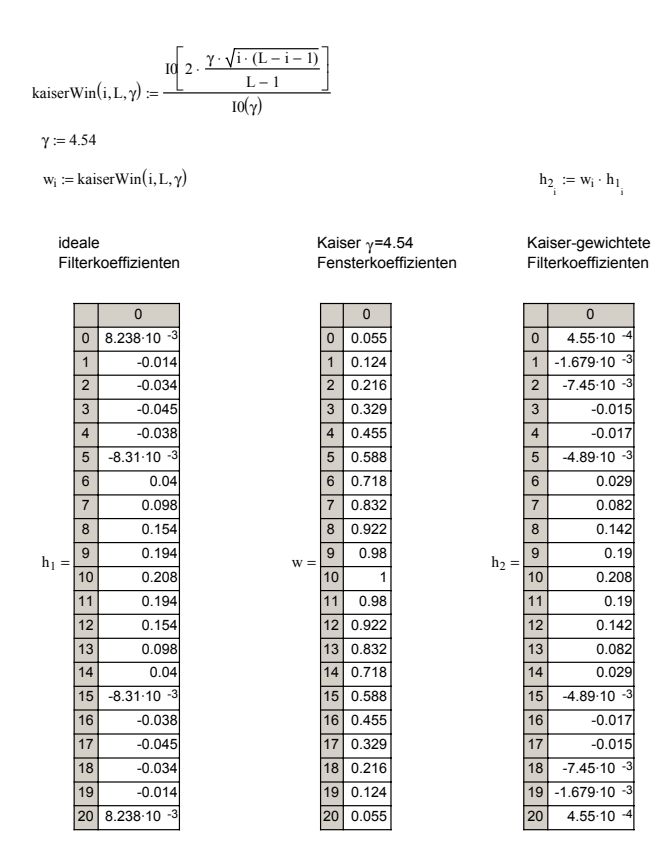

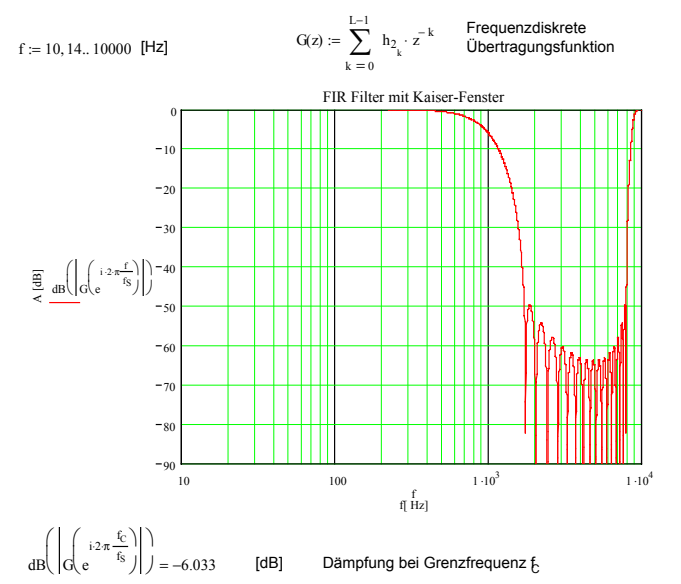

#### Eine Kontrollrechnung zeit den erwarteten Amplitudengang:

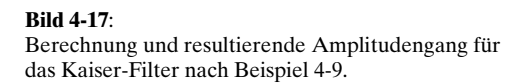

# **4.4.10 Remez-Exchange Methode (Equiripple-Filter)**

Dieses Verfahren, das auch unter den Namen Equiripple-FIR, Parks-McClellan bekannt ist, liefert immer die aufwandminimalsten FIR-Filter. Mit einem Näherungsverfahren werden Filter mit konstanter Welligkeit im Durchlass-, wie auch im Sperrbereich erzeugt.

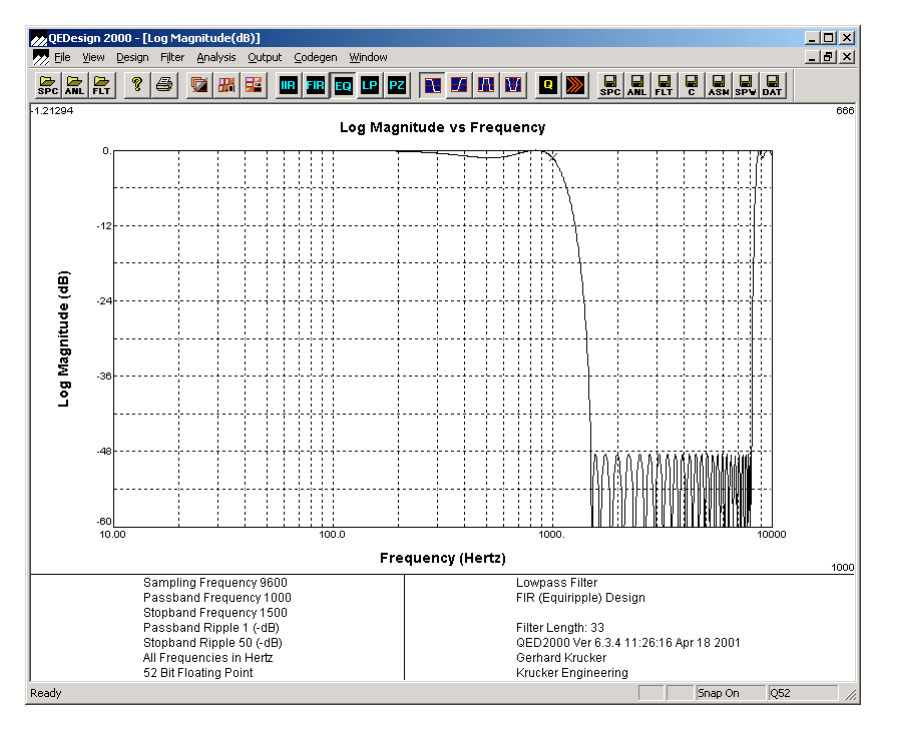

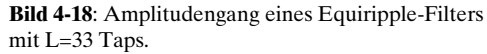

Bei den Filter, die mit Window-Technik berechnet wurden, sieht man im Sperrbereich die nicht konstante Welligkeit, wie z.B. in Bild 4-17. Generell nimmt die Welligkeit bei Window-basierten Filter in der Nähe des Transitionsbereiches, d.h. im Bereich der Flanke, zu.

Es lässt sich überlegen, dass dies keine optimale Lösung im Sinne minimalen Filteraufwandes sein kann, da in bestimmten Bereichen zu stark gefiltert wird. Eine aufwandminimale Lösung würde im Durchlass- und Sperrbereich überall die gleiche definierte Welligkeit aufweisen.

<span id="page-169-0"></span>Das Verfahren von Parks-McClellan liefert mit dem Remez-Exchange Algorithmus in einem Iterationsverfahren die Lösung eines Filters mit konstanter Welligkeit (Equiripple-Filter). Nachteil des Verfahrens ist, das wegen Konvergenzproblemen manchmal eine Lösung nicht gefunden wird. Das Verfahren selbst ist nur numerisch lösbar, für hohe Ordnungen relativ aufwändig, aber gut dokumentiert und frei verfügbar. Es sei hierzu auf die zahlreichen Publikationen verwiesen.

In der Praxis wird man, wenn immer möglich ein Equiripple-Filter verwenden, weil es das einfachste (kürzeste) FIR-Filter ist, das die Filteranforderung erfüllt. Der Entwurf erfolgt mit den zahlreich verfügbaren kommerziellen Filterdesignprogrammen oder mit Matlab.

# **4.4.11 IIR Filter**

IIR-Filter (Infinite Impulse Response Filter) rekursive Filter mit einer (theoretisch) unendlich langen Impulsantwort. Zur Synthese sind vor allem drei Methoden gebräuchlich. Sie sind in Angleichung an die Literatur unter ihrem englischen Namen aufgeführt

- 1. Impuls Invariant Design
- 2. Step Invariant Design
- 3. Bilinear Transform Design
- 4. Yule-Walker-Algorithmus (numerisch-iterative Methode)

Für die Praxis werden praktisch nur die Methoden 3 und 4 benutzt. Die Bilineare Z-Transformation erlaubt eine direkte Umrechnung der analogen Übertragungsfunktion *G(s)* in die frequenzdiskrete Übertragungsfunktion *G(z).* Zu bemerken ist, dass die vier Verfahren nicht genau dieselben Resultate liefern.

Vorteil der IIR-Filter ist die einfachere, kürzere Struktur, verglichen mit einem FIR-Filter bei gleichen Sperrforderungen. Nachteilig ist Empfindlichkeit auf Schwingvorgänge, ausgelöst durch Bereichsüberläufe und die hohen Anforderungen an die Rechengenauigkeit.

# **4.4.12 Entwurfsprozess**

IIR Filter werden praktisch ausschliesslich mit Hilfe der Bilinearen Z-Transformation synthetisiert. Aus der Filteranforderung wird in einem ersten Schritt das analoge Filter, resp. die Übertragungsfunktion bestimmt. Diese wird dann mit der Bilinearen Z-Transformation in die frequenzdiskrete Übertragungsfunktion übergeführt.

Sämtliche dieser Schritte sind einfach und exakt durchzuführen. IIR-Filter sind deshalb bezüglich der Grenzfrequenzen und Welligkeiten exakt, mindestens solange die Koeffizienten- und Rechengenauigkeit gewährleistet ist.

# **4.4.13 Eigenschaften der IIR-Filter**

Das Übertragungsverhalten des IIR-Filter kann durch die frequenzdiskrete Übertragungsfunktion gemäss [\(4-5\)](#page-158-0) dargestellt werden:

$$
G(z) = \frac{a_0 + a_1 z^{-1} + a_2 z^{-2} + \dots + a_N z^{-N}}{b_0 + b_1 z^{-1} + b_2 z^{-2} + \dots + b_M z^{-M}}
$$
\n(4-21)

Im Regelfall haben das Zähler- und Nennerpolynom denselben Grad, unabhängig vom Typ des Filters.

Die zugehörige Differenzengleichung beschreibt das Verhalten im Zeitbereich:

$$
y(n) = \sum_{k=0}^{N} a_k x(n-k) - \sum_{k=1}^{M} y(n-k)
$$
\n(4-22)

Aus Kap. [4.3](#page-155-0) wissen wir, das dies ein LTI System verkörpert. Es kann mit den Grundbausteinen Addierer, Multiplizierer und Zeitverzögerung um eine Taktperiode aufgebaut werden.

Man unterscheidet dabei folgende Blockstrukturen:

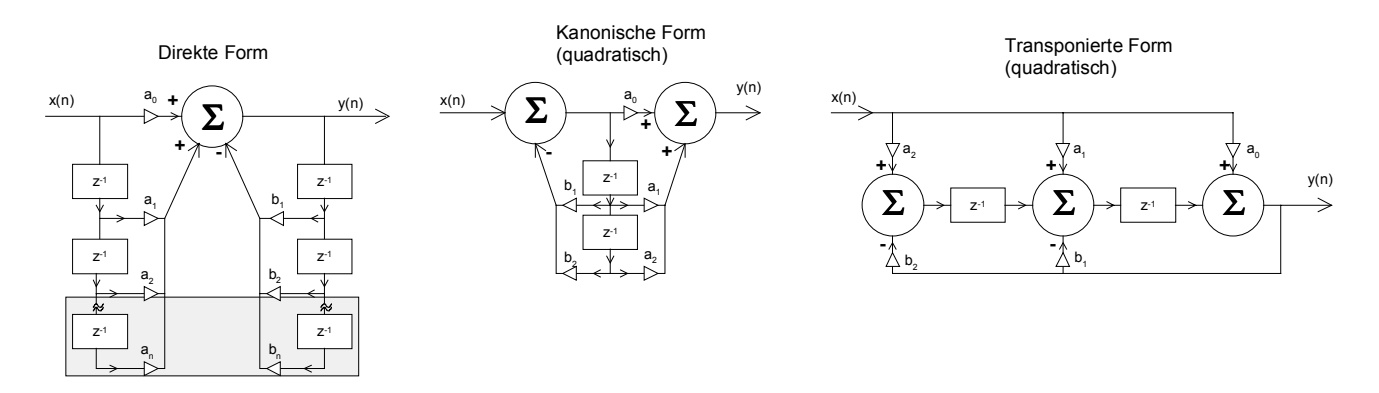

**Bild 4-19**: Blockstrukturen für IIR-Filter.

Sie unterscheiden sich im Aufwand und der im Betrieb erreichbaren Stabilität. Wie bei aktiven Filter ist es sinnvoll, ja sogar notwendig, eine Übertragungsfunktion höheren Grades in eine Kaskade von Gliedern zweiten Grades aufzuspalten.

# **4.4.14 Stabilität**

Alle Eigenschaften des Systems werden bis auf den konstanten Faktor  $a_0$  durch die Pole und Nullstellen der Übertragungsfunktion [\(4-21\)](#page-169-0)beschrieben. Sie kann nach [Grü99] in Linearfaktoren zerlegt werden und hat dann die Form:

$$
G(z) = \frac{a_0 + a_1 z^{-1} + a_2 z^{-2} + \dots + a_N z^{-N}}{1 + b_1 z^{-1} + b_2 z^{-2} + \dots + b_M z^{-M}} = a_0 z^{M-N} \frac{(z - z_1)(z - z_2) \cdots (z - z_N)}{(z - p_1)(z - p_2) \cdots (z - p_M)}
$$
(4-23)

 $z_r$ . $z_s$  sind die Nullstellen. An diesen Stellen wird der Wert der Ubertragungsfunktion Null.  $p_{_{p}}...p_{_{M}}$ sind die Pole. An diesen Stellen strebt der Wert der Ubertragungsfunktion nach Unendlich.

Da die Übertragungsfunktion reelle Koeffizienten hat, können die Pole einfach reell oder konjugiert komplex auftreten. Bei IIR-Filter treten sie praktisch immer konjugiert komplex auf.

Bei einem stabilen digitalen System müssen alle Pole innerhalb des Einheitskreises liegen. Begründung: Beim frequenzkontinuierlichen System müssen alle Pole in der linken liegen. Die Z-Transformation legt die gesamte linke jω-Halbebene in den Einheitskreis. Es gelten im übertragenen Sinne dieselben Kriterien für Stabilität.

Das am nächsten beim Einheitskreis liegende (komplexe) Polpaar heisst dominanter Pol. Er beeinflusst massgeblich das Einschwingverhalten. Je näher es beim Kreisrand liegt, desto länger dauert der Einschwingvorgang.(Wie beim analogen System)

#### **Beispiel 4-10:** Stabilitätsbetrachtung bei einem IIR-Filter

Man beurteile, ob die folgende Übertragungsfunktion eines IIR-Filters ein stabiles System darstellt. Im Falle der Stabilität wäre das dominante Polpaar zu bestimmen.

$$
G(z) = \frac{1.562 \cdot 10^{2} + 3.014 \cdot 10^{3} z^{1} - 2.521 \cdot 10^{2} z^{2} + 3.014 \cdot 10^{3} z^{3} + 1.562 \cdot 10^{2} z^{4}}{1 - 3.335 z^{1} + 4.328 z^{2} - 2.565 z^{3} + 0.5845 z^{4}}
$$

#### **Lösung:**

Die Pole und Nullstellen werden mit Rechnung in MathCad gemäss Bild 4-20. Da alle Pole innerhalb des Einheitskreises liegen (Beträge < 1), ist das Stabilitätskriterium erfüllt. Das Polpaar 0.904±0.372j ist dominant.

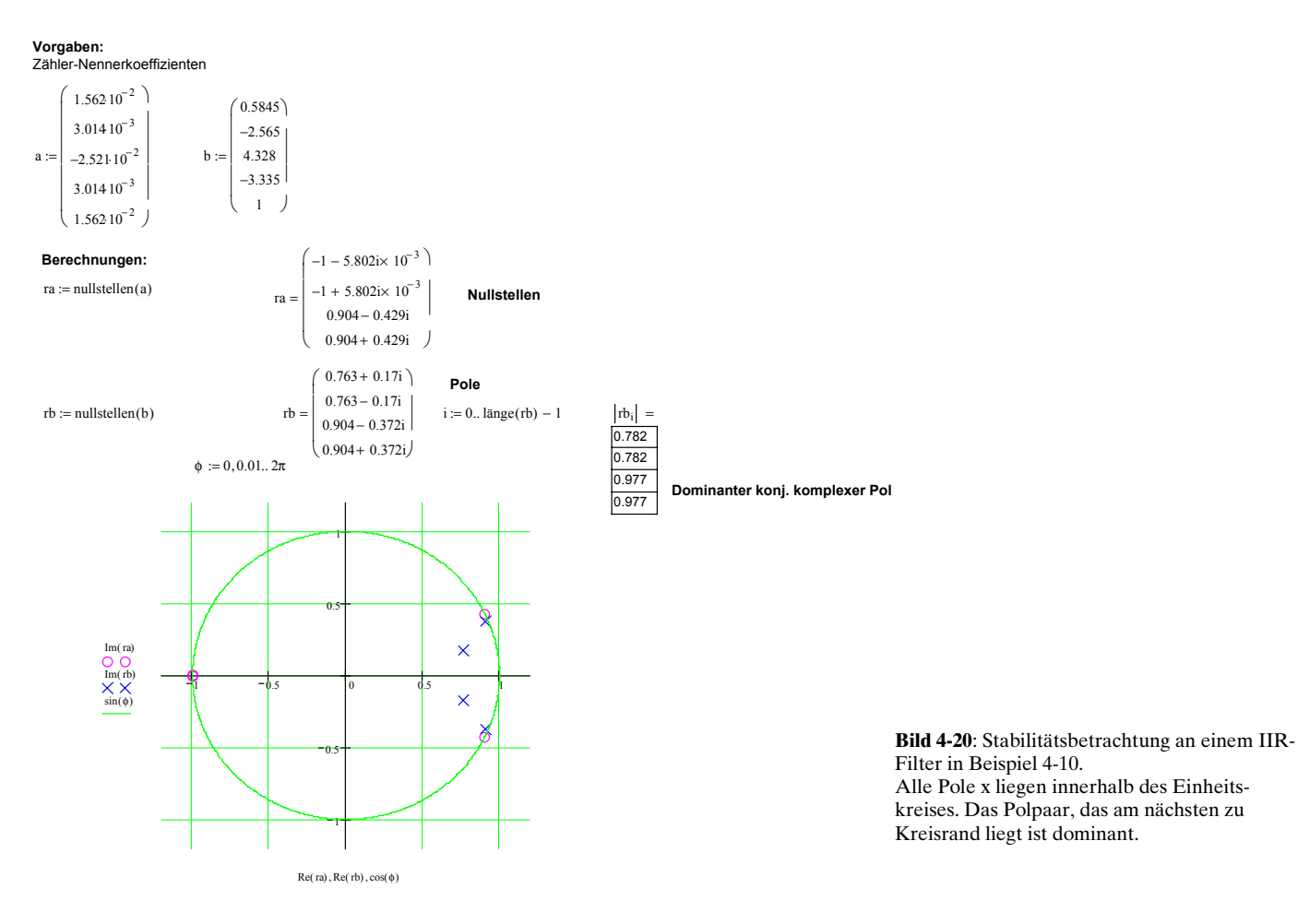

# **4.4.15 Filterkoeffizienten**

Der Entwurf von IIR-Filter erfolgt praktisch ausschliesslich mit Bilinearer Z-Transformation. Impuls-Invariant- oder Sprung-Invariant-Methoden ergeben eine schlechte Transformation bei höheren Frequenzen, so dass sie für Hochpass- oder Bandsperrensynthese ungeeignet sind. Vgl hierzu auch [THE95] S. 227-237.

Die Anwendung und elementare Grundlagen der Z-Transformation wurde bereits in Kap. 3 aufgezeigt. Nachfolgend wollen wir etwas detaillierter einige Sachverhalte begründen.

#### **Zuordnung analoge - digitale Frequenzen**

Bei der Bilinearen Z-Transformation wird einer anlogen Frequenz ω eine digitale Frequenz Ω zugeordnet. Diese Zuordnung erfolgt so, dass der analoge Frequenzbereich [0,∝) in den digitalen Bereich [1,π) abgebildet wird, und zwar so dass die rechte Seite der s-Ebene in den Einheitskreis der

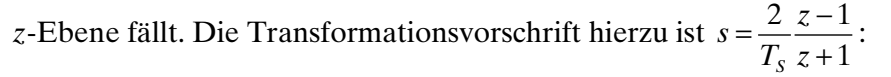

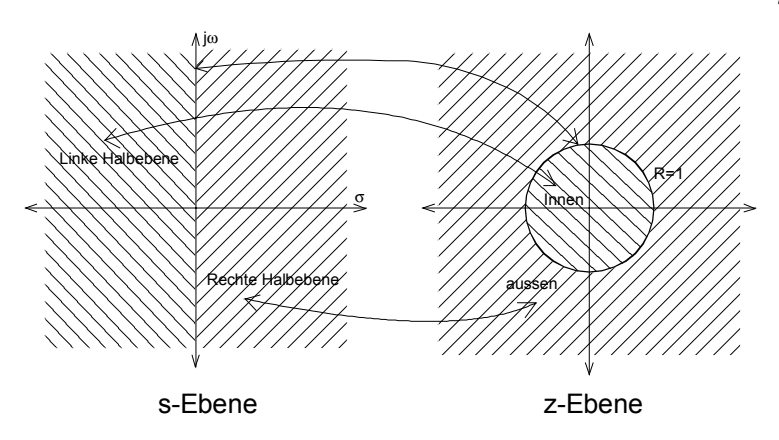

**Bild 4-21**: Vergleich der s- und z-Ebene bei der Z-Transformation

Wir untersuchen die Zuordnung indem wir z in Euler-Form  $z = R \cdot e^{i\Omega}$  schreiben.  $\Omega$  verkörpert die digitale Frequenz. Somit wird die Transformationsgleichung:

$$
s = \frac{2}{T_s} \frac{R \cdot e^{i\Omega} - 1}{R \cdot e^{i\Omega} + 1} \tag{4-24}
$$

Dies kann in kartesische Form gebracht und vereinfacht werden:

$$
s = \frac{2}{T_s} \frac{R \cdot \cos(\Omega) - 1 + j \cdot R \cdot \sin(\Omega)}{R \cdot \cos(\Omega) + 1 + j \cdot R \cdot \sin(\Omega)} = \frac{2}{T_s} \frac{\left( (R \cdot \cos(\Omega) - 1) + j \cdot R \cdot \sin(\Omega) \right) \left( (R \cdot \cos(\Omega) + 1) - j \cdot R \cdot \sin(\Omega) \right)}{\left( (R \cdot \cos(\Omega) + 1) + j \cdot R \cdot \sin(\Omega) \right) \left( (R \cdot \cos(\Omega) + 1) - j \cdot R \cdot \sin(\Omega) \right)}
$$
\n
$$
= \frac{2}{T_s} \left( \frac{R^2 - 1}{R^2 + 2R \cdot \cos(\Omega) + 1} + j \frac{2R \cdot \sin(\Omega)}{R^2 + 2R \cdot \cos(\Omega) + 1} \right)
$$
\n(4-25)

Die Untersuchung der Zuordnung erfolgt durch Auswerten entlang der imagimären Frequenzachse jω, d.h. entlang des Kreisrandes mit *R*=1 in der *z*-Ebene

$$
j\omega_{ana} = \frac{2}{T_s} j \frac{2 \cdot \sin(\Omega_{dig})}{2 + 2 \cdot \cos(\Omega_{dig})} = \frac{2}{T_s} j \frac{\sin(\Omega_{dig})}{1 + \cos(\Omega_{dig})}
$$
\n
$$
\omega_{ana} = \frac{2}{T_s} \tan\left(\frac{\Omega_{dig}}{2}\right)
$$
\n
$$
\omega_{ana} = \frac{2}{T_s} \tan\left(\frac{\Omega_{dig}}{2}\right)
$$
\n
$$
f_{ana} = \frac{f_s}{\pi} \tan\left(\frac{f_{dig} \cdot \pi}{f_s}\right)
$$
\n
$$
\Omega_{dig} = \frac{2\pi \cdot f_{dig}}{f_s}
$$
\n(4-26)

Ausgabe: 2001, G. Krucker

Daraus folgt direkt umgekehrte Zuordnung:

$$
\Omega_{\text{dig}} = 2 \cdot \text{atan}\left(\frac{\omega_{\text{ana}} T_s}{2}\right) \qquad f_{\text{dig}} = \frac{f_s}{\pi} \text{atan}\left(\frac{f_{\text{ana}} \cdot \pi}{f_s}\right) \qquad \Omega_{\text{dig}} : \text{Digitale Kreisfrequency} \qquad (4-27)
$$

Man erkennt, dass die Transformation die Frequenzachse vor allem für höhere Frequenzen stark verzerrt, im Sinne einer Stauchung. Dies wird beim Filterentwurf durch das *Prewarping* berücksichtigt.

#### **Bilineare Transformation für lineare und quadratische Glieder**

Liegt aus der Synthese des analogen Prototyps die Übertragungsfunktion in Form quadratischer oder linearer Glieder vor kann die z-Transformation sehr einfach durchgeführt werden. Da die Implementierung von IIR-Filter in ein DSP-System sowieso mit linearen/quadratischen Gliedern erfolgt, genügen für die Praxis die nachfolgenden Zusammenhänge zu Synthese der Filterkoeffzienten.

Dazu wird zuerst die allgemeine z-Transformation mit beliebigen Koeffizienten bestimmt.

First, the following matrices:

\n
$$
G(z) = \frac{A_0 + A_1 s}{B_0 + B_1 s} \text{ wird dies:}
$$
\n
$$
G(z) = \frac{A_0 + A_1 s}{B_0 + B_1 s} \bigg|_{s = \frac{2}{T_s} \frac{z-1}{z+1}} = \frac{A_0 + A_1 \frac{2}{T_s} \frac{z-1}{z+1}}{B_0 + B_1 \frac{2}{T_s} \frac{z-1}{z+1}} = f_s = \frac{1}{T_s}
$$
\n
$$
G(z) = \frac{A_0 - 2f_s A_1 + z(A_0 + 2f_s A_1)}{B_0 - 2f_s B_1 + z(B_0 + 2f_s B_1)} \tag{4-28}
$$

Für das quadratische Glied  $A_1 s + A_2 s^2$  $B_0 + B_1 s + B_2 s^2$  $G(s) = \frac{A_0 + A_1s + A_2s}{B_0}$  $=\frac{A_0 + A_1s + A_2s^2}{B_0 + B_1s + B_2s^2}$  wird dies analog:

$$
G(z) = \frac{A_0 + A_1 s + A_2 s^2}{B_0 + B_1 s + B_2 s^2} \bigg|_{s = \frac{2}{T_s} \frac{z-1}{z+1}} = \frac{A_0 + A_1 \frac{2}{T_s} \frac{z-1}{z+1} + A_2 \frac{4}{T_s^2} \frac{(z-1)^2}{(z+1)^2}}{B_0 + B_1 \frac{2}{T_s} \frac{z-1}{z+1} + B_2 \frac{4}{T_s^2} \frac{(z-1)^2}{(z+1)^2}}
$$
\n
$$
G(z) = \frac{z^2 \left(A_0 + 2A_1 f_s + 4f_s^2 A_2\right) + z \left(2A_0 - 8f_s^2 A_2\right) + \left(A_0 - 2A_1 f_s + 4f_s^2 A_2\right)}{z^2 \left(B_0 + 2B_1 f_s + 4f_s^2 B_2\right) + z \left(2B_0 - 8f_s^2 B_2\right) + \left(B_0 - 2B_1 f_s + 4f_s^2 B_2\right)}
$$
\n
$$
(4-29)
$$

Für die einfache Bestimmung der in DSP benutzten Differenzengleichungen notieren wir negative Potenzen und setzen beim Nennerpolynom  $b_{\scriptscriptstyle{\theta}}$  auf 1:

$$
G(z) = \frac{a_0 + a_1 z^{-1}}{1 + b_1 z^{-1}}
$$
\n
$$
a_0 = \frac{A_0 + 2f_S A_1}{B_0 + 2f_S B_1}
$$
\n
$$
a_1 = \frac{A_0 - 2f_S A_1}{B_0 + 2f_S B_1}
$$
\n
$$
a_2 = \frac{A_0 + a_1 z^{-1} + a_2 z^{-2}}{B_0 + 2f_S B_1 + 2f_S B_2}
$$
\n
$$
a_3 = \frac{A_0 + 2A_1 f_S + 4A_2 z^{-2}}{B_0 + 2A_1 f_S + 4A_2 f_S B_2}
$$
\n
$$
a_4 = \frac{A_0 - 2A_1 f_S + 4A_2 g^{-2}}{B_0 + 2A_1 f_S + 4A_2 f_S B_2}
$$
\n
$$
a_5 = \frac{A_0 + 2A_1 f_S + 4A_2 g^{-2}}{B_0 + 2B_1 f_S + 4A_2 f_S B_2}
$$
\n
$$
a_6 = \frac{A_0 + 2A_1 f_S + 4A_2 g^{-2}}{B_0 + 2B_1 f_S + 4A_2 f_S B_2}
$$
\n
$$
a_7 = \frac{2A_0 - 8f_S^2 A_2}{B_0 + 2B_1 f_S + 4A_2 f_S B_2}
$$
\n
$$
a_8 = \frac{A_0 - 2A_1 f_S + 4A_2 g^{-2}}{B_0 + 2B_1 f_S + 4A_2 f_S B_2}
$$
\n
$$
a_1 = \frac{2A_0 - 2A_1 f_S + 4A_2 g^{-2}}{B_0 + 2B_1 f_S + 4A_2 f_S B_2}
$$
\n
$$
a_2 = \frac{A_0 - 2A_1 f_S + 4A_2 g^{-2}}{B_0 + 2B_1 f_S + 4A_2 g^{-2}}
$$
\n
$$
a_3 = \frac{A_0 - 2A_1 f_S + 4A_2 g^{-2}}{B_0 + 2B_1 f_S + 4A_2 g^{-2}}
$$
\n
$$
a_4 = \frac{A_0 - 2A_1 f_S + 4A_2 g^{-2}}{B_0 + 2B_1 f_S + 4A_2 g
$$

Unter Kenntnis dieser Zusammenhänge kann eine Filtersynthese für beliebige IIR-Filter einfach programmiert werden, da der Filterprototyp immer direkt aus den berechneten Polen/Nullstellen als Kaskade quadratischer Glieder und einem linearen Glied formuliert werden kann.

Für den umgekehrten Fall kann aus der frequenzdiskreten Übertragungsfunktion *G(z)* die frequenzkontinuierliche Übertragungsfunktion *G(s)* bestimmt werden. Die Herleitung erfolgt analog.

$$
G(s) = \frac{A_0 + A_1 \cdot s}{B_0 + B_1 \cdot s} \qquad \qquad \left( G(z) = \frac{a_0 + a_1 z^{-1}}{b_0 + b_1 z^{-1}} \right)
$$
\n*mit*:  
\n
$$
A_0 = 2f_s (a_0 + a_1) \qquad B_0 = 2f_s (b_0 + b_1)
$$
\n
$$
A_1 = a_0 - a_1 \qquad B_1 = b_0 - b_1
$$
\n
$$
G(s) = \frac{A_0 + A_1 \cdot s + A_2 \cdot s^2}{B_0 + B_1 \cdot s + B_2 \cdot s^2} \qquad \qquad \left( G(z) = \frac{a_0 + a_1 z^{-1} + a_2 z^{-2}}{b_0 + b_1 z^{-1} + b_2 z^{-2}} \right)
$$
\n*mit*:  
\n
$$
A_0 = 4f_s^2 (a_0 + a_1 + a_2) \qquad B_0 = 4f_s^2 (b_0 + b_1 + b_2)
$$
\n
$$
A_1 = 4f_s (a_0 - a_2) \qquad B_1 = 4f_s (b_0 - b_2)
$$
\n
$$
A_2 = (a_0 - a_1 + a_2) \qquad B_2 = (b_0 - b_1 + b_2)
$$
\n*BM*

**Beispiel 4-11:** Z-Transformation einer analogen Übertragungsfunktion  $G(s)$  in  $G(z)$ 

Die analoge Übertragungsfunktion eines Butterworth-Hochpassfilters 3. Ordnung mit 1kHz analoger Grenzfrequenz soll in eine digitale Übertragungsfunktion mit Samplefrequenz  $f_s = 16$ kHz übergeführt werden:

$$
G(s) = \frac{s^3}{s^3 + 12566.4s^2 + 7.89568 \cdot 10^7 s + 2.48050 \cdot 10^{11}}
$$

#### **Lösung:**

In einem ersten Schritt wird die Funktion in ein quadratisches und lineares Glied aufgespalten:

$$
G(s) = \frac{s^2}{s^2 + 6283.19s + 3.94784 \cdot 10^7} \cdot \frac{s}{s + 6283.19}
$$

Diese Glieder werden nun nach (4-30),(4-31):

$$
G(z) = \frac{a_{10} + a_1 z^{-1}}{1 + b_{11} z^{-1}} \frac{a_{20} + a_{21} z^{-1} + a_{22} z^{-2}}{b_{20} + b_{21} z^{-1} + b_{22} z^{-2}}
$$
\nmit:  
\n
$$
a_{10} = \frac{A_{10} + 2f_S A_{11}}{B_{10} + 2f_S B_{11}}
$$
\n
$$
a_{11} = \frac{A_0 - 2f_S A_{11}}{B_{10} + 2f_S B_{11}}
$$
\n
$$
a_{20} = \frac{A_{20} + 2A_{21}f_S + 4f_S^2 A_{22}}{B_{20} + 2B_{21}f_S + 4f_S^2 B_{22}}
$$
\n
$$
a_{31} = \frac{2A_{20} - 8f_S^2 A_{12}}{B_{20} + 2B_{21}f_S + 4f_S^2 B_{22}}
$$
\n
$$
a_{32} = \frac{2A_{20} - 8f_S^2 A_{22}}{B_{20} + 2B_{21}f_S + 4f_S^2 B_{22}}
$$
\n
$$
a_{33} = \frac{2A_{20} - 8f_S^2 A_{22}}{B_{20} + 2B_{21}f_S + 4f_S^2 B_{22}}
$$
\n
$$
a_{34} = \frac{2A_{20} - 8f_S^2 A_{22}}{B_{20} + 2B_{21}f_S + 4f_S^2 B_{22}}
$$
\n
$$
a_{35} = \frac{A_{30} - 2A_{31}f_S + 4f_S^2 B_{22}}{B_{30} + 2B_{31}f_S + 4f_S^2 B_{22}}
$$
\n
$$
a_{36} = \frac{A_{30} - 2A_{31}f_S + 4f_S^2 B_{32}}{B_{30} + 2B_{31}f_S + 4f_S^2 B_{22}}
$$
\n
$$
a_{37} = \frac{A_{30} - 2A_{31}f_S + 4f_S^2 B_{32}}{B_{30} + 2B_{31}f_S + 4f_S^2 B_{22}}
$$

Numerische Lösung wird:

$$
G(z) = \frac{0.80978 - 1.61956z^{-1} + 0.80978z^{-2}}{1 - 1.55712z^{-1} + 0.682z^{-2}} \cdot \frac{0.83588 - 0.83588z^{-1}}{1 - 0.67175z^{-1}}
$$

#### **Vorgaben:**

$$
f_S = 16kHz
$$
  
\n $A_2 := \begin{pmatrix} 0 \\ 0 \\ 0 \\ 1 \end{pmatrix}$   $B_2 := \begin{pmatrix} 3.9478410^7 \\ 6283.19 \\ 1 \end{pmatrix}$   $A_1 := \begin{pmatrix} 0 \\ 1 \end{pmatrix}$   $B_1 := \begin{pmatrix} 6283.19 \\ 1 \end{pmatrix}$ 

**Berechnungen:**

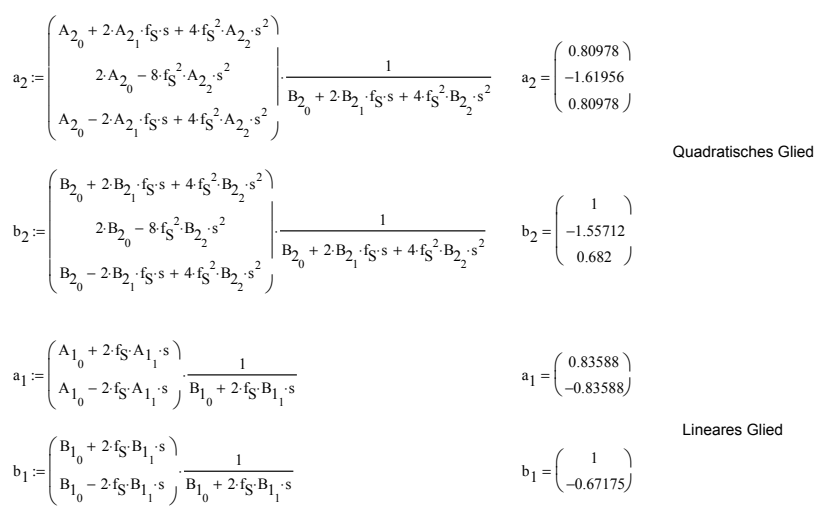

Die Richtigkeit des Resultates kann durch die Kontrolle der Dämpfung bei der Grenzfrequenz kontrolliert werden. Dabei muss aber bereits der Einfluss der Spektrumverzerrung berücksichtigt werden:

Kontrolle der Grenzfrequenz:  $f_{\text{Cdig}} := 1 \text{kHz}$ Inverses Prewarping: f Cana  $\frac{f_S}{\pi}$  atan  $\frac{\pi f_{\text{Cdig}}}{f_S}$ f S ĺ Ι  $:= \frac{3}{\pi} \cdot \text{atan} \left( \frac{\text{Cous}}{\text{fg}} \right)$  f  $f_{Cana} = 987.43827 Hz$  $G(z) := \frac{i = 0}{4}$ letzte $\left( \text{a}_1 \right)$  $\sum_{i=0}^{\infty} a_{1_i} z^{-i}$ 0 letzte $\left( \text{ } \mathrm{b}_1 \right)$ i  $\sum_{i=0}^{n} b_{1_i} z^{-i}$ 0 letzte $\left( \begin{smallmatrix} a_2 \end{smallmatrix} \right)$  $\sum_{i=0}^{\infty} a_{2_i} z^{-i}$ 0 letzte $\left( \text{ } \mathrm{b}_2 \right)$ i  $\sum_{i=0}^{n} b_{2_i} z^{-i}$  $:= \frac{1-\theta}{\sqrt{1-\theta}}$ .  $dB \left( \begin{array}{c} \frac{1}{2\pi} \frac{f_{\text{Cana}}}{f_{\text{S}}} \\ 0 \end{array} \right)$ Ι J ĺ Ι  $= -3.01031$ 

Die minime Abweichung von -3.01dB ist durch beschränkte Koeffizientengenauigkeit in der Aufgabenstellung begründet.

**Beispiel 4-12:** Bestimmen der analogen Übertragungsfunktion *G(s)* aus *G(z)*

Man bestimme die frequenzkontinuierliche Übertragungsfunktion *G(s)* des folgenden digitalen Filters mit einer Samplefrequenz  $f_s$ =16kHz.

$$
G(z) = \frac{7.839 \cdot 10^{-2} z^2 - 7.839 \cdot 10^{-2}}{z^2 - 1.351z + 0.8439}
$$

#### **Lösung:**

Grundsätzlich kann man die Definition der inverse Z-Transformation einsetzen und ausrechnen. Einfacher findet man unter Verwendung von (4-33) direkt:

$$
G(z) = \frac{7.839 \cdot 10^{-2} z^2 - 7.839 \cdot 10^{-2}}{z^2 - 1.351z + 0.8439} = \frac{7.839 \cdot 10^{-2} - 7.839 \cdot 10^{-2} z^{-2}}{1 - 1.351z^{-1} + 0.8439z^{-2}}
$$

und erhält:

$$
G(s) = \frac{1.00339 \cdot 10^4 s}{3.1949s^2 + 9.9904 \cdot 10^3 s + 5.0473 \cdot 10^8} = \frac{3.14061 \cdot 10^3 s}{s^2 + 3.12698 \cdot 10^3 s + 1.5798 \cdot 10^8}
$$

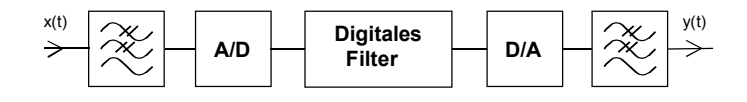

# Digitale Übertragungsfunktion

Die digitale Übertragungsfunktion *G(z)* beschreibt im Zeit oder Frequenzbereich das Verhalten des digitalen Systems.